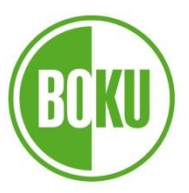

Universität für Bodenkultur Wien University of Natural Resources and Life Sciences, Vienna

# **Masterarbeit**

# **Entwicklung des Totholzangebots in ausgewählten Kernzonen des Biosphärenparks Wienerwald und dessen Zusammenhang mit der Artenvielfalt**

verfasst von **Matthias PREISINGER, BSc**

im Rahmen des Masterstudiums Forstwissenschaften

zur Erlangung des akademischen Grades Diplom-Ingenieur

Wien, März 2022

Betreut von:

Ao.Univ.Prof. Dipl.-Ing. Dr.nat.techn. Harald Vacik, MAS (GIS) Institut für Waldbau Department für Wald- und Bodenwissenschaften

If you truly love nature, you will find beauty everywhere.

- Vincent van Gogh -

# <span id="page-2-0"></span>**Danksagung**

Für die exzellente Betreuung und Unterstützung während dieser Masterarbeit möchte ich mich sehr herzlich bei meinem Betreuer Herrn Ao.Univ.Prof. Dipl.-Ing. Dr.nat.techn. **Harald Vacik**, MAS (GIS) vom Institut für Waldbau der Universität für Bodenkultur Wien bedanken.

Ein ganz besonderer Dank gilt auch Herrn Dipl.-Ing. **Harald Brenner** vom Biosphärenpark Wienerwald, Frau Dipl.-Ing.in Dr.in **Monika Kanzian** und Frau Dipl.-Ing.in Dr.in **Alexandra Wieshaider** von den Österreichischen Bundesforsten für die Hilfe bei der Themenfindung, für die Möglichkeit der Durchführung und für die laufende Unterstützung während der Masterarbeit.

Außerdem möchte ich mich bei Herrn Ao.Univ.Prof. Dipl.-Ing. Dr.nat.techn. **Eduard Hochbichler** und Herrn Dipl.-Ing. **Zoran Trailovic** vom Insitut für Waldbau der Universität für Bodenkultur Wien für die Zurverfügungstellung der Daten bedanken.

Ganz herzlich möchte ich mich bei **all meinen Freunden** und **meiner Familie** bedanken, die mich während des Studiums und bei der Durchführung dieser Masterarbeit unterstützt, motiviert und immer an mich geglaubt haben.

# <span id="page-3-0"></span>**Eidesstattliche Erklärung**

Ich erkläre ehrenwörtlich, dass ich die vorliegende Arbeit selbständig verfasst habe, andere als die angegebenen Quellen nicht verwendet habe und die den benutzten Quellen wörtlich oder inhaltlich entnommenen Stellen als solche kenntlich gemacht habe.

Wien, im März 2022

Jullie Or

Matthias Preisinger

## <span id="page-4-0"></span>**Zusammenfassung**

Ein besonders wichtiger Indikator für naturnahe Wälder ist Totholz, da es als fixer Bestandteil einer natürlichen Waldentwicklung gilt. Für viele totholzbesiedelnde Arten stellt es eine Lebensgrundlage dar, ohne die ein Überleben nicht möglich wäre. Besonders Waldgebieten, die schon lange nicht mehr bewirtschaftet werden, wird dabei eine ganz bedeutende Rolle zuteil. Zu solchen Schutzgebieten zählen u.a. auch die Kernzonen des Biosphärenparks Wienerwald, die seit 2003 nicht mehr bewirtschaftet werden.

In der vorliegenden Masterarbeit wurden dazu die Inventurdaten (Basismonitoring) von sieben ausgewählten Kernzonen für die Waldgesellschaften Galio odorati-Fagetum und Galio sylvatici-Carpinetum ausgewertet, die Entwicklung dargestellt und anschließend Vergleiche mit wissenschaftlicher Literatur angestellt. Für die erhobenen Organismengruppen des Biodiversitätsmonitorings wurden Biodiversitätsindizes errechnet und diese mit den vorgefundenen Totholzmengen in Beziehung gesetzt.

So konnte im 2. Basismonitoring für das Galio odorati-Fagetum (n = 177) ein mittlerer gesamter Totholzvorrat von 70,3  $\pm$  86,1 Vfm pro Hektar, für das Galio sylvatici-Carpinetum ein Totholzvorrat von 69,1  $\pm$  79,9 Vfm pro Hektar und damit eine generelle Zunahme des mittleren Totholzvorrates pro Hektar beobachtet werden.

Für das Galio odorati-Fagetum konnte für den gesamten, stehenden und liegenden mittleren Totholzvorrat (*p < 0,001*) eine signifikante Zunahme vom 1. zum 2. Basismonitoring festgestellt werden. Auch die Eichen-Hainbuchen-Waldgesellschaften verzeichneten eine Zunahme des Totholzes (gesamt, stehend und liegend). Im Galio sylvatici-Carpinetum wurde lediglich für den stehenden Totholzvorrat (*p < 0,05*) eine signifikante Zunahme vom 1. zum 2. Basismonitoring beobachtet.

Für die beiden Waldgesellschaften Galio odorati-Fagetum und Galio sylvatici-Carpinetum konnte ein hoher Artenreichtum von Pilzen und Totholzkäfern nachgewiesen werden. Die restlichen Artengruppen (Gefäßpflanzen, Moose, Landschnecken und Fledermäuse) wiesen niedrigere Werte auf. Es konnte dabei nur für Moose und Fledermäuse ein positiver Zusammenhang zwischen Totholzmenge und Artenvielfalt festgestellt werden. In der Zusammenschau mit den Ergebnissen der Literaturrecherche konnte auch herausgearbeitet werden, dass nicht ausschließlich die Totholzmenge für einen hohen Artenreichtum verantwortlich ist, sondern auch die Qualität des Totholzes (Baumarten, Dimensionen, Zersetzungsstufen, etc.) eine ganz wesentliche Rolle spielt.

Schlagwörter: Totholz, Totholzvorrat, Totholzqualität, Dynamik, Prozessnaturschutz, Artenreichtum

## <span id="page-5-0"></span>**Abstract**

Deadwood is a particularly important indicator of near-natural forests, as it is considered as an essential component of natural forest development. For many species colonising deadwood, it represents the basis of existence. Especially forest areas that have not been managed for a long time play a very important role for these species. Such protected areas include the core zones of the Wienerwald Biosphere Reserve, which have not been managed since 2003.

In this master thesis, the inventory data (basis monitoring) of seven selected core zones for the forest associations of the Galio odorati-Fagetum and the Galio sylvatici-Carpinetum were evaluated. The findings regarding the development over time were compared with scientific literature. Biodiversity indices were calculated for the organism groups surveyed in the biodiversity monitoring and these were related to the quantities of deadwood found. In the second basis monitoring, a mean total deadwood amount of 70.3  $\pm$  86.1 m<sup>3</sup>/ha could be observed for the Galio odorati-Fagetum  $(n = 177)$ . For the Galio sylvatici-Carpinetum a deadwood amount of 69.1  $\pm$  79.9 m<sup>3</sup>/ha was recorded. Thus, a general increase in the mean deadwood amount per hectare could be shown since the last investigations. In the Galio odorati-Fagetum the total, standing and lying mean deadwood amount (*p < 0.001*), increased significantly from the first basis monitoring to the second basis monitoring. Furthermore, an increase in deadwood (total, standing and lying) was also found in the oak-hornbeam forest communities. However, in the Galio sylvatici-Carpinetum, a significant increase from the first basis monitoring to the second basis monitoring could only be shown for the standing deadwood amount (*p < 0.05*).

In the Galio odorati-Fagetum and the Galio sylvatici-Carpinetum a high species richness of fungi and deadwood beetles could be detected. In contrast, the other species groups (vascular plants, mosses, land snails and bats) showed rather lower values in these forest communities. Only for the mosses and bats a positive relationship between the amount of deadwood and the species richness was found. From the synopsis with the literature review it was demonstrated that not only the amount of deadwood is responsible for high species richness, but also the quality of deadwood (tree species, dimensions, decomposition stages, etc.).

Keywords: Deadwood, deadwood amount, deadwood quality, natural dynamics, conservation, species richness

# <span id="page-6-0"></span>**Verwendete Abkürzungen**

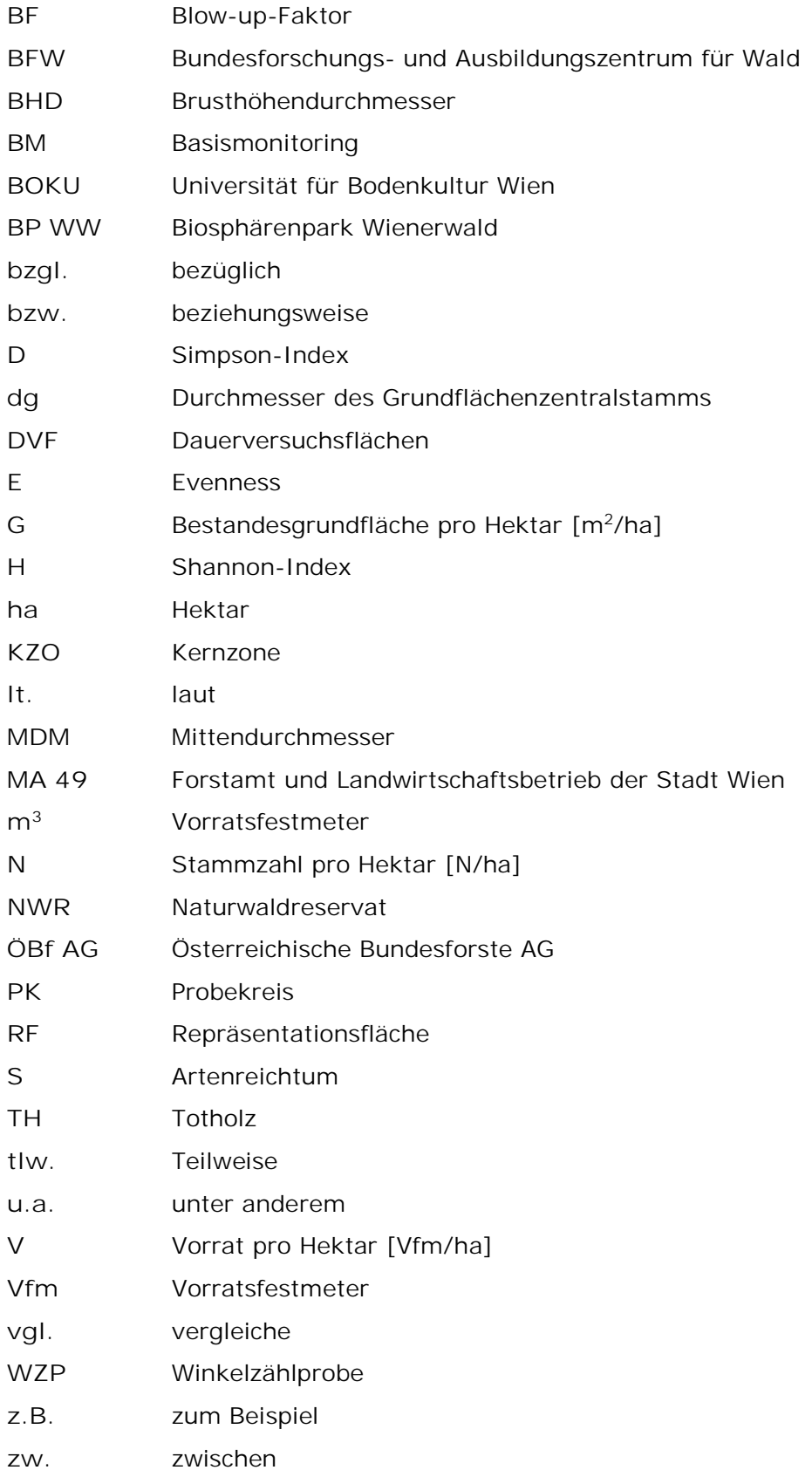

# Inhaltsverzeichnis

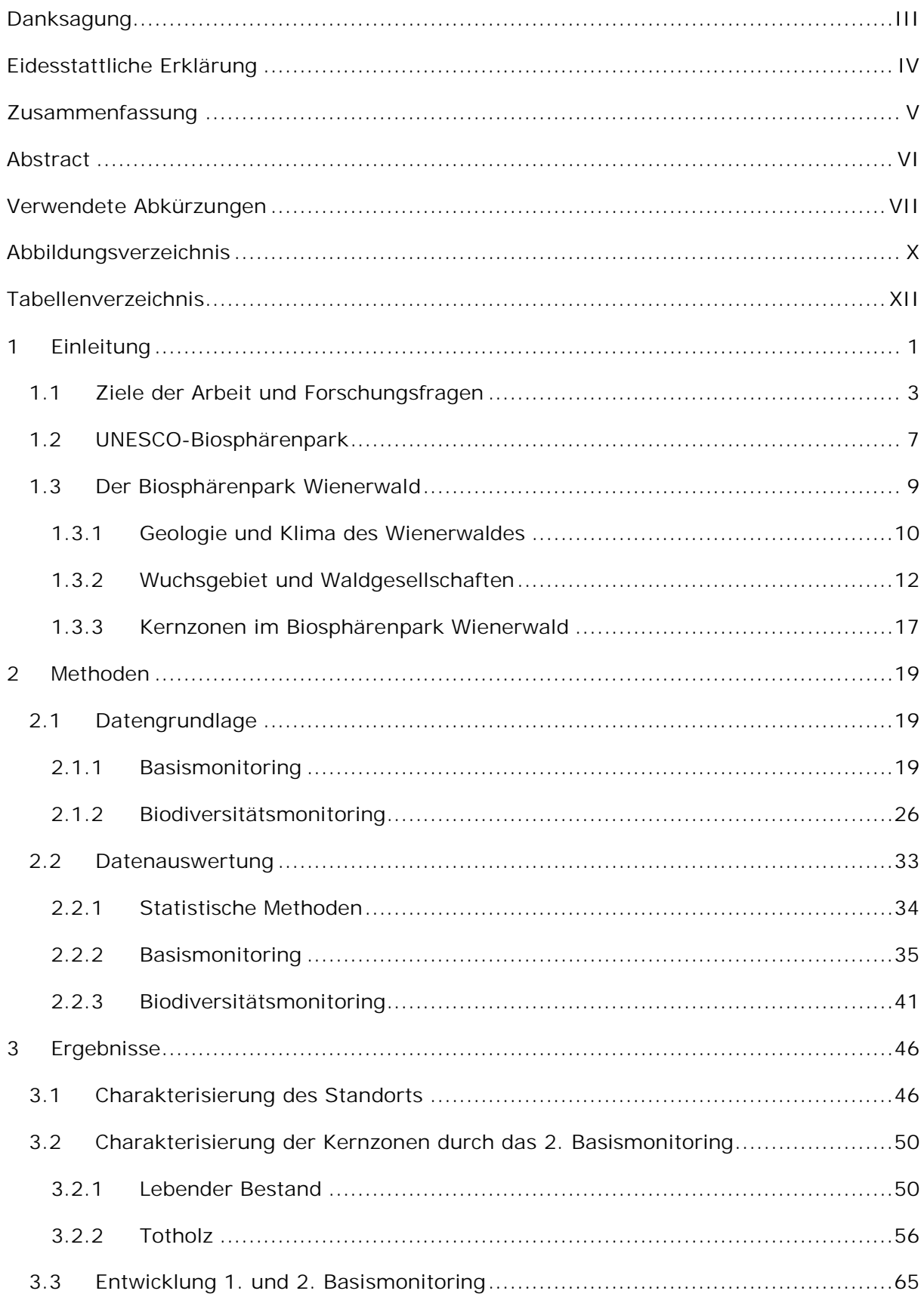

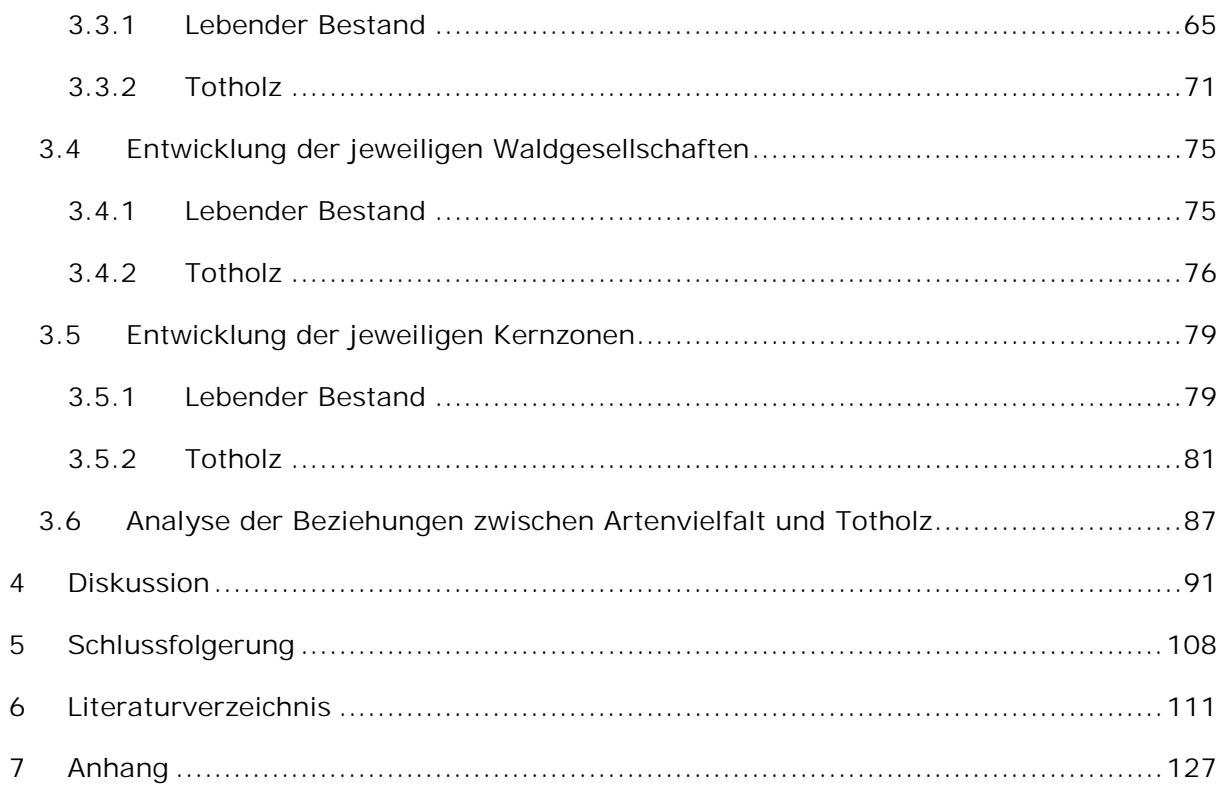

# <span id="page-9-0"></span>**Abbildungsverzeichnis**

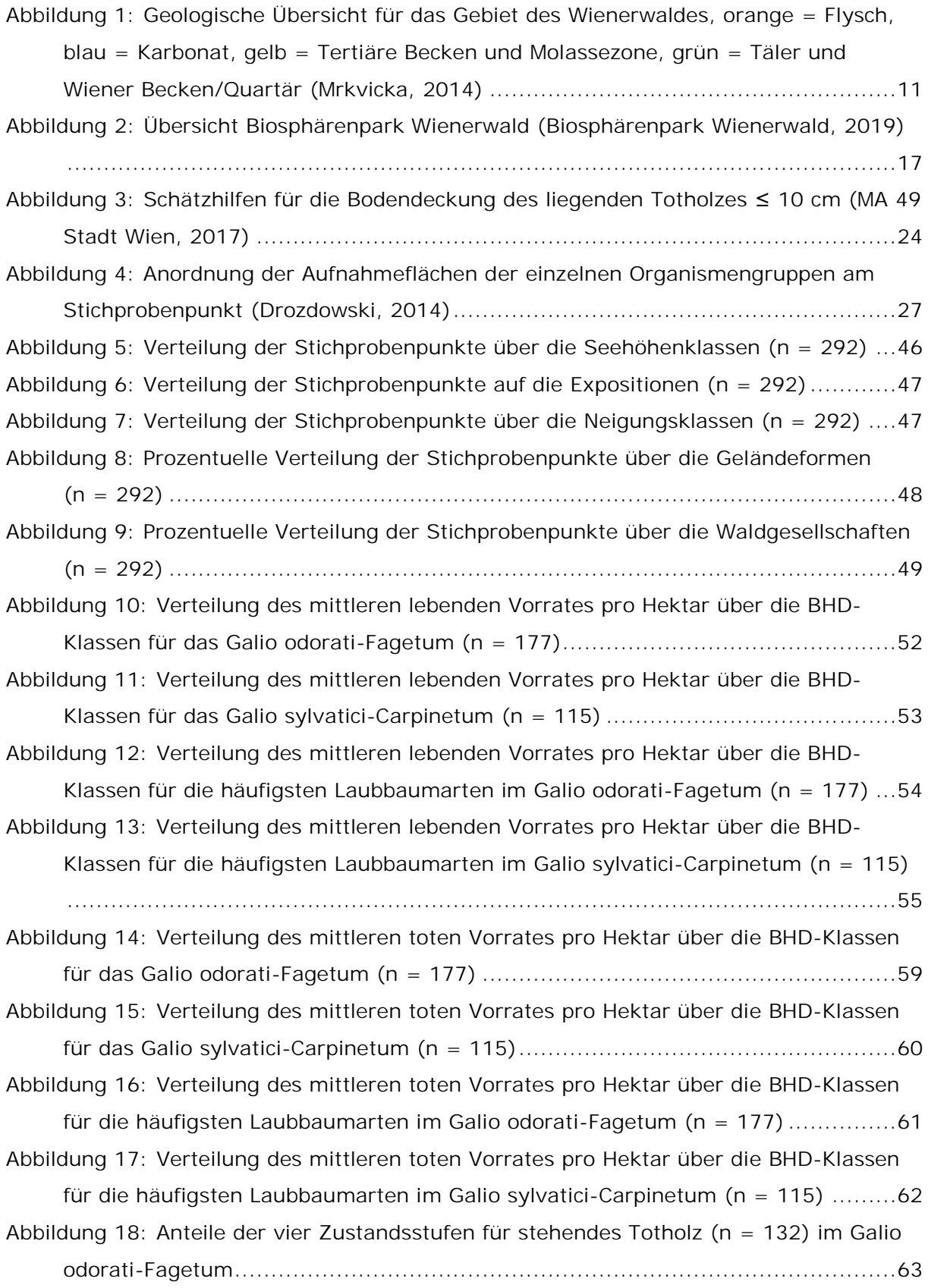

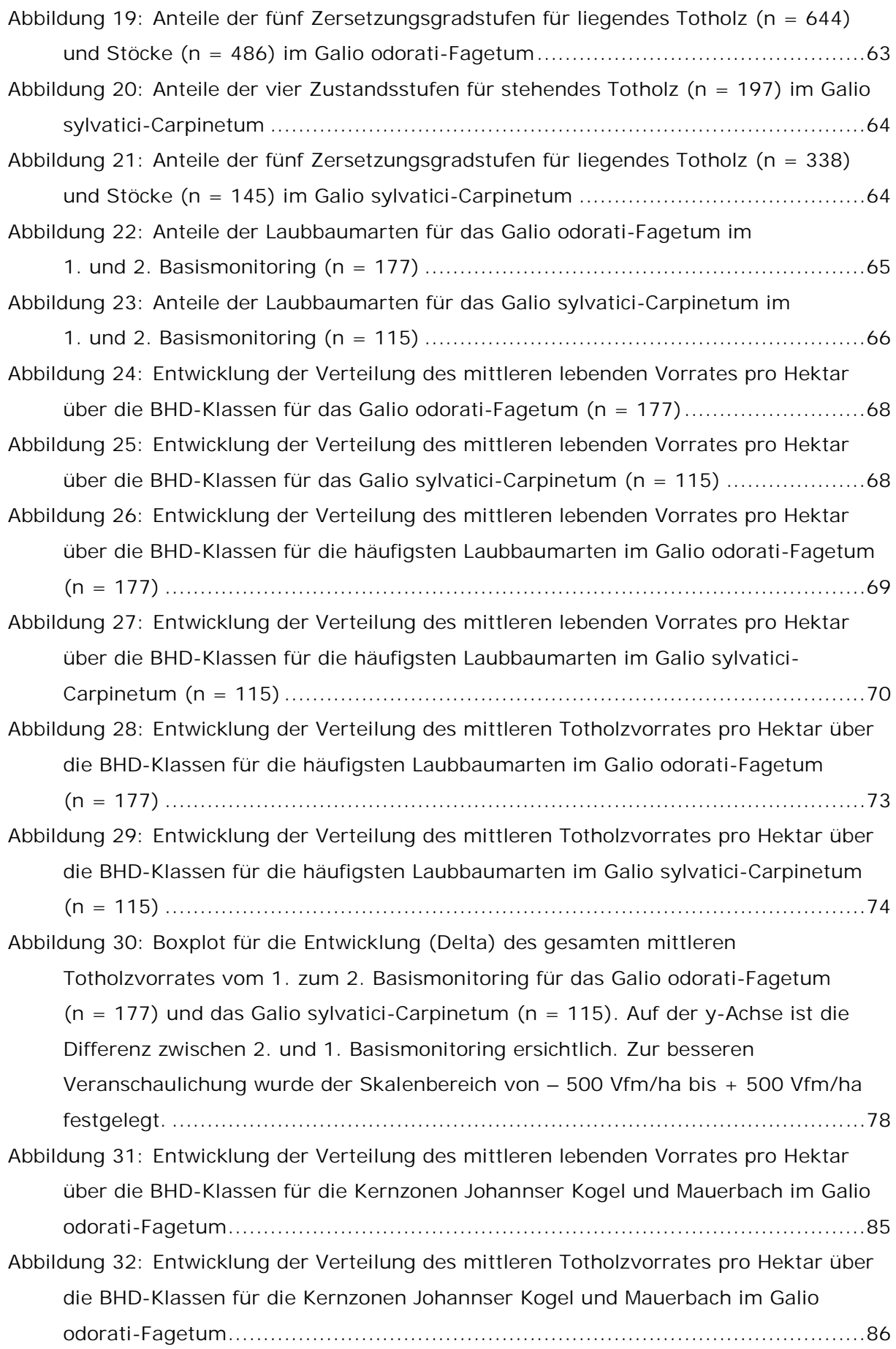

# <span id="page-11-0"></span>**Tabellenverzeichnis**

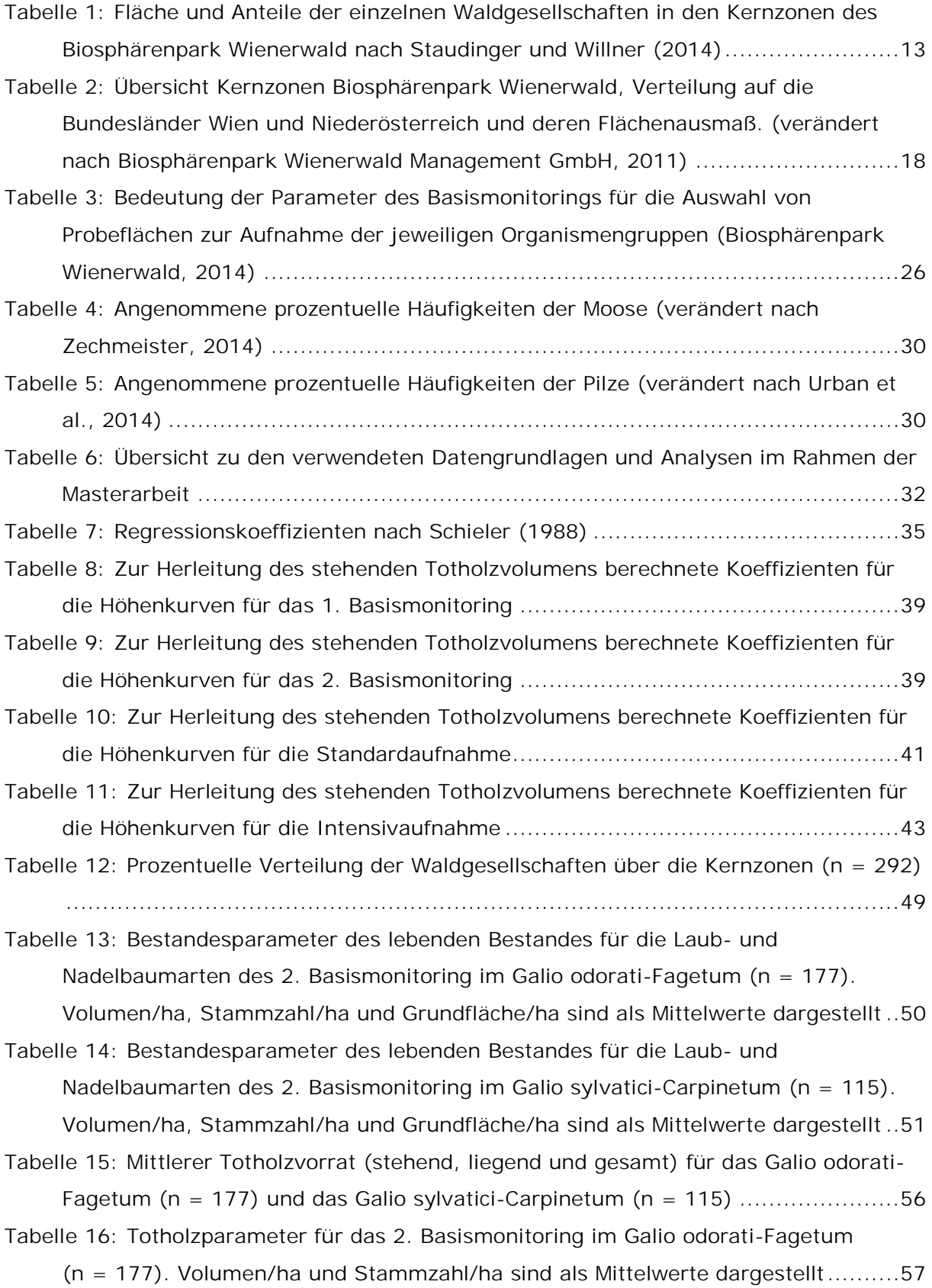

Tabelle 17: Totholzparameter für das 2. [Basismonitoring im Galio sylvatici-Carpinetum](#page-72-0) (n = [115\). Volumen/ha und Stammzahl/ha sind als Mittelwerte dargestellt..........58](#page-72-0) [Tabelle 18: Entwicklung der Bestandesparameter des lebenden Bestandes vom](#page-81-0) 1. zum 2. [Basismonitoring für das Galio odorati-Fagetum \(n](#page-81-0) = 177) und das Galio sylvatici-Carpinetum (n = [115\). Vorrat/ha, Stammzahl/ha und Grundfläche/ha sind](#page-81-0) [als Mittelwerte dargestellt..............................................................................67](#page-81-0) [Tabelle 19: Entwicklung des Totholzvorrates vom 1.](#page-85-1) zum 2. Basismonitoring für das Galio odorati-Fagetum (n = [177\) und das Galio sylvatici-Carpinetum \(n](#page-85-1) = 115) ...........71 Tabelle 20: [Entwicklung des stehenden Totholzes vom 1.](#page-85-2) zum 2. Basismonitoring für das Galio odorati-Fagetum ( $n = 177$ ) und das Galio sylvatici-Carpinetum ( $n = 115$ ) ...71 [Tabelle 21: Anteil des gesamten, stehenden und liegenden Totholzes am Lebendvorrat](#page-86-0) für das 1. und 2. Basismonitoring im Galio odorati-Fagetum ( $n = 177$ ) und im Galio sylvatici-Carpinetum (n = 115) [......................................................................72](#page-86-0) [Tabelle 22: Entwicklung des schwachen liegenden Totholzes vom](#page-86-1) 1. zum 2. [Basismonitoring für das Galio odorati-Fagetum \(n](#page-86-1) = 177) und das Galio sylvatici-Carpinetum (n = 115) [......................................................................72](#page-86-1) [Tabelle 23: Entwicklung der Bestandesparameter des lebenden Bestandes vom](#page-89-2) 1. zum 2. [Basismonitoring für das Galio odorati-Fagetum und das Galio sylvatici-](#page-89-2)[Carpinetum. Vorrat/ha, Stammzahl/ha und Grundfläche/ha sind als Mittelwerte](#page-89-2) dargestellt [...................................................................................................75](#page-89-2) [Tabelle 24: Entwicklung des Totholzvorrates vom 1.](#page-90-1) zum 2. Basismonitoring für das Galio [odorati-Fagetum und das Galio sylvatici-Carpinetum.........................................76](#page-90-1) [Tabelle 25: Anteil des stehenden und liegenden Totholzes am Lebendvorrat vom](#page-91-0) 1. zum 2. [Basismonitoring für das Galio odorati-Fagetum und das Galio sylvatici-](#page-91-0)[Carpinetum..................................................................................................77](#page-91-0) [Tabelle 26: Entwicklung der Bestandesparameter des lebenden Bestandes vom](#page-93-2) 1. zum 2. [Basismonitoring für die ausgewählten Kernzonen im Galio odorati-](#page-93-2)[Fagetum. Vorrat/ha, Stammzahl/ha und Grundfläche/ha sind als](#page-93-2) Mittelwerte dargestellt [...................................................................................................79](#page-93-2) [Tabelle 27: Entwicklung der Bestandesparameter des lebenden Bestandes vom](#page-94-0) 1. zum 2. Basismonitoring für [die ausgewählten Kernzonen im Galio sylvatici-](#page-94-0)[Carpinetum. Vorrat/ha, Stammzahl/ha und Grundfläche/ha sind als Mittelwerte](#page-94-0) dargestellt [...................................................................................................80](#page-94-0) [Tabelle 28: Entwicklung des Totholzvorrates vom 1.](#page-95-1) zum 2. Basismonitoring für die [ausgewählten Kernzonen im Galio odorati-Fagetum](#page-95-1) ..........................................81 [Tabelle 29: Anteil des gesamten, stehenden und liegenden Totholzes am Lebendvorrat](#page-96-0) [für die ausgewählten Kernzonen im Galio odorati-Fagetum](#page-96-0) ................................82

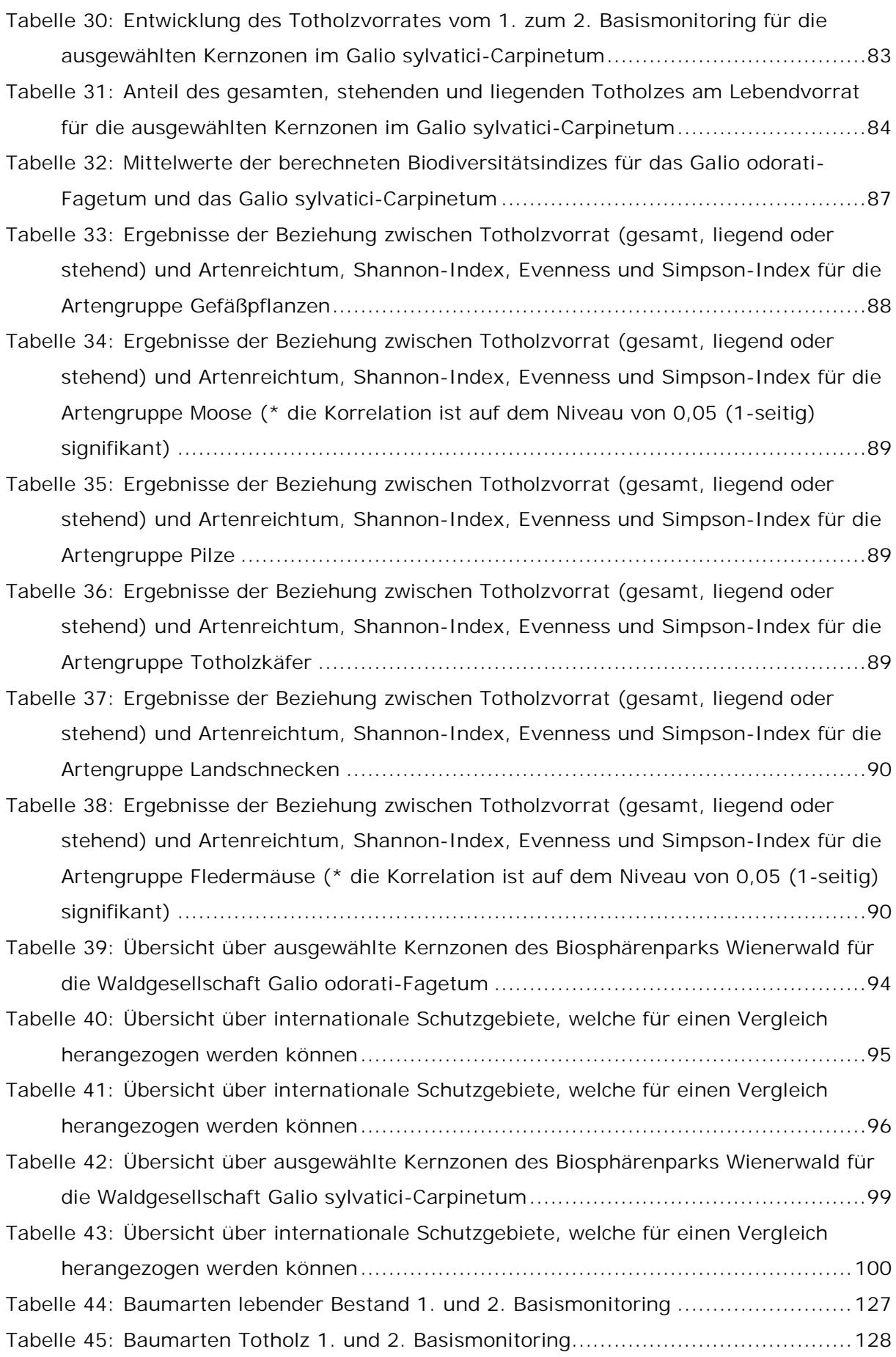

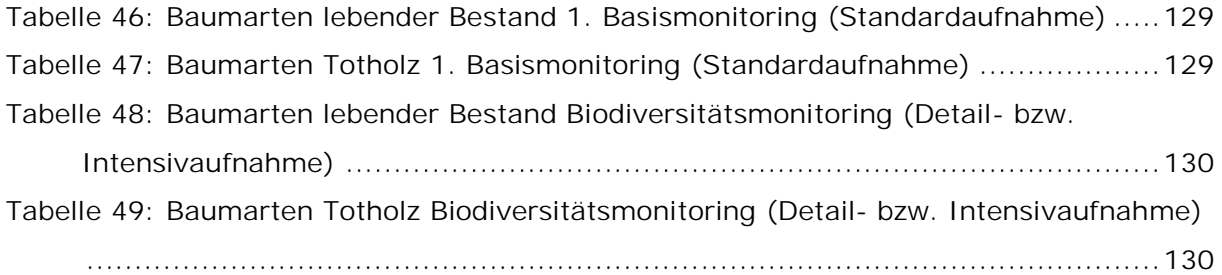

## <span id="page-15-0"></span>**1 Einleitung**

In Österreich gibt es noch Gebiete, in denen sich die Natur frei entwickeln kann. Unter anderem findet man solche in den Kernzonen der vier österreichischen Biosphärenparks. Einer von ihnen ist der im Jahr 2005 von der UNESCO mit dem Prädikat Biosphärenpark anerkannte Wienerwald mit knapp 105.000 Hektar. Somit ist er der zweitgrößte Biosphärenpark Österreichs und weist insgesamt 37 Kernzonen auf, die etwa 5 % der Gesamtfläche einnehmen. Auf diesen Flächen findet Prozessnaturschutz statt. Das bedeutet, dass jeglicher menschlicher Eingriff untersagt ist und sich die Natur selbst überlassen wird. In diesen Zonen soll die Waldentwicklung ohne menschliche Eingriffe möglichst ursprüngliche Lebensräume für seltene Tier-, Pilz- und Pflanzenarten erhalten. Dadurch kann auch ein natürliches Angebot an stehendem und liegendem Totholz entstehen, wie es in kurzumtriebigen Wirtschaftswäldern fast nie möglich ist (Schiegg Pasinelli und Suter, 2002).

Totholz ist ein essentieller Bestandteil und ein wichtiger Aspekt für die Biodiversität im Wald (Christensen et al., 2005), da es die Lebensgrundlage unzähliger Tier-, Pilz- und Pflanzenarten darstellt, sich positiv auf den Kohlenstoff-, Nährstoff- und Wasserhaushalt auswirkt, liegend als Sperre für Lawinen und Steinschlag dient sowie bei Starkregen Bodenerosion vorbeugen kann und stabilisierend auf den Boden wirkt (Schiegg, 1999; Schiegg Pasinelli und Suter, 2002; Schaber-Schoor, 2008, Lachat et al., 2019).

Arten, die von totem Holz abhängig sind, werden saproxylisch oder xylobiont (griechisch «xylon» für Holz und «bios» für Leben) bezeichnet (Enzenhofer und Schrank, 2019). Zum Großteil handelt es sich um hochspezialisierte Arten, die nur in gewissen (Klein- )Lebensräumen vorkommen. In Mitteleuropa sind in etwa 20 % der Arten, die in Wäldern leben, von Alt- und/oder Totholz abhängig (Bütler et al., 2005), dabei sind Pilze und Insekten die artenreichsten Gruppen (Lachat et al., 2019). Weiters kommen noch viele verschiedene Pflanzen-, Flechten-, Bakterien-, Algen- und Schleimpilz-Arten dazu (Schiegg Pasinelli und Suter, 2002).

Entscheidend für das Vorkommen von diversen Arten ist jedoch nicht nur die Quantität, sondern auch die Qualität des abgestorbenen Materials (Bütler et al., 2005). Die Qualität und damit Diversität von Totholz hängt u.a. von der Baumart, Zustand (stehend/liegend), Dimension (stark/schwach) (Schiegg, 1999), Exposition (sonnig/schattig), Mikroklima (trocken/feucht/warm/kalt) und dem Zersetzungsgrad ab (Lachat et al., 2019).

Um den Schutz und die Erhaltung von xylobionten Arten zu garantieren, ist eine große Vielfalt an unterschiedlichen Totholz-Qualitäten sowie das Vorhandensein aller Sukzessionsphasen unumgänglich (Lachat et al., 2019). Weiters spielt laut Schiegg (1999)

die regelmäßige Verteilung von Totholz eine ebenso wichtige Rolle, da die meisten xylobionten Arten nur wenig mobil sind (Schiegg Pasinelli und Suter, 2002).

Totholz stellt damit eine überlebensnotwendige Grundlage für eine Vielzahl von Arten dar. Daraus kann abgeleitet werden, dass ein totholzreicher Wald, mit vielen verschiedenen Totholzformen umso artenreicher ist (Schiegg Pasinelli und Suter, 2002).

Aufgrund der Intensivierung der forstlichen Nutzung und Industrialisierung in den vergangenen Jahrzehnten (Scherzinger, 1996; Wermelinger, 2021) sanken die Totholzmengen rapide und trieben gewisse Arten bis an den Rand ihrer Existenz. Die zahlreichen roten Listen (Zechmeister, 2013; Monnerat, 2016) und viele Berichte (Blick et al., 2010; Zechmeister, 2014; Eckelt et al., 2018; Enzenhofer, 2021; Wermelinger, 2021) verdeutlichen, dass viele waldbewohnende Arten auch heute noch stark gefährdet sind.

Seit längerer Zeit beschäftigt sich die Wissenschaft daher mit der Frage "Wie viel Totholz braucht der Wald, um seltene Arten zu schützen und zu erhalten und der Biodiversitätskrise entgegenzuwirken?".

Diese Masterarbeit soll zu einem besseren Überblick beitragen, wie hoch die Totholzmengen in sieben ausgewählten Kernzonen für die dort dominierenden Waldgesellschaften, Galio odorati-Fagetum und Galio sylvatici-Carpinetum, tatsächlich sind und wie sich die Mengen in einem Zeitraum von zehn Jahren entwickelt haben. Im Vergleich mit der Fachliteratur wird so die Beurteilung der derzeitigen Totholzmengen im Untersuchungsgebiet ermöglicht.

## <span id="page-17-0"></span>**1.1 Ziele der Arbeit und Forschungsfragen**

Um die natürliche Waldentwicklung (Veränderung von Waldstruktur, Totholzvorkommen, Verjüngung, Wildverbiss, etc.) seit der Außernutzungsstellung der Kernzonen des Biosphärenparks Wienerwald dokumentieren zu können, wurde ein Monitoring eingerichtet. Von 2007 bis 2009 wurde ein erstes Monitoring (1. Basismonitoring) und von 2011 bis 2013 ein Biodiversitätsmonitoring umgesetzt. Die Wiederholungsaufnahme des Basismonitorings dazu (2. Basismonitoring) wird seit 2017 durchgeführt und soll 2022 abgeschlossen werden. Im Zuge des Biodiversitätsmonitorings wurden Untersuchungen zu 13 Organismengruppen an ausgewählten Stichprobenpunkten in den Kernzonen durchgeführt.

Einige Kernzonen des Biosphärenparks Wienerwald wurden bereits lange Zeit vor Ausweisung als internationales Schutzgebiet außer Nutzung gestellt (Naturwaldreservat, Naturschutzgebiet, etc.) bzw. nicht mehr bewirtschaftet. Aufgrund dieser Besonderheit handelt es sich bei den Kernzonen des Wienerwaldes um regelrechte Biodiversitäts-Hotspots.

In sieben der insgesamt 37 Kernzonen wurden bereits alle Basis- und Wiederholungsaufnahmen durchgeführt und die Daten für weitere Analysen aufbereitet.

Ziel dieser Masterarbeit ist es, die vorhandenen Inventurdaten der Kernzonen

- Dorotheerwald
- Festenberg
- Johannser Kogel
- Mauerbach
- Moosgraben
- Troppberg
- Wassergspreng

für folgende Waldgesellschaften (und Subassoziationen)

- Galio odorati-Fagetum
- o circaeetosum
- o impatientetosum
- o typicum
- Galio sylvatici-Carpinetum
	- o circaeetosum
	- o luzuletosum
	- o primuletosum veris
	- o typicum

auszuwerten. Damit soll zum einen ein Überblick über die Entwicklung der Totholzmengen zwischen dem Basismonitoring und der Wiederholungsaufnahme ermöglicht werden. Zum anderen soll ein Überblick über die Verteilung und Zusammensetzung der bestehenden Totholzvorräte und -qualitäten gegeben werden.

Weiters sollen durch diese Masterarbeit die Ergebnisse aus dem Basismonitoring und der Wiederholungsaufnahme mit den Ergebnissen des Biodiversitätsmonitorings in Verbindung gesetzt werden.

Anhand von Vergleichen mit der wissenschaftlichen Literatur kann festgestellt werden, ob das vorhandene Totholz in ausgewählten Kernzonen bereits von gewissen Urwaldreliktarten (Tier-, Pflanzen- und Pilzarten) als Lebensraum besiedelt werden kann oder ob noch höhere Totholzmengen oder eine längere Zeitspanne notwendig sind, um optimale Lebensbedingungen darzustellen. Basierend auf diesen Analysen sollen Perspektiven entwickelt werden, wie die Biodiversität im Wald erhöht werden kann.

Die in der Masterarbeit gewonnen Daten und angestellten Vergleiche mit der Literatur können Anhaltspunkte für die Ausweisung von Kernzonen in anderen Schutzgebieten darstellen und als Referenz für die Biodiversität in Biosphärenparks dienen. Weiters können die Erkenntnisse aus der Außernutzungsstellung von Waldflächen, wie es in Biosphärenparks gehandhabt wird, auch auf die nachhaltige Waldbewirtschaftung von Forstbetrieben übertragen werden.

Außerdem soll diese Arbeit für Grundeigentümer und Interessensgruppen wie Naturparke, Biosphärenparks, etc. eine wichtige Grundlage für die Öffentlichkeitsarbeit darstellen.

Folgende vier Forschungsfragen sowie dazugehörige Hypothesen wurden festgelegt:

**F1 Wie haben sich die Totholzmengen in den Kernzonen des Biosphärenparks Wienerwald seit der ersten Erhebung (2007 - 2009), verglichen mit der Wiederholungsaufnahme (2017 - 2020), entwickelt?**

- o Der gesamte Totholzvorrat hat für das Galio odorati-Fagetum bzw. für das Galio sylvatici-Carpinetum vom 1. zum 2. Basismonitoring zugenommen.
- o Der stehende Totholzvorrat hat für das Galio odorati-Fagetum bzw. für das Galio sylvatici-Carpinetum vom 1. zum 2. Basismonitoring zugenommen.
- o Der liegende Totholzvorrat hat für das Galio odorati-Fagetum bzw. für das Galio sylvatici-Carpinetum vom 1. zum 2. Basismonitoring zugenommen.
- o Das Galio odorati-Fagetum und das Galio sylvatici-Carpinetum unterscheiden sich hinsichtlich des gesamten Totholzvorrates.

**F2 Wie unterscheiden sich die Totholzvorräte der einzelnen Kernzonen?**

**F3 Wie ist der Anteil von stehendem zu liegendem Totholz innerhalb der Kernzonen des Biosphärenparks Wienerwald im Verhältnis zum Lebendvorrat?**

**F4 Welcher Zusammenhang lässt sich aus dem Totholzvorrat und der Artenvielfalt ableiten?**

- o Der Zusammenhang zwischen dem gesamten Totholzvorrat und ausgewählten Biodiversitätsindizes für Gefäßpflanzen/Moose/Pilze/Totholzkäfer/Landschnecken/Fledermäuse ist positiv.
- o Der Zusammenhang zwischen dem stehenden Totholzvorrat und ausgewählten Biodiversitätsindizes für Moose/Pilze/Totholzkäfer/Fledermäuse ist positiv.

o Der Zusammenhang zwischen dem liegenden Totholzvorrat und ausgewählten Biodiversitätsindizes für Gefäßpflanzen/Moose/Pilze/Totholzkäfer/Landschnecken ist positiv.

Mit Hilfe einer statistischen Auswertung sollen diese Hypothesen geprüft und die Forschungsfragen beantwortet werden.

## <span id="page-21-0"></span>**1.2 UNESCO-Biosphärenpark**

Bevor näher auf das Untersuchungsgebiet eingegangen wird, soll das Konzept des "UNESCO-Biosphärenparks" kurz erklärt werden.

UNESCO-Biosphärenparke stellen internationale Modellregionen dar, die Schutz und Erhaltung der Biodiversität mit Regionalentwicklung in Einklang bringen.

Die Kategorie "Biosphärenpark" wurde von der UNESCO (englisch United Nations Educational, Scientific and Cultural Organization; für Österreich und Schweiz: Organisation der Vereinten Nationen für Erziehung, Wissenschaft und Kultur) 1976 eingeführt (Umweltbundesamt, s.a.). Ziel dieses Schutzgebietstyps ist der Schutz der unberührten Natur sowie von anthropogen gestalteten Lebensräumen in allen Teilen der Welt. Diese Gebiete dienen nicht nur dem Schutz und der Erhaltung bestimmter Ökosysteme, sondern auch der ökologischen Forschung, der umweltgerechten Landnutzung und der internationalen Bildung im Bereich der nachhaltigen Entwicklung. Außerdem soll durch Biosphärenparks die Verantwortung für die Auswirkungen menschlicher Einflüsse gestärkt werden. All diese Bestrebungen können nur mit der Beteiligung möglichst vieler regionaler Partner umgesetzt werden.

Die Mindestgröße eines Biosphärenparks beträgt 15.000 Hektar, wobei die Gliederung in drei Zonen erfolgt, mit denen folgende Ziele erfüllt werden sollen (Österreichisches MAB-Nationalkomitee, s.a.; Umweltbundesamt, s.a.; UNESCO, s.a.):

- Schutz von Ökosystemen und Landschaften, Erhaltung der biologischen und kulturellen Vielfalt sowie der genetischen Ressourcen und Sicherstellung der durch diese Vielfalt erbrachten Leistungen
- Entwicklung und Förderung ökologischer, wirtschaftlicher und sozio-kultureller nachhaltiger Formen der Landnutzung.
- Unterstützung von Forschung, Umweltbeobachtung und Bildungsaktivitäten für ein besseres Verständnis der Wechselwirkungen zwischen Mensch und Natur.

UNESCO-Biosphärenparke werden in Kernzone, Pufferzone und Entwicklungszone gegliedert (Österreichisches MAB-Nationalkomitee, s.a.; Biosphärenpark Wienerwald Management GmbH, s.a.; UNESCO, s.a.):

In der Kernzone findet Prozessnaturschutz statt. Kernzonen müssen mindestens 5 % der Gesamtfläche des Biosphärenparks entsprechen und sollen von jeweils einer Pufferzone (Pflegezone) umgeben sein. Ziel ist die Erhaltung möglichst naturnaher Lebensräume. Weiters soll der Wissenschaft ermöglicht werden, ökologische Prozesse in den außer Nutzung gestellten Gebieten zu erforschen. Menschliche Eingriffe sind nur in "Notfällen" und in geringem Ausmaß gestattet. Sie sind mit den Kernzonen eines Nationalparks vergleichbar.

In den Pufferzonen (Pflegezonen) sind ökologisch nachhaltige Aktivitäten und Nutzungsformen durch den Menschen erlaubt. U.a. zählen dazu Viehzucht, Landwirtschaft, Holznutzung, Tourismus und Umweltbildung. Sie umgeben die Kernzonen, wodurch Einflüsse minimiert werden sollen. Diese Zonen müssen zusammen mit den Kernzonen mindestens 20 % der Gesamtfläche des Gebietes einnehmen.

Die Entwicklungszone stellt Lebens-, Wirtschafts- und Erholungsraum für die Bevölkerung zugleich dar. Siedlungsgebiete werden ausdrücklich miteingeschlossen. Alle Akteure der Region, wie ansässige Bevölkerung, Vertreter/innen wichtiger Interessensgruppen, Grundbesitzer/innen und NGOs, etc. erarbeiten gemeinsam angemessene Nutzungsformen für die Region. Das Ziel ist die Einbindung der gesamten Bevölkerung sowie die Erhaltung des traditionellen Wissens im Umgang mit den vorhandenen und für die Region charakteristischen Ressourcen.

## <span id="page-23-0"></span>**1.3 Der Biosphärenpark Wienerwald**

Der 2005 mit dem UNESCO-Prädikat ausgezeichnete Biosphärenpark Wienerwald zählt neben den Biosphärenparks Großes Walsertal (2000), Salzburger Lungau & Kärntner Nockberge (2012) und Unteres Murtal (2019) zu einem der vier Biosphärenparke in Österreich (UNESCO, s.a.). Mit rund 105.000 Hektar ist dieser der zweitgrößte der vier Parks und erstreckt sich über die beiden Bundesländer Niederösterreich und Wien, wobei der Großteil in Niederösterreich liegt und etwa 10.000 Hektar auf das Stadtgebiet Wien entfallen. Insgesamt liegen 51 niederösterreichische Gemeinden sowie sieben Wiener Bezirke innerhalb des Biosphärenparks Wienerwald. Durch die Auszeichnung zum Biosphärenpark erhielt die gesamte Region für ihre einzigartigen Natur- und Kulturwerte eine enorme Aufwertung (Drozdowski und Mrkvicka, 2014). Die Koordination des niederösterreichischen Teils des Biosphärenparks obliegt der "Biosphärenpark Wienerwald Management GmbH", die des Wiener Teils der Wiener Stadtverwaltung – dem Wiener Forst- und Landwirtschaftsbetrieb (MA 49) (Stadt Wien, s.a.).

Begrenzt wird der Wienerwald im Süden durch das Triesting- und das Gölsental und im Westen durch die Große Tulln. Im Norden flacht der Wienerwald zum Tullnerfeld ab und im Osten zum Wiener Becken hin (Drozdowski und Mrkvicka, 2014).

Durch seine positiven Wirkungen (Luft, Wasserhaushalt, etc.) und die Nähe zur Bundeshauptstadt Wien stellt der Biosphärenpark ein unverzichtbares Naherholungsgebiet für die Bevölkerung dar (Schachinger, 1934; Drozdowski und Mrkvicka, 2014). Weiters ist der Wienerwald aufgrund seiner vielfältigen Lebensräume (Verzahnung von Wald- und Offenlandflächen, Weinbaugebiete, etc.) ein regelrechter Biodiversitätshotspot (Stadt Wien, s.a.). Gekennzeichnet ist die Region durch das Zusammentreffen unterschiedlicher biogeographischer Regionen, Klimabereiche, Höhenlagen und geologischer Ausgangssituationen. Der Jahrtausende andauernde Einfluss des Menschen ließ eine für Österreich einzigartige Natur- und Kulturlandschaft entstehen (Drozdowski und Mrkvicka, 2014).

### <span id="page-24-0"></span>**1.3.1 Geologie und Klima des Wienerwaldes**

Der Wienerwald ist durch eine hügelige bis gebirgige Landschaft mit Seehöhen zwischen 160 – 890 m charakterisiert. Unterteilen lässt sich das Gebiet, aufgrund des geologischen Grundgesteins, in zwei Bereiche (Drozdowski und Mrkvicka, 2014; Stadt Wien, s.a.):

- Flysch-Wienerwald (Sandstein-Wienerwald)
- Karbonat-Wienerwald (Kalk-Wienerwald)

Den größten Teil deckt der Flysch-Wienerwald ab, der sich vor allem über den westlichen und nördlichen Teil des Wienerwaldes erstreckt [\(Abbildung](#page-25-0) 1). Es handelt sich dabei um den östlichsten Bereich der Flysch-Zone. Der Untergrund dieses Typs besteht vorwiegend aus Kalkmergeln, Tonschiefern und Sandsteinen und die Böden sind hauptsächlich schwere, tiefgründige Böden. Eine Besonderheit des Flysches ist die geringe Wasseraufnahmefähigkeit der Böden und daher macht der oberflächliche Abfluss einen großen Teil des Regenwassers aus (Drozdowski und Mrkvicka, 2014; Stadt Wien, s.a.). Für diese Zone ist eine hügelige und sanfte Landschaftsform charakteristisch, wobei die höchste Erhebung 500 m beträgt. Die Richtung Donau abfallenden Bereiche zeichnen sich durch Ablagerungs- und Erosionseinflüsse der Donau aus (Drozdowski und Mrkvicka, 2014;

Stadt Wien, s.a.).

Im Flysch-Wienerwald dominieren hauptsächlich Laubwälder, insbesondere Eichen-Hainbuchen- und Buchenwälder (Stadt Wien, s.a.).

Den kleineren Teil im Südosten des Gebietes nimmt der kalkalpine Wienerwald ein. Er stellt somit den östlichen Ausläufer der Nördlichen Kalkalpen dar [\(Abbildung](#page-25-0) 1). Im Karbonat-Wienerwald überwiegen weitgehend wasserdurchlässige Gesteine, wie Dolomite (Calcium-Magnesium-Karbonate) und Kalke (Calcium-Karbonate). Die Böden in diesem Teil des Gebietes sind daher hauptsächlich trocken, nährstoffarm und seichtgründig.

Im Gegensatz zum Flysch-Wienerwald charakterisiert den Karbonat-Wienerwald eine schroffe und steile Landschaftsform, wobei die höchste Erhebung 900 m beträgt (Drozdowski und Mrkvicka, 2014; Stadt Wien, s.a.). Besonders trockene Standorte sind charakterisiert durch Schwarzkiefer- und Schwarzkiefer-Buchen-Wälder sowie Flaumeichenwälder. An weniger extremen Standorten kommen Traubeneichen-Hainbuchen- und Rotbuchenwälder vor.

Den besonders klimabegünstigten trockenwarmen Übergang zwischen Wienerwald und Wiener Becken nennt man Thermenlinie. Entlang dieser Bruchzone treten Thermalquellen an die Oberfläche.

<span id="page-25-0"></span>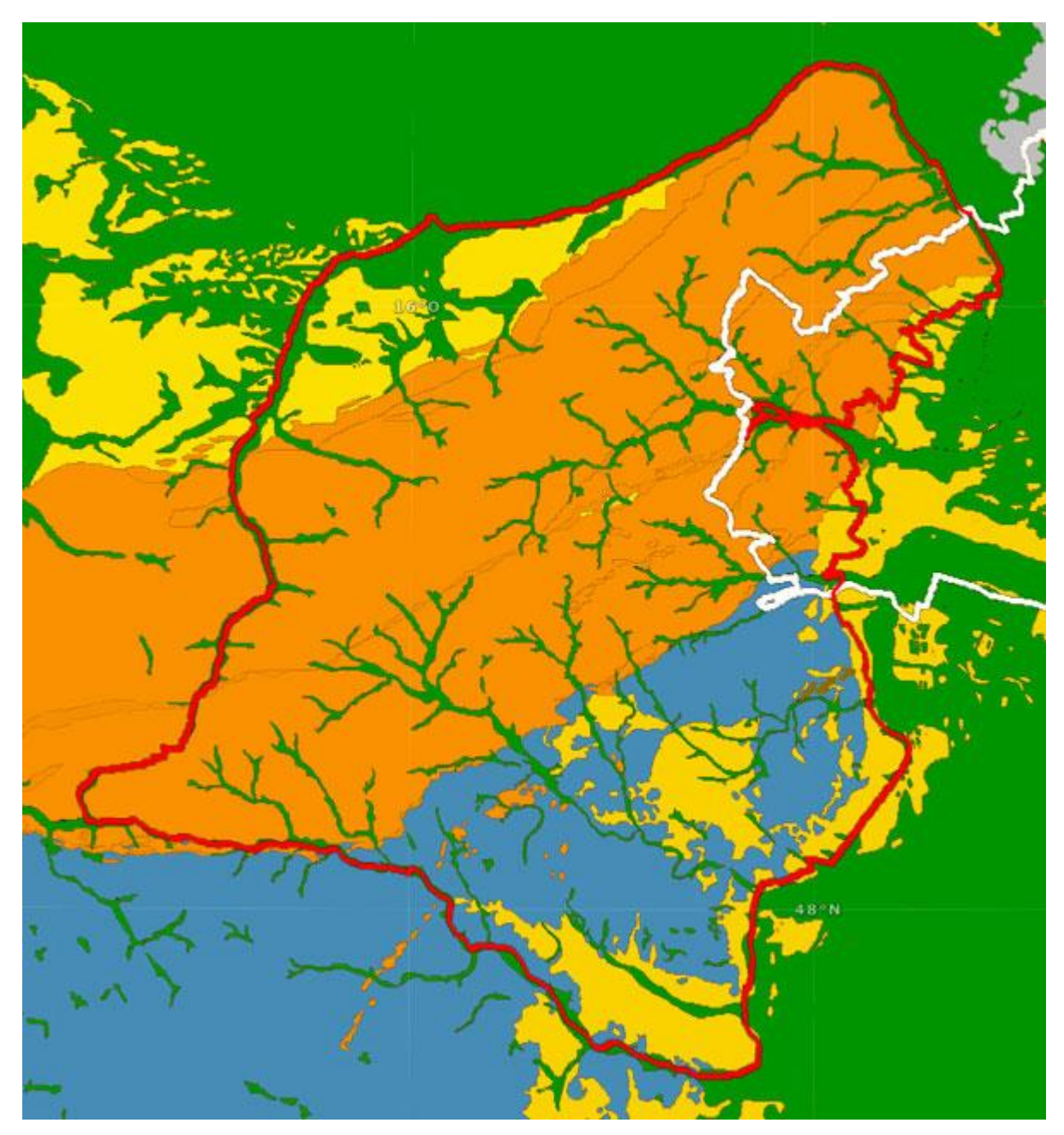

*Abbildung 1: Geologische Übersicht für das Gebiet des Wienerwaldes, orange = Flysch, blau = Karbonat, gelb = Tertiäre Becken und Molassezone, grün = Täler und Wiener Becken/Quartär (Mrkvicka, 2014)*

Der Wienerwald ist der nordöstliche Ausläufer der Ostalpen und stellt durch seine Erhebungen eine Klima- und Wetterscheide dar. Diese Erhebungen bilden für die feuchten, atlantischen Westwinde eine natürliche Barriere, wodurch der Osten des Gebietes klimatisch begünstigt ist und dadurch vom trockenwarmen pannonischen Klima geprägt wird (Schachinger, 1934; Drozdowski und Mrkvicka, 2014).

- Der westliche Teil des Wienerwaldes ist geprägt durch den atlantischen Einfluss. Die Sommer sind eher kühler, die Winter feuchter und milder. Der Jahresniederschlag ist mit ca. 1000 mm deutlich höher als im Osten.
- Der östliche Teil wird durch den kontinentalen Klimaeinfluss geprägt. Die Sommer sind hier trockener und wärmer, die Winter hingegen kälter (Brenner et al., 2015; Stadt Wien, s.a.). Schachinger (1934) betont, dass die Winter im westlichen Teil des Wienerwaldes niedrigere Temperaturen aufweisen als im östlichen Teil. Die jährliche Niederschlagsumme beläuft sich in diesem Bereich des Wienerwaldes auf etwa 600 mm (Brenner et al., 2015; Stadt Wien, s.a.). Insbesondere an der klimatisch besonders begünstigten sommerwarmen und wintermilden Thermenlinie kommen vermehrt pannonische und submediterrane Einflüsse zum Tragen, die sich auch in der artenreichen Flora niederschlagen.

### <span id="page-26-0"></span>**1.3.2 Wuchsgebiet und Waldgesellschaften**

Beim Wienerwald handelt es sich um den zweitgrößten Biosphärenpark Österreichs und um eines der größten zusammenhängenden Laubwaldgebiete Europas (Drozdowski und Mrkvicka, 2014). Insgesamt kommen in diesem Gebiet 33 unterschiedliche Waldtypen (Waldgesellschaften bis zur Subassoziation) vor. Mit einer bewaldeten Fläche von mehr als 60 % (rund 70.000 ha) (Biosphärenpark Wienerwald Management GmbH, 2011; Drozdowski und Mrkvicka, 2014) stellt der Wienerwald durch seine positiven Wirkungen auf Klima, Luft und Wasserhaushalt ein enorm wichtiges Naherholungsgebiet für die Stadt Wien dar (Schachinger, 1934; Drozdowski und Mrkvicka, 2014). Nicht nur wegen seiner artenreichen Laubwälder gilt der Wienerwald als einzigartig, sondern auch aufgrund seiner landschaftlichen Vielfalt (Böck und Lemberger, 2015).

Nach Kilian et al. (1993) liegt der Wienerwald in den forstlichen Wuchsgebieten Nördliche Randalpen – Ostteil (4.2.), Niederösterreichischer Alpenostrand (Thermenalpen) (5.1.) und Pannonisches Tief- und Hügelland (8.1.).

Das Wuchsgebiet 4.2. (Nördliche Randalpen – Ostteil) liegt in der Flysch-Zone und erstreckt sich von den Kalkvor- und -hochalpen ab Steyrtal bis zum östlichen Wienerwald bzw. Rax und Schneeberg. Die Ostgrenze verläuft in der Flysch-Zone am Ende der

Tannenverbreitung und in den Kalkalpen der Grenze des Schwarzkieferngebietes (Kilian et al., 1993).

Das Wuchsgebiet 5.1. (Niederösterreichischer Alpenostrand – Thermenalpen) erstreckt sich vom östlichen Wienerwald und den Thermenalpen nach Westen bis zur Verbreitungsgrenze der Schwarzkiefer und nach Süden bis zum Schneeberg (Kilian et al., 1993).

Das Wuchsgebiet 8.1. (Pannonisches Tief- und Hügelland) erstreckt sich über das Weinviertel einschließlich der Horner Bucht, dem Tullner Becken im Westen bis zur Verbreitungsgrenze des Tschernosems. Weiters erstreckt es sich über das Marchfeld, das Wiener Becken, die kleine ungarische Tiefebene bis zum Günser Gebirge, einschließlich dem Leithagebirge, den Hainburger Bergen und dem Becken von Oberpullendorf-Deutschkreutz (Kilian et al., 1993).

<span id="page-27-0"></span>*Tabelle 1: Fläche und Anteile der einzelnen Waldgesellschaften in den Kernzonen des Biosphärenpark Wienerwald nach Staudinger und Willner (2014)*

| Assoziation                             | Fläche in ha | Prozent (%) |
|-----------------------------------------|--------------|-------------|
| Galio odorati-Fagetum                   | 2078,01      | 38,17       |
| Cyclamini-Fagetum                       | 855,86       | 15,27       |
| Galio sylvatici-Carpinetum              | 524,47       | 9,63        |
| Forst                                   | 446,37       | 8,20        |
| keine Zuordnung möglich                 | 330,23       | 6,07        |
| Seslerio-Pinetum nigrae                 | 283,40       | 5,21        |
| Sukzessionswald                         | 168,07       | 3,09        |
| Aceri-Tilietum platyphylli              | 161,15       | 2,96        |
| Mercuriali-Fagetum                      | 152,55       | 2,80        |
| Freifläche                              | 89,49        | 1,64        |
| Scillo-Fraxinetum                       | 79,87        | 1,47        |
| Melampyro-Fagetum                       | 72,96        | 1,34        |
| Festuco heterophyllae-Quercetum         | 50,24        | 0,92        |
| Euphorbio angulatae-Quercetum           | 43,00        | 0,79        |
| Luzulo-Quercetum                        | 24,76        | 0,45        |
| Geranio sanguinei-Quercetum pubescentis | 21,95        | 0,40        |
| Sorbo torminalis-Quercetum              | 21,54        | 0,40        |
| Pruno-Fraxinetum                        | 16,84        | 0,31        |
| Grünland                                | 9,58         | 0,18        |
| Corydalido-Aceretum                     | 7,88         | 0,14        |
| Carici remotae-Fraxinetum               | 2,16         | 0,04        |
| Luzulo-Fagetum                          | 2,07         | 0,04        |
| Arunco-Aceretum                         | 1,01         | 0,02        |
| Gesamt                                  | 5443,46      | 100,00      |

[Tabelle](#page-27-0) 1 zeigt die absolute Fläche und Anteile der einzelnen Waldgesellschaften in den Kernzonen des Biosphärenparks Wienerwald.

In den Kernzonen des Biosphärenparks Wienerwald dominieren Buchenwälder mit knapp 58 %, wobei das Galio odorati-Fagetum (Braunerde-Mull-Buchenwald/Waldmeister-Buchenwald) die häufigste Waldgesellschaft, welche besonders im Flysch-Wienerwald vertreten ist, darstellt. Gleich danach folgt das Cyclamini-Fagetum (Zyklamen-Buchenwald), welche charakteristisch für den Karbonat-Wienerwald ist. Die dritthäufigste Waldgesellschaft stellt das Galio sylvatici-Carpinetum (Eichen-Hainbuchen-Wald) dar. Erstaunlich ist, dass an vierter Stelle mit 8,20 % "Forste" kommen, also Bestände, in denen der Anteil standortsfremder Nadelhölzer überwiegt (Staudinger und Willner, 2014).

Nachfolgend werden die wichtigsten Waldgesellschaften des Biosphärenparks Wienerwald sowie deren Subassoziationen näher beschrieben, die im Zuge dieser Masterarbeit genauer untersucht werden.

#### **Buchenwälder**

Die im Wienerwald sowohl auf Flysch als auch auf Karbonat vorkommenden Buchenwälder stellen die häufigsten Waldtypen dar. Namensgebend ist die Rotbuche (Fagus sylvatica), welche auf tiefgründigen, gut durchlüfteten, frischen, basen- und nährstoffreichen Standorten ihr Wuchsoptimum hat (Kikuta, 2013). Im Biosphärenpark ist sie ab der unteren montanen Höhenstufe auf fast allen Expositionen und Böden die dominante Baumart. Lediglich sehr trockene bzw. nasse Standorte werden von ihr gemieden. Bei Buchenwäldern handelt es sich zumeist um hallenartig aufgebaute Bestände mit nur spärlichem Unterwuchs. In den höheren und feuchteren Lagen des Wienerwaldes ist die Tanne (Abies alba) natürlich beigemischt (Drozdowski und Mrkvicka, 2014).

Durch den hohen Anteil an Rotbuche heben sich die Kernzonen des Biosphärenparks deutlich von der Baumartenverteilung im restlichen Österreich ab (Biosphärenpark Wienerwald Management GmbH, 2011). Diese Wälder sind im Vergleich zu Eichen-Hainbuchen-Wäldern artenärmer (Drozdowski und Mrkvicka, 2014).

Die charakteristischen Buchen-Waldgesellschaften im Wienerwald sind Waldmeister-Buchenwald (Galio odorati-Fagetum), Zyklamen-Buchenwald (Cyclamini-Fagetum), Bingelkraut-Buchenwald (Mercuriali-Fagetum), Wachtelweizen-Buchenwald (Melampyro-Fagetum) und Hainsimsen-Buchenwald (Luzulo-Fagetum) (Brenner et al., 2015).

#### **Galio odorati-Fagetum (Waldmeister-Buchenwald)**

Dabei handelt es sich um die häufigste Waldgesellschaft des Biosphärenparks Wienerwald. Die Buche (Fagus sylvatica) ist die dominante Baumart im Waldmeister-Buchenwald (Mayer, 1974). Durch die hauptsächlich dichten, hallenartigen Bestände ist die Strauchsowie Krautschicht zumeist nur spärlich ausgeprägt. Frühjahrs-Geophyten kommen hingegen in größerer Zahl vor, da sie das Sonnenlicht vor dem Laubaustrieb der Bäume nutzen können (Brenner et al., 2015; Staudinger und Willner, 2014). Dieser Waldtyp gliedert sich u.a. in folgende Subassoziationen (jeweils in % der Gesamtfläche der Gesellschaft in den Kernzonen):

- Galio odorati-Fagetum typicum: 76 %
- Galio odorati-Fagetum impatientetosum: 21 %
- Galio odorati-Fagetum luzuletosum: 3 %

Die in den Kernzonen des Biosphärenparks am weitesten verbreitete Untereinheit ist das Galio odorati-Fagetum typicum. Dieser Waldtyp kommt überwiegend auf Flysch der Laab-Formation zum Vorschein. Den Untergrund bilden oft Tonmergel oder Sandstein dieser Standortseinheit. In höheren Lagen des zentralen Flysch-Wienerwaldes stellt sie die Haupt-Waldgesellschaft dar und ist auf 14 der 37 Kernzonen die dominierende Waldgesellschaft (Staudinger und Willner, 2014).

Auf Hangmulden, Schatthängen, Verebnungen und damit auf besser (wasser-)versorgten Standorten wird das Galio odorati-Fagetum typicum durch das Galio odorati-Fagetum impatientetosum abgelöst. Diese Subassoziation kommt in den nördlich gelegenen Flysch-Wienerwald-Kernzonen, auf Altlengbach-Formationen, vor. Der Untergrund zeichnet sich durch karbonatische Silt- und Sandsteine, Kalkmergel- und Tonmergelsteine, also Gesteine mit einem höheren Basengehalt, aus. Charakteristische Arten der Krautschicht sind u.a. Circaea lutetiana, Impatiens noli-tangere, Impatiens parviflora sowie Stachys sylvatica.

Das Galio odorati-Fagetum luzuletosum tritt hauptsächlich auf stärker versauerten Standorten, wie Oberhängen oder Rücken über Flysch der Greifenstein- und Laab-Formation, auf und kommt damit nur in eher kleinen Bereichen vor. Dieser Typ ist vor allem durch Luzula luzuloides und Avenella flexuosa gekennzeichnet (Staudinger und Willner, 2014).

### **Eichenmischwälder**

Der Wienerwald zeichnet sich u.a. durch wärmegeprägte Randlagen und Wärmeinseln aus, auf denen pannonische Vegetationstypen dominieren. Wärmeliebende Eichenwälder zählen in Europa zu den artenreichsten Waldlebensräumen (Brenner et al., 2015).

Auf tiefgründigeren, wenig trockenen Böden kommt der Eichen-Hainbuchen-Wald natürlich vor. Die charakteristische Baumart ist die Trauben-Eiche (Drozdowski und Mrkvicka, 2014). Diese Waldgesellschaft ist mit rund 10 % im Biosphärenpark Wienerwald vertreten (Staudinger und Willner, 2014).

Auf den nährstoffarmen Standorten der Flysch-Zone wird die Trauben-Eiche häufig durch die Zerreiche abgelöst. Man spricht hier vom bodensauren Eichenwald. Weiters kommt hier der seltene Flaumeichenwald vor, der auf südseitigen, trockenen, seichtgründigen Hängen auf Karbonatgestein und kalkreichem Flysch wächst (Drozdowski und Mrkvicka, 2014). Der Unterwuchs dieses Waldtyps ist artenreich (Mayer, 1974) und durch zahlreiche submediterrane Arten gekennzeichnet (Drozdowski und Mrkvicka, 2014). Diese seltenen Restvorkommen sollten aus naturschutzfachlicher Sicht, u.a. laut Mayer (1974) und Wendelberger (1955), unbedingt erhalten werden.

Die charakteristischen Eichen-Waldgesellschaften im Wienerwald sind Waldlabkraut-Eichen-Hainbuchen-Wald (Galio sylvatici-Carpinetum), Hainsimsen-Traubeneichen-Wald (Luzulo-Quercetum), Elsbeer-Eichen-Wald (Sorbo torminalis-Quercetum), Blutstorchschnabel-Flaumeichenwald (Geranio sanguinei-Quercetum pubescentis) und Kantenwolfsmilch-Eichenwald (Euphorbio angulatae-Quercetum) (Brenner et al., 2015).

### **Galio sylvatici-Carpinetum (Waldlabkraut-Eichen-Hainbuchenwald)**

Bei dieser Waldgesellschaft handelt es sich um einen charakteristischen artenreichen (Mayer, 1974) mitteleuropäischen Laubmischwald der kollinen (Wallnöfer et al., 1993) bis submontanen (Mayer, 1974) Höhenstufe. Im Biosphärenpark Wienerwald stockt dieser hauptsächlich auf tonreichen, frischen bis mäßig trockenen Böden und lässt sich hier in folgende Subassoziationen untergliedern (jeweils in % der Gesamtfläche der Gesellschaft in den Kernzonen):

- Galio sylvatici-Carpinetum typicum: 65 %
- Galio sylvatici-Carpinetum circaeetosum: 16 %
- Galio sylvatici-Carpinetum primuletosum veris: 12 %
- Galio sylvatici-Carpinetum luzuletosum 8 %
- Galio sylvatici-Carpinetum violetosum mirabilis: < 1 %

Der am häufigsten vorkommende Waldtyp, das Galio sylvatici-Carpinetum typicum, tritt wie das Galio odorati-Fagetum hauptsächlich auf Flysch über der Laab-Formation auf. Auch das Galio sylvatici-Carpinetum circaeetosum besiedelt Flysch der Laab-Formation, erstreckt sich jedoch auch auf frischere und wechselfeuchte Bereiche (Unterhänge, Muldenlagen, etc.). Charakteristische Arten der Krautschicht sind Allium ursinum, Cardamine bulbifera und Circaea lutetiana.

Galio sylvatici-Carpinetum primuletosum veris stockt im Wienerwald überwiegend auf Dolomitstandorten mit karbonatischem Substrat. Die Krautschicht ist deutlich reich entwickelt und durch wärmeliebende Arten, wie Cornus mas, Hippocrepis emurus, Ligustrum vulgare, Euonymus verrucosus, Crataegus monogyna und Viburnum lantana, geprägt.

Ebenfalls, wie das Galio odorati-Fagetum luzuletosum, kommt das Galio sylvatici-Carpinetum luzuletosum hauptsächlich auf versauerten, basenarmen Oberhängen auf Flysch der Laab-Formation vor. Zur Begleitvegetation zählen Luzula luzuloides, Calamagrostis arundinacea, Avenella flexuosa und Hieracium murorum.

Die am seltenste vorkommende Subassoziation, das Galio sylvatici-Carpinetum violetosum mirabilis, stockt hauptsächlich auf hellen, kalkhältigen Standsteinen und Mergeln der Kahlenberg-Formation, welche sehr basenreich sind (Staudinger und Willner, 2014).

## <span id="page-31-0"></span>**1.3.3 Kernzonen im Biosphärenpark Wienerwald**

[Abbildung](#page-31-1) 2 zeigt die Verteilung der einzelnen Kernzonen über den Biosphärenpark Wienerwald.

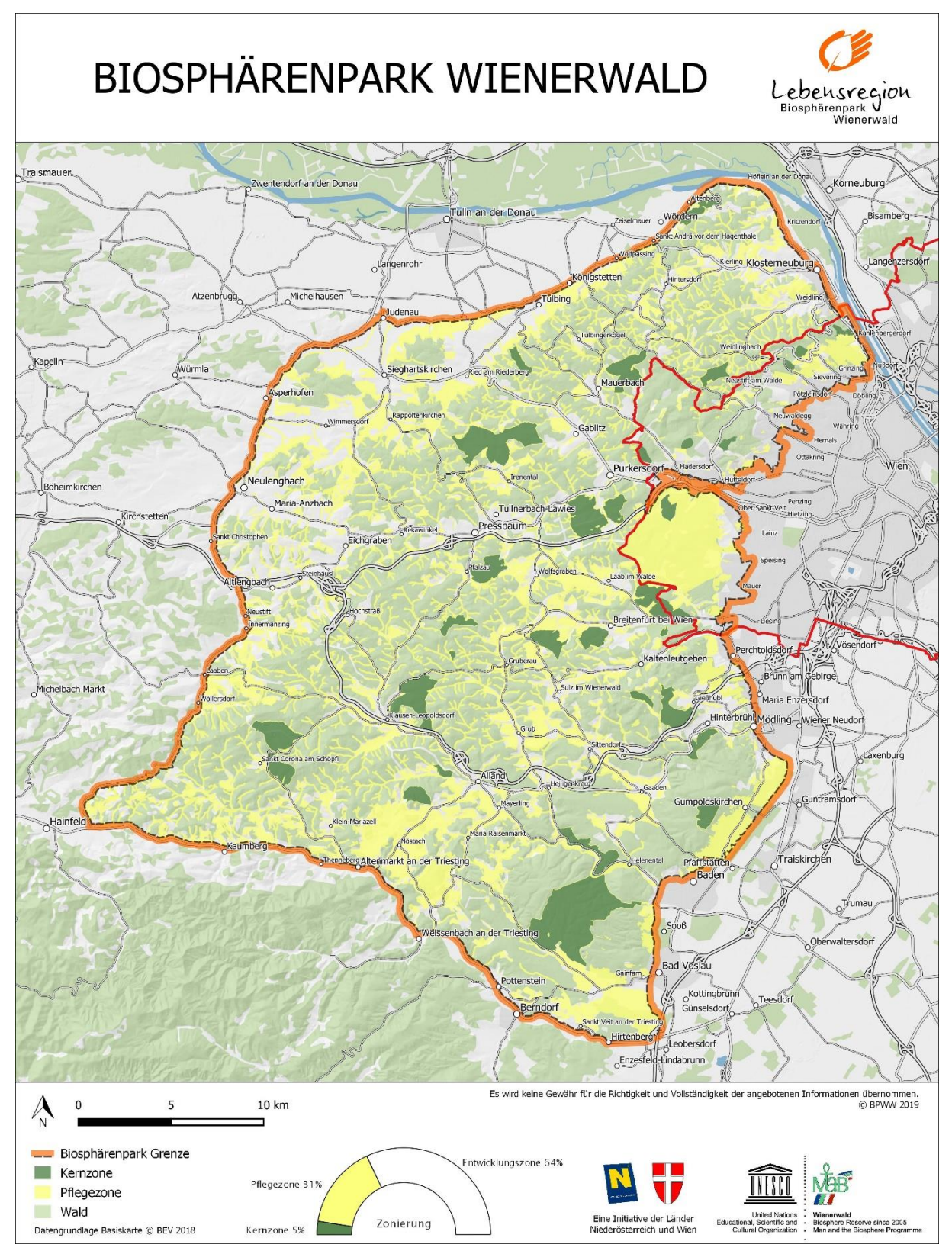

<span id="page-31-1"></span>*Abbildung 2: Übersicht Biosphärenpark Wienerwald (Biosphärenpark Wienerwald, 2019)*

#### **Eigentumsverhältnisse**

Die insgesamt 37 Kernzonen des Biosphärenparks Wienerwald befinden sich im Besitz unterschiedlicher Grundeigentümer. 27 Kernzonen befinden sich im Bundesland Niederösterreich, zehn innerhalb der Stadtgrenzen von Wien [\(Tabelle](#page-32-0) 2). Die im Biosphärenpark Wienerwald mosaikartig verteilten Kernzonen variieren in ihrer Größe zwischen 1,5 und 1.300 Hektar (Biosphärenpark Wienerwald Management GmbH, 2011).

<span id="page-32-0"></span>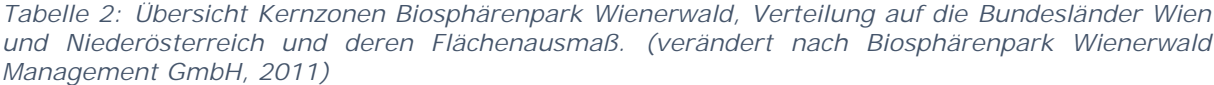

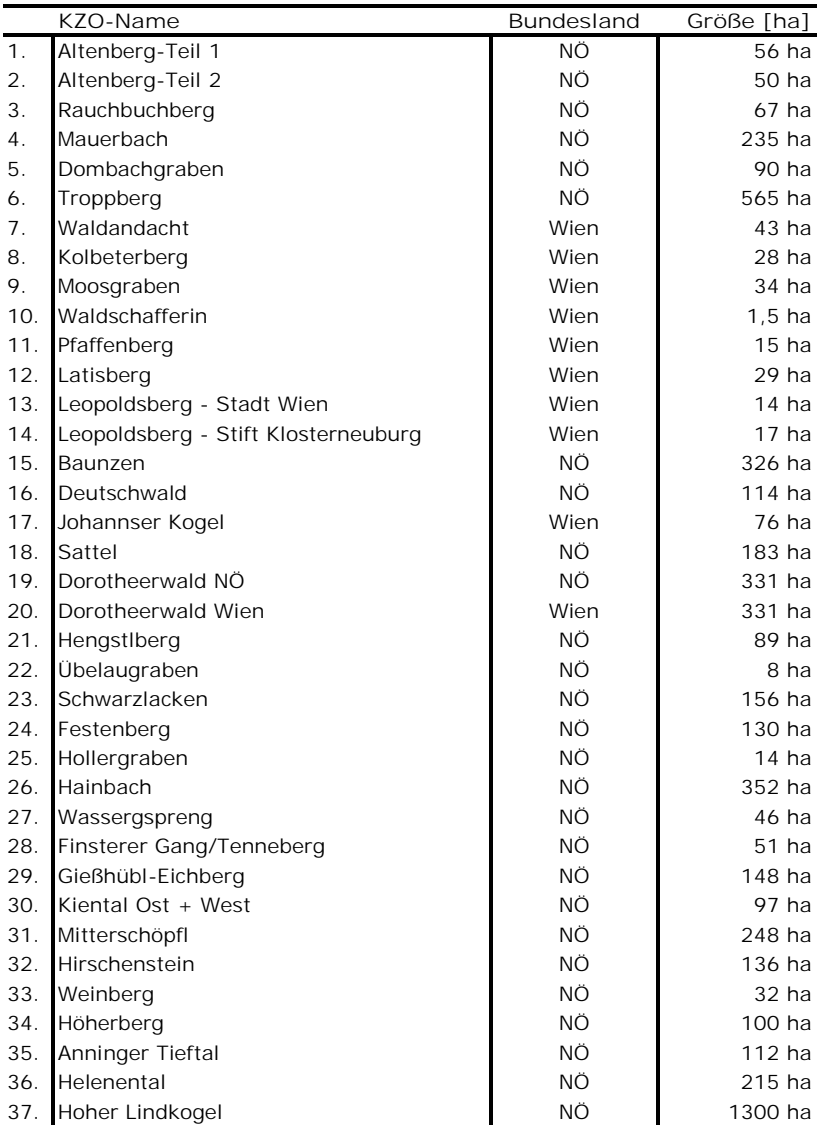

# <span id="page-33-0"></span>**2 Methoden**

In dieser Masterarbeit wurde mit unterschiedlichen Methoden und Datengrundlagen gearbeitet. Sie bauen auf Vorarbeiten auf, die ihrerseits mit verschiedenen methodischen Ansätzen erhoben wurden. Nachfolgend werden diese beschrieben.

## <span id="page-33-1"></span>**2.1 Datengrundlage**

Die für die vorliegende Masterarbeit verwendeten Daten (Inventurdaten, etc.) wurden zum Großteil durch die Biosphärenpark Wienerwald Management GmbH, die Österreichische Bundesforste AG und dem Forst- und Landwirtschaftsbetrieb (MA 49) der Stadt Wien erhoben und zur Verfügung gestellt.

## <span id="page-33-2"></span>**2.1.1 Basismonitoring**

Das 1. Basismonitoring wurde in den Jahren 2007 – 2009 und das 2. Basismonitoring in den Jahren 2017 – 2022 von der Biosphärenpark Wienerwald Management GmbH, der Österreichischen Bundesforste AG und dem Forst- und Landwirtschaftsbetrieb (MA 49) der Stadt Wien umgesetzt, um die langfristige Entwicklung der Kernzonen des Biosphärenparks Wienerwald seit der Außernutzungsstellung beobachten und dokumentieren zu können. Als Grundlage diente für das 1. Basismonitoring ein von Posch et al. (2008) speziell dafür erarbeiteter Aufnahmeschlüssel. Für das 2. Basismonitoring diente als Grundlage eine von der MA 49 Stadt Wien (2017) überarbeitete Version des von Posch et al. (2008) erarbeiteten Aufnahmeschlüssels.

Über die 37 Kernzonen wurde ein permanenter Stichprobenraster gelegt, wodurch insgesamt 1.648 permanente Stichprobenpunkte eingerichtet werden konnten. Da der Raster an die Erhebungsgebiete angepasst wurde, variiert die repräsentierte Fläche pro Stichprobenpunkt von Kernzone zu Kernzone. Bezogen auf den Vorrat, kann jedoch eine Ergebnisgenauigkeit von  $\pm$  10 % erreicht werden Posch et al. (2008). Alle zehn Jahre werden, die mit einem Metallrohr vermarkten Punkte aufgesucht und die Veränderungen betreffend Waldstruktur, Totholz, Verjüngung und Wildeinfluss erhoben und festgehalten. (Biosphärenpark Wienerwald Management GmbH, 2011).

### **Aufnahmeverfahren**

Folgende Stammdaten und Standortsinformationen wurden im Zuge des 1. Basismonitorings für jede Probefläche erhoben (Posch et al., 2008; MA 49 Stadt Wien, 2017):

- Probeflächennummer
- Forstreviernummer (2. Basismonitoring)
- Kernzonennummer
- Grundeigentümer
- Vermarkung (2. Basismonitoring)
- Rechtswert/Hochwert (Bundesmeldenetzkoordinaten)
- Abteilung, Unterabteilung und Teilfläche
- GPS-Daten
- Exposition
- Seehöhe
- Neigung
- Geländeform
- Kleinrelief (Mikrorelief)

Von jedem Stichprobenpunkt wurden zu Dokumentationszwecken zwei Fotos gemacht.

### **Winkelzählprobe**

Bei der Winkelzählprobe handelt es sich um ein forstliches Standardverfahren, das von Bitterlich 1939 zur Bestimmung der Höhen-, Vorrats-, Bestandesgrundflächen- und Stammzahlbestimmung entwickelt wurde (Bitterlich, 1948). Dabei handelt es sich um das am häufigsten verwendete Stichprobenverfahren weltweit (Sterba, 2011). Bei diesem Verfahren werden mittels Spiegelrelaskop und der Zählbreite 4 (k=4) variable Probekreise aufgenommen.

Nach dem Auffinden des Stichprobenpunktes im Gelände, wurden von der Mitte der Stichprobenfläche alle im Umkreis befindlichen stehenden (lebenden und toten) Bäume mit dem Relaskop auf 1,3 m Höhe anvisiert (Beginn mit dem zum Probeflächenzentrum nächstgelegenen Baum). Bäume, die breiter als die Zählbreite 4 waren, fielen in die Stichprobe und wurden mit Farbe (Kreide) im Uhrzeigersinn fortlaufend nummeriert.

Bei Bäumen, bei denen nicht sofort ersichtlich war, ob sie in die Winkelzählprobe fallen oder nicht, wurde eine Grenzstammkontrolle durchgeführt (Posch et al., 2008).

Wenn eine Probefläche an einer Kernzonengrenze, auf einer Freifläche (Wiese, Alm, etc.), Straße (Forststraße, Forstweg, etc.) oder auf einem Fremd- bzw. Nebengrund zu liegen kam, wurde diese Fläche nach dem Verfahren von Schmid (1969) gespiegelt.

Folgende Daten wurden in weiterer Folge von den lebenden und toten WZP-Bäumen erhoben (Posch et al., 2008; MA 49 Stadt Wien, 2017):

- Markierung (2. Basismonitoring)
- Nordwinkel (mittels Bussole)
- Distanz (Schrägdistanz mittels ∏-Band) vom Probeflächenzentrum zur Baummitte
- Baumart
- Brusthöhendurchmesser (BHD) (mittels Kluppe, Kluppschwelle = 10 cm)
- Korrekturcode (2. Basismonitoring)
- Alter (mittels Waldorteliste)
- Schicht (2. Basismonitoring)
- Kronenansatz (2. Basismonitoring)
- Wipfelbruch
- Zustand (2. Basismonitoring)
- Baumhöhe (mittels Spiegelrelaskop)

Folgende weitere Parameter wurden erhoben (Posch et al., 2008; MA 49 Stadt Wien, 2017):

- Grundflächenzentralstamm je Baumart
- Nachbarbäume der WZP-Bäume (nur lebende Individuen)
- Strukturelle Vierergruppe (die vom "Nullbaum" 3 nächstgelegenen Bäume ab einer Höhe von 1,30 m) (1. Basismonitoring)

**Totholz & Flächenmerkmale** (Posch et al., 2008; MA 49 Stadt Wien, 2017)

### **Stehendes Totholz**

Das stehende Totholz wurde im Zuge der Winkelzählprobe erfasst. Die Kluppschwelle betrug 10 cm. Die jeweilige Baumart wurde auch angesprochen.

### **Liegendes Totholz (1. Basismonitoring)**

**Totholz liegend zwischen 20 und 50 cm Mittendurchmesser**

Zu erheben waren alle liegenden Totholz-Stücke mit einem MDM zwischen 20 und 50 cm, deren Position des Mittendurchmessers innerhalb des 8 m-Probekreises lag.

Mit Hilfe einer Kubierungstabelle aus Länge und Mittendurchmesser wurden die Einzelkubaturen des Totholzes ermittelt und anschließend addiert.
**Totholz liegend über 50 cm Mittendurchmesser**

Zu erheben waren alle liegenden Totholz-Stücke mit einem MDM über 50 cm, deren Position des Mittendurchmessers innerhalb des 8 m-Probekreises lag.

Mit Hilfe einer Kubierungstabelle aus Länge und Mittendurchmesser wurden die Einzelkubaturen des Totholzes ermittelt und anschließend addiert.

**Totholz liegend unter 20 cm Mittendurchmesser**

Liegendes Totholz, dessen Mittendurchmesser unter 20 cm lag wurde mittels Flächendeckungsprozent erfasst und in Intensitätsklassen eingeteilt:

- 1. …wenig, bis 3 % Flächendeckung (bis  $\approx 6$  m<sup>2</sup>)
- 2. …mittel, 4-10 % Flächendeckung (≈8 bis ≈ 20 m²)
- 3. …viel, 11-50 % Flächendeckung (≈ 22 bis ≈ 100 m²)
- 4. …sehr viel, >50 % Flächendeckung (über ≈ 100 m²)

**Liegendes Totholz (2. Basismonitoring)**

**Totholzaufnahme – Transekt**

Mittels Linientransekt-Methode wurden starkes liegendes Totholz (> 10 cm Durchmesser) und Asthaufen erhoben. Totholz-Stücke und Asthaufen wurden auf 3 Linien, mit den Orientierungen 0 Gon/0° (Transekt Nr. 1), 133 Gon /120° (Transekt Nr. 2) und 266 Gon/240° (Transekt Nr. 3) erhoben. Die Linien hatten eine Länge von je 20 m (Horizontaldistanz).

## **Totholz liegend > 10 cm Durchmesser**

Von liegenden Totholzstämmen > 10 cm Durchmesser wurden folgende Parameter erhoben:

- Baumart
- Durchmesser (mittels kreuzweiser Kluppierung)
- Länge
- Bodenkontakt (Schätzung)
- Zersetzungsgrad (nach Schweizer Landesforstinventar):
	- o 1. Frischholz
	- o 2. Totholz
	- o 3. Morschholz
	- o 4. Moderholz
	- o 5. Mulmholz

# **Asthaufen**

Von Asthaufen wurde folgender Parameter erhoben:

Transektlängenabschnitt

**Totholz stehend < 1,30 m Höhe und > 10 cm Mittendurchmesser (Stockinventur)** Erhoben wurde stehendes Totholz mit einem MDM > 10 cm und < 1,30 m Höhe auf einem fixen Probekreis mit 300 m<sup>2</sup>. Alle stehenden Totholzelemente, die nicht Bestandteil der WZP waren, wurden berücksichtigt.

Erhoben wurden folgende Parameter:

- Mittendurchmesser
- Höhe
- Baumart
- Zersetzungsgrad

Zur weiteren Auswertung blieben Asthaufen unberücksichtigt.

# **Totholz liegend unter 10 cm Mittendurchmesser**

Liegendes Totholz, dessen Mittendurchmesser unter 10 cm lag, wurde auf einem fixen Probekreis mit 300 m<sup>2</sup> mittels Flächendeckungsprozent erfasst und in Intensitätsklassen eingeteilt:

- 1. ...wenig, bis 3 % Flächendeckung (bis  $\approx$  9 m<sup>2</sup>)
- 2. ...mittel, 4-10 % Flächendeckung (≈ 12 bis  $\approx$  30 m<sup>2</sup>)
- 3. …viel, 11-50 % Flächendeckung (≈ 31 bis ≈ 150 m2)
- 4. …sehr viel, >50 % Flächendeckung (über  $\approx$  150 m<sup>2</sup>)

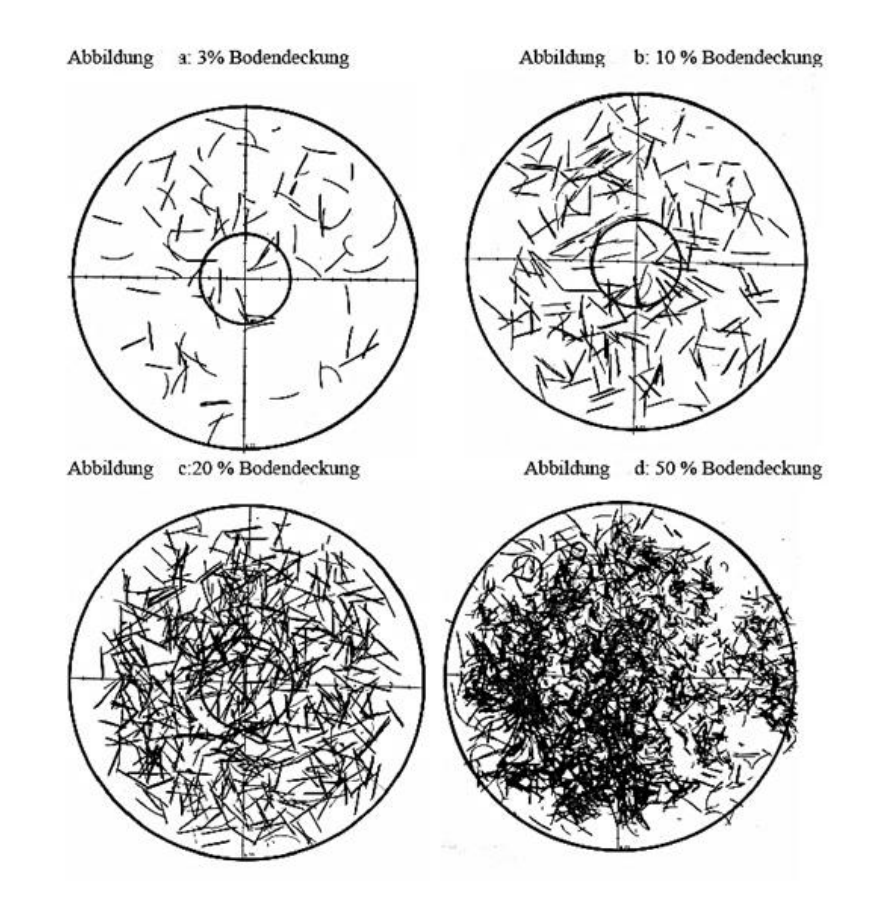

*Abbildung 3: Schätzhilfen für die Bodendeckung des liegenden Totholzes ≤ 10 cm (MA 49 Stadt Wien, 2017)*

# **Verjüngung**

Auf einer Probefläche von 12,5 m<sup>2</sup> wurden alle lebensfähigen Baumarten ab einer Höhe von 10 cm und bis zu einem BHD von < 10 cm erhoben.

Angesprochen wurden Baumart, Höhenklasse, Leittriebverbiss und Fege-, Schlag- und Schälschäden (Posch et al., 2008; MA 49 Stadt Wien, 2017).

Alle weiteren Details zu den Erhebungsmethoden und Aufnahmeverfahren finden sich im Aufnahmeschlüssel von Posch et al. (2008) bzw. der MA 49 Stadt Wien (2017).

Die Probepunkte 25007 (Kernzone Festenberg), 21036 (Kernzone Mauerbach), 413 (Kernzone Moosgraben) und 35042 (Kernzone Wassergspreng) wurden von der weiteren Auswertung exkludiert, da bei diesen Punkten entweder im 1. Basismonitoring oder im 2. Basismonitoring kein Lebendvorrat erhoben wurde.

# **2.1.2 Biodiversitätsmonitoring**

Im Jahr 2011 wurde von der Biosphärenpark Wienerwald Management GmbH ein Biodiversitätsmonitoring eingerichtet, um die langfristige Entwicklung der Waldstrukturen sowie diverser Organismengruppen genau zu dokumentieren. In den Jahren 2011 bis 2014 wurden an festgelegten Stichprobenpunkten 13 Organismengruppen (Gefäßpflanzen, Moose, Flechten, Pilze, Landschnecken, Spinnen, Weberknechte, Pseudoskorpione, Laufkäfer, Totholzkäfer, Amphibien, Vögel und Fledermäuse) untersucht. Weiters wurden auch Mistkäfer, Zikaden und Wanzen als Beifänge untersucht. Diese Organismengruppen stellen wichtige Indikatoren für diverse Umweltparameter dar. Ein weiterer Schwerpunkt lag auf der Erhebung von stehendem und liegendem Totholz. Im Zuge eines Workshops wurden die Stichprobenpunkte für die jeweiligen Organismengruppen aus dem bereits vorliegenden Probepunkte-Netz des 1. Basismonitorings (1.648 Punkte), abhängig von unterschiedlichen Parametern für die jeweilige Organismengruppe, ausgewählt und festgelegt (vgl. [Tabelle](#page-40-0) 3). In Summe wurden 336 Stichprobenpunkte innerhalb der Kernzonen ausgewiesen (Substichprobe). Als Vergleich dienten 168 neu eingerichtete Probepunkte in angrenzenden Wirtschaftswäldern außerhalb der Kernzonenflächen (Drozdowski et al., 2014).

<span id="page-40-0"></span>*Tabelle 3: Bedeutung der Parameter des Basismonitorings für die Auswahl von Probeflächen zur Aufnahme der jeweiligen Organismengruppen (Biosphärenpark Wienerwald, 2014)*

| Organismengruppe | Parameter                                                                                                    |
|------------------|----------------------------------------------------------------------------------------------------|
| Höhere Pflanzen  | Vegetationsgesellschaft, Exposition, Dichte des Bestandes                                                               |
| Moose            | liegendes Totholz > 50 cm, geologische Kleinstrukturen, Vegetationsgesellschaft,<br>Bestandesalter, Baumartendiversität |
| Flechten         | geologische Kleinstrukturen, Vegetationsgesellschaft, liegendes Totholz > 20 cm,<br>Exposition, Baumartendiversität     |
| Totholzkäfer     | Vegetationsgesellschaft, stehendes Totholz, liegendes Totholz, Dichte des Bestandes,<br>Bonität                         |
| Pseudoskorpione  | Kleinrelief, liegendes Totholz, stehendes Totholz                                                                       |
| Fledermäuse      | Waldtyp (Vegetationsverbände), Dichte des Bestandes, Bestandesalter, stehendes Totholz                                  |
| Vögel            | Baumartenverteilung, Brusthöhendurchmesser, stehendes Totholz,<br>Dichte des Bestandes, Verjüngung                      |
| Pilze            | Vegetationsgesellschaft, liegendes Totholz > 20 cm, stehendes Totholz,<br>Bestandesalter, Baumartenverteilung           |
| Amphibien        | Waldtyp (Vegetationsverbände), Bonität, Bestandesalter, liegendes Totholz > 20 cm                                       |
| Landschnecken    | Vegetationsgesellschaft, liegendes Totholz, Exposition, geologische Kleinstrukturen                                     |
| Spinnen          | Waldtyp (Vegetationsverbände), Bonität, Bestandesalter                                                                  |
| Laufkäfer        | Waldtyp (Vegetationsverbände), Bonität, Bestandesdichte, Exposition, Bestandesalter                                     |
| Weberknechte     | Waldtyp (Vegetationsverbände), Bestandesalter, liegendes Totholz, Kleinrelief,<br>Baumartenverteilung                   |

Um die langfristige Entwicklung und die Zusammenhänge der verschiedenen Organismen bestmöglich zu dokumentieren, wurden möglichst viele Organismengruppen auf einer Probefläche erhoben [\(Abbildung](#page-41-0) 4).

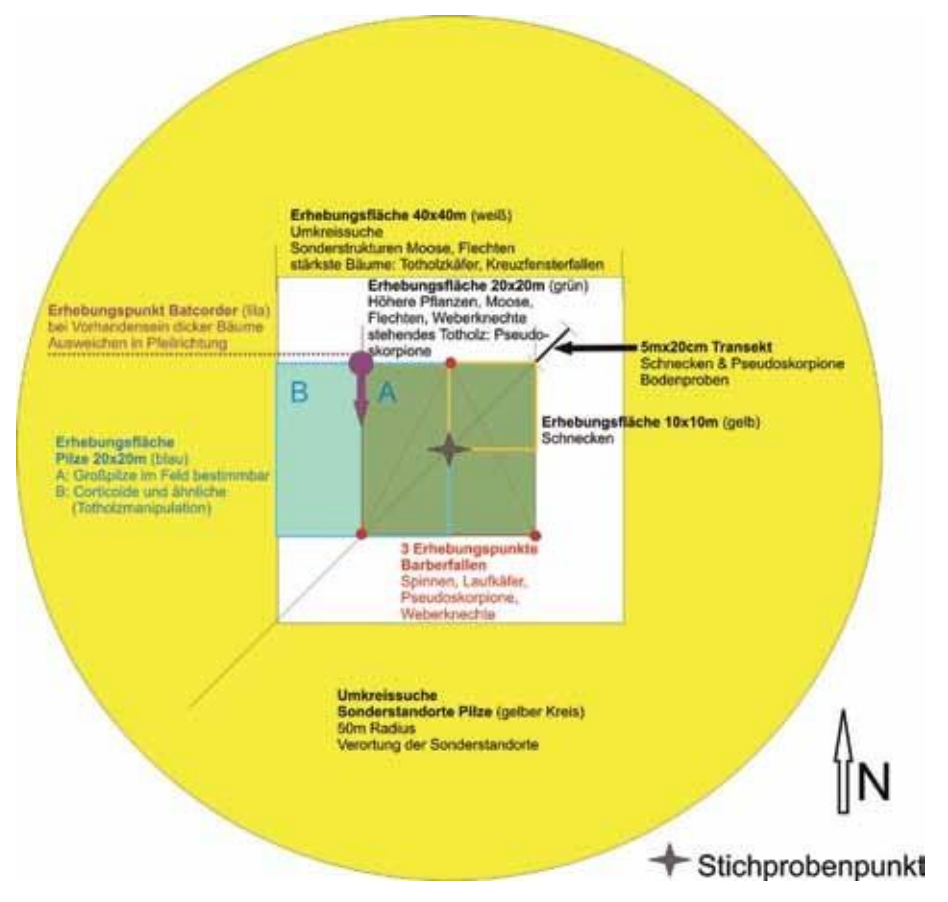

<span id="page-41-0"></span>*Abbildung 4: Anordnung der Aufnahmeflächen der einzelnen Organismengruppen am Stichprobenpunkt (Drozdowski, 2014)*

## **Aufnahmeverfahren lebender Bestand und Totholz**

Die Daten für die 1.648 Stichprobenpunkte aus dem 1. Basismonitoring (Waldstruktur, Lebend- und Totholzvorrat) waren bereits vorhanden und wurden übernommen (Standardaufnahme) (Brenner, 2014):

**Stehende (lebende und tote) Stämme in der Winkelzählprobe** Für nähere Details wird hier auf Kapitel 2.1.1 1. Basismonitoring verwiesen.

**Liegendes Totholz innerhalb des 8 m-Probekreises** Für nähere Details wird hier auf Kapitel 2.1.1 1. Basismonitoring verwiesen.

Wie in Drozdowski et al. (2014) beschrieben, wurde aus dem bestehenden Stichprobe-Netz eine Substichprobe mit 336 Probepunkten abgeleitet. Bei 102 dieser 336 Stichprobenpunkte ("Subsubstichprobe") handelte es sich um "Intensiverhebungsflächen", auf denen 2012 und 2013 detailliertere Aufnahmen zu Waldstruktur und Totholz durchgeführt wurden. Als Grundlage diente ein von Brenner (2013) speziell dafür erarbeiteter Aufnahmeschlüssel.

Auf diesen Punkten wurden folgende Parameter erhoben (Brenner, 2014):

**Stehende (lebende und tote) Stämme auf der Probefläche von 40 x 40 m** Die Stämme wiesen einen BHD ≥ 20 cm auf und fielen in mindestens einer der folgenden Kategorien:

- Pilzbesiedelte Bäume
- Bäume mit Höhlen & Spechtlöchern
- Bäume mit Rissen & Spalten
- Ausgehöhlte Stämme
- Bäume mit Mulmkörperhöhlen
- Bäume mit Kronen- und Zwieselabbrüchen
- Bäume mit Krebs
- Bäume mit Verletzungen

**Liegendes Totholz auf der Probefläche von 20 x 20 m (Kernerhebungsfläche)** Vollaufnahme des liegenden Totholzes mit einem Durchmesser ≥ 30 cm und einer Mindestlänge von 50 cm.

**Schwaches liegendes Totholz auf der Probefläche von 40 x 40 m**

- Schwaches liegendes Totholz < 10 cm Durchmesser
- Erhebung mittels Flächendeckungsprozent und Einteilung in Intensitätsklassen

**Starkes liegendes Totholz, Stöcke und Asthaufen entlang dreier 20 m-Linientransekte innerhalb der Probefläche von 40 x 40 m**

- Starkes liegendes Totholz ≥ 10 cm Durchmesser
- Stöcke (Stockhöhe < 130 cm)
- Asthaufen (Transektlängenabschnitt)

Je nach Zustand des Stammes (lebend, stehend tot oder liegend tot) wurden u.a. folgende weitere Parameter erhoben:

- Baumart
- Anzahl der besiedelnden Pilze
- Anzahl der Höhlen und Spechtlöcher
- Anzahl der Risse und Spalten
- Anzahl der Krebsgeschwüre
- Rindenzustand und Rindenbedeckung
- Absterbeprozess
- Zersetzungsgrad
- etc.

Zur weiteren Auswertung blieben Asthaufen unberücksichtigt.

Alle weiteren Details zu den Erhebungsmethoden und Aufnahmeverfahren von Totholz finden sich im Aufnahmeschlüssel von Brenner (2013).

In weiterer Folge soll kurz auf die Methodik der Organismengruppen eingegangen werden, die für die vorliegende Masterarbeit in Betracht gezogen wurden.

### **Gefäßpflanzen**

An 336 Kernzonen-Stichprobenpunkten mit einer Fläche von jeweils 400 m<sup>2</sup>, wurden alle vorkommenden Gefäßpflanzen erhoben. Die Anzahl der Stichprobenpunkte, auf denen Gefäßpflanzen erhoben wurden, reduzierte sich im Zuge der Masterarbeit aufgrund der ausgewählten Waldgesellschaften auf 78 Stichprobenpunkte.

Die Vegetationsaufnahmen wurden mit Hilfe einer Braun-Blanquet-Schätzskala, die auf Deckungswerten (r: - 0,2 %, +: - 1 %, 1: - 5 %, 2a: - 15 %, 2b: - 25 %, 3: - 50 %, 4: - 75 %, 5: - 100 %) basiert, durchgeführt. Weiters erfolgte eine Gliederung in: Krautschicht, Strauchschicht, Baumschicht 2 und Baumschicht 1 (Staudinger und Scheiblhofer, 2014).

Um weitere Berechnungen mit diesen Werten anzustellen, mussten für manche Arten (Baum- und Straucharten) Mittelwerte gebildet werden.

# **Moose**

An 45 Kernzonen-Stichprobenpunkten wurden Erhebungen zu Moosen durchgeführt. Die Anzahl der Stichprobenpunkte, auf denen Moose erhoben wurden, reduzierte sich im Zuge der Masterarbeit aufgrund der ausgewählten Waldgesellschaften auf 9 Stichprobenpunkte. Innerhalb der 20 x 20 m Kernerhebungsfläche wurden die Parameter vorkommende Moosarten, Häufigkeiten, Substrate und Vermehrungsarten erhoben.

Auf der 40 x 40 m Erweiterungsfläche wurden dieselben Parameter wie auf der Kernerhebungsfläche erhoben. Die Erhebungen auf diesen Flächen wurden jedoch zeitlich begrenzt. Es wurde von jeder Kleinstruktur (Totholz, Felsen, etc.) mindestens ein Typ untersucht, wobei nur Arten notiert wurden, die in der jeweiligen Kernerhebungsfläche noch nicht erfasst waren (Zechmeister, 2014).

Um weitere Berechnungen durchführen zu können, wurden ausschließlich totholzbesiedelnde und epiphytische Arten berücksichtigt. Weiters wurden für die Klassen

prozentuelle Häufigkeiten angenommen, um die Diversitätsindizes berechnen zu können [\(Tabelle](#page-44-0) 4).

| verbale Beschreibung | Prozentuale Einteilung [%] |
|----------------------|----------------------------|
| häufig               | 60                         |
| zerstreut            | 30                         |
| selten               |                            |

<span id="page-44-0"></span>*Tabelle 4: Angenommene prozentuelle Häufigkeiten der Moose (verändert nach Zechmeister, 2014)*

### **Pilze**

An 90 Kernzonen-Stichprobenpunkten wurden Erhebungen zu Pilzen durchgeführt. Die Anzahl der Stichprobenpunkte, auf denen Pilze erhoben wurden, reduzierte sich im Zuge der Masterarbeit aufgrund der ausgewählten Waldgesellschaften auf 14 Stichprobenpunkte.

Die Pilzaufnahmeflächen wurden in 4 Bereiche (Teilflächen) gegliedert (Urban et al., 2014): Bereich A: Erhebung aller Pilze, die ohne wesentliche Störung der Fläche bestimmt werden konnten (Großpilze)

Bereich B: intensive Untersuchung dieses Bereichs u.a. auch nach kleineren Pilzarten Bereich C: 50 m um den Probepunkt lag das Augenmerk hauptsächlich auf Großpilzen und Sonderstrukturen

Bereich D: besondere Funde außerhalb der Aufnahmeflächen

Um weitere Berechnungen durchführen zu können, wurden ausschließlich totholzbesiedelnde Arten auf den Bereichen A, B und C berücksichtigt. Weiters wurden für die Klassen prozentuelle Häufigkeiten angenommen, um die Diversitätsindizes berechnen zu können [\(Tabelle](#page-44-1) 5).

| verbale Beschreibung | Code | Prozentuale Einteilung [%] |
|----------------------|------|----------------------------|
| flächendeckend       | 5    | 100                        |
| An $> 10$ Stellen    |      | 40                         |
| an bis zu 10 Stellen | 3    | 30                         |
| an 2-3 Stellen       |      | 15                         |
| an einer Stelle      |      |                            |

<span id="page-44-1"></span>*Tabelle 5: Angenommene prozentuelle Häufigkeiten der Pilze (verändert nach Urban et al., 2014)*

Für Arten, die auf mehreren Teilflächen innerhalb einer Probefläche erhoben wurden, wurden Mittelwerte gebildet.

### **Totholzkäfer**

An 30 Kernzonen-Stichprobenpunkten wurden Erhebungen zu Totholzkäfern durchgeführt. Die Anzahl der Stichprobenpunkte, auf denen Totholzkäfer erhoben wurden, reduzierte sich im Zuge der Masterarbeit aufgrund der ausgewählten Waldgesellschaften auf 8 Stichprobenpunkte.

Zur Erhebung xylobionter Käferarten kamen pro Fläche zwei Kreuzfensterfallen zum Einsatz (Holzinger et al., 2014).

#### **Landschnecken**

An 28 Kernzonen-Stichprobenpunkten wurden Erhebungen zu Landschnecken durchgeführt. Die Anzahl der Stichprobenpunkte, auf denen Landschnecken erhoben wurden, reduzierte sich im Zuge der Masterarbeit aufgrund der ausgewählten Waldgesellschaften auf 5 Stichprobenpunkte.

Um die Landschnecken-Arten zu erheben, wurde mit der Linientransekt-Methode gearbeitet. Zusätzlich wurde in einem 10 x 10 m Quadrant nach Landgastropoden gesucht. Auf Probeflächen, die sich mit den Probeflächen für Spinnen deckten, wurden außerdem die Beifänge der Barberfallen für Spinnen untersucht (Eschner et al., 2014).

#### **Fledermäuse**

An 84 Kernzonen-Stichprobenpunkten wurden Erhebungen zu Fledermäusen durchgeführt. Die Anzahl der Stichprobenpunkte, auf denen Fledermäuse erhoben wurden, reduzierte sich im Zuge der Masterarbeit aufgrund der ausgewählten Waldgesellschaften auf 11 Stichprobenpunkte.

Die Fledermausarten wurden mittels Rufaufzeichnungen (batcorder) erhoben und untersucht (Reiter et al., 2014).

Für die weiteren Auswertungen wurden nur die tatsächlich vorgefunden Fledermaus-Arten herangezogen. Vorgefundene Fledermaus-Gattungen, deren Art jedoch nicht exakt bestimmbar war, wurden nicht weiter in den Auswertungen berücksichtigt.

*Tabelle 6: Übersicht zu den verwendeten Datengrundlagen und Analysen im Rahmen der Masterarbeit*

|                              |                                                                          | 1. Schritt                  | 2. Schritt               |
|------------------------------|--------------------------------------------------------------------------|-----------------------------|--------------------------|
| Jahr                         | $2007 - 2009$                                                            |                             |                          |
| Monitoring                   | 1. Basismonitoring                                                       |                             |                          |
| Anzahl<br>Stichprobenpunkte  | 1.648                                                                    |                             |                          |
| <b>Frhobene</b><br>Parameter | Veränderung von<br>Waldstruktur, Totholz,<br>Verjüngung und Wildeinfluss | Vergleich Totholzmengen des |                          |
|                              |                                                                          | 1. und 2. Basismonitorings  |                          |
| Jahr                         | $2011 - 2014$                                                            | von zwei ausgewählten       |                          |
| Monitoring                   | 1. Biodiversitätsmonitoring                                              | Waldgesellschaften          |                          |
| Anzahl                       | 336 à Standardaufnahme                                                   | (Galio odorati-Fagetum und  | Verknüpfung              |
| Stichprobenpunkte            | 102 à Intensiverhebung                                                   | Galio sylvatici-Carpinetum) |                          |
|                              | Standardaufn.: Daten aus                                                 | in sieben ausgewählten      | Basismonitoring          |
|                              | 1. Basismonitoring                                                       | Kernzonen                   | und                      |
| Erhobene                     | Intensiverh.: Untersuchungen zu                                          | (Dorotheerwald,             | Biodiversitätsmonitoring |
| Parameter                    | 13 Organismengruppen,                                                    | Johannser Kogel,            |                          |
|                              | Intensivaufn, zu Totholz und                                             |                             |                          |
|                              | Struktur des Waldbestandes                                               | Mauerbach, Moosgraben,      |                          |
|                              |                                                                          | Troppberg,                  |                          |
| Jahr                         | 2017 - 2020                                                              | Wassergspreng)              |                          |
|                              | 2. Basismonitoring                                                       |                             |                          |
| Monitoring                   | (Wiederholungsaufnahme)                                                  |                             |                          |
| Anzahl                       | 1.648                                                                    |                             |                          |
| Stichprobenpunkte            |                                                                          |                             |                          |
| Erhobene                     | Veränderung von                                                          |                             |                          |
| Parameter                    | Waldstruktur, Totholz,                                                   |                             |                          |

# **2.2 Datenauswertung**

Im Zuge der Masterarbeit wurde der Fokus auf die sieben Kernzonen Dorotheerwald, Festenberg, Johannser Kogel, Mauerbach, Moosgraben, Troppberg und Wassergspreng gelegt. In diesen sieben Kernzonen wurden bereits alle Aufnahmen (1. und 2. Basis- und das Biodiversitätsmonitoring) durchgeführt und kontrolliert.

Bis auf die Kernzone Wassergspreng befinden sich alle Kernzonen im Flysch-Wienerwald. Die Kernzone Wassergspreng liegt im Karbonat-Wienerwald.

Weitere Voraussetzung war, dass die Stichprobenpunkte in folgenden Waldgesellschaften liegen:

- Galio odorati-Fagetum
- o circaeetosum
- o impatientetosum
- o typicum
- Galio sylvatici-Carpinetum
	- o circaeetosum
	- o luzuletosum
	- o primuletosum veris
	- o typicum

Die Inventurdaten dieser sieben Kernzonen, bestehend aus 292 Stichprobenpunkten, wurden im Rahmen dieser Masterbeit ausgewertet.

Die Ergebnisse für Vorrat, Grundfläche und der Biodiversitätsindizes wurden üblicherweise auf eine Nachkommastelle gerundet. Die Ergebnisse für Stammzahl wurden auf ganze Zahlen gerundet.

Im Bedarfsfall wurde auf mehr Nachkommastellen gerundet.

# **2.2.1 Statistische Methoden**

Die Berechnungen zu den Datenauswertungen wurden mit Microsoft Excel 365 und SPSS (Version 26.0.0.0) durchgeführt.

Für alle statistischen Analysen wurde ein Signifikanzniveau von  $\alpha = 0.05$  gewählt.

Aus den Daten des lebenden Bestandes wurden mittels linearer Regression die Koeffizienten der drei Höhenkurventypen ermittelt.

Die statistische Auswertung bezüglich Mittelwertunterschieden wurde mit verschiedenen Formen des T-Tests durchgeführt. Die Veränderungen (Delta) zwischen 1. und 2. Basismonitoring wurden mit 1-Stichproben-T-Test untersucht.

Der Vergleich der Waldgesellschaften Galio odorati-Fagetum und Galio sylvatici-Carpinetum im 2. Basismonitoring wurde mit einem unabhängigen 2-Stichproben-T-Test untersucht.

Aufgrund des jeweiligen Stichprobenumfanges (Galio odorati-Fagetum: n = 177 und Galio sylvatici-Carpinetum: n = 115) kann man hier den zentralen Grenzwertsatz verwenden und daher auf die Überprüfung auf Normalverteilung verzichten.

Der Zusammenhang zwischen Artenvielfalt und Totholz wurde mittels Korrelationsanalyse getestet.

# <span id="page-49-1"></span>**2.2.2 Basismonitoring**

### **Lebender Bestand**

Da die Höhen nur für den Grundflächenzentralstamm, für stehende Totholzstämme und für Bäume mit Wipfelbruch erhoben wurden, mussten zuerst die fehlenden Höhen errechnet werden. Diese Berechnungen wurden im Rahmen eines Forschungsprojektes von Herrn Eduard Hochbichler und Herrn Zoran Trailovic der Universität für Bodenkultur Wien durchgeführt und anschließend als Ausgangsdaten für diese Masterarbeit zur Verfügung gestellt (unveröff. Daten von Hochbichler und Trailovic).

In weiterer Folge wurden mittels Schaftholzformzahlfunktion nach Pollanschütz (1974)

$$
f_{SmR} = b_1 + b_2 \ln^2 d + b_3 \frac{1}{h} + b_4 \frac{1}{d} + b_5 \frac{1}{d^2} + b_6 \frac{1}{dh} + b_7 \frac{1}{d^2h}
$$

die Formzahlen (*fSmR*) ermittelt, wobei *d* dem BHD in dm und *h* der Höhe in dm des jeweiligen Baumes entspricht. Die Koeffizienten *b1* bis *b7* sind [Tabelle](#page-49-0) 7 zu entnehmen. Das Ergebnis ist einheitslos (Schieler, 1988).

| Baumart              |             | b1      | b2         | b3          | b4         | b <sub>5</sub> | b6           | b7          | Gültigkeitsbereich |
|----------------------|-------------|---------|------------|-------------|------------|----------------|--------------|-------------|--------------------|
| Fichte               | FI.         | 0,46818 | $-0,01392$ | $-28,21300$ | 0,37474    | $-0,28875$     | 28,27900     | 0,00000     | $>= 10 cm$         |
| Tanne                | TA          | 0,58022 | $-0,03074$ | $-17,15070$ | 0,08987    | $-0,08056$     | 19,66100     | $-2,45844$  | $>= 10 cm$         |
| Lärche               | LA          | 0.60944 | $-0,04557$ | $-18,66310$ | $-0,24874$ | 0,12659        | 36,97830     | $-14,20400$ | $>= 10 cm$         |
| Weißkiefer           | <b>WKI</b>  | 0.43595 | $-0,01491$ | 5,21091     | 0,00000    | 0,02870        | 0,00000      | 0,00000     | $>= 5 cm$          |
| Schwarzkiefer        | <b>SKI</b>  | 0,53438 | $-0,00763$ | 0,00000     | 0,00000    | 0,00000        | 0,00000      | 2,24140     | $>= 5 cm$          |
| Zirbe                | ΖI          | 0,52574 | $-0,03349$ | 7,38943     | $-0,10646$ | 0,00000        | 0,00000      | 3,34479     | $>= 5 cm$          |
| Buche                | <b>BU</b>   | 0.68625 | $-0,03715$ | $-31,06740$ | $-0,38632$ | 0,21946        | 49,61630     | $-22,37190$ | $>= 10 cm$         |
| Eiche                | ΕI          | 0,11563 | 0,00000    | 65,99610    | 1,20321    | $-0,93041$     | $-215,75800$ | 168,47700   | $>= 10 cm$         |
| Hainbuche            | HВ          | 0,32473 | 0,02432    | 0,00000     | 0.23972    | 0,00000        | $-9,93880$   | 0,00000     | $>= 5 cm$          |
| Esche                | ES          | 0,48122 | $-0,01489$ | $-10,83056$ | 0,00000    | 0,00000        | 9,39360      | 0,00000     | $>= 5 cm$          |
| Ahorn                | AH          | 0,50101 | $-0,03521$ | $-8,07176$  | 0,00000    | 0,03521        | 0,00000      | 0,00000     | $>= 5 cm$          |
| Ulme                 | UL          | 0,44215 | $-0,02446$ | 0,00000     | 0,00000    | 0,00000        | 0,00000      | 2,87714     | $>= 5 cm$          |
| <b>Birke</b>         | BI          | 0,42831 | $-0,06643$ | 0,00000     | 0,00000    | 0,00000        | 8,43070      | 0,00000     | $>= 5 cm$          |
| Erle                 | ER          | 0,42937 | 0,00000    | $-4,10259$  | 0,00000    | 0,00000        | 16,75780     | $-5,16631$  | $>= 10 cm$         |
| Weißpappel           | <b>WPA</b>  | 0,31525 | 0.00000    | 0,00000     | 0,51079    | $-0,34279$     | $-26,08000$  | 28,63340    | $>= 10 cm$         |
| Schwarzpappel        | <b>SPA</b>  | 0,41150 | $-0,00989$ | $-28,27478$ | 0,35599    | $-0,21986$     | 21,49130     | 0,00000     | $>= 10 cm$         |
| Weide                | <b>WE</b>   | 0.54008 | $-0,02716$ | $-25,11447$ | 0,08327    | 0,00000        | 9,39880      | 0,00000     | $>= 5 cm$          |
| sonst. Hartlaubholz  | <b>SHLH</b> | 0.45514 | 0,00000    | $-12,60147$ | 0,00000    | 0,00000        | 18,72921     | $-4,21076$  | < 21 cm            |
| sonst. Weichlaubholz | <b>SWLH</b> | 0,51147 | $-0,06462$ | $-6,16772$  | 0,00000    | 0,00000        | 0,00000      | 4,27555     | < 31 cm            |

<span id="page-49-0"></span>*Tabelle 7: Regressionskoeffizienten nach Schieler (1988)*

Für jeden Probekreis wurde die Grundfläche (=Kreisfläche) pro Hektar [*m2/ha*], die Stammzahl pro Hektar [*N/ha*] und das Volumen pro Hektar [*VfmS/ha*] bestimmt.

Die **Grundfläche** *Grep* entspricht in der WZP dem Zählfaktor *k* und beträgt in diesem Fall 4, wobei sie hier für den Einzelbaum mit der Formel

$$
G_{rep} = k * n
$$

berechnet wurde.

Die **Stammzahl** *Nrep* wurde mit der Formel

$$
N_{rep} = \frac{k}{g}
$$

berechnet, wobei *k* der Zählfaktor und *g* die Grundfläche, des in die Stichprobe fallenden Baumes ist und mit der Formel

$$
g = BHD^2 \frac{\pi}{4}
$$

berechnet wurde.

Das **Volumen** *Vrep* wurde für jeden Einzelstamm mit der Formel

$$
V_{rep} = \frac{k}{g} * g * h * f
$$

berechnet, wobei k der Zählfaktor, *g* die Grundfläche, *h* die Höhe in m und *f* die Formzahl ist.

# **Totholz**

## **Stehendes Totholz**

Die Höhen für stehende Totholzstämme wurden im Zuge der Aufnahmen erhoben und konnten für die weitere Berechnung herangezogen werden.

Beim 1. Basismonitoring wurde für einzelne Stämme, von denen nur der BHD bzw. die Höhe bei den Aufnahmen erhoben wurde, der dazugehörige BHD bzw. die dazugehörige Höhe aufgrund von vergleichbaren lebenden Individuen angenommen, um so das Volumen zu berechnen.

Beim 2. Basismonitoring wurde für einzelne Stämme, von denen nur die Höhe bei den Aufnahmen erhoben wurde, der dazugehörige BHD aus dem 1. Basismonitoring übernommen oder aufgrund von vergleichbaren lebenden Individuen angenommen, um so das Volumen zu berechnen.

Für einzelne Stämme, von denen nur der BHD bei den Aufnahmen erhoben wurde, mussten Annahmen getroffen werden, um das Volumen berechnen zu können. Je nach Zustandsklasse (MA 49 Stadt Wien, 2017) wurde wie folgt vorgegangen:

Zustandsklasse 1: abgestorben und Habitus gegenüber Lebendzustand kaum verändert  $\rightarrow$ Baumhöhe wurde aus dem 1. Basismonitoring übernommen

Zustandsklasse 2: abgestorben mit augenscheinlichen Zerfallserscheinungen im oberen Kronenbereich  $\rightarrow$  34 der Baumhöhe des 1. Basismonitorings wurde angenommen

Zustandsklasse 3: abgestorben mit augenscheinlichen Zerfallserscheinungen (ohne Krone)  $\rightarrow$  2/4 der Baumhöhe des 1. Basismonitorings wurde angenommen

Zustandsklasse 4: abgestorben mit augenscheinlichen Zerfallserscheinungen (ohne Krone) und fehlende Schaftteile, Restschaft noch höher als Brusthöhe  $\rightarrow$  ¼ der Baumhöhe des 1. Basismonitorings wurde angenommen

Das Volumen des stehenden Totholzes wurde sowohl beim 1. als auch beim 2. Basismonitoring folgendermaßen bestimmt:

Für die stehenden Totholzstämme wurden mittels Höhenkurven aus dem lebenden Bestand Referenzhöhen ermittelt. War die gemessene Höhe der Totholzstämme geringer als 80 Prozent der Referenzhöhe der Höhenkurve, so wurde das Volumen mit den Reduktionsfaktoren nach Bachmann (1970) reduziert.

In dem Fall, dass die gemessene Höhe geringer als 10 Prozent der Referenzhöhe der Höhenkurve war, wurde das Volumen mittels Volumsformel eines Zylinders

$$
V=\pi*r^2*h
$$

berechnet, wobei *r* der Radius in m und *h* die Höhe in m ist (Kürsten, 2015; Vacik et al., 2010).

Die Höhenkurventypen nach Pollanschütz, Prodan und Petterson kamen dabei zur Anwendung (Sterba, 1991).

Pollanschütz

$$
h_{Pollanschütz} = e^{a_0 + \frac{a_1}{d}} + 1.3
$$

Dabei entspricht *h* der Höhe in m, *d* dem BHD in cm und *a<sub>0</sub>* und *a<sub>1</sub>* stellen die Regressionskoeffizienten dar.

Prodan

$$
h_{\text{Prodan}} = \frac{d^2}{a_0 + a_1 * d + a_2 * d^2} + 1.3
$$

Dabei entspricht *h* der Höhe in m, *d* dem BHD in cm und *a0*, *a1* und *a2* stellen die Regressionskoeffizienten dar.

Petterson

$$
h_{Petterson} = \frac{1}{(a_0 + \frac{a_1}{d})^2} + 1.3
$$

Dabei entspricht *h* der Höhe in m, *d* dem BHD in cm und *a0* und *a1* stellen die Regressionskoeffizienten dar.

Für die weitere Berechnung wurde sowohl beim 1. als auch beim 2. Basismonitoring die Höhenkurvenfunktion nach Prodan herangezogen, da diese bei allen Baumarten das höchste Bestimmtheitsmaß (R<sup>2</sup>) und den niedrigsten P-Wert (P) aufwies (siehe dazu [Tabelle](#page-53-0) 8 und [Tabelle](#page-53-1) 9).

<span id="page-53-0"></span>*Tabelle 8: Zur Herleitung des stehenden Totholzvolumens berechnete Koeffizienten für die Höhenkurven für das 1. Basismonitoring*

| $1.$ BM |           | Pollanschütz |                                                                    |       |                | Prodan |                             |  |  |  | Petterson |      |           |                |
|---------|-----------|--------------|--------------------------------------------------------------------|-------|----------------|--------|-----------------------------|--|--|--|-----------|------|-----------|----------------|
|         |           |              |                                                                    |       |                | a      |                             |  |  |  |           |      |           |                |
| Galio   | <b>BU</b> |              |                                                                    |       |                |        |                             |  |  |  |           | 1,58 | 0,51      | $\overline{O}$ |
| Galio   |           | 3,174        | $-6,987$                                                           | 0,155 | $\overline{O}$ | 6,736  | $-0.54$ 0.057 0.862 0 0.204 |  |  |  |           | 0,84 | $0,154$ 0 |                |
| Galio   | <b>HB</b> |              | 3,008 -7,186 0,305 0 7,664 -0,374 0,069 0,844 0 0,22 0,984 0,256 0 |       |                |        |                             |  |  |  |           |      |           |                |

<span id="page-53-1"></span>*Tabelle 9: Zur Herleitung des stehenden Totholzvolumens berechnete Koeffizienten für die Höhenkurven für das 2. Basismonitoring*

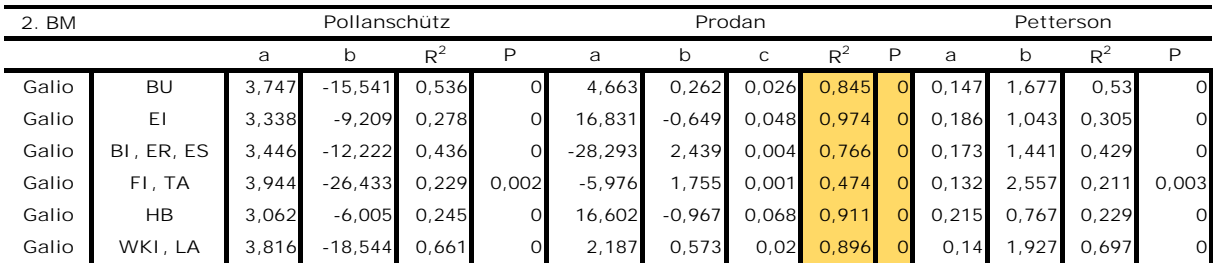

Bei der Berechnung von Grundfläche (= Kreisfläche) pro Hektar [*m2/ha*], Stammzahl pro Hektar [N/ha] und Volumen pro Hektar [VfmS/ha] von Totholz, wurde wie unter "Lebender Bestand" beschrieben, vorgegangen.

**1. Basismonitoring Liegendes Totholz**

Liegendes Totholz zwischen 20 und > 50 cm MDM

Der Vorrat des liegenden Totholzes pro Hektar wurde durch Multiplikation mit dem Blowup-Faktor *BF* ermittelt.

$$
BF_{ha} = \frac{10.000}{F_{Probefläche}}
$$

Für jede Kategorie (20 – 50 cm MDM und > 50 cm MDM) wurde der Vorrat getrennt sowie anschließend gesamt berechnet.

**2. Basismonitoring Liegendes Totholz**

Liegendes Totholz (> 10 cm Durchmesser) und Asthaufen – Transekt

Zur Berechnung des Volumens des liegenden Totholzes aus der Transektaufnahme wurde die Formel nach van Wagner (1968)

$$
V = \frac{\pi^2 \cdot \sum_{l=1}^{t} d_L^2}{3 \cdot 8 \cdot L}
$$

verwendet, wobei *V* das Volumen des liegenden Totholzes [m3/m2], *dL* der Durchmesser der Querschnittsfläche des i-ten liegenden Stammes und *L* die Länge des Transektes in Metern ist. Im vorliegenden Fall wurde der Nenner zusätzlich mit der Anzahl der Transekte multipliziert.

*V* wurde anschließend in [m3/ha] umgerechnet.

**Totholz stehend < 1,30 m Höhe und > 10 cm Mittendurchmesser (Stockinventur)** Das Volumen der Stöcke wurde mit der Formel (Vacik et al., 2000)

$$
V = f \cdot \sum_{s=1}^{j} \frac{d_s^2 \cdot \pi}{4} \cdot h
$$

errechnet, wobei *V* das Gesamtvolumen des stehenden Totholzes (Stockvolumen) in m3/ha, *ds* der Durchmesser des j-ten Stockes *s*, *h* die Höhe des Stockes und *f* der Blowup-Faktor zur Umrechnung der Werte von m<sup>2</sup> in ha ist.

# **2.2.3 Biodiversitätsmonitoring**

Aus den der Standardaufnahme des Biodiversitätsmonitorings zu Grunde liegenden 336 Probepunkten (über alle Kernzonen) wurden die Punkte ausgewählt, die einer der sieben Kernzonen (Dorotheerwald, Festenberg, Johannser Kogel, Mauerbach, Moosgraben, Troppberg und Wassergspreng) und entweder im Galio odorati-Fagetum oder Galio sylvatici-Carpinetum lagen. Dadurch blieben von den ursprünglichen 336 Probepunkten 78 übrig.

**Stehende (lebende und tote) Stämme in der Winkelzählprobe** Für nähere Details wird hier auf Kapitel [2.2.2](#page-49-1) 1. Basismonitoring verwiesen.

Für die weitere Berechnung wurde die Höhenkurvenfunktion nach Prodan herangezogen, da diese bei allen Baumarten das höchste Bestimmtheitsmaß (R<sup>2</sup>) und den niedrigsten P-Wert (P) aufwies (siehe dazu [Tabelle](#page-55-0) 10).

<span id="page-55-0"></span>*Tabelle 10: Zur Herleitung des stehenden Totholzvolumens berechnete Koeffizienten für die Höhenkurven für die Standardaufnahme*

| Standardaufn. |    | Pollanschütz |                       |    |         | Prodan |                                  |       |               |         | Petterson |       |               |       |
|---------------|----|--------------|-----------------------|----|---------|--------|----------------------------------|-------|---------------|---------|-----------|-------|---------------|-------|
|               |    |              |                       | DA |         |        | b                                |       | $R^{\wedge}2$ |         |           |       | $R^{\wedge}2$ | D     |
| Galio         | EI |              | 3,045 -0,807 0,001    |    |         |        | $0,665$ -24,05 0,225 0,056 0,866 |       |               |         | 0,221     | 0,025 | $\circ$       | 0,912 |
| Galio         | ΗB |              | $3,254 - 10,55$ 0,647 |    | $\circ$ |        | 15,63 -0,599                     | 0,054 | 0,97          | $\circ$ | 0,19      | , 37  | 0,66          |       |

# **Liegendes Totholz**

Für nähere Details wird hier auf Kapitel [2.2.2](#page-49-1) 1. Basismonitoring verwiesen.

# **Intensiv- bzw. Detailaufnahme**

Dadurch, dass auch von den 102 Probepunkten der Intensiv- bzw. Detailaufnahme nur die Punkte ausgewählt wurden, die in einer der sieben Kernzonen und in einer der oben genannten Waldgesellschaften lagen, reduzierte sich die Anzahl auf 14 Probepunkte.

# **Lebender Bestand**

**Stehende lebende Bäume auf der Probefläche von 40 x 40 m** Die Höhen der Bäume wurden im Zuge der Aufnahmen erhoben und konnten für die weitere Berechnung herangezogen werden.

Für jeden Probekreis wurde die Grundfläche (=Kreisfläche) pro Hektar [*m2/ha*], die Stammzahl pro Hektar [*N/ha*] und das Volumen pro Hektar [*VfmS/ha*] bestimmt.

Die **Stammzahl** *N* wurde mit dem Blow-up-Faktor *BF* mit der Formel

$$
BF_{ha} = \frac{10.000}{F_{Probefläche}}
$$

ermittelt.

Die **Grundfläche** *G* wird bei fixen Probekreisen mit der Flächenformel des Kreises

$$
g = BHD^2 \frac{\pi}{4}
$$

ermittelt. Um Hektar-Werte zu erhalten, wurde das Ergebnis mit der Stammzahl multipliziert.

Das **Volumen** *V* wurde mit der Formel

$$
V = g * h * f * BF
$$

berechnet, wobei *g* die Grundfläche, *h* die Höhe in m, *f* die Formzahl und BF der Blow-up-Faktor ist.

Zur Berechnung der Hektarwerte wurde mit einem Blow-up-Faktor von 6,25 (Probefläche von 40 x 40 m  $\rightarrow$  1600 m<sup>2</sup>) gerechnet.

**Totholz**

**Stehendes Totholz**

**Stehende tote Stämme auf der Probefläche von 40 x 40 m**

Die Höhen für stehende Totholzstämme wurden im Zuge der Aufnahmen erhoben und konnten für die weitere Berechnung herangezogen werden.

Wenn der berechnete Höhenkurven-Wert unplausibel erschien (negativer Wert, etc.), wurde das Volumen auch mittels Volumsformel eines Zylinders berechnet (vgl. [2.2.2](#page-49-1) Basismonitoring).

Bei den Baumarten Fichte, Lärche, Weißkiefer wurde zur Berechnung des Volumens die vereinfachte Formzahl für Totholz von 0,55 angenommen (Brenner, 2014), da aufgrund der geringen Anzahl an lebenden Bäumen keine Höhenkurven berechnet werden konnten. Für die weitere Berechnung wurde die Höhenkurvenfunktion nach Prodan herangezogen, da diese bei allen Baumarten das höchste Bestimmtheitsmaß  $(R^2)$  und den niedrigsten P-Wert (P) aufwies (siehe dazu die nachstehende [Tabelle](#page-57-0) 11).

<span id="page-57-0"></span>*Tabelle 11: Zur Herleitung des stehenden Totholzvolumens berechnete Koeffizienten für die Höhenkurven für die Intensivaufnahme*

| Intensivaufn. |           | Pollanschütz |           |       |               | Prodan    |                |      |                 |                | Petterson       |       |       |       |
|---------------|-----------|--------------|-----------|-------|---------------|-----------|----------------|------|-----------------|----------------|-----------------|-------|-------|-------|
|               |           |              |           |       |               | a         |                |      |                 |                | a               |       |       |       |
| Galio         | <b>BU</b> | 3,628        | $-19,454$ | 0.511 | $\circ$       | 55,819    | $-2,29$        |      | $0,063$ $0,931$ |                | $0 \t 0.149$    | 2,435 | 0.532 |       |
| Galio         |           | 3,36         | $-20,921$ | 0,192 | 0,078         | $-14,123$ | 0,836          | 0,05 | 0,924           | $\overline{O}$ | 0,159           | 3,809 | 0.202 | 0,07  |
| Galio         | <b>HB</b> | 3.164        | $-11,319$ |       | $0,151$ 0,015 | 143,803   | $-9,503$ 0,212 |      | 0,94            |                | $0 \quad 0,204$ | 1,39  | 0.127 | 0.026 |

**Liegendes Totholz auf der Probefläche von 20 x 20 m (Kernerhebungsfläche)** Für die Berechnung des Volumens eines Einzelstammes wurde die Formel nach Smalian (1837)

$$
V=\frac{g_u+g_o}{2}*l
$$

herangezogen, wobei *gu* die Kreisfläche am unteren und *go* die Kreisfläche am oberen Ende des Stammes und *l* die Länge des Stammes darstellt.

Zur Berechnung der Hektarwerte wurde mit einem Blow-up-Faktor von 25 (Probefläche von 20 x 20 m  $\rightarrow$  400 m<sup>2</sup>) gerechnet.

**Starkes liegendes Totholz, Stöcke und Asthaufen entlang dreier 20 m-Linientransekte innerhalb der Probefläche von 40 x 40 m**

Für nähere Details wird hier auf Kapitel [2.2.2](#page-49-1) Basismonitoring "liegendes Totholz" verwiesen.

#### **Biodiversitätsindizes**

Um die Artenvielfalt in den Kernzonen-Flächen des Biosphärenparks Wienerwald zu beschreiben, wurden bestimmte Biodiversitätsindizes ausgewählt und berechnet. Die in der Praxis verwendeten Methoden zur Ermittlung der Biodiversität sind vielfältig. Nach Lande (1996) zählen Simpson-Index, Artenreichtum und Shannon-Index zu den am häufigsten verwendeten nichtparametrischen Biodiversitätsindizes. Diese nehmen eine unterschiedliche dominanzabhängige Gewichtung der Arten vor (Nakou, 2009). In der hier vorliegenden Masterarbeit wurden folgende Indizes behandelt:

### **Artenreichtum/Artenvielfalt (***S***)**

Dabei handelt es sich um ein Maß für die Anzahl der vorkommenden Arten (Gerß, 2018). Um den Artenreichtum zu bestimmen, wird die Anzahl der vorkommenden Arten auf einer Fläche abgezählt.

Der Artenreichtum ist zwar leicht zu bestimmen, gewisse Parameter wie Häufigkeiten einzelner Arten, etc. lassen sich daraus jedoch nicht ablesen (Pretzsch, 2019). Der Artenreichtum ist umso höher, je mehr Arten vorkommen.

Da im Zuge des Biodiversitätsmonitorings von den Artengruppen Gefäßpflanzen, Moose und Pilze auch die Artenzahlen bzw. Häufigkeiten erhoben wurden, konnten zusätzlich zum Artenreichtum (*S*) Shannon-Index (*H*), Simpson-Index (*D*) und Evenness (*E*) berechnet werden.

#### **Shannon-Index (***H***)**

Beim Shannon-Index (Shannon & Weaver, 1949) handelt es sich um einen sehr häufig verwendeten Index, der sich auf Anzahl und Häufigkeiten der vorkommenden Arten stützt. Er wird mit der Formel

$$
H = -\sum_{i=1}^{S} p_i \times \ln p_i
$$

berechnet, wobei *S* der Artenzahl auf der Untersuchungsfläche, *pi* = *ni/N* der Artenanteile an der Population, *ni* der Anzahl der Individuen der Art *i* und *N* der Anzahl der Individuen insgesamt entspricht (Pretzsch, 2019).

Bei der Berechnung des Shannon-Index ist der Einfluss dominanter Arten etwas reduziert und im Gegenzug der Einfluss seltener Arten etwas verstärkt. Eine gewisse Anzahl rarer Arten trägt somit mehr zur Biodiversität bei als wenige, dominante Arten (Pretzsch, 2019). Der höchste Wert wird bei einer Gleichverteilung von verschiedenen Arten erreicht, kommt hingegen nur eine Art auf der Fläche vor, so beträgt der Index 0 (Nakou, 2009).

#### **Evenness (***E***)**

Die Evenness wird durch die Formel

$$
E = \frac{H}{H^{\text{max}}} \times 100
$$

berechnet, wobei *H* dem Shannon-Index, *Hmax* der maximalen Diversität (*H*/*ln(S)*) und *S* dem Artenreichtum entspricht (Pretzsch, 2019).

Mit Hilfe der Evenness soll erklärt werden, wie sich die vorkommenden Individuen auf die jeweiligen Arten verteilen. Bei gleichen Anteilen aller vorhandenen Arten erreicht die Evenness ihren Maximalwert (*E* = 1). Ein Wert nahe 0 deutet auf wenige dominante Arten hin (Nakou, 2009).

#### **Simpson-Index (***D***)**

Hierbei geht es um die Wahrscheinlichkeit, dass aus einer Gesamtheit an Individuen zwei zufällig ausgewählte Individuen der gleichen Art angehören (Simpson, 1949). Der Simpson-Index gibt häufiger vorkommenden Arten mehr Gewicht als selteneren. *D* ist umso niedriger, je höher die Diversität ist (Magurran, 2004). Somit sind Simpson-Index und Shannon-Index negativ korreliert. Bei Deckungswerten wird *D* mit Hilfe der Formel (Simpson, 1949)

$$
D = \sum_{i=1}^{S} p_i^2
$$

berechnet, wobei *pi* der Häufigkeit der Arten entspricht (Pretzsch, 2019; Nakou, 2009). In der vorliegenden Masterarbeit ist der Simpson-Index bei Korrelationsanalysen somit immer gegenläufig zu interpretieren. Ein niedriger Simpson-Index deutet somit auf eine hohe Artenvielfalt hin.

# **3 Ergebnisse**

# **3.1 Charakterisierung des Standorts**

In [Abbildung](#page-60-0) 5 ist ersichtlich, dass die 292 Stichprobenpunkte zwischen 200 und 600 m Seehöhe liegen, wobei sich der tiefste Punkt auf 247 m und der höchste Punkt auf 520 m befindet. Die meisten Punkte liegen in der Seehöhenklasse zwischen 301 und 400 m.

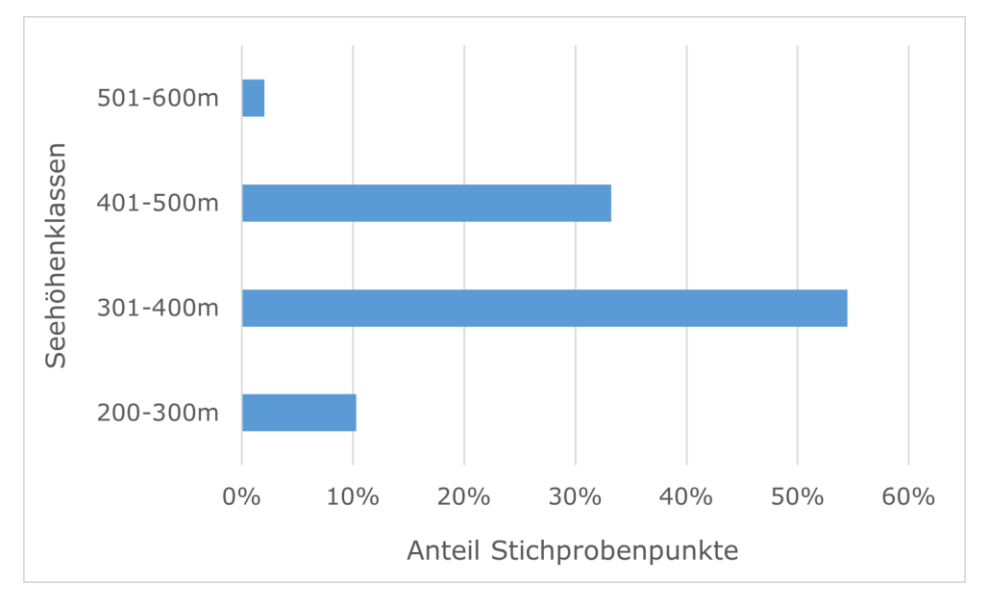

<span id="page-60-0"></span>*Abbildung 5: Verteilung der Stichprobenpunkte über die Seehöhenklassen (n = 292)*

In [Abbildung](#page-61-0) 6 sind die in den Aufnahmen vorkommenden Expositionen ersichtlich. Der größte Teil der Stichprobenpunkte ist Richtung Nord-West ausgerichtet. Weiters ist ein Großteil der Punkte nach Norden, Süden und Westen exponiert.

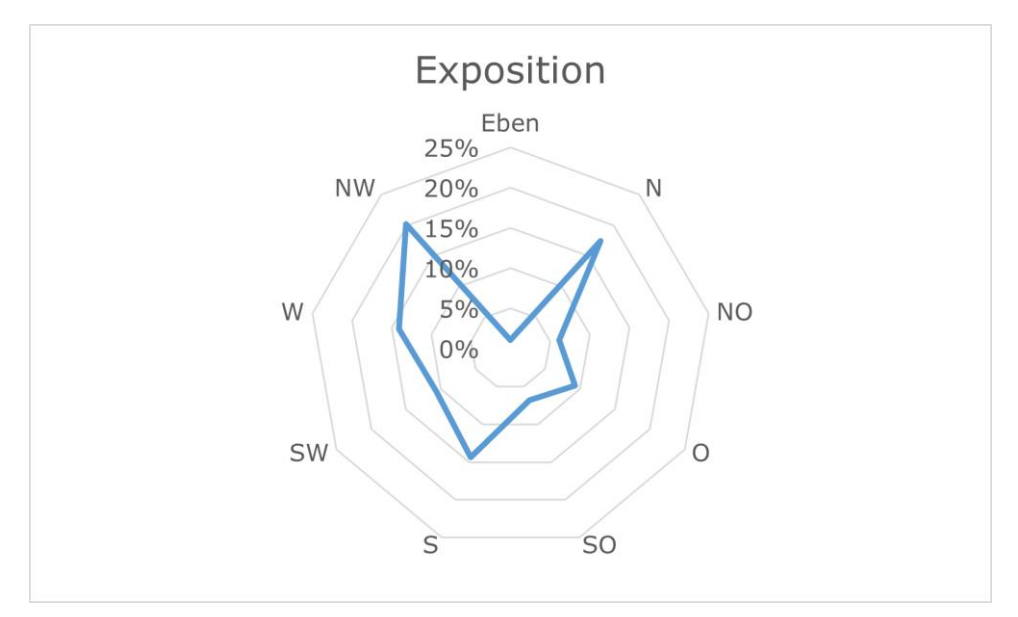

*Abbildung 6: Verteilung der Stichprobenpunkte auf die Expositionen (n = 292)*

<span id="page-61-0"></span>[Abbildung](#page-61-1) 7 zeigt deutlich, dass der überwiegende Teil der Stichprobenpunkte in den zwei Neigungsklassen zwischen 5 – 20 % und 21 – 40 % vorkommt.

Nur ein geringer Anteil befindet sich im stark geneigten Gelände von 61 – 80 % bzw. ebenen Gelände.

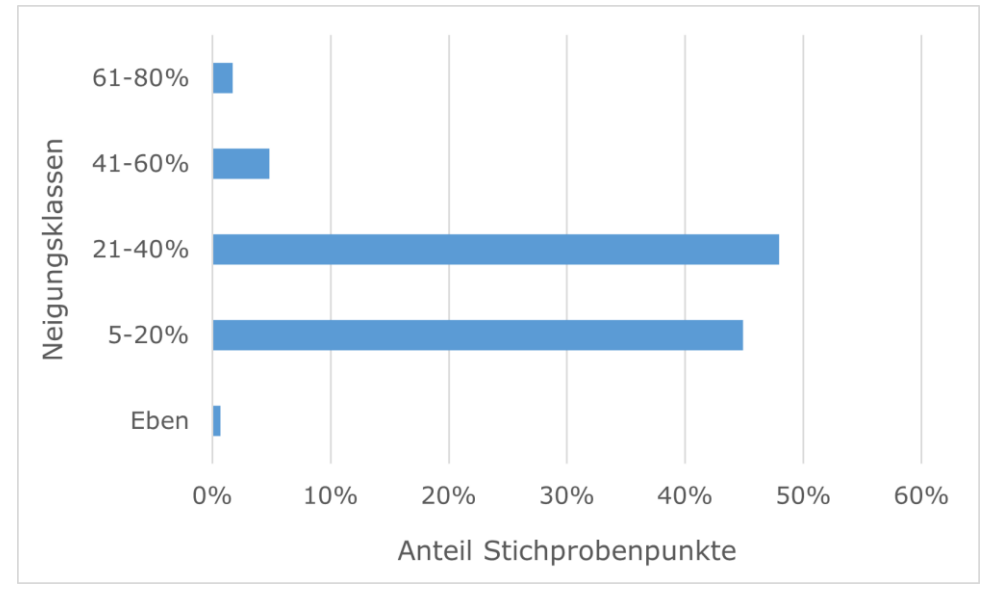

<span id="page-61-1"></span>*Abbildung 7: Verteilung der Stichprobenpunkte über die Neigungsklassen (n = 292)*

Die 292 Stichprobenpunkte verteilen sich auf insgesamt zehn Geländeform-Kategorien, wobei die meisten Punkte in der Kategorie "Mittelhang" vorkommen. Auf die Kategorien "Hangversteilung", "Mulde, Rinne" und "Talboden, Terrasse, Ebene" fällt jeweils 1 % [\(Abbildung](#page-62-0) 8).

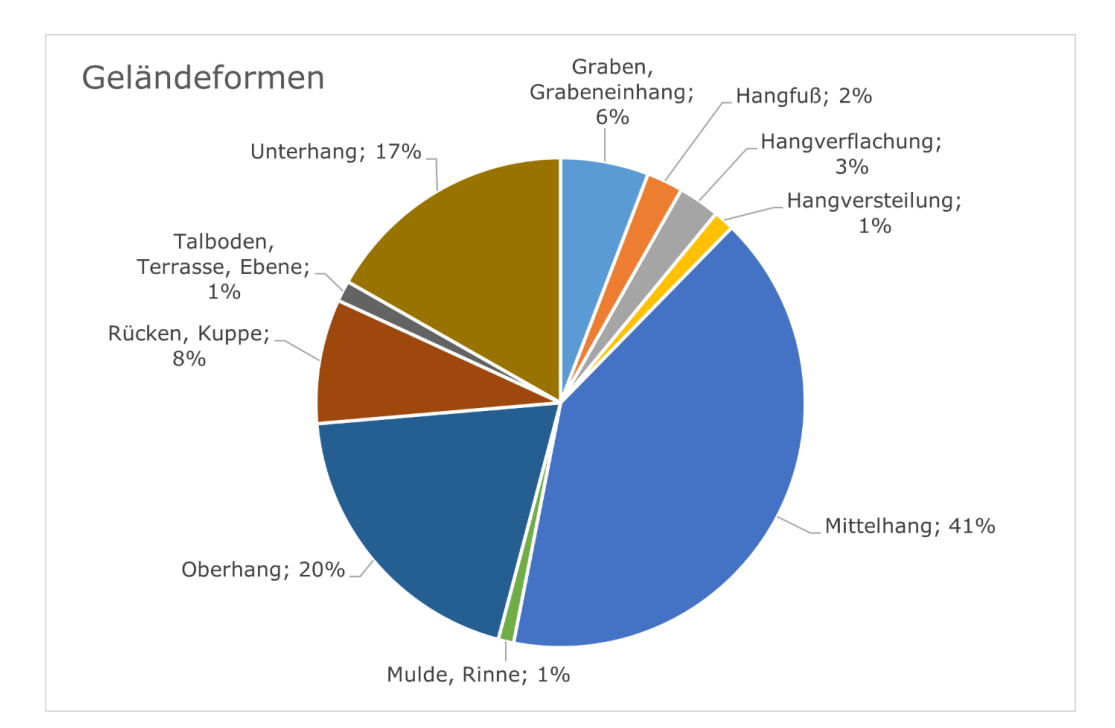

<span id="page-62-0"></span>*Abbildung 8: Prozentuelle Verteilung der Stichprobenpunkte über die Geländeformen (n = 292)*

Von den insgesamt sieben vertretenen Waldgesellschaften nehmen das Galio odorati-Fagetum typicum mit 34 % und das Galio sylvatici-Carpinetum typicum mit 31 % den größten Anteil ein. Die seltensten vertretenen Waldgesellschaften sind das Galio sylvatici-Carpinetum luzuletosum und das Galio sylvatici-Carpinetum primuletosum veris mit jeweils 2 % [\(Abbildung](#page-63-0) 9).

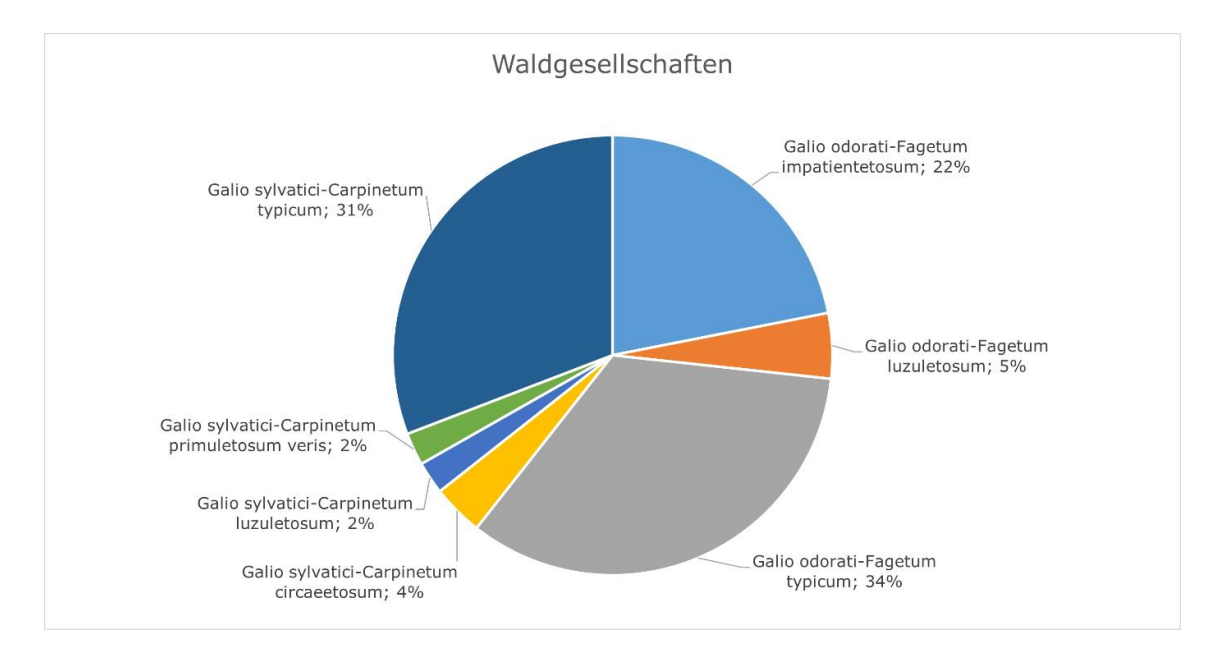

<span id="page-63-0"></span>*Abbildung 9: Prozentuelle Verteilung der Stichprobenpunkte über die Waldgesellschaften (n = 292)*

[Tabelle](#page-63-1) 12 gibt einen Überblick über die in den Kernzonen vorkommenden Waldgesellschaften.

<span id="page-63-1"></span>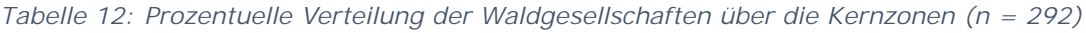

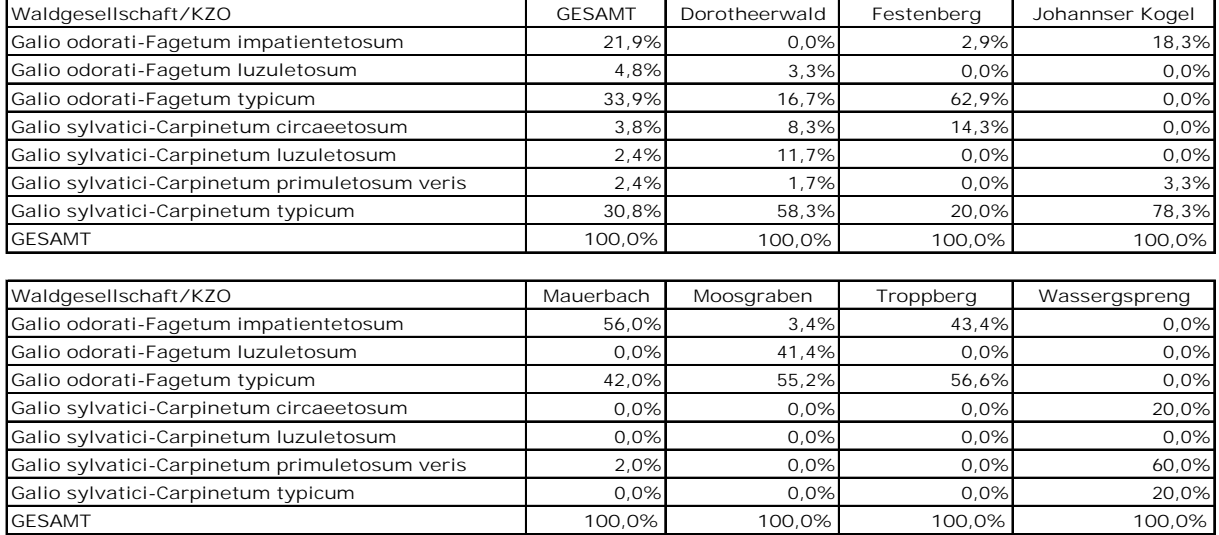

# **3.2 Charakterisierung der Kernzonen durch das 2. Basismonitoring**

# **3.2.1 Lebender Bestand**

Beim 2. Basismonitoring kann für die Rotbuchen-Waldgesellschaften (n = 177) in den sieben ausgewählten Kernzonen ein mittlerer lebender Vorrat von 534,9  $\pm$  223,8 Vfm pro Hektar errechnet werden.

Die Rotbuche stellt im Galio odorati-Fagetum mit knapp 81 % und 277 ± 250 Stämmen pro Hektar die dominierende Baumart dar. Sie weist mit 450,5 ± 264,9 Vfm pro Hektar den höchsten mittleren Vorrat von allen vorkommenden Baumarten auf.

Eiche (Stiel-, Trauben und Zerreiche) und Lärche haben nach der Buche den größten Anteil am Lebendvorrat. Die übrigen Baumarten sind mit weniger als 2 % am gesamten Lebendvorrat vertreten (siehe dazu [Tabelle](#page-64-0) 13).

<span id="page-64-0"></span>*Tabelle 13: Bestandesparameter des lebenden Bestandes für die Laub- und Nadelbaumarten des 2. Basismonitoring im Galio odorati-Fagetum (n = 177). Volumen/ha, Stammzahl/ha und Grundfläche/ha sind als Mittelwerte dargestellt*

#### **2. BM Lebender Bestand Laubbaumarten Galio odorati-Fagetum**

| ັ                  |          |          | Volumen/ha |      |                | Stammzahl/ha |      | Grundfläche/ha           |        |      |  |
|--------------------|----------|----------|------------|------|----------------|--------------|------|--------------------------|--------|------|--|
| Baumart            | %-Anteil | [Vfm/ha] | Stabw.     | %    | [N/ha]         | Stabw.       | %    | $\lceil m^2 / ha \rceil$ | Stabw. | %    |  |
| <b>Buche</b>       | 80,8     | 450,5    | 264,9      | 84,2 | 277            | 250          | 77,6 | 31,3                     | 16,1   | 80,7 |  |
| Eiche              | 6, 6     | 29,0     | 64,6       | 5,4  | 21             | 65           | 5,9  | 2,6                      | 5,7    | 6,7  |  |
| Zerreiche          | 2,2      | 9,6      | 39,4       | 1,8  | 5              | 26           | 1, 5 | 0, 8                     | 3,8    | 2,2  |  |
| Hainbuche          | 2.1      | 6,4      | 27,6       | 1,2  | 19             | 93           | 5, 3 | 0,8                      | 3,3    | 2,1  |  |
| Erle               | 0,8      | 3,2      | 29,9       | 0,6  | 5              | 51           | 1,3  | 0,3                      | 3,0    | 0,8  |  |
| Esche              | 0,6      | 2,7      | 15,6       | 0,5  | 6              | 48           | 1,6  | 0,2                      | 1,5    | 0,6  |  |
| Hybridpappel       | 0, 5     | 2,3      | 30,0       | O, 4 |                | 7            | 0,2  | 0,2                      | 2,7    | 0, 5 |  |
| Vogelkirsche       | 0,2      | 0,8      | 5,3        | 0,1  | 2              | 12           | 0, 5 | 0,1                      | 0,6    | 0,2  |  |
| Roteiche           | 0,2      | 0,8      | 10,4       | 0,1  | 0              | 6            | 0,1  | 0,1                      | 0,9    | 0,2  |  |
| Spitzahorn         | 0,1      | 0, 5     | 4,3        | 0,1  | O              | 4            | 0,1  | 0,0                      | 0,4    | 0,1  |  |
| Ahorn              | 0,1      | 0,4      | 3,7        | 0,1  |                |              | 0,2  | 0,0                      | 0,4    | 0,1  |  |
| Elsbeere           | 0,1      | 0,2      | 2,5        | 0,0  | $\circ$        | 6            | 0,1  | 0,0                      | 0,3    | 0,1  |  |
| Vogelbeere         | 0,1      | 0,1      | 1,4        | 0,0  | $\overline{2}$ | 20           | 0,4  | 0,0                      | 0,3    | 0,1  |  |
| Wildbirne          | 0,1      | 0,1      | 1,7        | 0,0  | O              | 0            | 0, 0 | 0,0                      | 0,3    | 0,1  |  |
| Aspe               | 0, 0     | 0, 0     | 0, 0       | 0,0  | O              | O            | 0,0  | 0,0                      | 0,0    | 0,0  |  |
| Feldahorn          | O, O     | 0, 0     | 0, 0       | 0,0  | O              | 0            | 0,0  | 0,0                      | 0,0    | 0, 0 |  |
| Linde              | 0, 0     | 0, 0     | 0, 0       | 0,0  | O              | 0            | 0,0  | 0,0                      | 0,0    | 0, 0 |  |
| Mehlbeere          | O, O     | 0,0      | O, O       | 0,0  | O              | 0            | 0,0  | O, O                     | 0,0    | 0,0  |  |
| Sonstiges Laubholz | O, O     | O, O     | O, O       | 0,0  | $\Omega$       | $\Omega$     | 0,0  | O, O                     | 0,0    | 0,0  |  |

**2. BM**

**Lebender Bestand Nadelbaumarten Galio odorati-Fagetum**

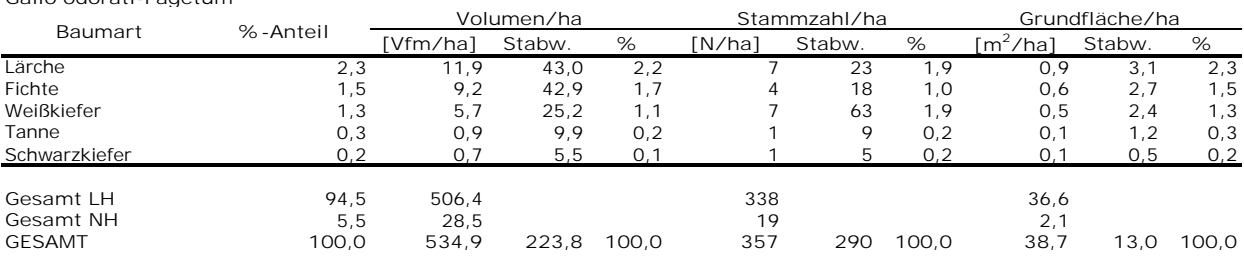

Im Galio sylvatici-Carpinetum sind Eiche (Stiel- und Traubeneiche) und Hainbuche die dominierenden Baumarten. Erst an dritter Stelle kommt mit rund 13 % die Rotbuche.

Beim 2. Basismonitoring kann für die Eichen-Hainbuchen-Waldgesellschaften (n = 115) ein mittlerer lebender Vorrat von  $340.7 \pm 162.7$  Vfm pro Hektar errechnet werden. Die mittlere Stammzahl liegt bei 653  $\pm$  484 Stämmen pro Hektar und die mittlere Grundfläche bei 35,3  $\pm$  14,1 m<sup>2</sup> pro Hektar [\(Tabelle](#page-65-0) 14).

Die beiden Eichenarten (Stiel- und Traubeneiche) weisen mit 143,7 ± 155,9 Vfm pro Hektar den größten Anteil am lebenden Vorrat in den sieben Kernzonen auf. Mit einer Stammzahl von 386  $\pm$  429 pro Hektar weist jedoch die Hainbuche einen mehr als doppelt so hohen Anteil als beide Eichenarten auf.

Die Zerreiche weist mit 10,7 % einen deutlich niedrigeren lebenden Vorrat als die Rotbuche mit 15,0 % auf.

Auch die Esche ist mit über 3 % beim mittleren Vorrat, bei der Stammzahl und bei der Grundfläche vertreten und ist damit die fünft häufigste Baumart im Galio sylvatici-Carpinetum, dicht gefolgt von der Roteiche mit über 1 %.

Die übrigen Baumarten sowie die Nadelbaumarten sind mit weniger als 2 % vertreten.

<span id="page-65-0"></span>*Tabelle 14: Bestandesparameter des lebenden Bestandes für die Laub- und Nadelbaumarten des 2. Basismonitoring im Galio sylvatici-Carpinetum (n = 115). Volumen/ha, Stammzahl/ha und Grundfläche/ha sind als Mittelwerte dargestellt*

#### **2. BM Lebender Bestand Laubbaumarten Galio sylvatici-Carpinetum**

|                    |          | Volumen/ha |        |      | Stammzahl/ha   |          | Grundfläche/ha |                      |        |      |
|--------------------|----------|------------|--------|------|----------------|----------|----------------|----------------------|--------|------|
| Baumart            | %-Anteil | [Vfm/ha]   | Stabw. | %    | [N/ha]         | Stabw.   | %              | [m <sup>2</sup> /ha] | Stabw. | %    |
| Eiche              | 39,1     | 143,7      | 155,9  | 42,2 | 129            | 221      | 19,7           | 13,8                 | 14,3   | 39,1 |
| Hainbuche          | 29,4     | 79,9       | 81,5   | 23,4 | 386            | 429      | 59,1           | 10,4                 | 10,2   | 29,5 |
| <b>Buche</b>       | 13,1     | 51,2       | 109,4  | 15,0 | 63             | 220      | 9,6            | 4,6                  | 9,2    | 13,0 |
| Zerreiche          | 9,4      | 36,4       | 83,8   | 10,7 | 23             | 58       | 3,5            | 3,3                  | 7,6    | 9,4  |
| Esche              | 3,4      | 11,6       | 38,2   | 3,4  | 20             | 70       | 3,1            | 1,2                  | 3,9    | 3,4  |
| Roteiche           | 1,2      | 4,8        | 48,2   | 1,4  | 5              | 44       | 0,7            | O, 4                 | 4,1    | 1,2  |
| Feldahorn          | 0,7      | 1, 5       | 9,4    | 0,4  | 6              | 38       | 1,0            | 0,2                  | 1,3    | 0,7  |
| Ahorn              | 0,6      | 1,7        | 9,2    | 0,5  | 5              | 37       | 0,8            | 0,2                  | 1,2    | 0,6  |
| Elsbeere           | 0,6      | 1,5        | 8,6    | O, 4 | 4              | 28       | 0,6            | 0,2                  | 1,2    | 0,6  |
| Linde              | 0,4      | 1,0        | 7,5    | 0,3  | $\overline{2}$ | 13       | 0,3            | 0, 1                 | 1,1    | 0,4  |
| Aspe               | 0,3      | 1,0        | 10,6   | 0,3  |                | 12       | 0,2            | 0,1                  | 1,1    | 0,3  |
| Erle               | 0,2      | 0,8        | 8,4    | 0,2  |                | 8        | 0,1            | 0,1                  | 0,7    | 0,2  |
| Vogelkirsche       | 0,2      | 0,4        | 3,3    | 0,1  | 2              | 18       | 0,3            | 0,1                  | 0, 5   | 0,2  |
| Sonstiges Laubholz | 0, 1     | 0,3        | 3,3    | 0,1  |                | 7        | 0,1            | 0,0                  | 0,4    | 0,1  |
| Mehlbeere          | 0,1      | 0,2        | 2,4    | 0,1  |                | 14       | 0,2            | 0,0                  | 0,4    | 0,1  |
| Hybridpappel       | 0, 0     | 0, 0       | 0,0    | 0,0  | 0              | $\circ$  | 0, 0           | 0,0                  | 0,0    | 0,0  |
| Spitzahorn         | O, O     | 0, 0       | O, O   | 0,0  | 0              | $\circ$  | 0, 0           | 0,0                  | 0,0    | 0,0  |
| Vogelbeere         | 0,0      | 0, 0       | 0,0    | 0,0  | $\circ$        | $\circ$  | 0,0            | 0,0                  | 0,0    | 0, 0 |
| Wildbirne          | 0, 0     | 0, 0       | 0,0    | 0,0  | $\Omega$       | $\Omega$ | 0, 0           | 0,0                  | 0,0    | 0,0  |

**2. BM**

**Lebender Bestand Nadelbaumarten Galio sylvatici-Carpinetum**

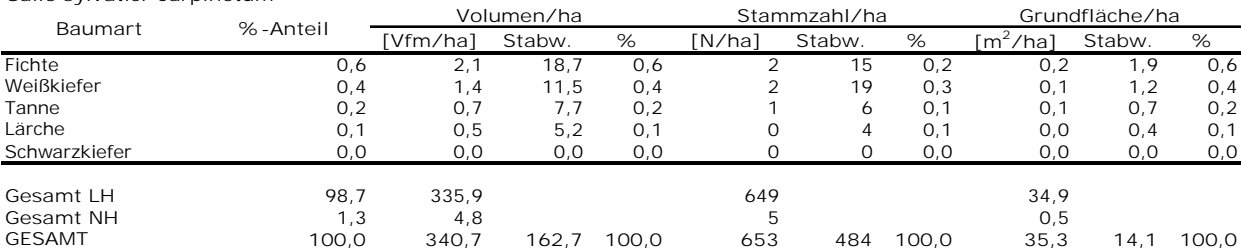

In [Abbildung](#page-66-0) 10 wird ersichtlich, dass der größte mittlere Volumsanteil für das Galio odorati-Fagetum in den BHD-Klassen zwischen 45,0 cm und 54,9 cm liegt. Die Grafik zeigt, dass die Volumsanteile anfangs kontinuierlich zunehmen und nach einem Peak wieder kontinuierlich abnehmen, wobei auch ab der BHD-Klasse 115,0 – 119,9 cm eine leichte Zunahme festgestellt werden kann. Die Verteilung ist leicht rechtsschief.

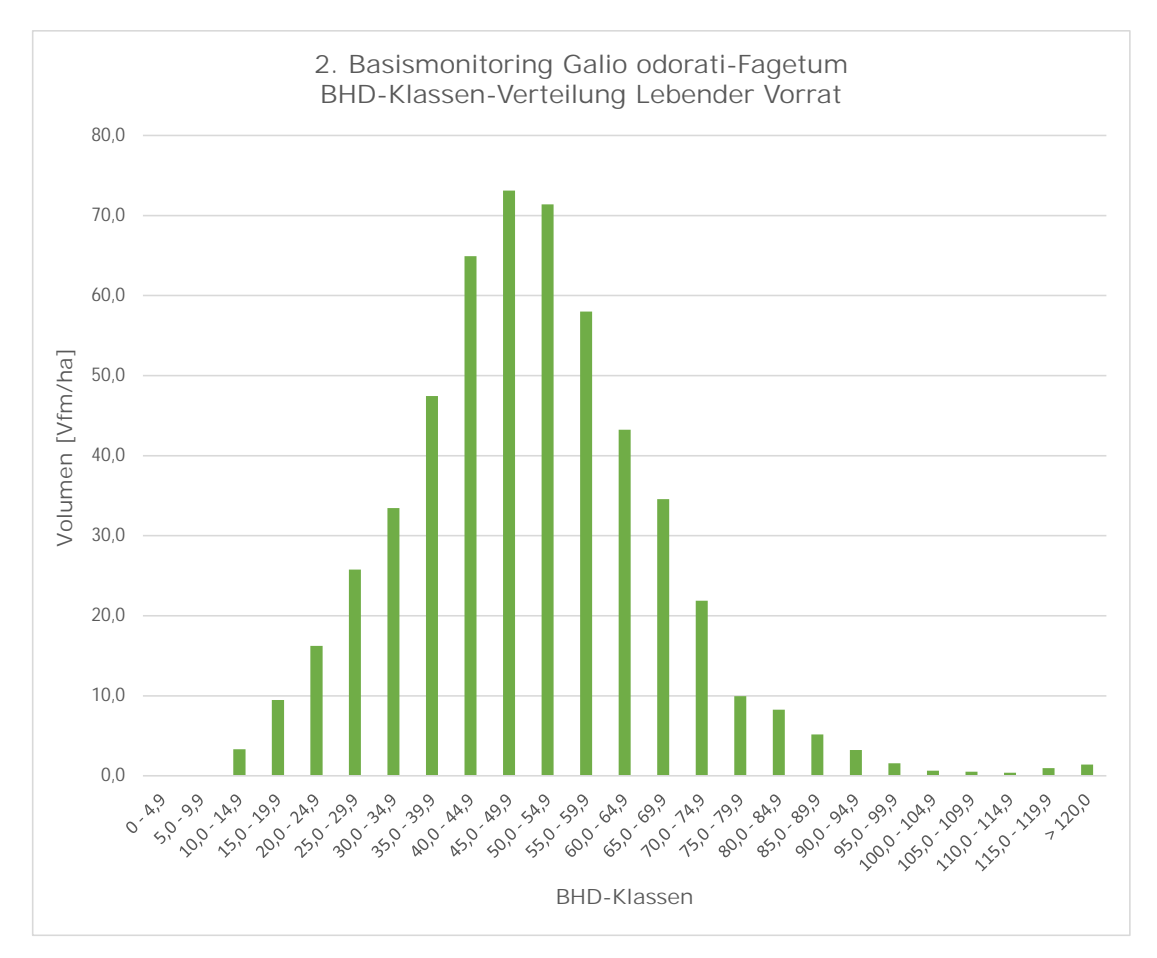

<span id="page-66-0"></span>*Abbildung 10: Verteilung des mittleren lebenden Vorrates pro Hektar über die BHD-Klassen für das Galio odorati-Fagetum (n = 177)*

In [Abbildung](#page-67-0) 11 wird die BHD-Klassen-Verteilung für den lebenden Vorrat im Galio sylvatici-Carpinetum dargestellt. Die höheren Volums-Anteile kommen in den BHD-Klassen unter 55,0 cm vor, wobei den höchsten Anteil die BHD-Klasse 30,0 – 34,9 cm verzeichnet. In den höheren BHD-Klassen (ab 55,0 cm) schwanken die Hektar-Werte in etwa zwischen 5,0 und 10,0 Vfm.

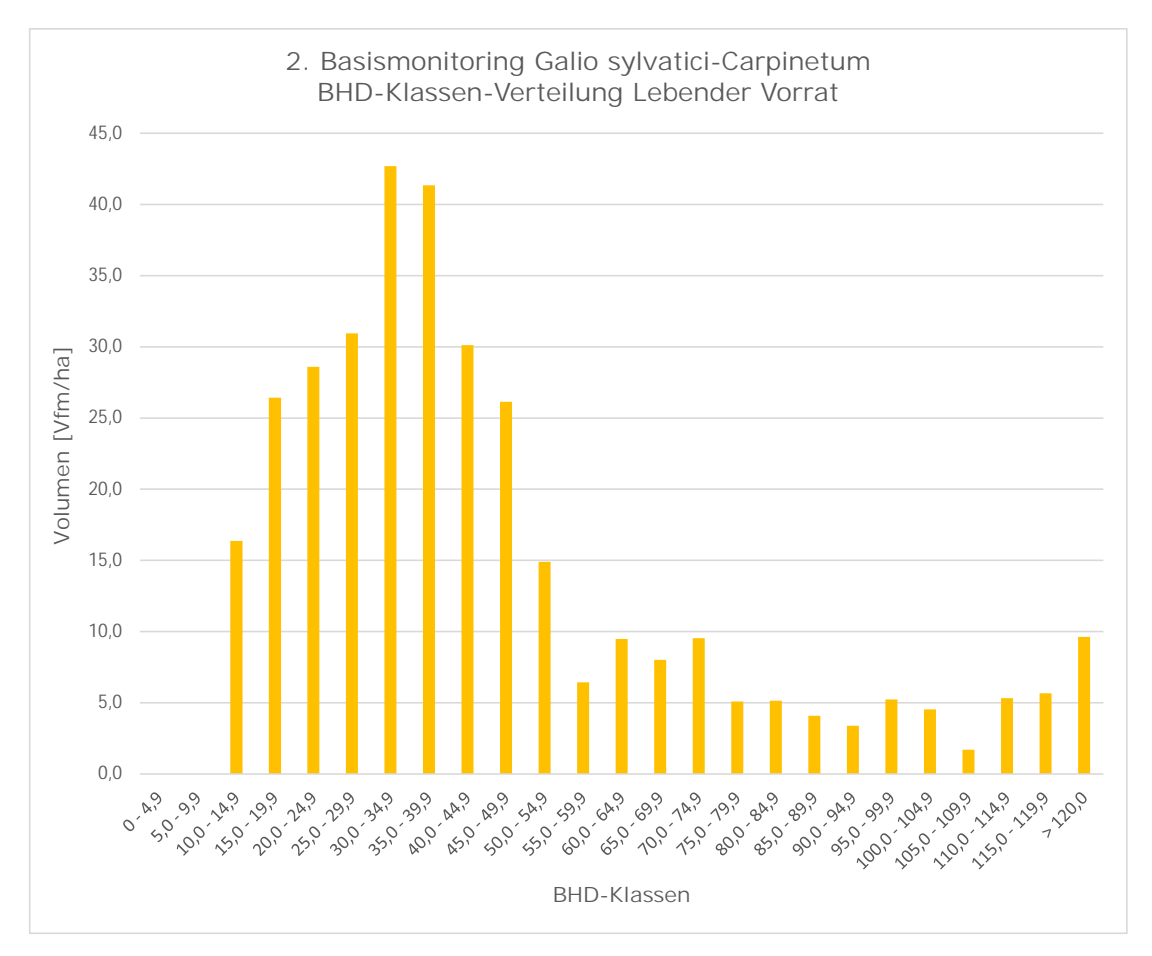

<span id="page-67-0"></span>*Abbildung 11: Verteilung des mittleren lebenden Vorrates pro Hektar über die BHD-Klassen für das Galio sylvatici-Carpinetum (n = 115)*

Die Verteilung des lebenden Vorrates über die BHD-Klassen für die drei Hauptbaumarten (Buche, Eiche und Hainbuche) im Galio odorati-Fagetum wird in [Abbildung](#page-68-0) 12 dargestellt.

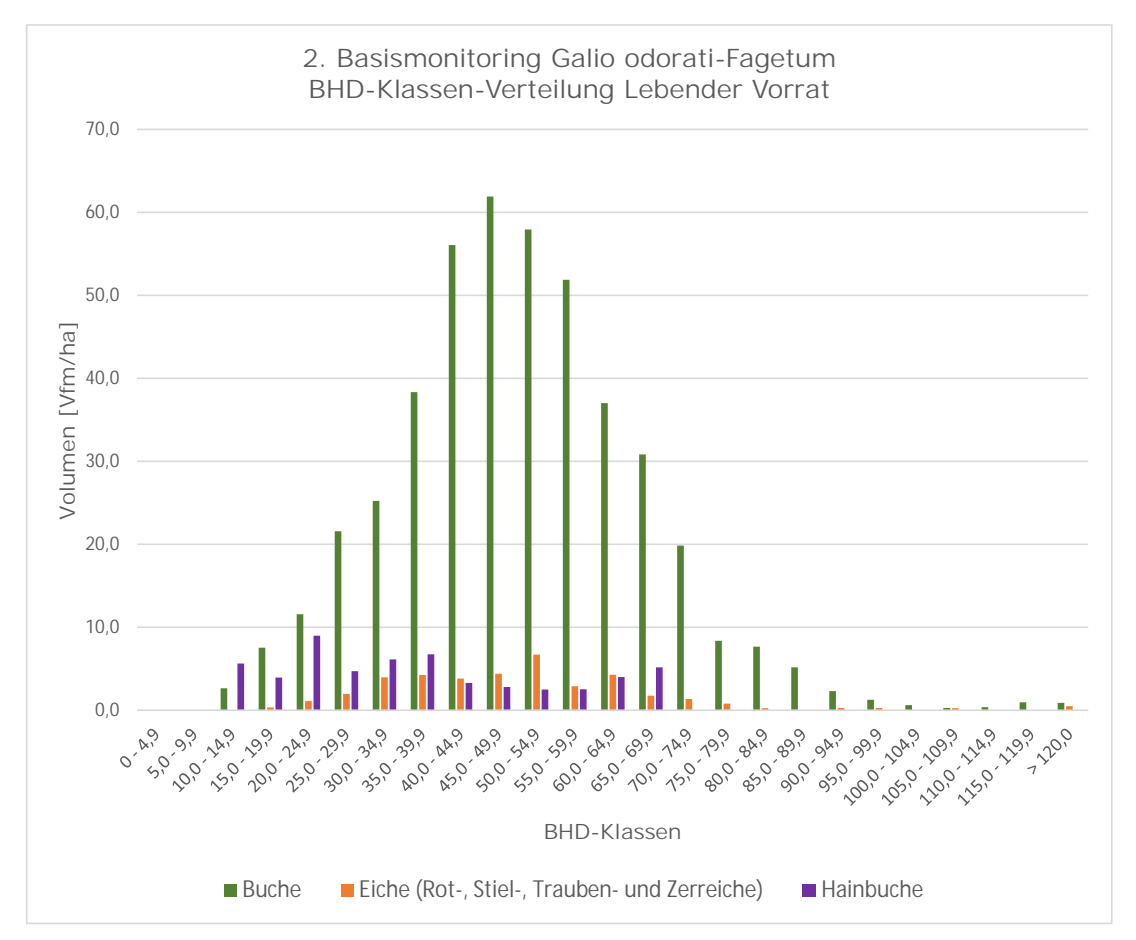

<span id="page-68-0"></span>*Abbildung 12: Verteilung des mittleren lebenden Vorrates pro Hektar über die BHD-Klassen für die häufigsten Laubbaumarten im Galio odorati-Fagetum (n = 177)*

Die Rotbuche kommt in nahezu allen BHD-Klassen vor, wobei sie in den BHD-Klassen zwischen 40,0 und 59,9 cm am stärksten vertreten ist. Auch in der BHD-Klasse > 120,0 cm ist sie mit der Baumart Eiche vertreten.

Die Eiche (Rot-, Stiel-, Trauben- und Zerreiche) erreicht mit unter 10,0 Vfm pro Hektar ihren höchsten Anteil in der BHD-Klasse 50,0 – 54,9 cm. In den BHD-Klassen zwischen 80,0 cm und > 120,0 cm ist sie mit weniger als 1,0 Vfm pro Hektar vertreten.

Die Hainbuche hingegen erreicht mit rund 9,0 Vfm pro Hektar ihr Maximum in der BHD-Klasse 20,0 -24,9 cm. In den Klassen über 69,9 cm kann sie nicht mehr festgestellt werden.

Beim Galio sylvatici-Carpinetum ist die Buche mit weniger als 10,0 Vfm pro Hektar in nahezu allen BHD-Klassen vertreten [\(Abbildung](#page-69-0) 13).

Die Eiche (Rot-, Stiel-, Trauben- und Zerreiche) stellt die dominierende Baumart dar und erreicht ihr Maximum in der BHD-Klasse 35,0 – 39,9 cm. Sie kommt in den BHD-Klassen zwischen 55,0 cm und 119,9 cm mit einem Maximalwert von nur knapp 5 Vfm pro Hektar vor, und kann ihren Anteil in der BHD-Klasse > 120,0 cm mit fast 10 Vfm pro Hektar jedoch wieder deutlich ausbauen.

Die Hainbuche ist hauptsächlich in den niedrigeren BHD-Klassen stark vertreten. In den BHD-Klassen zwischen 40,0 cm und 99,9 cm weist sie hingegen nur einen sehr geringen Anteil auf, wobei sie ab der BHD-Klasse 100,0 – 104,9 cm vollständig fehlt [\(Abbildung](#page-69-0) 13).

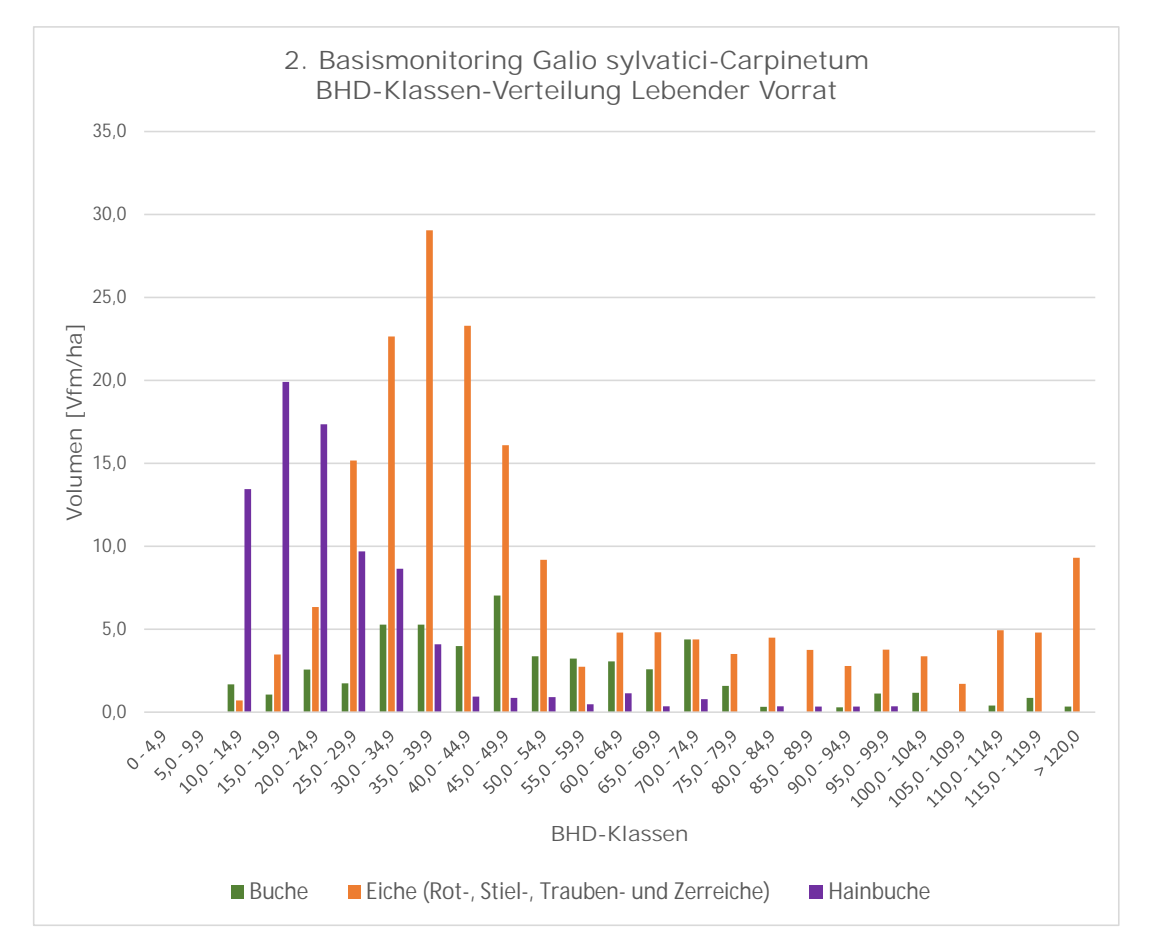

<span id="page-69-0"></span>*Abbildung 13: Verteilung des mittleren lebenden Vorrates pro Hektar über die BHD-Klassen für die häufigsten Laubbaumarten im Galio sylvatici-Carpinetum (n = 115)*

# **3.2.2 Totholz**

Im 2. Basismonitoring kann für das Galio odorati-Fagetum in den sieben ausgewählten Kernzonen (n = 177) ein mittlerer Totholzvorrat (stehend, liegend und Stöcke) von  $70.3 \pm 86.1$  Vfm pro Hektar und für das Galio sylvatici-Carpinetum ein Totholzvorrat von 69,1 ± 79,9 Vfm pro Hektar ermittelt werden [\(Tabelle](#page-70-0) 15). Den größten Anteil am gesamten Totholzvorrat nimmt im Rotbuchenwald liegendes Totholz (ab 10 cm) mit 53,5 ± 86,5 Vfm pro Hektar ein. Im Eichen-Hainbuchen-Wald entfällt ebenso der größte Anteil am Totholzvorrat auf liegendes Totholz, wobei die Hektarwerte hier bei  $37.7 \pm 79.6$  Vfm pro Hektar liegen. Für Stöcke kann für das Galio odorati-Fagetum ein mittlerer Totholzvorrat von  $2.5 \pm 4.0$  Vfm pro Hektar und für das Galio sylvatici-Carpinetum von 1,0 ± 3,0 Vfm pro Hektar ermittelt werden. Bei schwachem liegendem Totholz (< 10 cm) beträgt die mittlere Intensitätsklasse für das Galio odorati-Fagetum 1,8 und für das Galio sylvatici-Carpinetum 1,9.

<span id="page-70-0"></span>*Tabelle 15: Mittlerer Totholzvorrat (stehend, liegend und gesamt) für das Galio odorati-Fagetum (n = 177) und das Galio sylvatici-Carpinetum (n = 115)*

|                            | n   | Totholz                      | stehend<br>[Vfm/ha] | liegend<br>[Vfm/ha] | Stöcke<br>[Vfm/ha] | gesamt<br>[Vfm/ha] |
|----------------------------|-----|------------------------------|---------------------|---------------------|--------------------|--------------------|
| Galio odorati-Fagetum      |     | <b>Mittelwert</b><br>St.abw. | 14,3<br>25.7        | 53,5<br>86.5        | 2,5<br>4.0         | 70.3<br>86,1       |
| Galio sylvatici-Carpinetum | 115 | <b>Mittelwert</b><br>St.abw. | 30,4<br>38,4        | 37,7<br>79.6        | 1.0<br>3.0         | 69.1<br>79,9       |
|                            |     |                              |                     |                     |                    |                    |

Für die Rotbuchen-Waldgesellschaften kann eine mittlere Stammzahl des Totholzes pro Hektar von 36  $\pm$  88 Stämme festgestellt werden.

[Tabelle](#page-71-0) 16 zeigt für das Galio odorati-Fagetum den Anteil der unterschiedlichen Baumarten am Totholzvolumen pro Hektar und Stammzahl pro Hektar.

Die Buche weist mit knapp 50 % den größten Anteil am mittleren Totholzvorrat pro Hektar auf und ist mit über 60 % auch die häufigste vorgefundene Baumart beim Totholz.

Die zweit- und dritthöchsten Anteile in Bezug auf Totholzvolumen und Stammzahl pro Hektar weisen Eiche (Stiel- und Traubeneiche) und Hainbuche auf.

Fichte, Lärche und Weißkiefer sind mit einem Anteil von über 5,0 % am Totholzvorrat vertreten.

**Totholz Laubbaumarten Galio odorati-Fagetum**

| Gallo Ouorati-Fayctum |          |          |            |      |              |          |      |  |
|-----------------------|----------|----------|------------|------|--------------|----------|------|--|
|                       |          |          | Volumen/ha |      | Stammzahl/ha |          |      |  |
| Baumart               | %-Anteil | [Vfm/ha] | Stabw.     | %    | [N/ha]       | Stabw.   | %    |  |
| <b>Buche</b>          | 62.1     | 7.2      | 16.7       | 50.2 | 16           | 50       | 43,6 |  |
| Eiche                 | 15.2     | 2.3      | 9.3        | 16.2 | 6            | 37       | 17,4 |  |
| Hainbuche             | 8,3      | 1.7      | 9.9        | 11.8 | 5            | 33       | 14,6 |  |
| Esche                 | 1,5      | 0,4      | 5,3        | 2,8  |              | 14       | 2,9  |  |
| Erle                  | 0,8      | 0.0      | 0.0        | 0.0  |              |          | 1.5  |  |
| <b>Birke</b>          | O, O     | 0.0      | 0.0        | 0.0  | Ω            | $\Omega$ | 0,0  |  |
| Zerreiche             | 0.0      | 0.0      | 0.0        | 0.0  |              |          | 0,0  |  |

**<sup>2.</sup> BM**

**Totholz Nadelbaumarten Galio odorati-Fagetum**

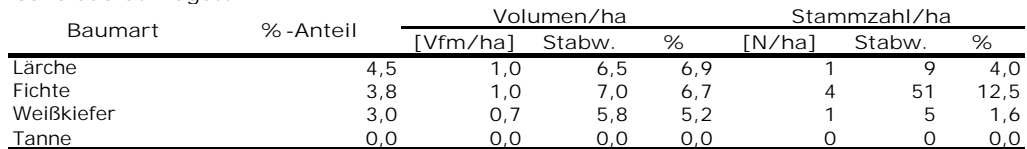

#### **2. BM**

**Totholz Baumart nicht bekannt**

**Galio odorati-Fagetum**

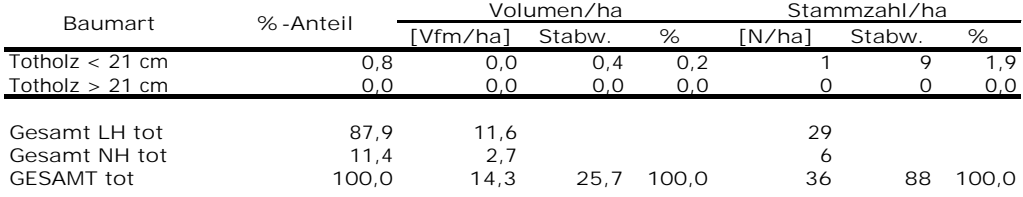

<span id="page-71-0"></span>*Tabelle 16: Totholzparameter für das 2. Basismonitoring im Galio odorati-Fagetum (n = 177). Volumen/ha und Stammzahl/ha sind als Mittelwerte dargestellt*

**<sup>2.</sup> BM**
Im Galio sylvatici-Carpinetum weist die Baumart Eiche (Stiel- und Traubeneiche) mit knapp 70,0 % für den Totholzvorrat den größten Anteil auf. Gleich danach kommt die Hainbuche mit jeweils fast 20,0 %. Bezogen auf die Stammzahl weisen Eiche und Hainbuche einen gleich hohen Anteil auf (rund 39,0 %). Weit abgeschlagen liegen Buche (rund 5,0 %) und Esche (rund 2,0 %).

Alle übrigen Baumarten sind mit einem Anteil von unter 2,0 % vertreten [\(Tabelle](#page-72-0) 17). Die mittlere Stammzahl des Totholzes pro Hektar für das Galio sylvatici-Carpinetum beträgt 82 ± 150 Stämme.

<span id="page-72-0"></span>*Tabelle 17: Totholzparameter für das 2. Basismonitoring im Galio sylvatici-Carpinetum (n = 115). Volumen/ha und Stammzahl/ha sind als Mittelwerte dargestellt*

#### **2. BM Totholz Laubbaumarten**

**Galio sylvatici-Carpinetum**

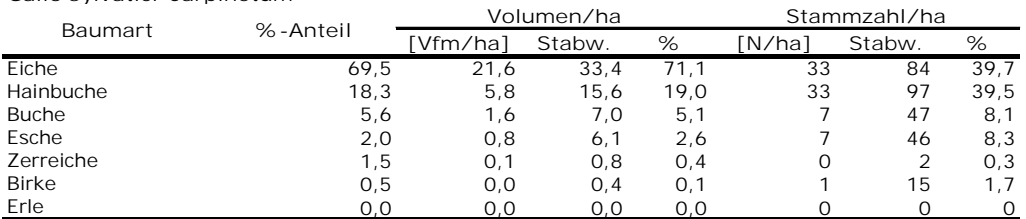

#### **2. BM**

**Totholz Nadelbaumarten Galio sylvatici-Carpinetum**

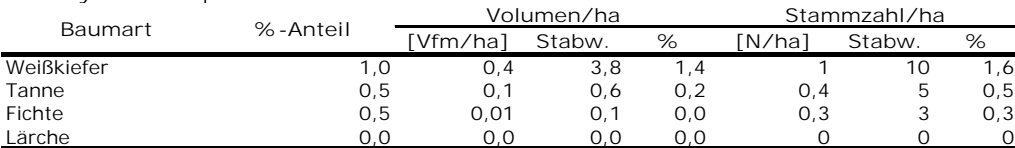

#### **2. BM**

**Totholz Baumart nicht bekannt Galio sylvatici-Carpinetum**

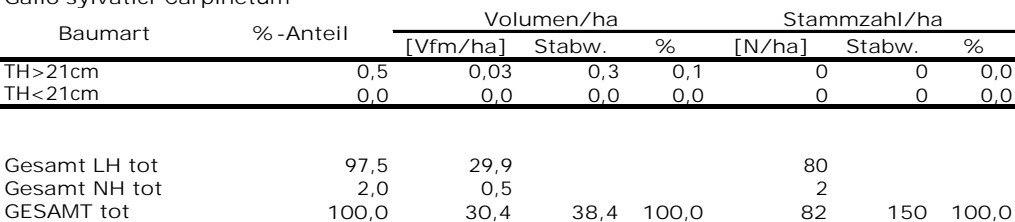

[Abbildung](#page-73-0) 14 zeigt, dass es keinen kontinuierlichen Anstieg bzw. Abfall über die einzelnen Totholzvolumsanteile der BHD-Klassen gibt. Die größten Volums-Anteile sind in den BHD-Klassen zwischen 20,0 und 59,9 cm vertreten.

Im Galio odorati-Fagetum weist die BHD-Klasse 40,0 – 44,9 cm den größten mittleren Totholzanteil, mit rund 1,8 Vfm pro Hektar, auf. Ab der BHD-Klasse 60,0 – 64,9 cm liegen die mittleren Totholzvolumina durchgehend bei unter 1,0 Vfm pro Hektar, wobei die Klasse > 120,0 cm wieder einen Wert von ca. 0,9 Vfm pro Hektar aufweist.

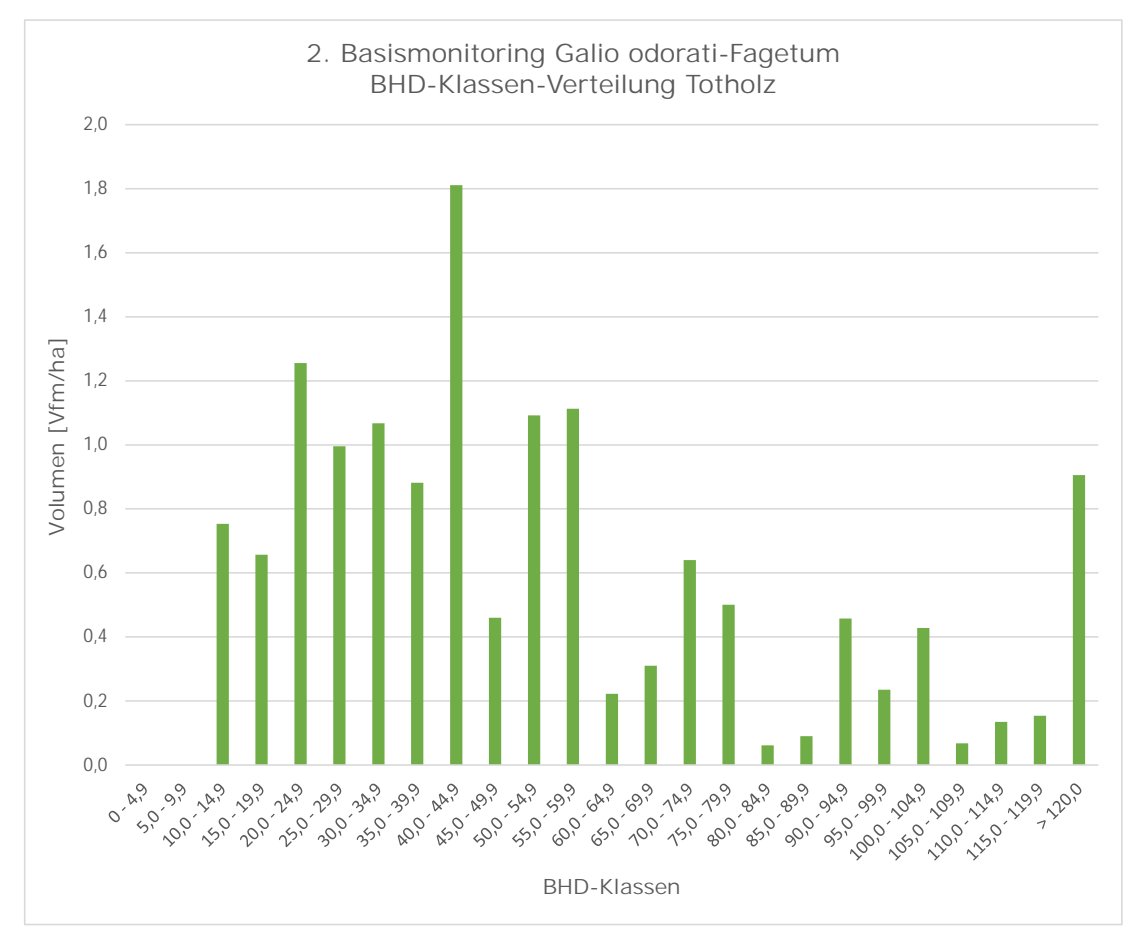

<span id="page-73-0"></span>*Abbildung 14: Verteilung des mittleren toten Vorrates pro Hektar über die BHD-Klassen für das Galio odorati-Fagetum (n = 177)*

Im Galio sylvatici-Carpinetum weist die BHD-Klasse > 120,0 cm mit ca. 6,5 Vfm pro Hektar mit Abstand den höchsten Anteil am Totholzvorrat auf. Alle übrigen BHD-Klassen sind mit einem Totholzvorrat von weniger als 3,0 Vfm pro Hektar vertreten. Die geringsten Totholzvolumsanteile weisen die BHD-Klassen zwischen 65,0 cm und 79,9 cm auf [Abbildung](#page-74-0) 15.

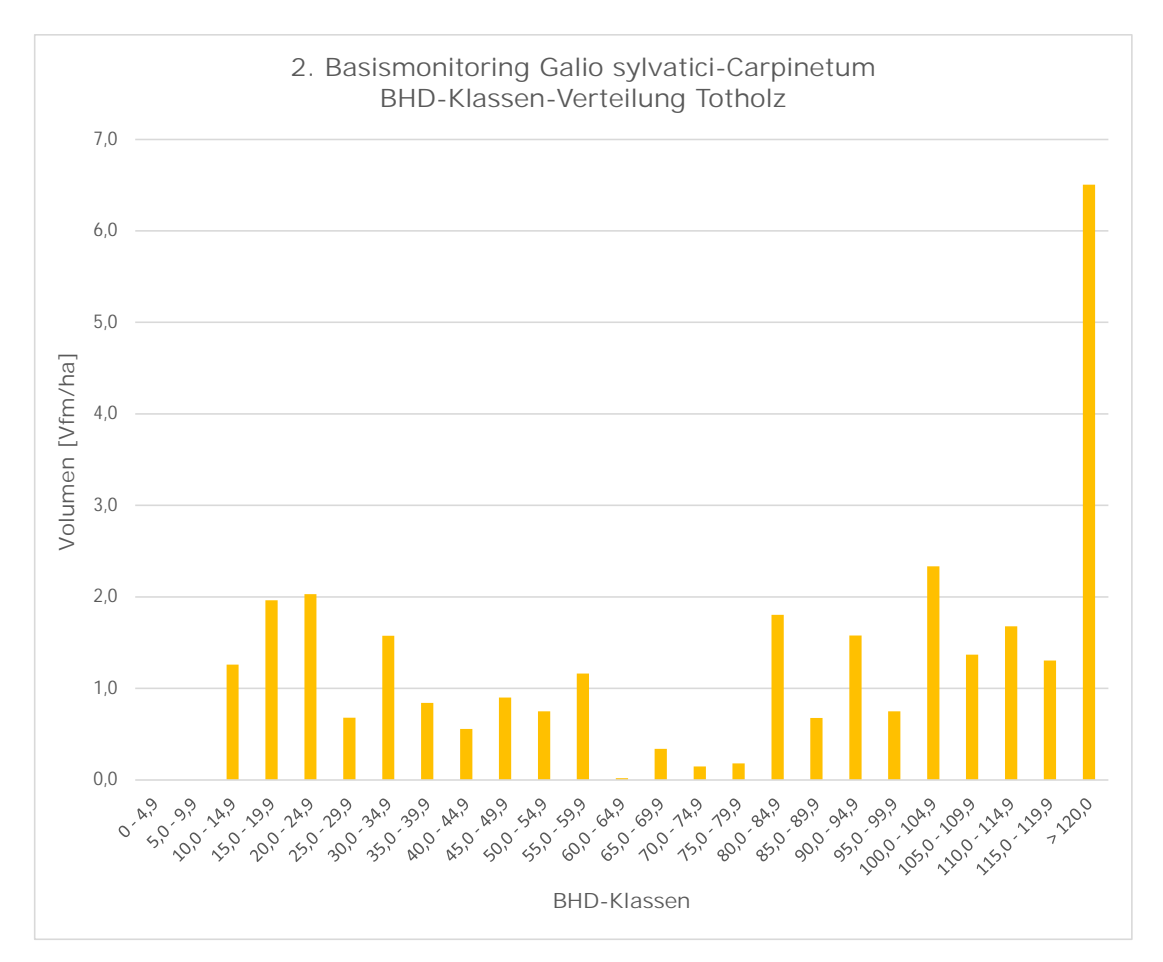

<span id="page-74-0"></span>*Abbildung 15: Verteilung des mittleren toten Vorrates pro Hektar über die BHD-Klassen für das Galio sylvatici-Carpinetum (n = 115)*

In [Abbildung](#page-75-0) 16 wird für das Galio odorati-Fagetum und in [Abbildung](#page-76-0) 17 für das Galio sylvatici-Carpinetum die Verteilung des toten Vorrates über die BHD-Klassen für die drei Hauptbaumarten (Buche, Eiche und Hainbuche) dargestellt.

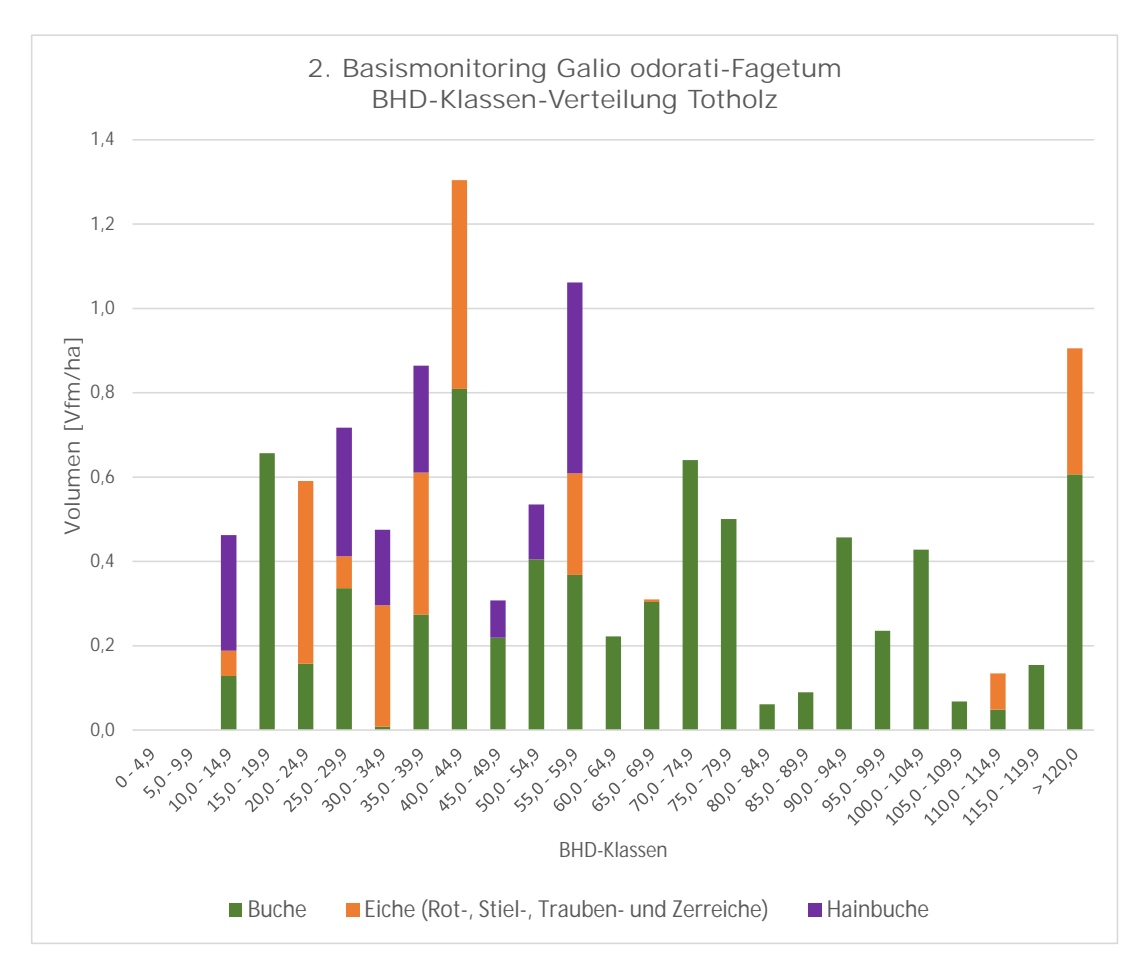

<span id="page-75-0"></span>*Abbildung 16: Verteilung des mittleren toten Vorrates pro Hektar über die BHD-Klassen für die häufigsten Laubbaumarten im Galio odorati-Fagetum (n = 177)*

In den Rotbuchen-Waldgesellschaften ist die Rotbuche in allen BHD-Klassen vertreten. Eiche und Hainbuche sind bis zur Klasse 55,0 – 59,9 cm stark vertreten, wobei die Eiche auch in den höchsten BHD-Klassen wieder vertreten ist.

Den höchsten Anteil erreichen Buche und Eiche in der BHD-Klasse 40,0 – 44,9 cm. Die Hainbuche hingegen hat ihren höchsten Anteil in der BHD-Klasse 55,0 – 59,9 cm.

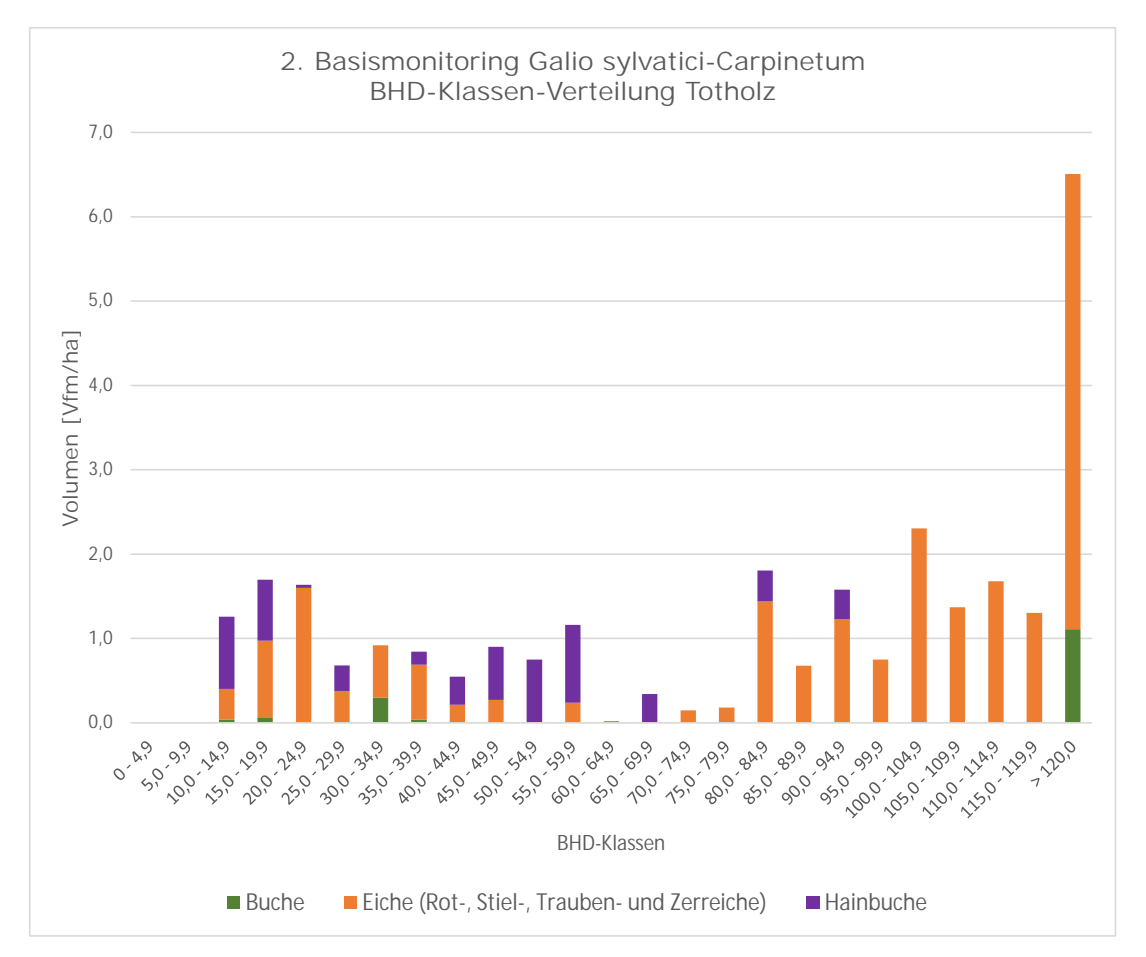

<span id="page-76-0"></span>*Abbildung 17: Verteilung des mittleren toten Vorrates pro Hektar über die BHD-Klassen für die häufigsten Laubbaumarten im Galio sylvatici-Carpinetum (n = 115)*

Im Galio sylvatici-Carpinetum ist die Rotbuche deutlich seltener vertreten, wobei ihr höchster Totholzvolumsanteil in der BHD-Klasse > 120,0 cm liegt. Die Hainbuche hat ihre höchsten Anteile in den BHD-Klassen 10,0 - 14,9 cm und 55,0 – 59,9 cm. Die Baumart Eiche ist bis auf die BHD-Klassen 50,0 – 54,9 cm und 60,0 – 64,9 cm in allen Klassen vertreten, erreicht ihr Maximum in der BHD-Klasse > 120,0 cm und dominiert diese Klasse im Vergleich zu den anderen beiden Baumarten.

Der überwiegende Anteil des stehenden Totholzes befindet sich in der 4. Zustandsstufe und weist damit augenscheinliche Zerfallserscheinungen (Krone fehlt) und fehlende Schaftteile auf [\(Abbildung](#page-77-0) 18).

Für das liegende Totholz kann hingegen festgestellt werden, dass sich dieses hauptsächlich noch in der Zersetzungsgradstufe 2 (Totholz) und 3 (Morschholz) befindet. Nur ein sehr geringer Anteil kommt in den Stufen 1 (Frischholz) und 5 (Mulmholz) vor.

Bei fast 40 % der Stöcke handelt es sich um Moderholz (Grad 4) und knapp 30 % können bereits der Kategorie Mulmholz (Grad 5) zugeordnet werden [\(Abbildung](#page-77-1) 19).

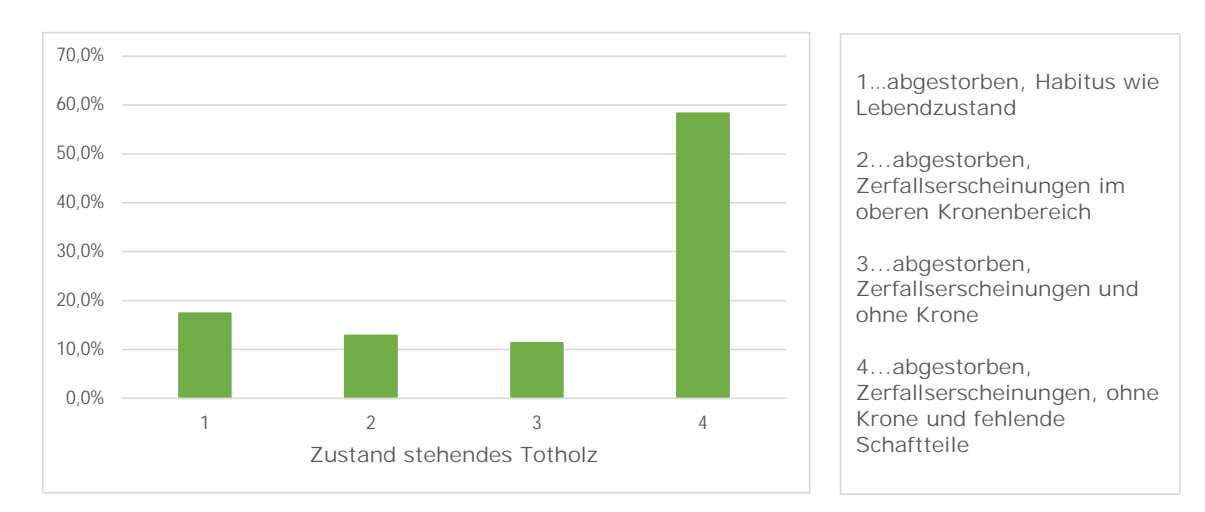

<span id="page-77-0"></span>*Abbildung 18: Anteile der vier Zustandsstufen für stehendes Totholz (n = 132) im Galio odorati-Fagetum*

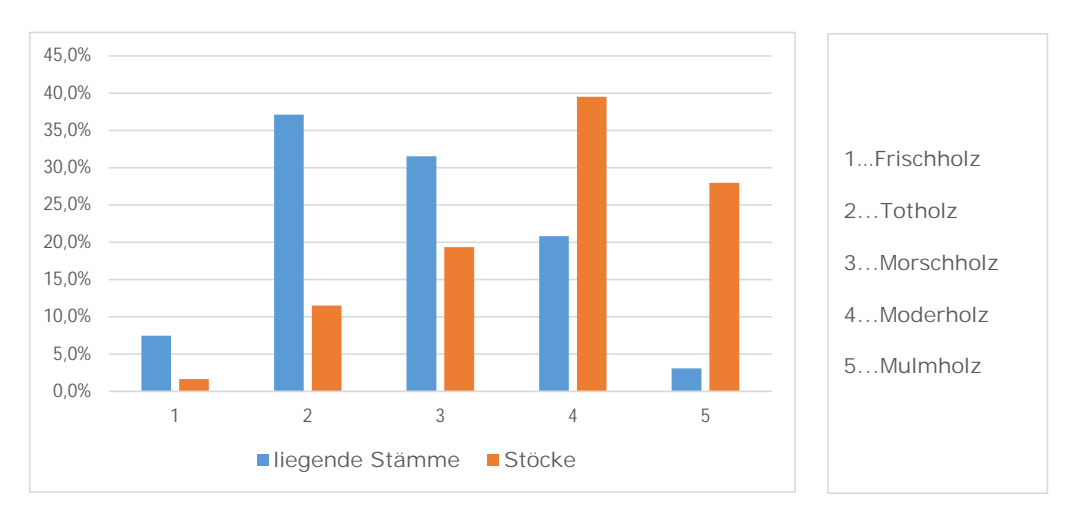

<span id="page-77-1"></span>*Abbildung 19: Anteile der fünf Zersetzungsgradstufen für liegendes Totholz (n = 644) und Stöcke (n = 486) im Galio odorati-Fagetum*

Im Galio sylvatici-Carpinetum überwiegt beim stehenden Totholz auch die 4. Zustandsstufe, wobei sich knapp 25 % der Individuen in der 1. Zustandsstufe befinden. Der größte Anteil beim liegenden Totholz entfällt auf Zersetzungsgradstufe 2 mit rund 70 %. Stufe 3 weist fast 20 % der Individuen auf und die übrigen Stufen kommen mit weniger als 10 % vor [\(Abbildung](#page-78-0) 20).

Für den größten Teil der Stöcke wird Stufe 3 (Morschholz) nachgewiesen. Stufe 2 (Totholz) und Stufe 4 (Moderholz) sind mit annähernd gleichen Anteilen vertreten [\(Abbildung](#page-78-1) 21).

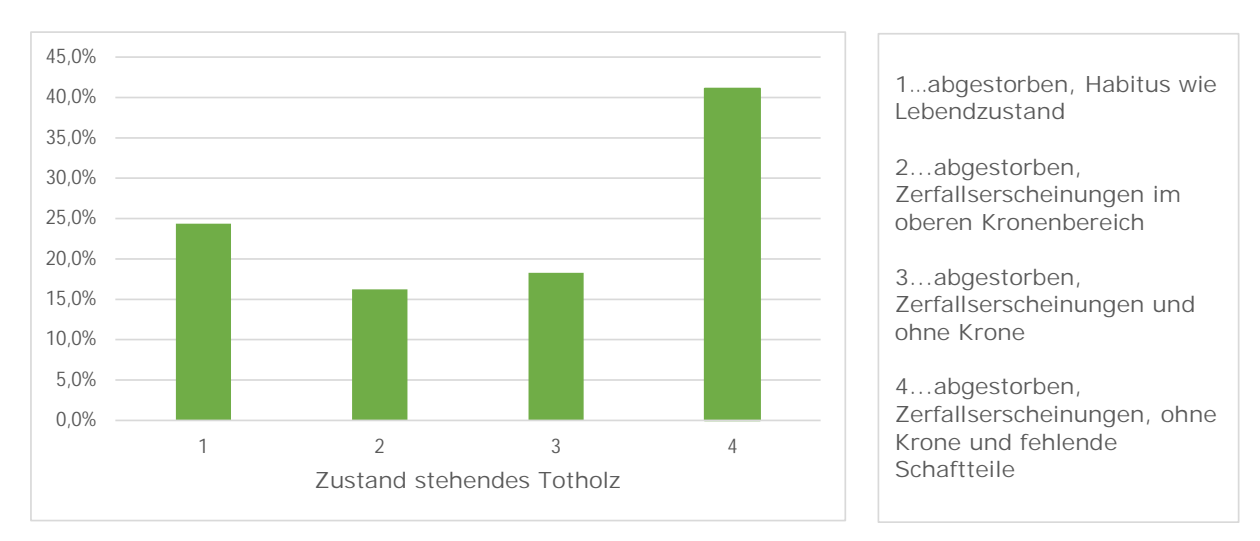

<span id="page-78-0"></span>*Abbildung 20: Anteile der vier Zustandsstufen für stehendes Totholz (n = 197) im Galio sylvatici-Carpinetum*

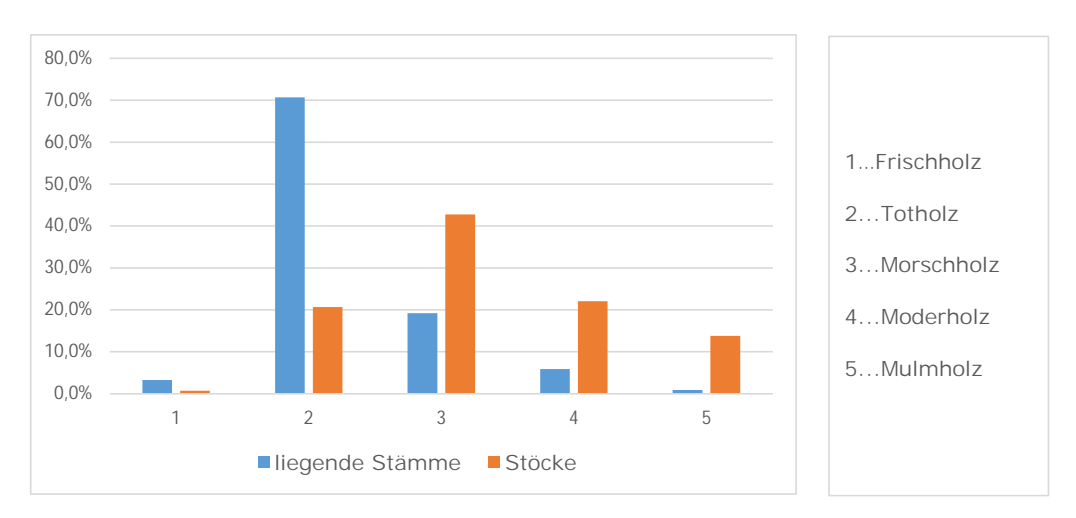

<span id="page-78-1"></span>*Abbildung 21: Anteile der fünf Zersetzungsgradstufen für liegendes Totholz (n = 338) und Stöcke (n = 145) im Galio sylvatici-Carpinetum*

# **3.3 Entwicklung 1. und 2. Basismonitoring**

# **3.3.1 Lebender Bestand**

[Abbildung](#page-79-0) 22 zeigt die Entwicklung der Laubbaumartenanteile vom 1. und 2. Basismonitoring für den lebenden Bestand des Galio odorati-Fagetum.

Die Rotbuche ist sowohl im 1. als auch im 2. Basismonitoring die häufigste Baumart. Ihr Anteil ist bei der zweiten Erhebung im Vergleich zur ersten Erhebung leicht gestiegen und liegt damit bei über 80 %. Ähnliches gilt für die Zerreiche, die ihren Anteil im Vergleich zum 1. Basismonitoring leicht ausbauen konnte.

Die Baumart Eiche (Stiel- und Traubeneiche) ist mit unter 10 % die zweithäufigste Baumart im Galio odorati-Fagetum, wobei deren Anteil im 2. Basismonitoring leicht gesunken ist. Auch der Anteil der Hainbuche hat sich im Vergleich zur 1. Erhebung leicht verringert. Die restlichen Laubbaumarten kommen nur mit einem geringen Anteil unter 2 % vor. Der Anteil der Lärche und der Fichte ist im Vergleich zum 1. Basismonitoring leicht zurückgegangen und liegt damit bei ca. 2 % (nicht in [Abbildung](#page-79-0) 22 dargestellt).

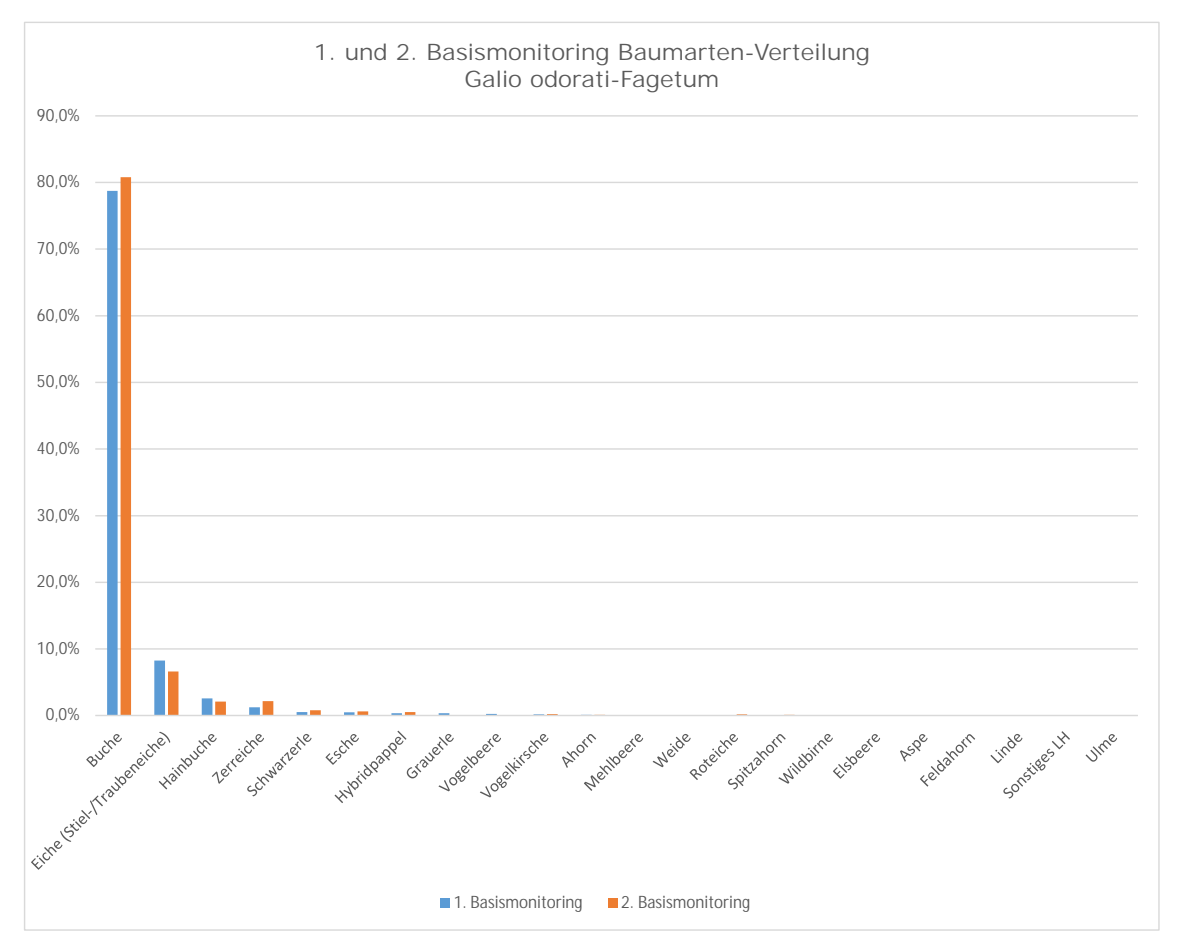

<span id="page-79-0"></span>*Abbildung 22: Anteile der Laubbaumarten für das Galio odorati-Fagetum im 1. und 2. Basismonitoring (n = 177)*

[Abbildung](#page-80-0) 23 zeigt die Entwicklung der Laubbaumartenanteile vom 1. und 2. Basismonitoring für den lebenden Bestand des Galio sylvatici-Carpinetum.

Im Galio sylvatici-Carpinetum ist die Eiche (Stiel- und Traubeneiche) die häufigste Baumart. Ihr Anteil hat sich vom 1. zum 2. Basismonitoring um ca. 5,0 % verringert. Die zweithäufigste Baumart ist die Hainbuche, wobei sich deren Anteil sowie der Anteil der Esche kaum verringert hat.

Eine deutliche Zunahme des Vorrates kann die Zerreiche mit ca. 3,0 % verzeichnen. Auch die Rotbuche und die Roteiche können im 2. Basismonitoring ihren Anteil am lebenden Bestand ausbauen.

Die restlichen Baumarten (inkl. Nadelbaumarten – nicht in [Abbildung](#page-80-0) 23 dargestellt) sind mit einem Anteil von unter 2,0 % am Lebendvorrat vertreten.

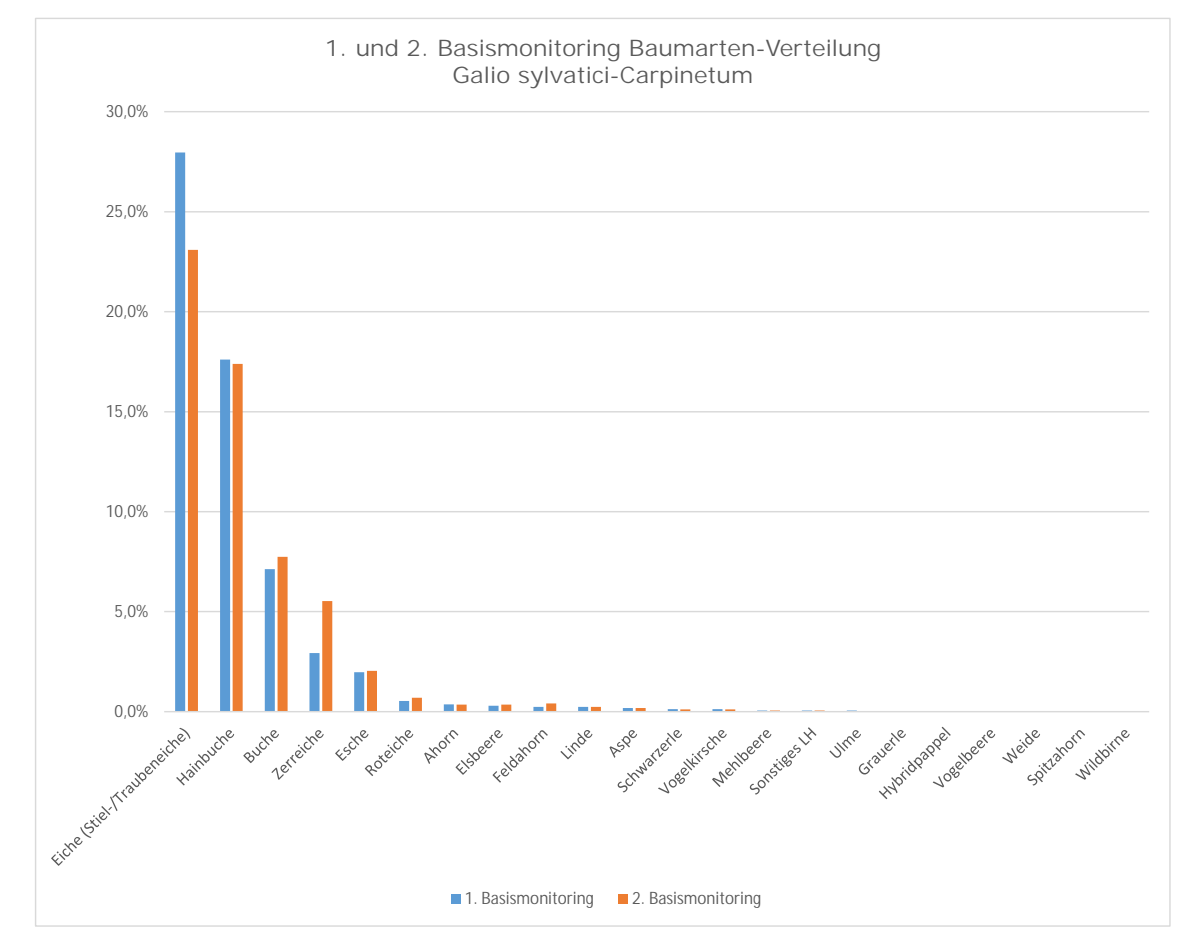

<span id="page-80-0"></span>*Abbildung 23: Anteile der Laubbaumarten für das Galio sylvatici-Carpinetum im 1. und 2. Basismonitoring (n = 115)*

Die Entwicklung des lebenden Bestandes für das Galio odorati-Fagetum und das Galio sylvatici-Carpinetum vom 1. zum 2. Basismonitoring wird in [Tabelle](#page-81-0) 18 dargestellt.

<span id="page-81-0"></span>*Tabelle 18: Entwicklung der Bestandesparameter des lebenden Bestandes vom 1. zum 2. Basismonitoring für das Galio odorati-Fagetum (n = 177) und das Galio sylvatici-Carpinetum (n = 115). Vorrat/ha, Stammzahl/ha und Grundfläche/ha sind als Mittelwerte dargestellt*

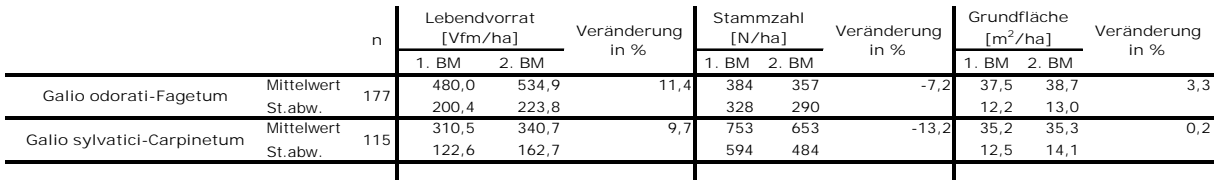

Es wird ersichtlich, dass der mittlere Vorrat pro Hektar sowie die mittlere Grundfläche pro Hektar vom 1. zum 2. Basismonitoring ansteigt, wobei die Zunahme im Galio sylvatici-Carpinetum etwas gering ist. Die Stammzahl pro Hektar nimmt hingegen in beiden Waldgesellschaften ab [\(Tabelle](#page-81-0) 18).

[Abbildung](#page-82-0) 24 und [Abbildung](#page-82-1) 25 geben Auskunft über die Entwicklung der BHD-Klassen-Verteilung vom 1. zum 2. Basismonitoring.

Für die Rotbuchen-Waldgesellschaften ist ab der BHD-Klasse 45,0 – 49,9 cm eine eindeutige Zunahme des Vorrates zu erkennen. Ab BHD-Klasse 100,0 – 104,9 cm kommt es wieder zu einer leichten Abnahme.

Beim Galio sylvatici-Carpinetum können für die BHD-Klassen zwischen 30,0 cm und 54,9 cm deutliche Zunahmen verzeichnet werden. In den höheren Klassen kommt es hingegen wieder zu einer Abnahme der Vorräte [\(Abbildung](#page-82-1) 25).

Es kommt somit bei beiden Waldgesellschaften zu einer Verschiebung der BHD-Klassen-Verteilung hin zu den stärkeren, mittleren BHD-Klassen. Im Galio odorati-Fagetum sind die stärkeren BHD-Klassen mit höheren Anteilen vertreten. Hingegen sind beim Galio sylvatici-Carpinetum die höheren Anteile in den niedrigeren BHD-Klassen (bis einschließlich 49,9 cm).

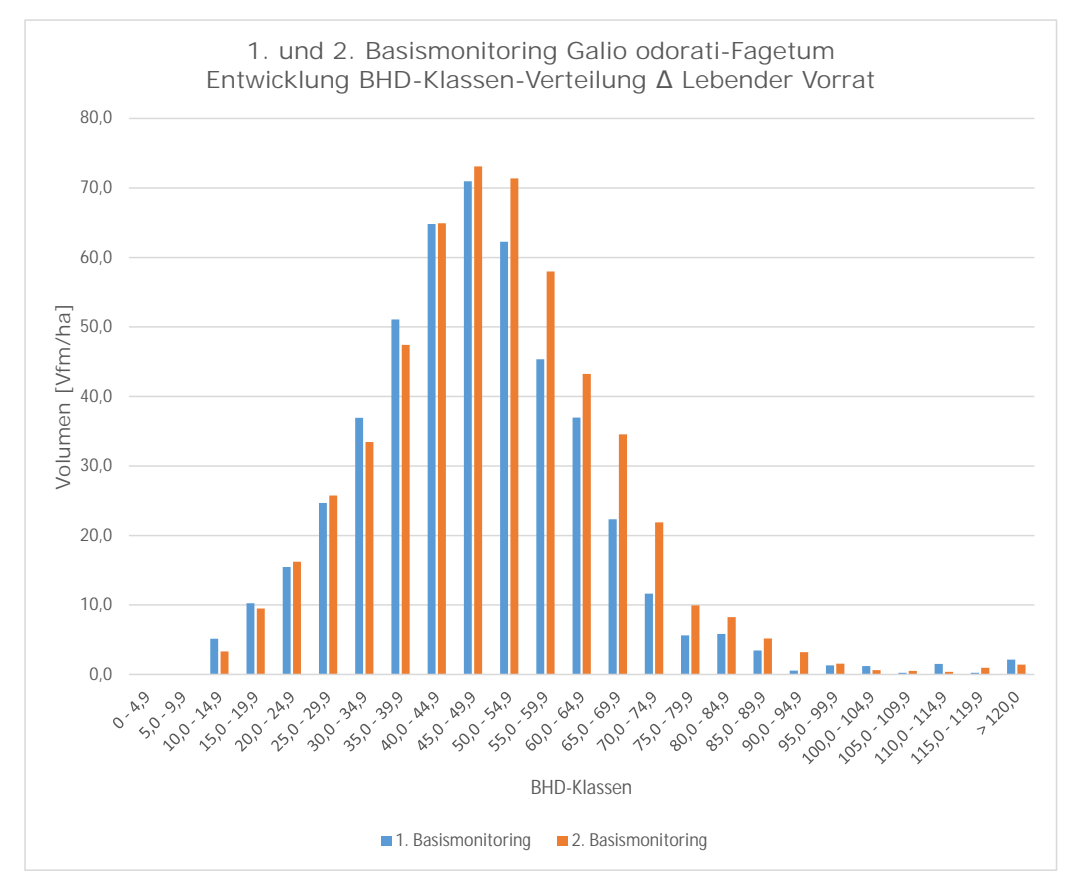

<span id="page-82-0"></span>*Abbildung 24: Entwicklung der Verteilung des mittleren lebenden Vorrates pro Hektar über die BHD-Klassen für das Galio odorati-Fagetum (n = 177)*

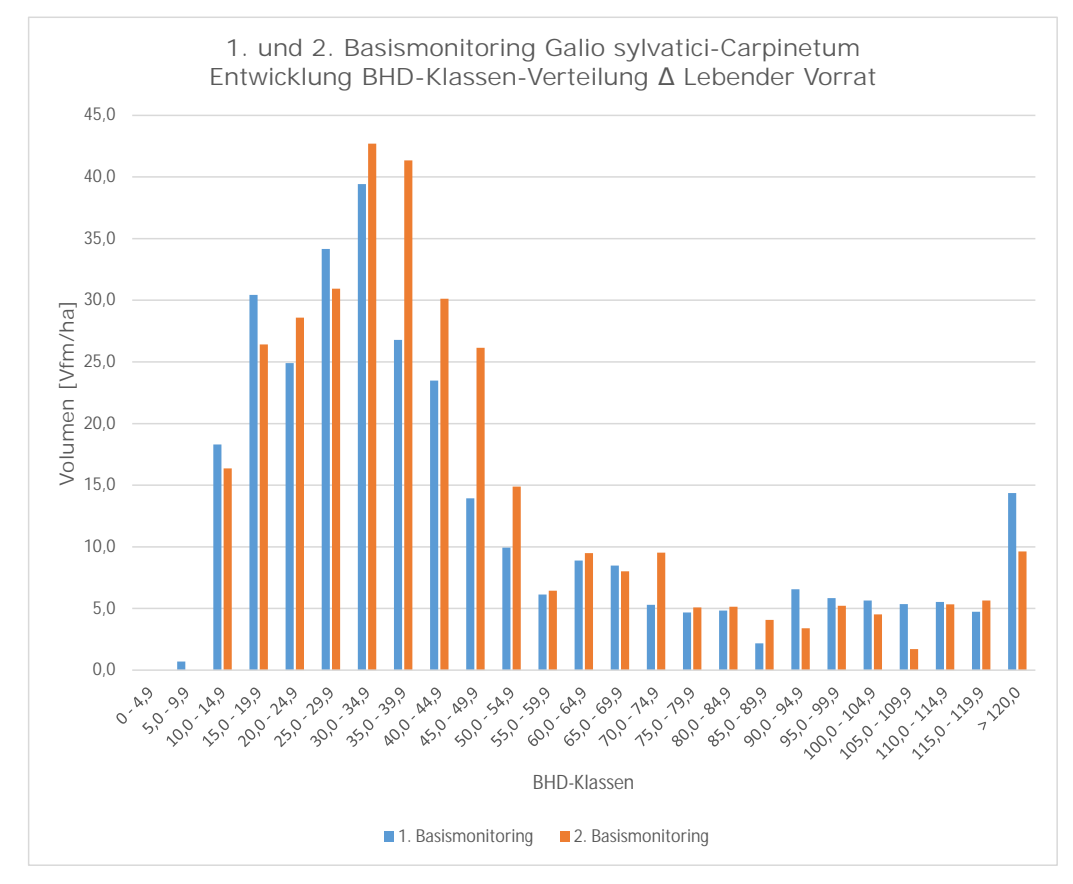

<span id="page-82-1"></span>*Abbildung 25: Entwicklung der Verteilung des mittleren lebenden Vorrates pro Hektar über die BHD-Klassen für das Galio sylvatici-Carpinetum (n = 115)*

Im Galio odorati-Fagetum kann die Rotbuche vom 1. zum 2. Basismonitoring über fast alle BHD-Klassen für den lebenden Vorrat deutliche Zuwächse verzeichnen, wobei der höchste Zuwachs für die BHD-Klasse 55,0 – 59,9 cm nachgewiesen wird.

Die Baumart Eiche hat ihre höchsten Volumens-Zuwächse in den BHD-Klassen 50,0 – 54,9 cm und 60,0 – 64,9 cm. Bei der Hainbuche liegt die höchste Zunahme hingegen in einer niedrigen BHD-Klasse [\(Abbildung](#page-83-0) 26).

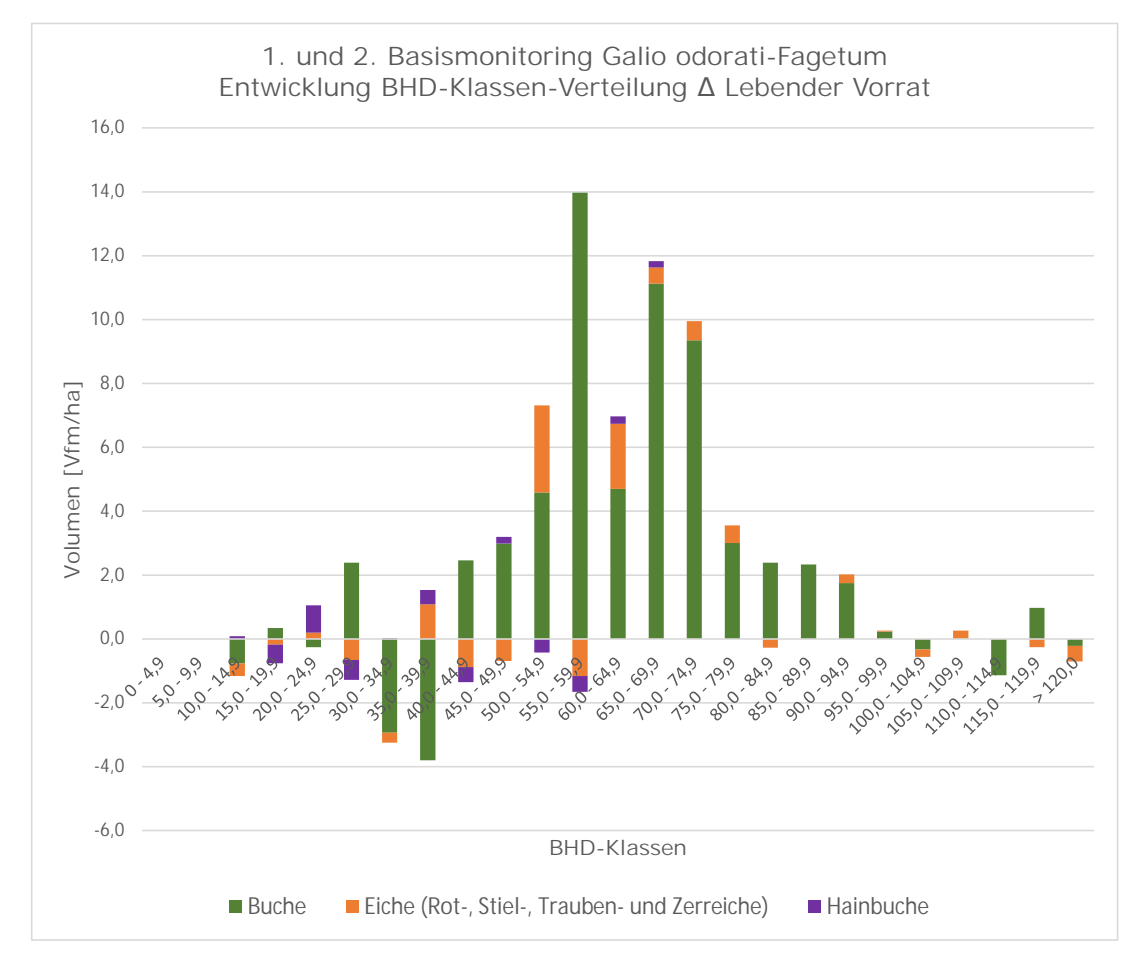

<span id="page-83-0"></span>*Abbildung 26: Entwicklung der Verteilung des mittleren lebenden Vorrates pro Hektar über die BHD-Klassen für die häufigsten Laubbaumarten im Galio odorati-Fagetum (n = 177)*

Im Galio sylvatici-Carpinetum verzeichnen die Baumart Eiche (Rot-, Stiel-, Trauben- und Zerreiche) sowie Hainbuche für den lebenden Vorrat die größten Zuwächse. Für die Eiche kann die größte Zunahme für die BHD-Klasse 35,0 – 39,9 cm festgestellt werden. Bei der Hainbuche hingegen für die BHD-Klasse 20,0 – 24,9 cm. Die größten Zuwächse können für die Rotbuche für die BHD-Klassen 45,0 – 49,9 cm und 70,0 – 74,9 cm nachgewiesen werden [\(Abbildung](#page-84-0) 27).

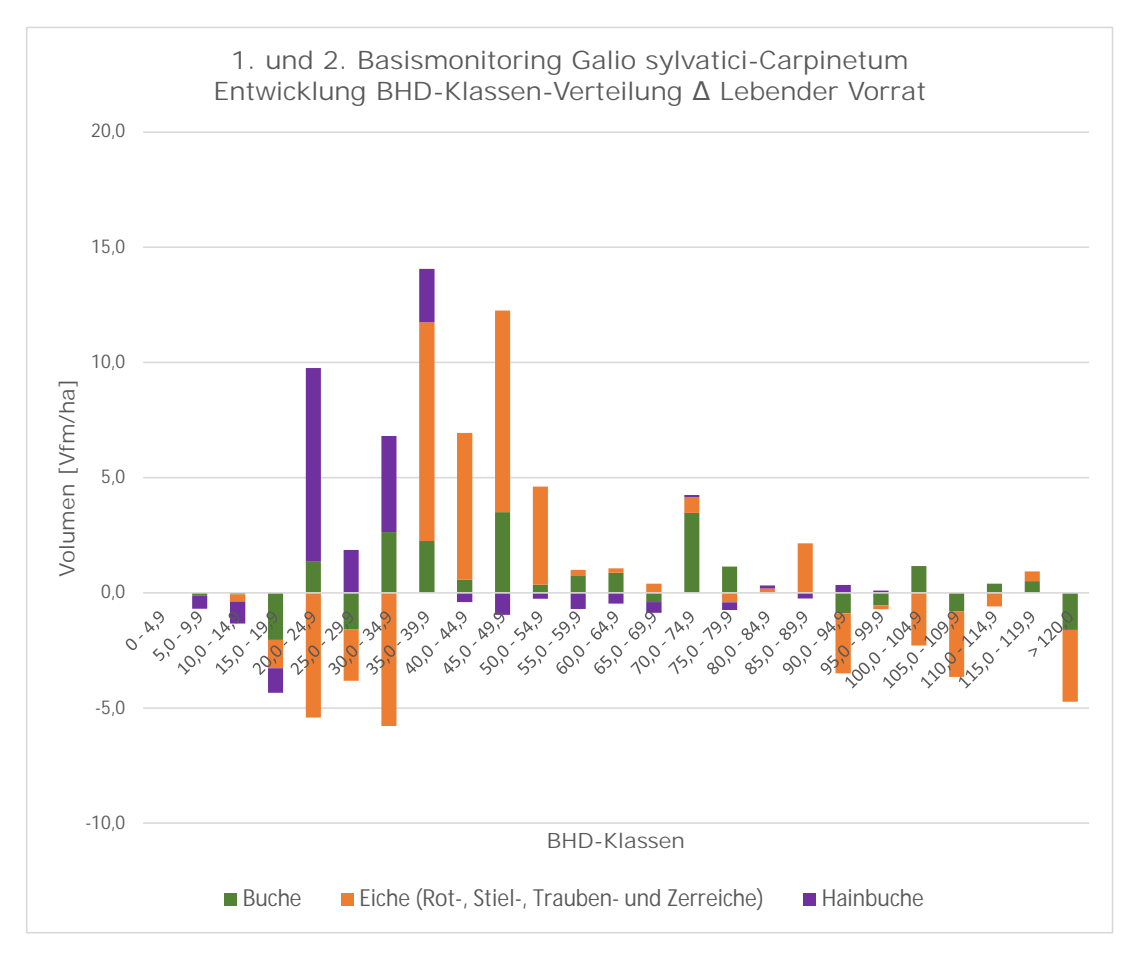

<span id="page-84-0"></span>*Abbildung 27: Entwicklung der Verteilung des mittleren lebenden Vorrates pro Hektar über die BHD-Klassen für die häufigsten Laubbaumarten im Galio sylvatici-Carpinetum (n = 115)*

## **3.3.2 Totholz**

In [Tabelle](#page-85-0) 19 sind die Veränderungen der Totholzmengen von der Ersterhebung zur Wiederholungsaufnahme dargestellt. Im Galio odorati-Fagetum wird ein deutlicher Anstieg des Totholzes (gesamt, stehend und liegend) verzeichnet. Sowohl der mittlere gesamte als auch der mittlere liegende Totholzvorrat nimmt mit jeweils über 130 % deutlich zu. Ebenso der mittlere stehende Totholzvorrat kann mit knapp über 80 % eine hohe Steigerung verzeichnen.

Für das Galio odorati-Fagetum kann sowohl für den gesamten Totholzvorrat (*p < 0,001*) als auch für den stehenden (*p < 0,001*) und den liegenden Totholzvorrat (*p < 0,001*) eine signifikante Zunahme vom 1. zum 2. Basismonitoring festgestellt werden.

Für die Eichen-Hainbuchen-Waldgesellschaften kann eine Zunahme des Totholzes (gesamt, stehend und liegend) nachgewiesen werden. Der Anstieg ist hier jedoch deutlich geringer, wobei die höchste Zunahme beim stehenden Totholz beobachtet wird. Außerdem weist lediglich der stehende Totholzvorrat (*p < 0,05*) eine signifikante Zunahme vom 1. zum 2. Basismonitoring auf.

Weiters kann gezeigt werden, dass es keine signifikanten Unterschiede zwischen dem Galio odorati-Fagetum und dem Galio sylvatici-Carpinetum für den gesamten Totholzvorrat des 2. Basismonitoring gibt  $(p > 0.05)$ .

<span id="page-85-0"></span>*Tabelle 19: Entwicklung des Totholzvorrates vom 1. zum 2. Basismonitoring für das Galio odorati-Fagetum (n = 177) und das Galio sylvatici-Carpinetum (n = 115)*

|                            | n                     |                  | TH gesamt<br>[Vfm/ha] |               | Veränderung | TH stehend<br>[Vfm/ha] |              | Veränderung | TH liegend<br>[Vfm/ha] |              | Veränderung |
|----------------------------|-----------------------|------------------|-----------------------|---------------|-------------|------------------------|--------------|-------------|------------------------|--------------|-------------|
|                            |                       |                  | BM                    | 2. BM         | in $%$      | <b>BM</b>              | 2. BM        | in $%$      | <b>BM</b>              | 2. BM        | in $%$      |
| Galio odorati-Fagetum      | Mittelwert<br>St.abw. | 177              | 29,7<br>65.5          | 70,3<br>91.1  | 136.2       | .8<br>16.4             | 14.3<br>25,7 | 82.6        | 21.9<br>62.0           | 56.0<br>86,1 | 155,4       |
| Galio sylvatici-Carpinetum | Mittelwert<br>St.abw. | 115 <sub>h</sub> | 55.9<br>122,6         | 69.1<br>101.6 | 23.6        | 22.6<br>32.7           | 30.4<br>38,4 | 34.3        | 33.3<br>106.7          | 38.7<br>79.9 | 16,3        |
|                            |                       |                  |                       |               |             |                        |              |             |                        |              |             |

[Tabelle](#page-85-1) 20 gibt Auskunft über die Entwicklung des stehenden Totholzes für das Galio odorati-Fagetum und das Galio sylvatici-Carpinetum vom 1. zum 2. Basismonitoring. Eine generelle Zunahme des mittleren Totholzvorrates pro Hektar und der mittleren Stammzahl pro Hektar ist zu erkennen.

<span id="page-85-1"></span>*Tabelle 20: Entwicklung des stehenden Totholzes vom 1. zum 2. Basismonitoring für das Galio odorati-Fagetum (n = 177) und das Galio sylvatici-Carpinetum (n = 115)*

|                            | n                     |      | TH-Vorrat steh.<br>[Vfm/ha] |              | Veränderung<br>in $%$ | Stammzahl<br>[N/ha] |           | Veränderung<br>in $%$ |  |
|----------------------------|-----------------------|------|-----------------------------|--------------|-----------------------|---------------------|-----------|-----------------------|--|
|                            |                       |      | . BM                        | 2. BM        |                       | BM.                 | $2.$ BM   |                       |  |
| Galio odorati-Fagetum      | Mittelwert<br>St.abw. | 177  | 7,8<br>16, 4                | 14,3<br>25,7 | 82,6                  | 30<br>119           | 36<br>88  | 18,0                  |  |
| Galio sylvatici-Carpinetum | Mittelwert<br>St.abw. | 1151 | 22,6<br>32.7                | 30,4<br>38,4 | 34.3                  | 54<br>163           | 82<br>150 | 51.4                  |  |
|                            |                       |      |                             |              |                       |                     |           |                       |  |

Sowohl der Anteil vom stehenden Totholz am Lebendvorrat als auch der Anteil vom liegenden Totholz am Lebendvorrat nimmt vom 1. zum 2. Basismonitoring deutlich zu, wobei der Anteil des liegenden Totholzvorrates für die untersuchten Waldgesellschaften über zehn Prozent beträgt [\(Tabelle](#page-86-0) 21).

<span id="page-86-0"></span>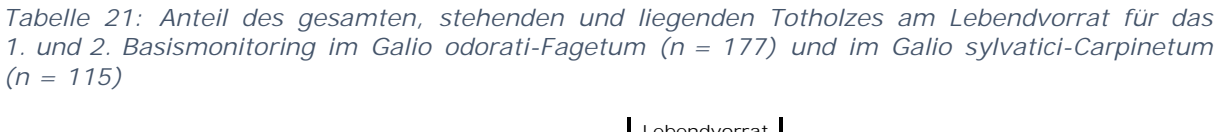

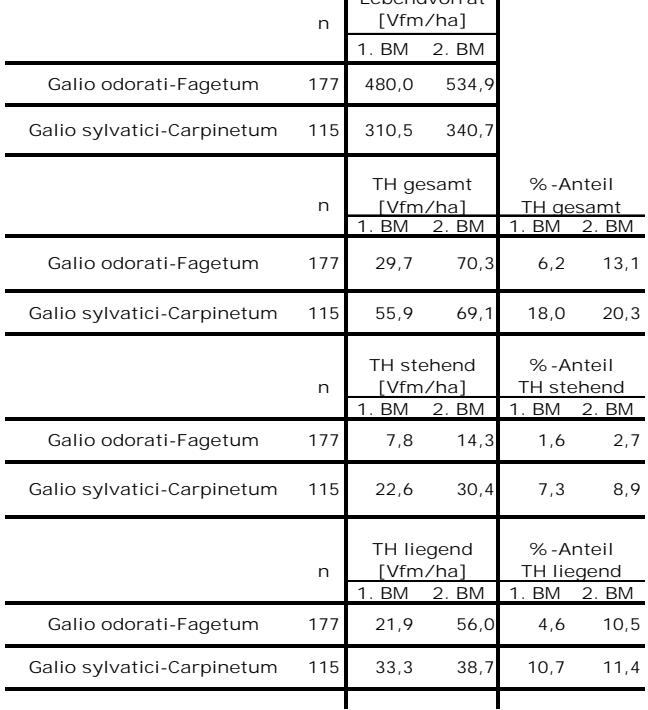

Die Auswertung ergibt für das schwache liegende Totholz für alle Waldgesellschaften im Mittel eine leichte Abnahme [\(Tabelle](#page-86-1) 22).

<span id="page-86-1"></span>*Tabelle 22: Entwicklung des schwachen liegenden Totholzes vom 1. zum 2. Basismonitoring für das Galio odorati-Fagetum (n = 177) und das Galio sylvatici-Carpinetum (n = 115)*

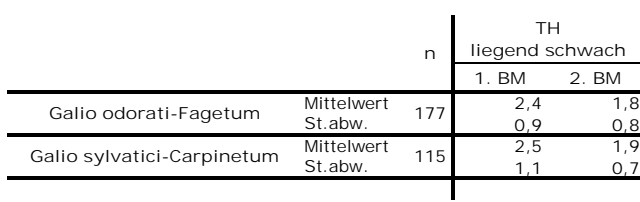

[Abbildung](#page-88-0) 28 und Abbildung 29 zeigen deutlich, dass die Anteile der Einteilung "TH<21cm" und "TH>21cm" vom 1. zum 2. Basismonitoring über alle BHD-Klassen komplett zurückgehen. Da ab dem 2. Basismonitoring für die Totholz-Stämme die jeweilige Baumart angesprochen wurde, spielt die Einteilung "TH<21cm" und "TH>21cm" somit für die zweite Erhebung keine Rolle mehr.

Für die Hauptbaumarten kann über alle Klassen eine Zunahme am Totholzvorrat gezeigt werden. Buche und Eiche dominieren die höchste BHD-Klasse > 120,0 cm und können für diese eine deutliche Zunahme verzeichnen.

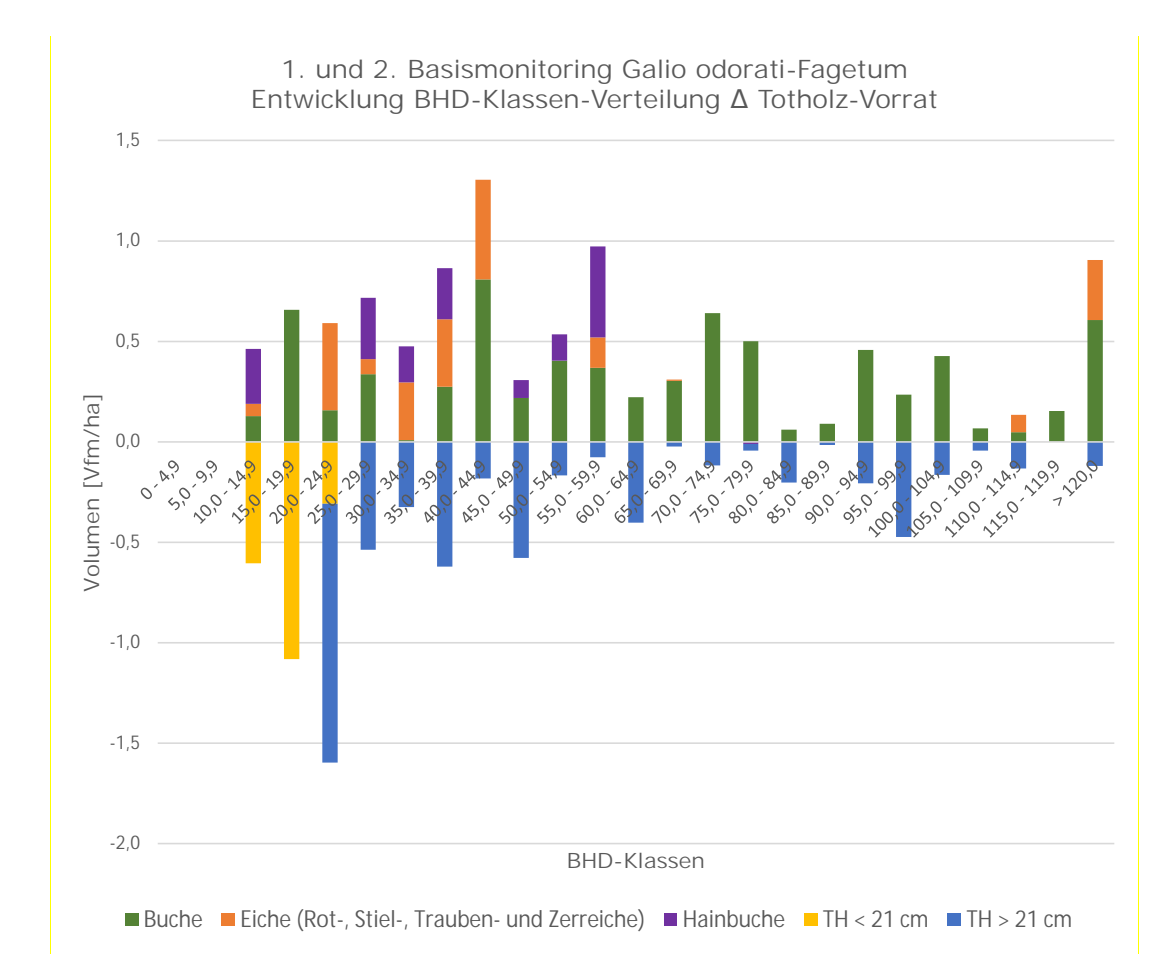

<span id="page-87-0"></span>*Abbildung 28: Entwicklung der Verteilung des mittleren Totholzvorrates pro Hektar über die BHD-Klassen für die häufigsten Laubbaumarten im Galio odorati-Fagetum (n = 177)*

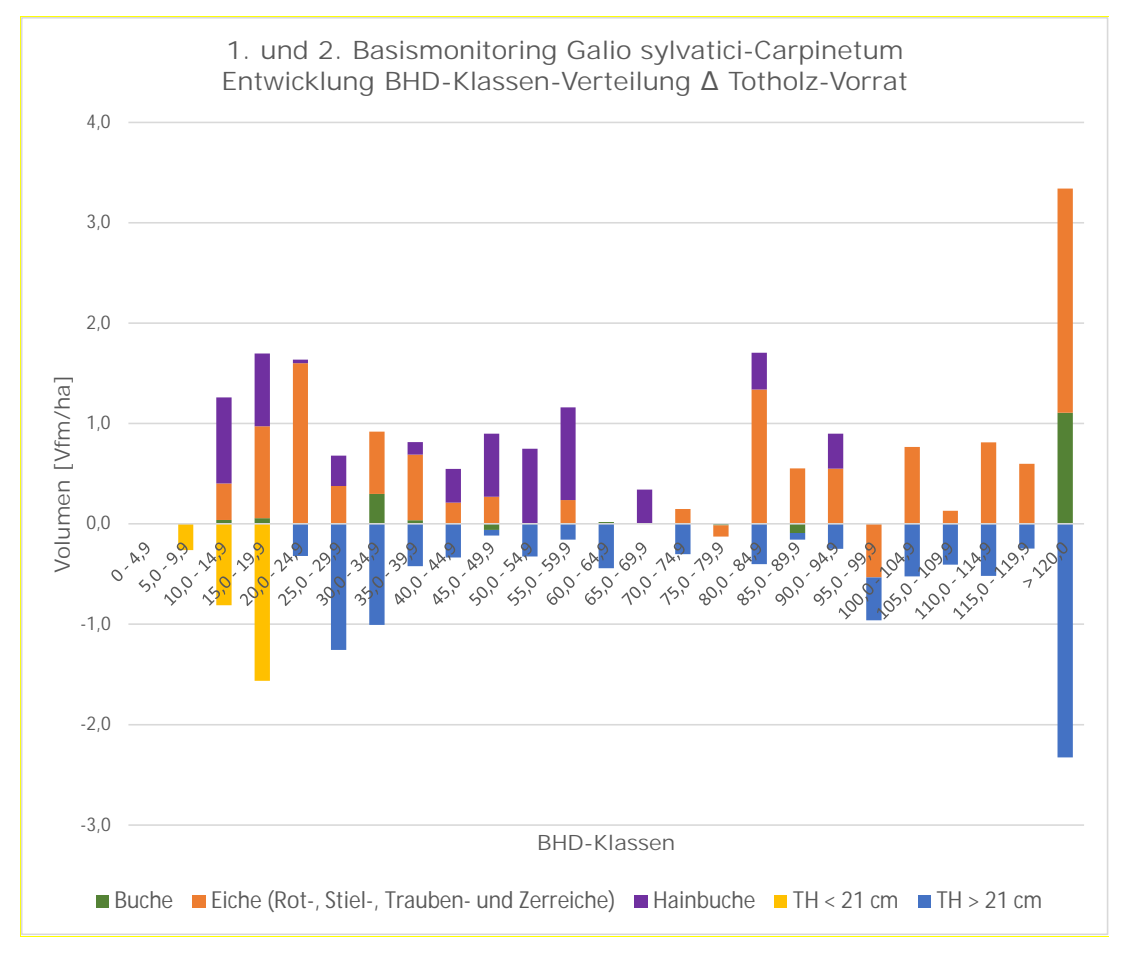

<span id="page-88-0"></span>*Abbildung 29: Entwicklung der Verteilung des mittleren Totholzvorrates pro Hektar über die BHD-Klassen für die häufigsten Laubbaumarten im Galio sylvatici-Carpinetum (n = 115)*

# **3.4 Entwicklung der jeweiligen Waldgesellschaften**

# **3.4.1 Lebender Bestand**

Beim Vorrat kommt es über alle Waldgesellschaften zu einer Zunahme, wobei die Waldgesellschaft Galio odorati-Fagetum luzuletosum mit 20,3 % die stärkste und das Galio odorati-Fagetum impatientetosum mit ca. 4 % hingegen die geringste Zunahme aufweist. Bis auf das Galio odorati-Fagetum luzuletosum und das Galio sylvatici-Carpinetum primuletosum veris nimmt die Stammzahl über alle Waldgesellschaften ab - dabei kommt es bei der Waldgesellschaft Galio sylvatici-Carpinetum luzuletosum mit ca. 27 %zur stärksten Abnahme. Das Galio odorati-Fagetum luzuletosum verzeichnet hingegen eine Zunahme von 16 %.

Bei der Grundfläche kommt es, bis auf das Galio odorati-Fagetum impatientetosum und das Galio sylvatici-Carpinetum typicum, bei allen Waldgesellschaften zu einer Zunahme [\(Tabelle](#page-89-0) 23).

<span id="page-89-0"></span>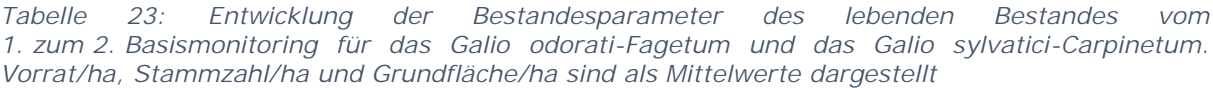

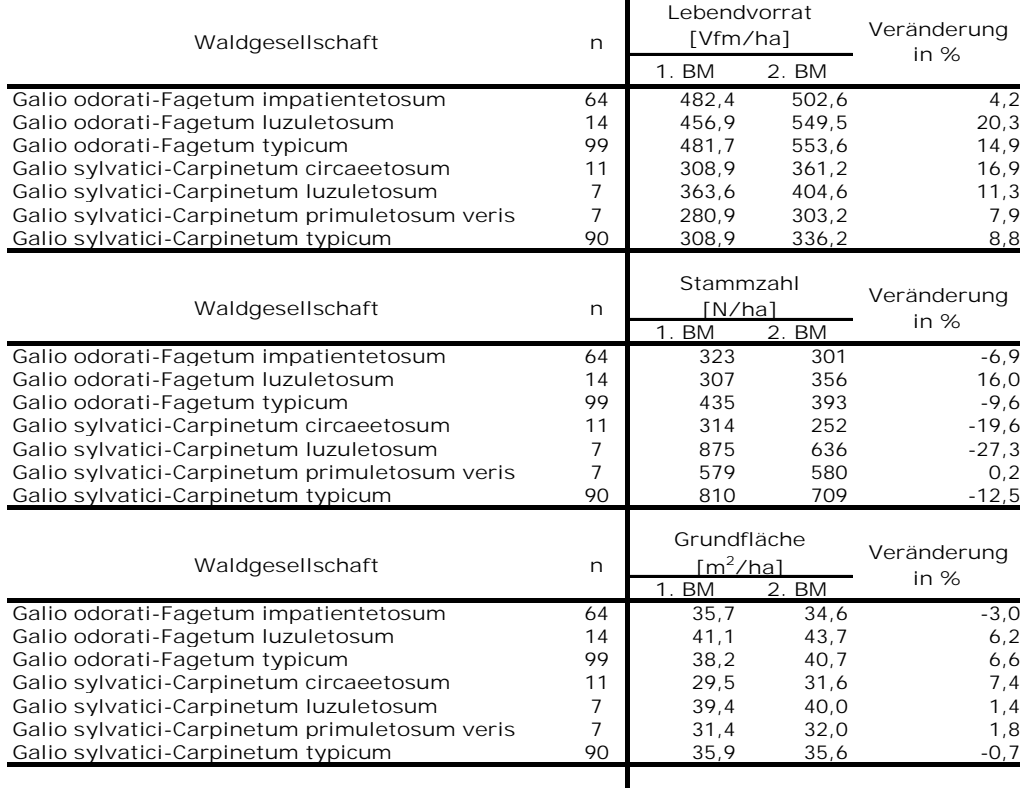

# **3.4.2 Totholz**

Beim Galio odorati-Fagetum impatientetosum, Galio odorati-Fagetum typicum und Galio sylvatici-Carpinetum luzuletosum kommt es mit einer Zunahme von über 100,0 % zu einem deutlichen Anstieg des gesamten Totholzvorrates. Lediglich beim Galio sylvatici-Carpinetum primuletosum veris sinkt der Anteil um 10,0 %. Die größte prozentuelle Zunahme kann das Galio sylvatici-Carpinetum luzuletosum mit über 193 % verzeichnen.

Auch beim stehenden Totholzvorrat kann bis auf das Galio sylvatici-Carpinetum circaeetosum und das Galio sylvatici-Carpinetum primuletosum veris für alle Waldgesellschaften eine Zunahme festgestellt werden.

Zu einer Abnahme kommt es beim Galio sylvatici-Carpinetum primuletosum veris auch beim liegenden Totholzvorrat. Der liegende Totholzvorrat der Waldgesellschaft Galio odorati-Fagetum typicum weist hingegen einen Anstieg von über 260 % auf [\(Tabelle](#page-90-0) 24).

| n                                                              |                                                     |                                                      | Veränderung<br>in $%$                                                                               |  |
|----------------------------------------------------------------|-----------------------------------------------------|------------------------------------------------------|----------------------------------------------------------------------------------------------------|--|
| 64<br>14<br>99<br>11<br>7<br>7                                 | 44.8<br>45.4<br>17,8<br>22,9<br>14.1<br>66,6        | 104.3<br>58.9<br>49,9<br>23,0<br>41.5<br>59,9        | 132,9<br>29.9<br>179,9<br>0,4<br>193.2<br>$-10,0$<br>24,5                                           |  |
| n                                                              |                                                     |                                                      | Veränderung<br>in $%$                                                                               |  |
| 64<br>14<br>99<br>11<br>$\overline{7}$<br>$\overline{7}$<br>90 | 7,7<br>16,6<br>6, 7<br>7,3<br>14,1<br>25,7<br>24,9  | 18,1<br>29,1<br>9.7<br>2,2<br>27,5<br>23,0<br>34,6   | $\overline{1}36,1$<br>75,7<br>45,5<br>$-69,4$<br>94,5<br>$-10,5$<br>38,9                            |  |
| n                                                              | 1. BM                                               | 2. BM                                                | Veränderung<br>in %                                                                                 |  |
| 64<br>14<br>99<br>11<br>7<br>$\overline{7}$<br>90              | 37.1<br>28,8<br>11,1<br>15,6<br>0,0<br>40,9<br>37,5 | 86.2<br>29,8<br>40,1<br>20,7<br>14,0<br>36,9<br>43,0 | 132,3<br>3,6<br>260,6<br>33.0<br>>100%<br>$-9,8$<br>14,8                                            |  |
|                                                                | 90                                                  | 1. BM<br>62,4<br>1. BM                               | TH gesamt<br>[Vfm/ha]<br>2. BM<br>77,7<br>TH stehend<br>[Vfm/ha]<br>2. BM<br>TH liegend<br>[Vfm/ha] |  |

<span id="page-90-0"></span>*Tabelle 24: Entwicklung des Totholzvorrates vom 1. zum 2. Basismonitoring für das Galio odorati-Fagetum und das Galio sylvatici-Carpinetum*

Der Anteil des stehenden Totholzvorrates am Lebendvorrat steigt, bis auf das Galio sylvatici-Carpinetum circaeetosum und das Galio sylvatici-Carpinetum primuletosum veris, in allen Waldgesellschaften leicht an.

Auch der Anteil des liegenden Totholzvorrates am Lebendvorrat geht nur in den beiden Waldgesellschaften Galio odorati-Fagetum luzuletosum und Galio sylvatici-Carpinetum primuletosum veris leicht zurück [\(Tabelle](#page-91-0) 25). In den übrigen Waldgesellschaften steigt der Anteil leicht an, wobei die Waldgesellschaft Galio odorati-Fagetum impatientetosum den größten Anstieg verzeichnen kann.

|                                                                                     |                      | Lebendvorrat      |                    |                    |              |
|-------------------------------------------------------------------------------------|----------------------|-------------------|--------------------|--------------------|--------------|
| Waldgesellschaft                                                                    | n                    | [Vfm/ha]          |                    |                    |              |
|                                                                                     |                      | 1. BM             | 2. BM              |                    |              |
| Galio odorati-Fagetum impatientetosum                                               | 64                   | 482,4             | 502,6              |                    |              |
| Galio odorati-Fagetum luzuletosum                                                   | 14                   | 456,9             | 549,5              |                    |              |
| Galio odorati-Fagetum typicum                                                       | 99                   | 481,7             | 553,6              |                    |              |
| Galio sylvatici-Carpinetum circaeetosum                                             | 11                   | 308,9             | 361,2              |                    |              |
| Galio sylvatici-Carpinetum luzuletosum                                              | $\overline{7}$       | 363,6             | 404,6              |                    |              |
| Galio sylvatici-Carpinetum primuletosum veris                                       | $\overline{7}$       | 280,9             | 303,2              |                    |              |
| Galio sylvatici-Carpinetum typicum                                                  | 90                   | 308,9             | 336,2              |                    |              |
|                                                                                     |                      |                   |                    | %-Anteil           |              |
|                                                                                     |                      | TH gesamt         |                    |                    |              |
| Waldgesellschaft                                                                    | n                    | [Vfm/ha]<br>1. BM | 2. BM              | TH gesamt<br>1. BM | 2. BM        |
| Galio odorati-Fagetum impatientetosum                                               | 64                   | 44,8              | 104,3              | 9,3                | 20,7         |
|                                                                                     | 14                   |                   | 58,9               | 9,9                | 10,7         |
| Galio odorati-Fagetum luzuletosum                                                   | 99                   | 45,4              |                    |                    |              |
| Galio odorati-Fagetum typicum                                                       |                      | 17,8              | 49,9               | 3,7                | 9,0          |
| Galio sylvatici-Carpinetum circaeetosum                                             | 11                   | 22,9              | 23,0               | 7,4                | 6,4          |
| Galio sylvatici-Carpinetum luzuletosum                                              | $\overline{7}$       | 14,1              | 41,5               | 3,9                | 10,3         |
| Galio sylvatici-Carpinetum primuletosum veris                                       | $\overline{7}$       | 66,6              | 59,9               | 23,7               | 19,8         |
| Galio sylvatici-Carpinetum typicum                                                  | 90                   | 62,4              | 77,7               | 20,2               | 23,1         |
|                                                                                     |                      | TH stehend        |                    | %-Anteil           |              |
|                                                                                     |                      |                   |                    |                    |              |
|                                                                                     |                      |                   |                    |                    |              |
| Waldgesellschaft                                                                    | n                    | [Vfm/ha]          |                    | TH stehend         |              |
|                                                                                     |                      | 1. <b>BM</b>      | 2. BM              | 1. BM              | 2. BM        |
| Galio odorati-Fagetum impatientetosum                                               | 64                   | 7.7               | 18,1               | 1,6                | 3,6          |
| Galio odorati-Fagetum luzuletosum                                                   | 14                   | 16,6              | 29,1               | 3,6                | 5, 3         |
| Galio odorati-Fagetum typicum                                                       | 99                   | 6,7               | 9,7                | 1,4                | 1,8          |
| Galio sylvatici-Carpinetum circaeetosum                                             | 11                   | 7,3               | 2,2                | 2,4                | 0,6          |
| Galio sylvatici-Carpinetum luzuletosum                                              | $\overline{7}$       | 14,1              | 27,5               | 3,9                | 6,8          |
| Galio sylvatici-Carpinetum primuletosum veris                                       | $\overline{7}$       | 25,7              | 23,0               | 9,1                | 7,6          |
| Galio sylvatici-Carpinetum typicum                                                  | 90                   | 24.9              | 34.6               | 8.1                | 10,3         |
|                                                                                     |                      |                   |                    | %-Anteil           |              |
|                                                                                     |                      | TH liegend        |                    |                    |              |
| Waldgesellschaft                                                                    | n                    | [Vfm/ha]          |                    | TH liegend         |              |
|                                                                                     | 64                   | $1. BM$           | $2. \overline{BM}$ | 1. BM              | 2. BM        |
| Galio odorati-Fagetum impatientetosum                                               | 14                   | 37,1              | 86,2               | 7,7                | 17,1         |
| Galio odorati-Fagetum luzuletosum                                                   | 99                   | 28,8              | 29,8               | 6, 3               | 5,4          |
| Galio odorati-Fagetum typicum                                                       |                      | 11,1              | 40,1               | 2,3                | 7,3          |
| Galio sylvatici-Carpinetum circaeetosum                                             | 11                   | 15,6              | 20,7               | 5,1                | 5,7          |
| Galio sylvatici-Carpinetum luzuletosum                                              | $\overline{7}$       | 0,0               | 14,0               | 0,0                | 3, 5         |
| Galio sylvatici-Carpinetum primuletosum veris<br>Galio sylvatici-Carpinetum typicum | $\overline{7}$<br>90 | 40,9<br>37,5      | 36,9<br>43,0       | 14,6<br>12,1       | 12,2<br>12,8 |

<span id="page-91-0"></span>*Tabelle 25: Anteil des stehenden und liegenden Totholzes am Lebendvorrat vom 1. zum 2. Basismonitoring für das Galio odorati-Fagetum und das Galio sylvatici-Carpinetum*

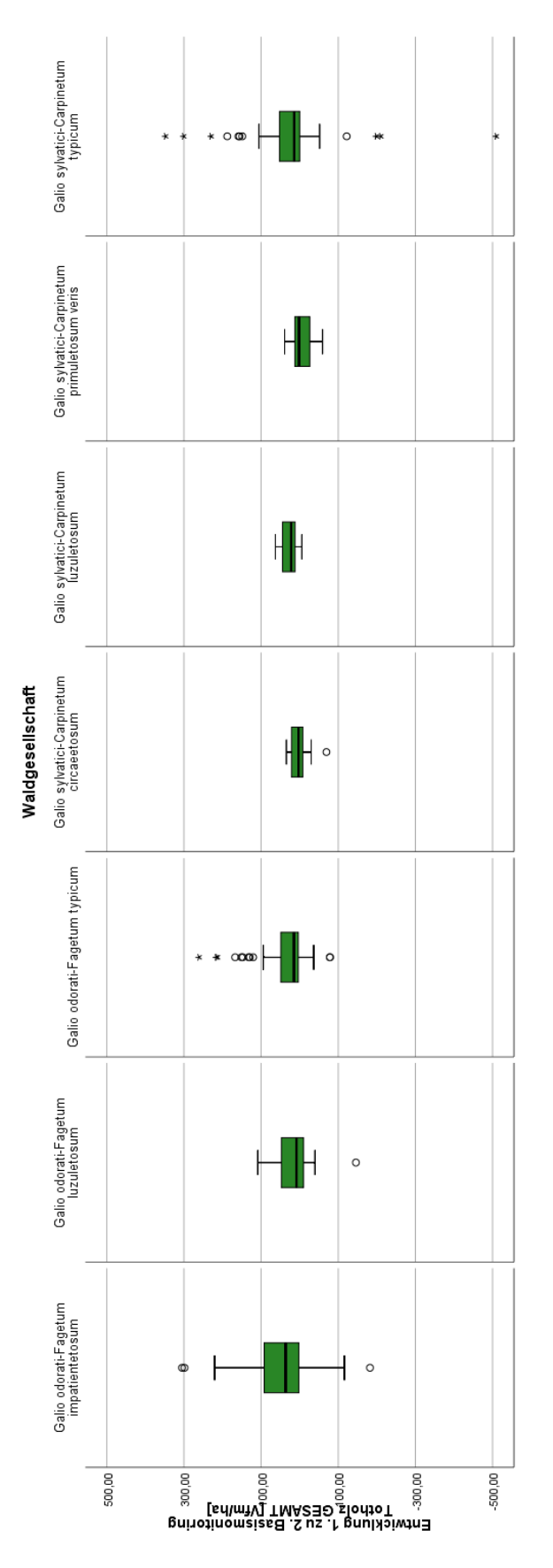

In [Abbildung](#page-92-0) 30 wird die Differenz zwischen 2. und 1. Basismonitoring des gesamten Totholzvorrates dargestellt. Ein Wert von 0 bedeutet keine Veränderung, ein Wert > 1 würde einen Anstieg und ein Wert < 1 würde ein Absinken zeigen. Pauschal kann für alle Waldgesellschaften gesagt werden, dass der Median nahe bei 0 liegt. Der Median der Waldgesellschaften Galio odorat-Fagetum impatientetosum, Galio sylvatici-Carpinetum luzuletosum und Galio sylvatici-Carpinetum typicum liegt knapp im positiven Bereich. Lediglich das Galio sylvatici-Carpinetum primuletosum veris weist einen negativen Median auf. Besonders das Galio odorat-Fagetum impatientetosum und das Galio sylvatici-Carpinetum typicum stechen durch markante Ausreißer hervor.

<span id="page-92-0"></span>*Abbildung 30: Boxplot für die Entwicklung (Delta) des gesamten mittleren Totholzvorrates vom 1. zum 2. Basismonitoring für das Galio odorati-Fagetum (n = 177) und das Galio sylvatici-Carpinetum (n = 115). Auf der y-Achse ist die Differenz zwischen 2. und 1. Basismonitoring ersichtlich. Zur besseren Veranschaulichung wurde der Skalenbereich von – 500 Vfm/ha bis + 500 Vfm/ha festgelegt.*

# **3.5 Entwicklung der jeweiligen Kernzonen**

## **3.5.1 Lebender Bestand**

[Tabelle](#page-93-0) 26 zeigt die Entwicklung des lebenden Bestandes für das Galio odorati-Fagetum vom 1. zum 2. Basismonitoring über die jeweiligen Kernzonen.

Der mittlere Lebendvorrat sowie die mittlere Grundfläche der Kernzonen Johannser Kogel und Troppberg sinken leicht. Die übrigen Kernzonen können für diese zwei Parameter hingegen eine Zunahme verzeichnen.

Die Stammzahl steigt indes ausschließlich in zwei Kernzonen (Johannser Kogel und Moosgraben), wobei der Zuwachs im Johannser Kogel beinahe 80,0 % beträgt.

<span id="page-93-0"></span>*Tabelle 26: Entwicklung der Bestandesparameter des lebenden Bestandes vom 1. zum 2. Basismonitoring für die ausgewählten Kernzonen im Galio odorati-Fagetum. Vorrat/ha, Stammzahl/ha und Grundfläche/ha sind als Mittelwerte dargestellt*

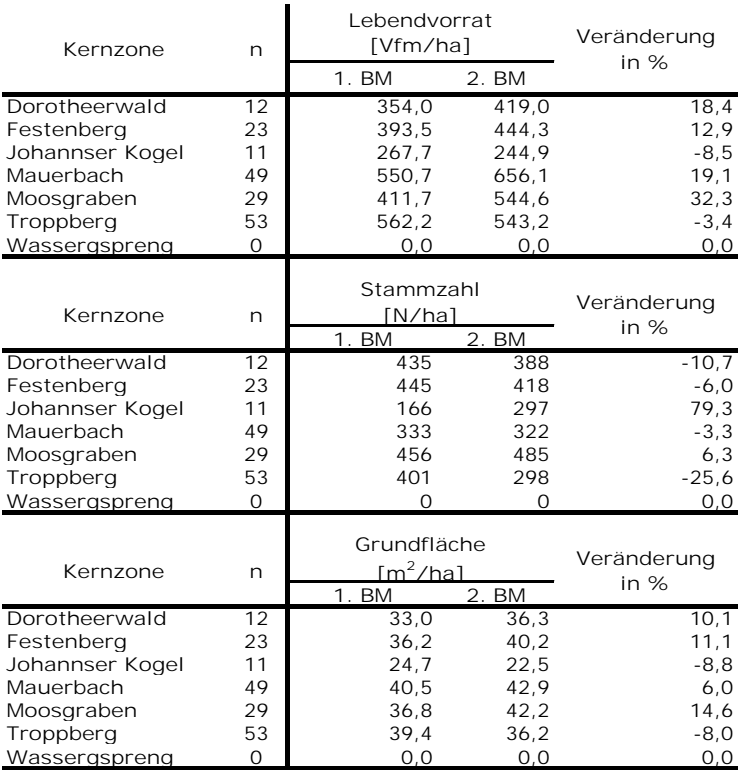

Bei der Betrachtung der Entwicklung der Bestandesparameter für das Galio sylvatici-Carpinetum kommt es lediglich in der Kernzone Johannser Kogel beim mittleren lebenden Vorrat und bei der mittleren Grundfläche zu leichten Verlusten. Kernzone Dorotheerwald, Festenberg, Mauerbach und Wassergspreng können indes Zuwächse verzeichnen. Die größten Zuwächse kann für die Kernzone Festenberg festgestellt werden. Bei der Stammzahl kann ausschließlich für die Kernzone Festenberg eine Zunahme verzeichnet werden. Bei allen anderen Kernzonen sinkt die mittlere Stammzahl vom 1. zum 2. Basismonitoring [\(Tabelle](#page-94-0) 27).

<span id="page-94-0"></span>*Tabelle 27: Entwicklung der Bestandesparameter des lebenden Bestandes vom 1. zum 2. Basismonitoring für die ausgewählten Kernzonen im Galio sylvatici-Carpinetum. Vorrat/ha, Stammzahl/ha und Grundfläche/ha sind als Mittelwerte dargestellt*

| Kernzone                     | n        | Lebendvorrat<br>[Vfm/ha]<br>1. BM     | 2. BM        | Veränderung<br>in $%$ |
|------------------------------|----------|---------------------------------------|--------------|-----------------------|
| Dorotheerwald                | 48       | 349.0                                 | 401.2        | 15,0                  |
| Festenberg                   | 12       | 338,2                                 | 435,7        | 28,8                  |
| Johannser Kogel              | 49       | 273,0                                 | 265,7        | $-2,7$                |
| Mauerbach                    | 1        | 456,1                                 | 519,7        | 14,0                  |
| Moosgraben                   | $\Omega$ | 0.0                                   | 0.0          | 0, 0                  |
| Troppberg                    | 0        | 0,0                                   | 0, 0         | O, O                  |
| Wassergspreng                | 5        | 213,9                                 | 232,6        | 8,7                   |
| Kernzone                     | n        | Stammzahl<br>[N/ha]<br>1. BM          | 2. BM        | Veränderung<br>in $%$ |
| Dorotheerwald                | 48       | 814                                   | 704          | $-13,4$               |
| Festenberg                   | 12       | 407                                   | 462          | 13,4                  |
| Johannser Kogel              | 49       | 780                                   | 657          | $-15,8$               |
| Mauerbach                    | 1        | 172                                   | 169          | $-2,0$                |
| Moosgraben                   | $\Omega$ | $\Omega$                              | $\Omega$     | 0, 0                  |
| Troppberg                    | $\Omega$ | $\Omega$                              | $\Omega$     | 0,0                   |
| Wassergspreng                | 5        | 844                                   | 681          | $-19,3$               |
| Kernzone                     | n        | Grundfläche<br>$\lceil m^2/ha \rceil$ |              | Veränderung<br>in $%$ |
|                              |          | $1. BM$                               | 2. BM        |                       |
| Dorotheerwald                | 48<br>12 | 37.4                                  | 39.3         | 4,9                   |
| Festenberg                   | 49       | 32,0                                  | 38.7         | 20,8                  |
| Johannser Kogel<br>Mauerbach | 1        | 34.7<br>36,0                          | 31.2<br>40,0 | $-10,1$<br>11,1       |
| Moosgraben                   | 0        | 0, 0                                  | O, O         | O, O                  |
| Troppberg                    | 0        | 0, 0                                  | 0,0          | 0, 0                  |
| Wassergspreng                | 5        | 27.2                                  | 28,8         | 5,9                   |
|                              |          |                                       |              |                       |
|                              |          |                                       |              |                       |

### **3.5.2 Totholz**

In [Tabelle](#page-95-0) 28 sind die Veränderungen der Totholzmengen für das Galio odorati-Fagetum seit der Ersterhebung, verglichen mit der Wiederholungsaufnahme dargestellt.

Die Kernzone Troppberg verzeichnet mit knapp 300 % die größte Zunahme beim mittleren Gesamt-Totholzvorrat, damit steigt der Totholzvorrat von 25,8 Vfm/ha auf 103,0 Vfm/ha (inkl. Stöcke). Ebenso stechen die Kernzonen Dorotheerwald, Festenberg und Mauerbach mit einer Zunahme von über 100 % deutlich hervor. Den absolut höchsten mittleren Gesamt-Totholzvorrat weist jedoch die Kernzone Johannser Kogel mit 166,1 % auf.

Beim mittleren stehenden Totholzvorrat zeigt die Kernzone Johannser Kogel die höchste prozentuelle Steigerung. Eine Abnahme der stehenden Totholzmengen ist lediglich bei der Kernzone Festenberg zu erkennen.

Die größte prozentuelle Zunahme beim mittleren liegenden Totholzvorrat verzeichnet die Kernzone Troppberg, dicht gefolgt von der Kernzone Festenberg. Zu einer geringen Abnahme kam es nur in der Kernzone Moosgraben.

| Kernzone                     | n               | TH gesamt<br>[Vfm/ha]<br>1. BM | 2. BM         | Veränderung<br>in $%$ |
|------------------------------|-----------------|--------------------------------|---------------|-----------------------|
| Dorotheerwald<br>Festenberg  | 12<br>23        | 8,5<br>11,4                    | 22.6<br>28,5  | 166,1<br>150,5        |
| Johannser Kogel              | 11              | 97,5                           | 166,1         | 70,3                  |
| Mauerbach                    | 49              | 30,2                           | 62,8          | 107,9                 |
| Moosgraben                   | 29              | 33,9                           | 39.5          | 16,6                  |
| Troppberg                    | 53              | 25,8                           | 103,0         | 299,9                 |
| Wassergspreng                | $\Omega$        | 0, 0                           | 0, 0          | 0,0                   |
| Kernzone                     | n               | TH stehend<br>[Vfm/ha]         |               | Veränderung           |
|                              |                 | 1. BM                          | 2. BM         | in $%$                |
| Dorotheerwald                | 12              | 4.8                            | 13.7          | 187,6                 |
| Festenberg                   | 23              | 6,6                            | 5,0           | $-23,6$               |
| Johannser Kogel              | 11<br>49        | 19,3                           | 61,4          | 218,9                 |
| Mauerbach<br>Moosgraben      | 29              | 5, 2<br>9,5                    | 5,8<br>16,7   | 12,2<br>76,5          |
| Troppberg                    | 53              | 8,2                            | 15,2          | 84,5                  |
| Wassergspreng                | $\Omega$        | 0, 0                           | 0, 0          | 0,0                   |
| Kernzone                     | n               | <b>TH liegend</b><br>[Vfm/ha]  |               | Veränderung<br>in %   |
|                              |                 | $1.$ BM                        | 2. BM         |                       |
| Dorotheerwald                | $\overline{12}$ | 3,7                            | 8,9           | 138,7                 |
| Festenberg                   | 23<br>11        | 4,8                            | 23,5          | 390.9                 |
| Johannser Kogel<br>Mauerbach | 49              | 78,3<br>25,0                   | 104,7<br>57,0 | 33,7<br>127,7         |
| Moosgraben                   | 29              | 24,4                           | 22,8          | $-6,7$                |
| Troppberg                    | 53              | 17,5                           | 87,8          | 401,1                 |
| Wassergspreng                | $\circ$         | 0,0                            | 0,0           | 0,0                   |
|                              |                 |                                |               |                       |

<span id="page-95-0"></span>*Tabelle 28: Entwicklung des Totholzvorrates vom 1. zum 2. Basismonitoring für die ausgewählten Kernzonen im Galio odorati-Fagetum*

Im Hinblick auf den Anteil des stehenden bzw. liegenden Totholzvorrates am Lebendvorrat weist die Kernzone Johannser Kogel für das Galio odorati-Fagetum sowohl bei der Ersterhebung als auch bei der Wiederholungsaufnahme (inkl. Stöcke) die höchsten Werte auf [\(Tabelle](#page-96-0) 29). Zu Abnahmen kommt es lediglich in der Kernzone Festenberg (Anteil stehender Totholzvorrat am Lebendvorrat) und in der Kernzone Moosgraben (Anteil liegender Totholzvorrat am Lebendvorrat).

Auch in der Kernzone Troppberg kommt es zu einem starken Anstieg des Anteils des liegenden Totholzvorrates am lebenden Vorrat.

<span id="page-96-0"></span>*Tabelle 29: Anteil des gesamten, stehenden und liegenden Totholzes am Lebendvorrat für die ausgewählten Kernzonen im Galio odorati-Fagetum*

| Kernzone        | n               | Lebendvorrat<br>[Vfm/ha] |                               |                             |       |
|-----------------|-----------------|--------------------------|-------------------------------|-----------------------------|-------|
|                 |                 | 1.<br><b>BM</b>          | $\overline{2}$ .<br><b>BM</b> |                             |       |
| Dorotheerwald   | 12              | 354,0                    | 419,0                         |                             |       |
| Festenberg      | 23              | 393,5                    | 444,3                         |                             |       |
| Johannser Kogel | 11              | 267.7                    | 244,9                         |                             |       |
| Mauerbach       | 49              | 550.7                    | 656,1                         |                             |       |
| Moosgraben      | 29              | 411,7                    | 544,6                         |                             |       |
| Troppberg       | 53              | 562,2                    | 543,2                         |                             |       |
| Wassergspreng   | 0               | 0,0                      | 0, 0                          |                             |       |
|                 |                 | TH gesamt                |                               | %-Anteil                    |       |
| Kernzone        | n               | [Vfm/ha]                 |                               | TH gesamt                   |       |
|                 |                 | 1. BM                    | 2. BM                         | <b>BM</b><br>$\mathbf{1}$ . | 2. BM |
| Dorotheerwald   | 12              | 8,5                      | 22,6                          | 2,4                         | 5,4   |
| Festenberg      | 23              | 11,4                     | 28,5                          | 2,9                         | 6,4   |
| Johannser Kogel | 11              | 97,5                     | 166,1                         | 36,4                        | 67,8  |
| Mauerbach       | 49              | 30,2                     | 62,8                          | 5, 5                        | 9,6   |
| Moosgraben      | 29              | 33,9                     | 39,5                          | 8,2                         | 7,3   |
| Troppberg       | 53              | 25,8                     | 103,0                         | 4,6                         | 19,0  |
| Wassergspreng   | $\Omega$        | 0.0                      | 0.0                           | 0.0                         | O, O  |
|                 |                 | TH stehend               |                               | %-Anteil                    |       |
| Kernzone        | n               | [Vfm/ha]                 |                               | TH stehend                  |       |
|                 |                 | 1. BM                    | 2. BM                         | 1. BM                       | 2. BM |
| Dorotheerwald   | $\overline{12}$ | 4,8                      | 13.7                          | 1,3                         | 3,3   |
| Festenberg      | 23              | 6,6                      | 5,0                           | 1,7                         | 1,1   |
| Johannser Kogel | 11              | 19,3                     | 61,4                          | 7,2                         | 25,1  |
| Mauerbach       | 49              | 5, 2                     | 5,8                           | 0,9                         | 0,9   |
| Moosgraben      | 29              | 9,5                      | 16,7                          | 2,3                         | 3,1   |
| Troppberg       | 53              | 8,2                      | 15,2                          | 1,5                         | 2,8   |
| Wassergspreng   | 0               | 0,0                      | 0, 0                          | 0, 0                        | 0,0   |
|                 |                 | TH liegend               |                               | %-Anteil                    |       |
| Kernzone        | n               | [Vfm/ha]                 |                               | TH liegend                  |       |
|                 |                 | 1.<br><b>BM</b>          | 2. BM                         | 1 <sub>1</sub><br><b>BM</b> | 2. BM |
| Dorotheerwald   | $\overline{12}$ | 3,7                      | 8,9                           | 1,1                         | 2,1   |
| Festenberg      | 23              | 4,8                      | 23,5                          | 1,2                         | 5, 3  |
| Johannser Kogel | 11              | 78,3                     | 104,7                         | 29,2                        | 42,7  |
| Mauerbach       | 49              | 25,0                     | 57,0                          | 4,5                         | 8,7   |
| Moosgraben      | 29              | 24,4                     | 22,8                          | 5,9                         | 4,2   |
| Troppberg       | 53              | 17,5                     | 87,8                          | 3,1                         | 16,2  |
| Wassergspreng   | 0               | 0,0                      | 0,0                           | 0.0                         | 0, 0  |
|                 |                 |                          |                               |                             |       |

[Tabelle](#page-97-0) 30 zeigt die Veränderungen vom 1. zum 2. Basismonitoring für die ausgewählten sieben Kernzonen für die Eichen-Hainbuchen-Waldgesellschaften.

Generell kann gesagt werden, dass im Galio sylvatici-Carpinetum die Totholz-Bestände seit der 1. Inventur zunehmen. Der Stichprobenpunkt in der Kernzone Mauerbach weist mittlerweile nur mehr liegendes Totholz auf, wobei der gesamte Totholzvorrat abnimmt. Besonders hoch ist der Anstieg des gesamten sowie liegenden Totholzes in der Kernzone Dorotheerwald.

Beim Anteil des stehenden bzw. liegenden Totholzes am Lebendvorrat weist auch wieder die Kernzone Johannser Kogel, sowohl bei der Ersterhebung als auch bei der Wiederholungsaufnahme (inkl. Stöcke), die höchsten Werte auf.

<span id="page-97-0"></span>*Tabelle 30: Entwicklung des Totholzvorrates vom 1. zum 2. Basismonitoring für die ausgewählten Kernzonen im Galio sylvatici-Carpinetum*

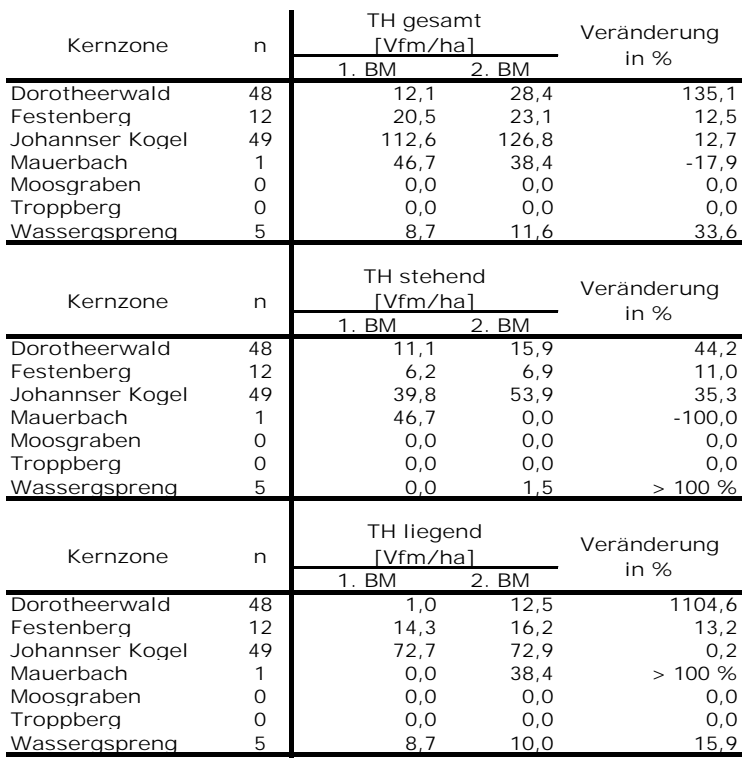

Für das Galio sylvatici-Carpinetum weist die Kernzone Johannser Kogel sowohl bei der Ersterhebung als auch bei der Wiederholungsaufnahme (inkl. Stöcke) die höchsten Anteile des stehenden bzw. liegenden Totholzvorrates am Lebendvorrat auf.

Die Kernzone Festenberg weist hingegen sowohl für den Anteil des stehenden als auch des liegenden Totholzvorrates am Lebendvorrat Abnahmen auf. Bei der Kernzone Mauerbach kommt es nur beim Anteil des stehenden Totholzvorrates am Lebendvorrat zu einer Abnahme [\(Tabelle](#page-98-0) 31).

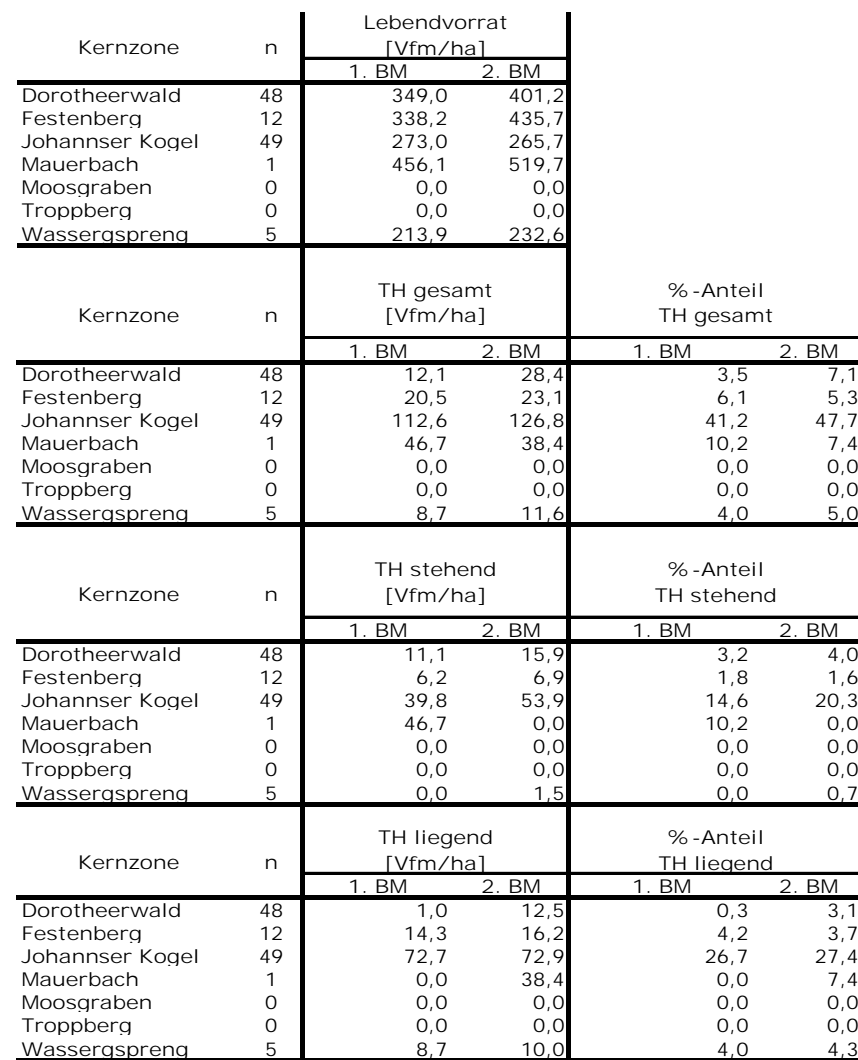

<span id="page-98-0"></span>*Tabelle 31: Anteil des gesamten, stehenden und liegenden Totholzes am Lebendvorrat für die ausgewählten Kernzonen im Galio sylvatici-Carpinetum*

Die Entwicklung des lebenden Vorrates sowie des toten Vorrates über die BHD-Klassen für die Rotbuchen-Waldgesellschaften in den Kernzonen Johannser Kogel und Mauerbach vom 1. zum 2. Basismonitoring werden in [Abbildung](#page-99-0) 31 und [Abbildung](#page-100-0) 32 dargestellt.

Während für die Kernzone Mauerbach ein merklicher Anstieg des lebenden Vorrates bei den mittleren BHD-Klassen festgestellt wird, kommt es hingegen bei der Kernzone Johannser Kogel hauptsächlich in der BHD-Klasse 90,0 -94,9 cm zu einer deutlichen Zunahme.

Beim stehenden Totholzvorrat verzeichnet die Kernzone Johannser Kogel über mehrere BHD-Klassen Zuwächse. Besonders in der BHD-Klasse > 120 cm kommt es zu einem starken Anstieg. Diese beiden Kernzonen sollen die zum Teil starken Unterschiede in der Verteilung der BHD-Klassen verdeutlichen.

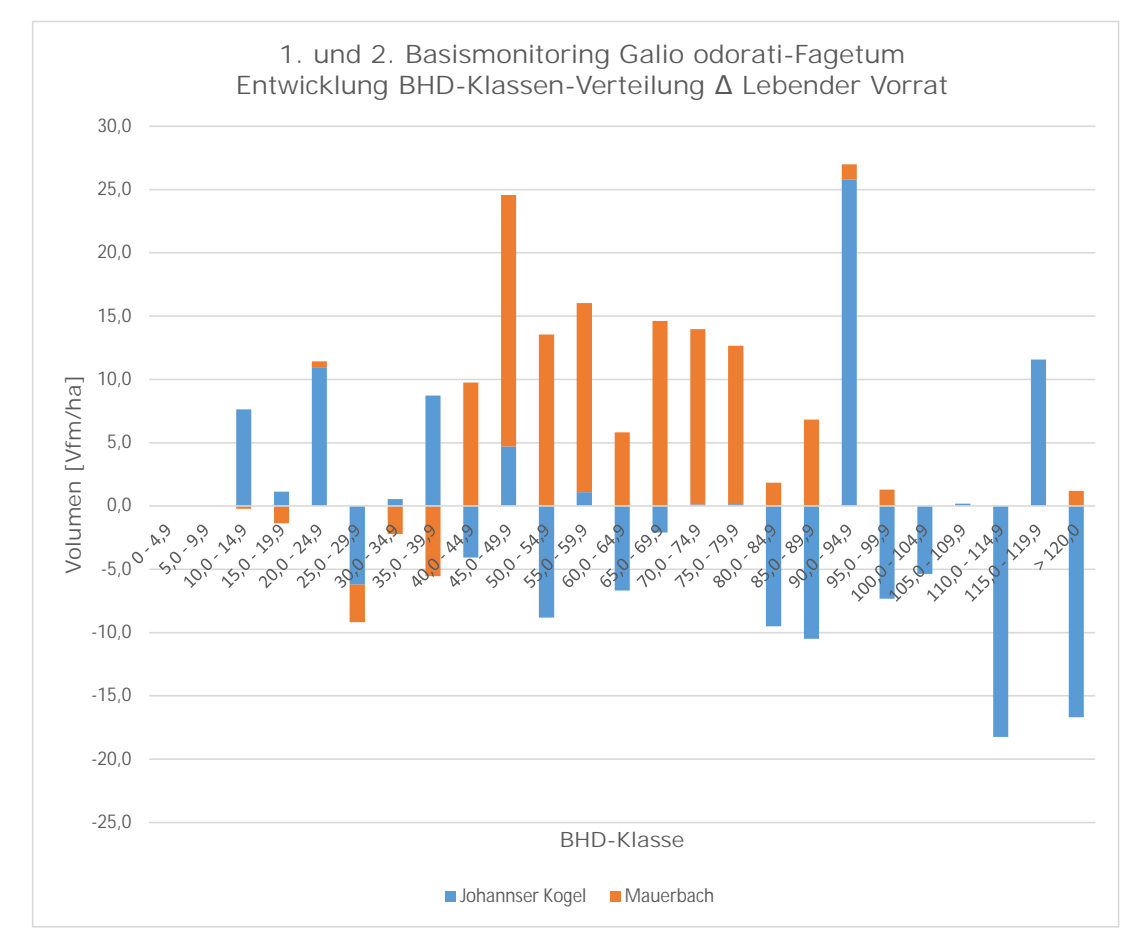

<span id="page-99-0"></span>*Abbildung 31: Entwicklung der Verteilung des mittleren lebenden Vorrates pro Hektar über die BHD-Klassen für die Kernzonen Johannser Kogel und Mauerbach im Galio odorati-Fagetum*

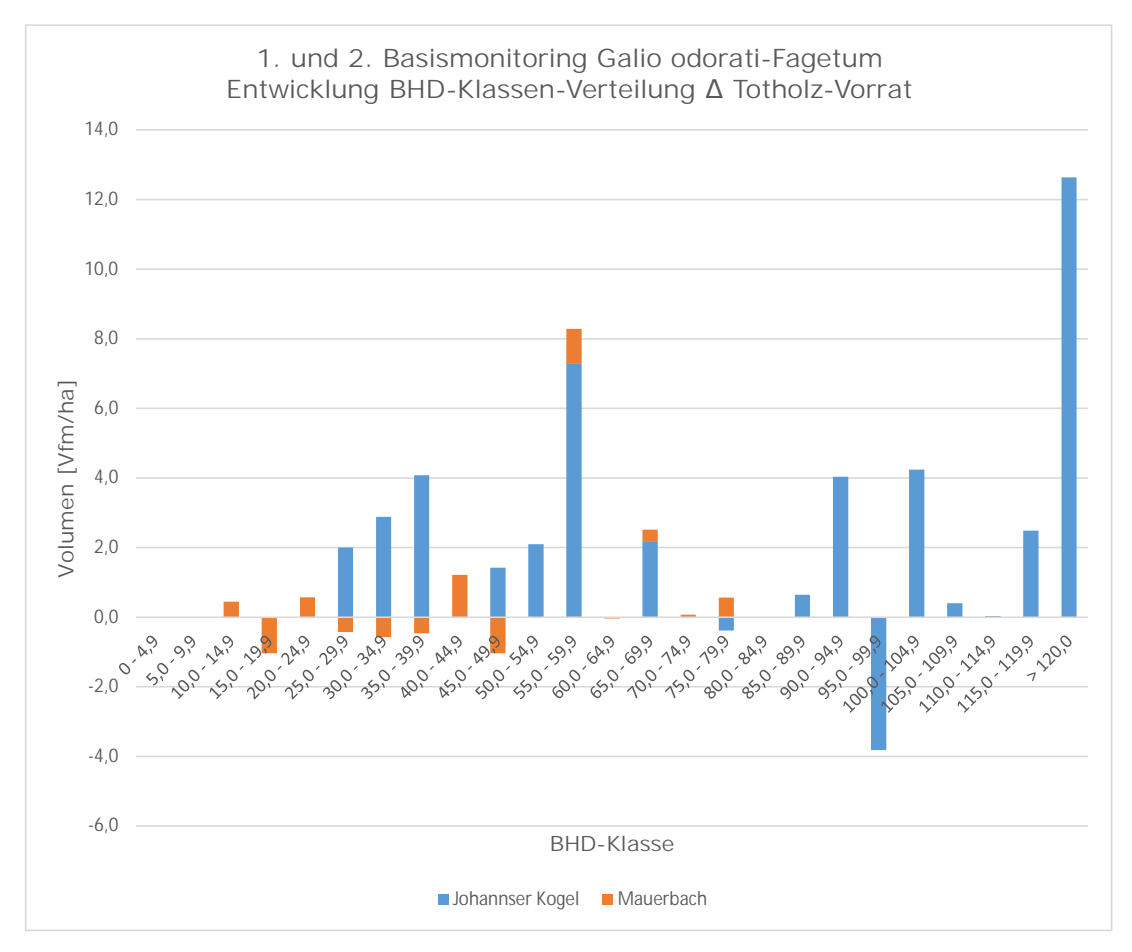

<span id="page-100-0"></span>*Abbildung 32: Entwicklung der Verteilung des mittleren Totholzvorrates pro Hektar über die BHD-Klassen für die Kernzonen Johannser Kogel und Mauerbach im Galio odorati-Fagetum*

# **3.6 Analyse der Beziehungen zwischen Artenvielfalt und Totholz**

Nachfolgend werden die Ergebnisse der Biodiversitätsberechnung für die Artengruppen sowohl für das Galio odorati-Fagetum als auch für das Galio sylvatici-Carpinetum dargestellt [\(Tabelle](#page-101-0) 32).

<span id="page-101-0"></span>*Tabelle 32: Mittelwerte der berechneten Biodiversitätsindizes für das Galio odorati-Fagetum und das Galio sylvatici-Carpinetum*

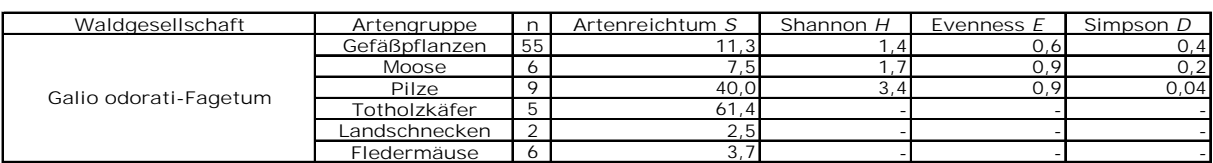

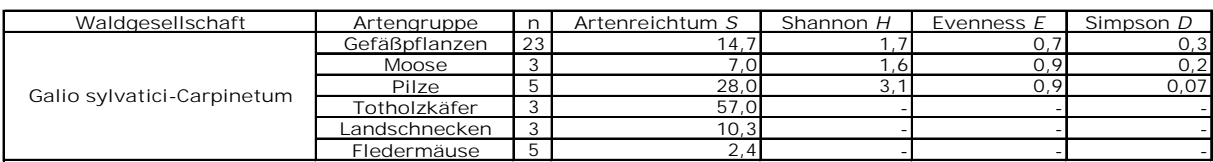

### **Artenreichtum**

Trotz der geringen Anzahl an Stichprobenflächen ist der mittlere Artenreichtum der Pilze und Totholzkäfer im Galio odorati-Fagetum und im Galio sylvatici-Carpinetum sehr hoch. Besonders für die Rotbuchen-Waldgesellschaften weisen Pilze (40 Arten) und Totholzkäfer (mit durchschnittlich über 60 Arten) sehr hohe Werte auf.

Gefäßpflanzen und Moose weisen mit rund 10 Arten ähnliche Werte auf, die Anzahl der Stichprobenpunkte, auf denen beide Artengruppen erhoben wurden, weisen jedoch große Unterschiede auf.

Der Artenreichtum der Landschnecken und Fledermäuse ist mit unter fünf Arten niedrig. Lediglich für den Eichen-Hainbuchen-Wald wird für die Landschnecken ein Artenreichtum von über 10 Arten festgestellt.

## **Shannon-Index**

Der Shannon-Index liegt für alle untersuchten Artengruppen über 1,0. Daher kann man von einer hohen Artenanzahl und einer Gleichverteilung innerhalb der Gruppen sprechen. Besonders die Pilze weisen mit über 3,0 sowohl im Galio odorati-Fagetum als auch im Galio sylvatici-Carpinetum einen sehr hohen Wert auf, worauf eine Gleichverteilung der vorkommenden Arten hinweist.

### **Evenness**

Da Pilze und Moose die höchste Evenness aufweisen, kann daraus geschlossen werden, dass die Individuen der beide Artengruppen sehr gleichmäßig verteilt sind. Lediglich die Gefäßpflanzen weisen mit 0,6 bzw. 0,7 einen niedrigeren Wert im Vergleich zu den anderen beiden Artengruppen auf.

#### **Simpson-Index**

Die mittleren Ergebnisse für den Simspon-Index liegen für die drei Artengruppe näher bei 0, was auf eine hohe Diversität bzw. gleichmäßige Verteilung der Arten, besonders bei den Pilzen, hindeutet.

Aufgrund der geringen Anzahl an Stichprobenpunkten, auf denen die unterschiedlichen Arten nachgewiesen wurden, wird auf eine Darstellung getrennt nach Waldgesellschaften verzichtet.

Um die Beziehung zwischen dem Totholzvorrat (gesamt, stehend und liegend) und dem Vorkommen von Gefäßpflanzen (n = 78) bzw. Fledermäusen (n = 11) zu analysieren, wurden die Totholzmengen der Standardaufnahme des Biodiversitätsmonitorings herangezogen.

Hingegen wurden für die Artengruppen Moose (n = 9), Pilze (n = 14), Totholzkäfer (n = 8) und Landschnecken (n = 5) die Totholzmengen der Detail- bzw. Intensivaufnahme des Biodiversitätsmonitorings herangezogen, um die Korrelation bestimmen zu können.

### **Gefäßpflanzen**

Für die Artengruppe Gefäßpflanzen kann kein signifikanter Zusammenhang mit dem Totholzvorrat (gesamt, liegend oder stehend) festgestellt werden [\(Tabelle](#page-102-0) 33).

<span id="page-102-0"></span>*Tabelle 33: Ergebnisse der Beziehung zwischen Totholzvorrat (gesamt, liegend oder stehend) und Artenreichtum, Shannon-Index, Evenness und Simpson-Index für die Artengruppe Gefäßpflanzen*

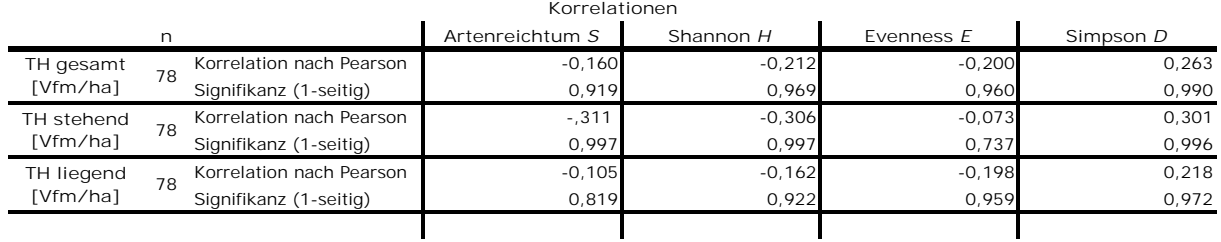

#### **Moose**

Für die Artengruppe Moose ergibt sich für den liegenden Totholzvorrat und den Artenreichtum ein signifikanter positiver Zusammenhang. Der Totholzvorrat gesamt und der Artenreichtum weisen auch einen positiven Zusammenhang auf, dieser ist jedoch knapp nicht signifikant. Die restlichen Ergebnisse sind nicht signifikant [\(Tabelle](#page-103-0) 34).

<span id="page-103-0"></span>*Tabelle 34: Ergebnisse der Beziehung zwischen Totholzvorrat (gesamt, liegend oder stehend) und Artenreichtum, Shannon-Index, Evenness und Simpson-Index für die Artengruppe Moose (\* die Korrelation ist auf dem Niveau von 0,05 (1-seitig) signifikant)*

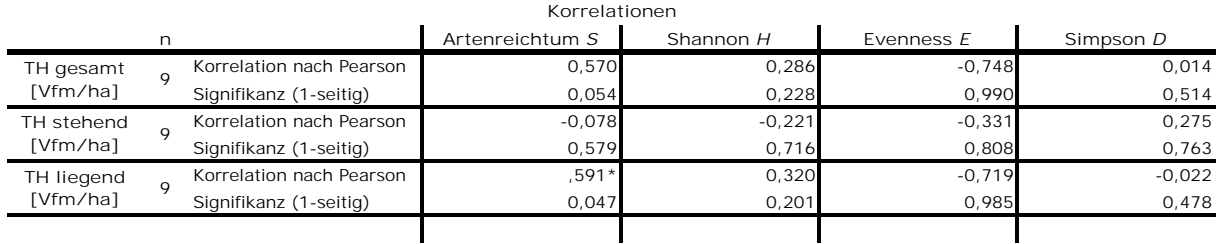

#### **Pilze**

Für die Artengruppe Pilze kann kein signifikanter Zusammenhang mit dem Totholzvorrat (gesamt, liegend oder stehend) festgestellt werden [\(Tabelle](#page-103-1) 35).

<span id="page-103-1"></span>*Tabelle 35: Ergebnisse der Beziehung zwischen Totholzvorrat (gesamt, liegend oder stehend) und Artenreichtum, Shannon-Index, Evenness und Simpson-Index für die Artengruppe Pilze*

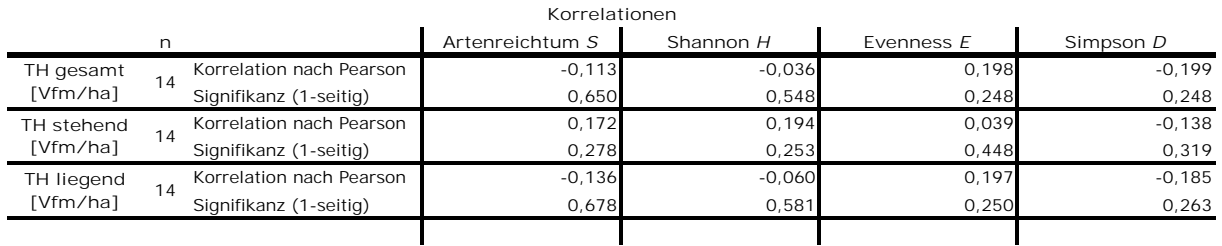

#### **Totholzkäfer**

Für die Artengruppe Totholzkäfer kann kein signifikanter Zusammenhang mit dem Totholzvorrat (gesamt, liegend oder stehend) festgestellt werden [\(Tabelle](#page-103-2) 36).

<span id="page-103-2"></span>*Tabelle 36: Ergebnisse der Beziehung zwischen Totholzvorrat (gesamt, liegend oder stehend) und Artenreichtum, Shannon-Index, Evenness und Simpson-Index für die Artengruppe Totholzkäfer*

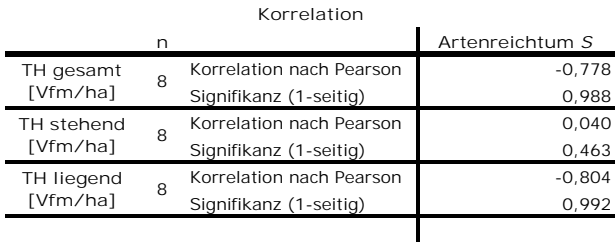

#### **Landschnecken**

Für die Artengruppe Landschnecken kann kein signifikanter Zusammenhang mit dem Totholzvorrat (gesamt, liegend oder stehend) festgestellt werden [\(Tabelle](#page-104-0) 37).

<span id="page-104-0"></span>*Tabelle 37: Ergebnisse der Beziehung zwischen Totholzvorrat (gesamt, liegend oder stehend) und Artenreichtum, Shannon-Index, Evenness und Simpson-Index für die Artengruppe Landschnecken*

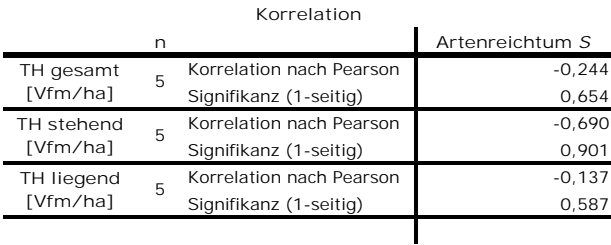

#### **Fledermäuse**

Für die Artengruppe Fledermäuse kann gezeigt werden, dass der Biodiversitätsindex Artenreichtum mit dem Totholzvorrat (gesamt und liegend) signifikant positiv korreliert ist. Der stehende Totholzvorrat und der Artenreichtum sind schwach positiv korreliert, jedoch nicht signifikant [\(Tabelle](#page-104-1) 38).

<span id="page-104-1"></span>*Tabelle 38: Ergebnisse der Beziehung zwischen Totholzvorrat (gesamt, liegend oder stehend) und Artenreichtum, Shannon-Index, Evenness und Simpson-Index für die Artengruppe Fledermäuse (\* die Korrelation ist auf dem Niveau von 0,05 (1-seitig) signifikant)*

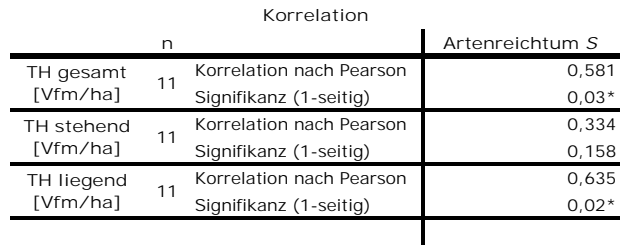

# **4 Diskussion**

Die Kernzonen des Biosphärenparks Wienerwald und deren Entwicklung werden durch das Basismonitoring und die Wiederholungsaufnahme gut dokumentiert.

Obwohl es bislang erst zwei Aufnahmen gibt, in denen die Bestandesstruktur aller Kernzonen des Biosphärenparks ausführlich dokumentiert wird, können gewisse Veränderungen bereits festgestellt werden. Dies ist vermutlich deshalb möglich, da ein Großteil der Kernzonen als Naturschutzgebiete, Naturwaldreservate und ähnliches, schon lange Außernutzung gestellt ist. Es muss jedoch darauf hingewiesen werden, dass im Zuge der Masterarbeit leider nicht herausgefunden werden konnte, seit wann die jeweiligen Kernzonen des Biosphärenparks Wienerwald nicht mehr bewirtschaftet werden, da eine waldortbezogene Nachforschung mangels fehlenden Datenmaterials nicht möglich war. Daher kann nur mit Sicherheit das Jahr 2003 als möglicher Startpunkt für die Beurteilung der Entwicklung herangezogen werden, in dem durch die Schaffung des Biosphärenparks alle Kernzonen aus der forstlichen Nutzung genommen wurden.

Die hohe Anzahl der Stichprobenpunkte, 177 für das Galio odorati-Fagetum und 115 für das Galio sylvatici-Carpinetum, ermöglichte es erste Ergebnisse betreffend der Totholzmengen für die ausgewählten Waldgesellschaften zu erhalten. Eingangs sei jedoch auch erwähnt, dass es sich hierbei nur um die Entwicklung zwischen zwei Erhebungen handelt, die in einem Abstand von zehn Jahren durchgeführt wurden und damit nur eine kurze Zeit in der Entwicklung eines Waldes abbilden. Die Ergebnisse können daher nur einen Trend zeigen, jedoch noch nicht viel Aufschluss über die langfristige Entwicklung liefern.

Die Verteilung der Totholzmengen in den sieben ausgewählten Kernzonen ist sehr ungleichmäßig, wobei der Totholzvorrat für das Galio odorati-Fagetum im 2. Basismonitoring (n = 177) zwischen 0,0 Vfm pro Hektar und 754,2 Vfm pro Hektar schwankt. Im Mittel kann eine Totholzmenge von 70,3  $\pm$  91,1 Vfm pro Hektar festgestellt werden. Das bedeutet eine Steigerung von 136,2 % des toten Vorrates seit der ersten Erhebung (1. Basismonitoring:  $29.7 \pm 65.5$  Vfm pro Hektar) im Jahr 2007. Von diesen 70,3 Vfm pro Hektar entfallen 56,0 ± 86,1 Vfm pro Hektar auf liegendes und  $14.3 \pm 25.7$  Vfm pro Hektar auf stehendes Totholz, wobei hier das liegende Totholz den größten Zuwachs mit 34,1 Vfm pro Hektar (+155,4 %) seit dem 1. Basismonitoring verzeichnen kann. Der Vorrat des stehenden Totholzes steigt somit um 82,6 %.

Der Anteil des stehenden Totholzes am lebenden Bestandesvolumen beträgt 2,7 % und der des liegenden am lebenden Bestandesvolumen sogar 10,5 %.

Im Vergleich dazu weisen die bayerischen Naturwaldreservate "Schwarzwihrberg", "Platte", "Leitenwies" und "Weiherbuchet" im Jahr 2009 ein mittleres Totholzvolumen von insgesamt 122,0 Vfm pro Hektar auf. Diese Naturwaldreservate stellen interessante Vergleichsobjekte dar, da sie ähnlich Waldgesellschaften aufweisen und deren Waldstrukturveränderungen seit den 1980er Jahren regelmäßig untersucht werden. Die Erhebungen fanden auf etwa ein Hektar großen Repräsentationsflächen statt, die bereits bei der Ausweisung als Naturwaldreservate festgelegt wurden und schon damals einen weit fortgeschrittenen, reifen Charakter aufwiesen (Endres und Förster, 2010). Dadurch ist es nicht verwunderlich, dass diese Flächen so hohe Totholzvorräte aufweisen. Diese Reservate stehen bereits seit ca. 40 Jahren außer Nutzung (Endres und Förster, 2010; Bayerische Landesanstalt für Wald und Forstwirtschaft, 2014; 2015; s.a.; Blaschke und Hanusch, 2016) und da zu den jeweiligen Erhebungsmethoden keine genauen Angaben gefunden werden konnten, ist ein Vergleich jedoch auch immer mit Einschränkungen verbunden (Endres und Förster, 2010).

Tabaku (1999) konnte im Jahr 1999 für das Naturwaldreservat "Heilige Hallen" in Deutschland (Untersuchungsbestand ca. 8 ha) einen stehenden Totholzvorrat von 98,5 Vfm pro Hektar feststellen, wobei die Kluppschwelle für den stehenden Bestand bei > 35,0 cm BHD lag. Für das liegende Totholz konnte er eine Menge von 99,9 Vfm pro Hektar erheben. Die Erhebungsmethode für das liegende Totholz von Tabaku (1999) unterscheidet sich von der des Biosphärenparks Wienerwald für das 2. Basismonitoring dadurch, dass nur Individuen mit einem Durchmesser von ≥ 20,0 cm und ≥ 2,0 m erfasst wurden. Somit ergab sich ein mittleres Totholzvolumen von insgesamt 198,4 Vfm pro Hektar. Der Anteil des stehenden Totholzes am lebenden Vorrat lag bei 19,1 % und der Anteil des liegenden Totholzes am lebenden Vorrat war mit 19,4 % ähnlich hoch.

92

Das rund 25 ha große Naturschutzgebiet in Mecklenburg-Vorpommern unterscheidet sich jedoch dahingehend von den Kernzonen des Biosphärenparks Wienerwald, dass es bereits seit 1938 als Naturschutzgebiet ausgewiesen ist (Landesforst Mecklenburg-Vorpommern AöR, s.a.).

Da sich auch in diesem Fall die Aufnahmemethode stark von der Methode für das 2. Basismonitoring unterscheidet, können die Ergebnisse nur bedingt verglichen werden.

Das Naturwaldreservat "Wattenberg und Hundsberg" in Hessen (Deutschland) steht seit über 30 Jahren außer Nutzung (Evers et al., 2018). Im Zuge der Ausweisung als Naturwaldreservat (n = 40) wurden in unmittelbarer Nähe zusätzlich zwei Vergleichsflächen (n = 30) ausgewiesen, die vergleichbare Standortsbedingungen aufweisen, aber weiterhin forstlich genutzt werden. Sowohl im Reservat als auch in den Referenzflächen sind der Waldmeister- und Waldgersten-Buchenwald die vorherrschenden Waldgesellschaften und die Rotbuche die dominierende Baumart.

1988 und 2017 wurden in den Gebieten Erhebungen zur Waldstruktur durchgeführt. Die Aufnahmen im Totalreservat sowie in den Vergleichsflächen erfolgten auf insgesamt 70 Probekreisen zu je 1.000 m2 Größe in einem 100 x 100 m-Raster. Dabei konnte u.a. für die unter Schutz stehende Fläche festgestellt werden, dass die Totholzmenge im Vergleich zur Erstaufnahme von 58,0 Vfm pro Hektar auf rund 65,0 Vfm pro Hektar angestiegen ist. Der höchste Anteil entfiel dabei mit 58,0 Vfm pro Hektar auf das liegende Totholz. Der Anteil des liegenden Totholzes am Lebendvorrat betrug 10,4 %. Der Vorrat des stehenden Totholzes betrug 7,0 Vfm pro Hektar und nahm damit einen Anteil von 1,3 % am Lebendvorrat ein.

Die beiden Referenzflächen erreichten mit einem gesamten Totholzvorrat von rund 31,0 Vfm pro Hektar lediglich die Hälfte des toten Vorrates des Naturwaldreservates. Davon entfielen 29,0 Vfm pro Hektar auf das liegende Totholz.

Damit weist die Naturschutzfläche "Wattenberg und Hundsberg" ähnliche Totholzmengen auf wie sie in dieser Masterarbeit für die sieben ausgewählten Kernzonen des Biosphärenparks Wienerwald festgestellt werden konnten, obwohl die Fläche in Hessen bereits vor über 30 Jahren außer Nutzung gestellt wurde. Außerdem verweisen Evers et al. (2018) darauf, dass der starke Anstieg des Totholzes auf ein Windwurfereignis zurückzuführen ist. Damit wäre der gesamte Totholzvorrat sogar niedriger als in den Kernzonen des Biosphärenparks Wienerwald.

Korpel (1995) untersuchte Ur- und Naturwälder in den Westkarpaten hinsichtlich ihrer Struktur und Entwicklung. Er führte damit Untersuchungen weiter, die bereits 1955 gestartet hatten und regelmäßig (alle 5-10 Jahre) wiederholt werden. Dazu wurde ein Netz aus Dauerversuchsflächen mit einer Größe von 0,5 ha eingerichtet, wobei die Anzahl je

93
Untersuchungsfläche, aufgrund von Struktur, Entwicklung, Standortsbedingungen, zwischen drei und sechs Dauerversuchsflächen schwankte.

Unter den Schutzgebieten finden sich auch Buchenurwälder, z.B. das staatliche Naturreservat "Havešová". Dieses 171 ha große Schutzgebiet liegt im Nordosten der Slowakei und weist die Waldtypengruppen Fagetum pauper, Fagetum typicum und Fagetum tiliosum auf.

Für das Naturreservat konnten Totholzmengen (stehend und liegend) zwischen ca. 81,0 Vfm pro Hektar bis zu ca. 201,0 Vfm pro Hektar festgestellt werden.

Weiters wurden auch für das 659,4 ha (Stand 1995) große staatliche Naturreservat "Stužica", welches auch im Nordosten der Slowakei liegt und auf ca. 33,0 % der Fläche die Waldtypengruppe Fagetum typicum vorkommt, Untersuchungen durchgeführt. Hier variierte die gesamte Totholzmenge (stehend und liegend) zwischen rund 71,0 Vfm pro Hektar und 149,0 Vfm pro Hektar.

Laut Korpel (1997) schwanken die Totholzmengen am meisten in Buchenurwäldern. Er konnte dabei eine Bandbreite von 50,0 bis rund 310,0 Vfm pro Hektar feststellen, wobei sich ein Mittelwert von ca. 113,0 Vfm pro Hektar für alle Buchen-Untersuchungsgebiete ergab.

Obwohl die Untersuchungsgebiete von Korpel (1995; 1997) bereits sehr lange außer Nutzung stehen, unterscheiden sich die minimal festgestellten Totholzmengen (50,0 Vfm pro Hektar) nicht sonderlich von den festgestellten Mengen für das Galio odorati-Fagetum im Biosphärenpark Wienerwald (70,3 Vfm pro Hektar).

Die Ergebnisse von Korpel (1995; 1997) können aufgrund der unterschiedlichen Erhebungsmethoden, abweichenden Standortsbedingungen und Dauer der Außernutzungsstellung jedoch nicht direkt mit den Ergebnissen der vorliegenden Masterarbeit verglichen werden. Leider konnten auch keine genauen Hinweise zu den Erhebungsmethoden und zum Zeitpunkt der Ausweisung als Schutzgebiet gefunden werden.

[Tabelle](#page-109-0) 40 und [Tabelle](#page-110-0) 41 stellen eine Übersicht über die Schutzgebiete, die für den Vergleich herangezogen werden können, dar.

*Tabelle 39: Übersicht über ausgewählte Kernzonen des Biosphärenparks Wienerwald für die Waldgesellschaft Galio odorati-Fagetum*

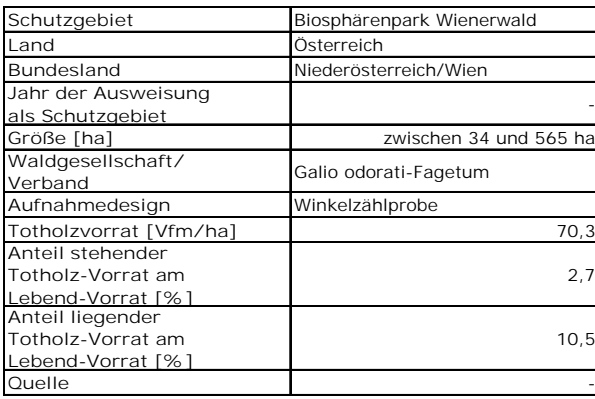

<span id="page-109-0"></span>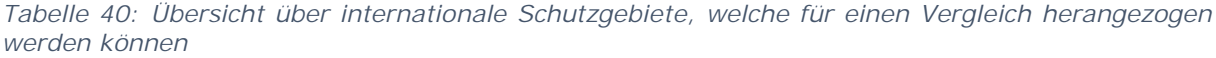

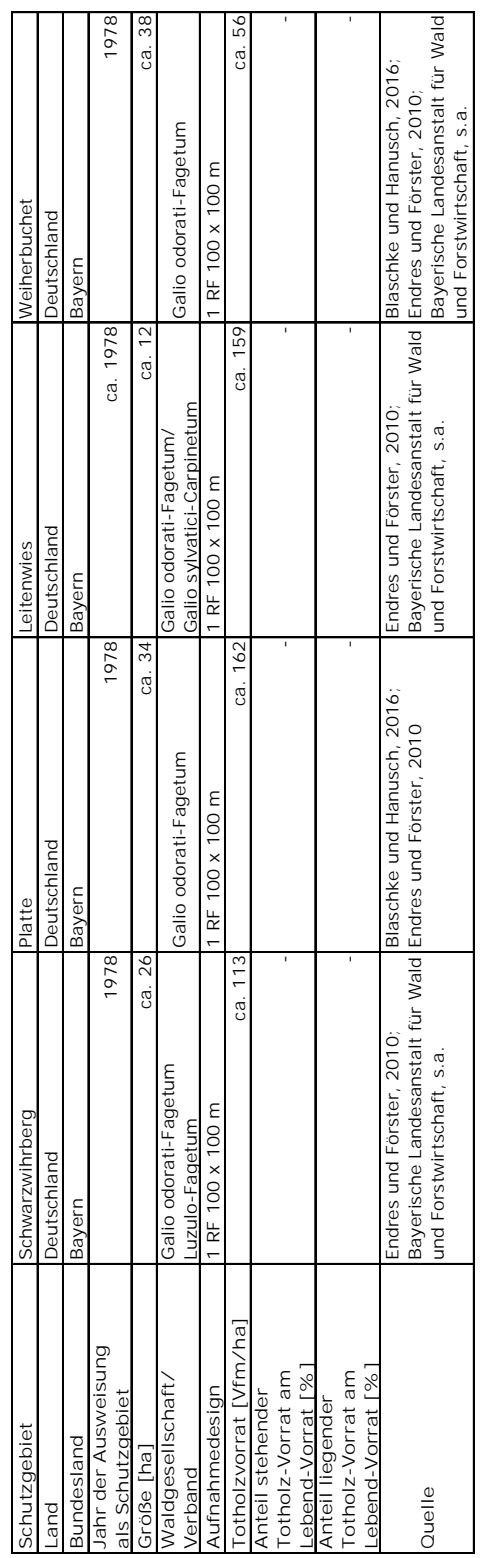

<span id="page-110-0"></span>*Tabelle 41: Übersicht über internationale Schutzgebiete, welche für einen Vergleich herangezogen werden können*

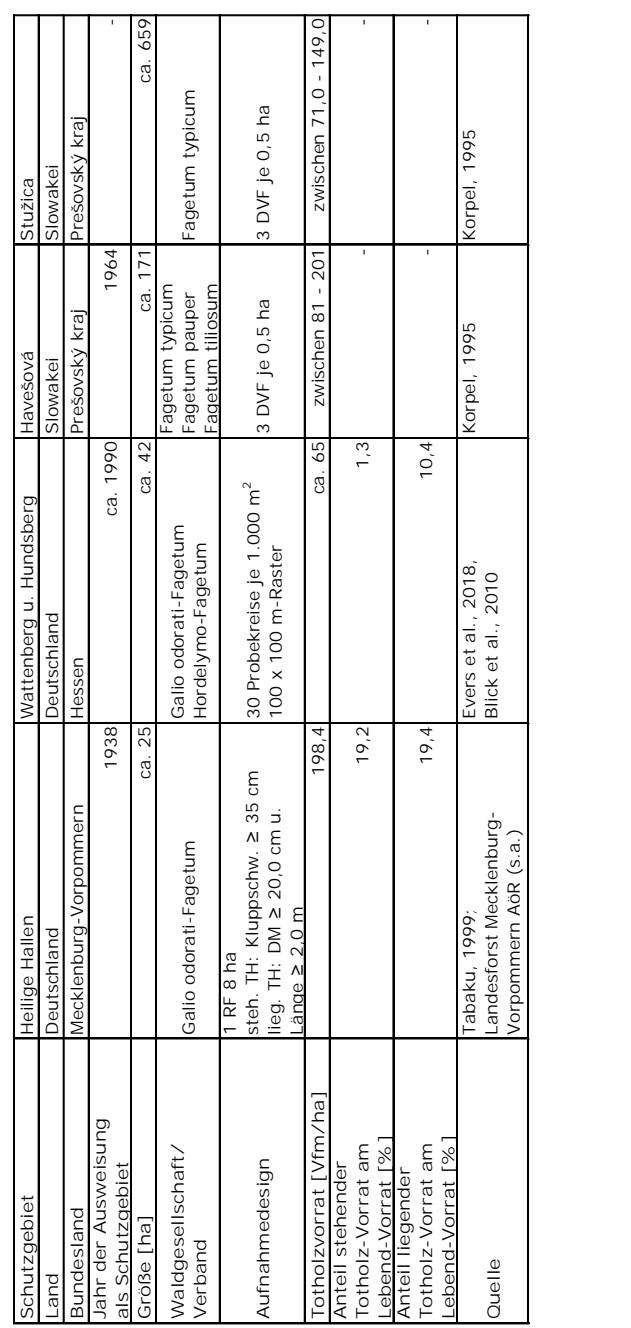

Für die Eichen-Hainbuchen-Waldgesellschaften konnten im 2. Basismonitoring für die ausgewählten sieben Kernzonen (n = 115) Totholzmengen (stehend und liegend) im Bereich von 0,0 Vfm pro Hektar bis 813,4 Vfm pro Hektar ermittelt werden. Im Mittel ergibt sich somit ein Totholzvorrat von 69,1  $\pm$  101,6 Vfm pro Hektar.

Folglich ergibt sich für die Wiederholungsaufnahme im Vergleich zum 1. Basismonitoring (55,9 ± 122,6 Vfm pro Hektar) ein eher leichter Anstieg der toten Holzmengen um 23,6 %.

Mit 30,4  $\pm$  38,4 Vfm pro Hektar für das stehende Totholz und 38,7  $\pm$  79,9 Vfm pro Hektar für das liegende Totholz unterscheiden sich die zwei Parameter nicht stark voneinander. Die größte Veränderung entfällt jedoch mit rund 34,0 % auf das stehende Totholz. Die liegende Totholzmenge steigt um 16,3 % im Vergleich zum 1. Basismonitoring. Der Anteil des stehenden Totholzes am Lebendvorrat beträgt 8,9 %, der Anteil des liegenden Totholzes am Lebendvorrat 11,4 %. Beide Werte sind in Relation zu der Ersterhebung gestiegen.

Das 1996 ausgewiesene Naturwaldreservat "Lange Leitn" befindet sich im Mittel-Burgenland (Österreich) und weist eine Größe von rund 29 ha auf. Dominiert wird das Schutzgebiet von den beiden Waldgesellschaften Galio sylvatici-Carpinetum und Luzulo Quercetum-petraeae (Lipp et al., 2017).

Bereits bei der Ausweisung wurde eine Ersterhebung im Gebiet für den Traubeneichen-Hainbuchen-Wald (n = 17) und den Hainsimsen-Traubeneichen-Wald (n = 8) separat durchgeführt (Lipp et al., 2017). Totholz wurde jedoch erst zehn Jahre später, im Jahr 2006, von Rahman et al. (2008) zum ersten Mal erhoben. Dabei konnte für das Galio sylvatici-Carpinetum (n = 18) ein mittlerer Totholzvorrat von 118,2 Vfm pro Hektar festgestellt werden. Davon entfielen 22,8 Vfm pro Hektar auf das stehende und 95,4 Vfm pro Hektar auf das liegende Totholz. Diese Werte unterscheiden sich jedoch beträchtlich von den Mengen, die aus der Wiederholungsaufnahme des Biosphärenparks Wienerwald bekannt sind.

Bei der Wiederholungsaufnahme im Jahr 2016 konnte für das Galio sylvatici-Carpinetum im Naturwaldreservat "Lange Leitn" ein mittlerer gesamter Totholzvorrat von rund 75,0 Vfm pro Hektar festgestellt werden. Das entsprach 22,0 % des Lebendvorrats. Dabei nahm die Traubeneiche einen Anteil von 90,0 % des Totholzes ein. Der Rest entfiel auf Hainbuche und Birke (Lipp et al., 2017).

Der Vergleich zeigt, dass der Totholzvorrat der sieben ausgewählten Kernzonen (Biosphärenpark Wienerwald) mit der Waldgesellschaft Galio sylvatici-Carpinetum fast so hoch wie im Naturwaldreservat bei der Wiederholungsaufnahme 2016 ist. Leider ist der Studie von Lipp et al. (2017) nicht zu entnehmen, welcher Anteil dabei auf das stehende und das liegende Totholz entfiel.

Obwohl die Aufnahmemethoden in diesem Fall sehr ähnlich sind und dadurch ein guter Vergleich der beiden Gebiete möglich ist, muss darauf hingewiesen werden, dass für die Kernzonen des Biosphärenparks Wienerwald lediglich bekannt ist, dass diese erst seit 2003 nicht mehr bewirtschaftet werden (Brenner, 2014). Für das Naturwaldreservat sind jedoch seit 1942 keine nennenswerten forstlichen Nutzungen mehr belegt Vacik et al. (2009) und es befindet sich bereits seit 1996 unter Schutz (Lipp et al., 2017). Warum Lipp et al. (2017) bei der Erhebung 2016, also zehn Jahre später, einen um beinahe die Hälfte niedrigeren Totholzvorrat festgestellt hatten, konnte aufgrund der vorliegenden Literatur nicht herausgefunden werden. Ein möglicher Grund könnte sein, dass Rahman et al. (2008) das tote Volumen innerhalb der festgelegten Probekreise und Lipp et al. (2017) den toten Vorrat lediglich entlang von Transekten erhoben haben.

Rahman et al. (2008) stützten ihre Annahme, dass Naturnähe durch einen hohen Anteil von Totholz am Lebendvorrat indiziert wird darauf, dass bereits bei Christensen et al. (2005) festgestellt wurde, dass länger außer Nutzung gestellte Schutzgebiete in der montanen Höhenstufe einen höheren Anteil des Totholzes am lebenden Vorrat aufweisen konnten als Reservate, die in der submontanen Höhenstufe lagen und noch nicht so lange unter Schutz gestellt waren. Für die Kernzonen des Biosphärenparks Wienerwald kann eine eindeutige Zunahme sowohl des Anteils des stehenden Totholzvorrates am Lebendvorrat als auch des Anteils des liegenden Totholzvorrates am Lebendvorrat vom 1. zum 2. Basismonitoring nachgewiesen werden.

Korpel (1995) untersuchte auch die Entwicklung für diverse Eichen- und Eichen-Buchen-Urwälder. Einer davon war das staatliche Schutzgebiet Eichenurwald "Boky" in der Slowakei, welches eine Größe von ca. 176 ha hat und seit 1964 außer Nutzung gestellt ist. Für die weiteren Untersuchungen wurden im Jahr 1974 drei Dauerversuchsflächen gegründet. Außerdem fanden bereits in den Jahren 1979 und 1984 Wiederholungsaufnahmen statt. Das Gebiet ist durch die Waldtypengruppen Fageto-Quercetum, Corneto-Quercetum und Querceto-Fagetum charakterisiert. Dabei konnten Totholzmengen zwischen 5,2 und 36,1 Vfm pro Hektar festgestellt werden.

Dazu sind die im Biosphärenpark Wienerwald für das Galio sylvatici-Carpinetum festgestellten Totholzmengen im Vergleich mit durchschnittlich 69,1  $\pm$  101,6 Vfm pro Hektar beinahe doppelt so hoch als der maximale Wert im Urwald "Boky".

Für die staatlichen Schutzgebiete "Kašivárová" (eingerichtet 1933, rund 20 ha) und "Lesná" (eingerichtet 1908, fast 4 ha) in der Slowakei konnten Korpel (1995) zwischen den Erhebungen unterschiedliche Totholzmengen festgestellt werden. Wurden bei der Aufnahme 1983 Totholzvorräte zwischen 46,5 bis rund 71 Vfm pro Hektar festgestellt, so konnten bei der Aufnahme 1992 bereits Werte zwischen 57 und 121,3 Vfm pro Hektar beobachtet werden. Beide Gebiete sind dem Fageto-Quercetum zuzuordnen.

98

Leider ist kein direkter Vergleich mit den Ergebnissen von Korpel (1995) möglich, da sich die Untersuchungen aufgrund des Aufnahmedesigns, der Waldgesellschaften und der Zeit seit Außernutzungsstellung von den Erhebungen im Biosphärenpark unterscheiden.

Die Waldnaturschutzgebiete in der Slowakei zeichnen sich einerseits durch eine relativ lange Phase der Außernutzungsstellung sowie durch eine lange, sich regelmäßig wiederholende Untersuchung der Waldbestände aus. Dadurch kann die Entwicklung für diese wertvollen Gebiete sehr schön dargestellt werden.

[Tabelle](#page-114-0) 43 stellt eine Übersicht über die Schutzgebiete, die für den Vergleich herangezogen wurden, dar.

Der österreichische Ertragswald (Wirtschaftswald, Schutzwald im Ertrag und Ausschlagwald) weist hingegen im Durchschnitt einen Totholzvorrat von 30,9 Vfm pro Hektar auf. Dabei entfallen 8,1 Vfm pro Hektar auf stehendes, 12,5 Vfm pro Hektar auf liegendes Totholz und rund 10 Vfm pro Hektar auf Stocktotholz (Gschwantner, 2019).

Die nachgewiesenen Totholzmengen des Galio odorati-Fagetum und Galio sylvatici-Carpinetum in den ausgewählten Kernzonen des Biosphärenparks Wienerwald sind demnach doppelt so hoch wie die Totholzmengen im österreichischen Ertragswald.

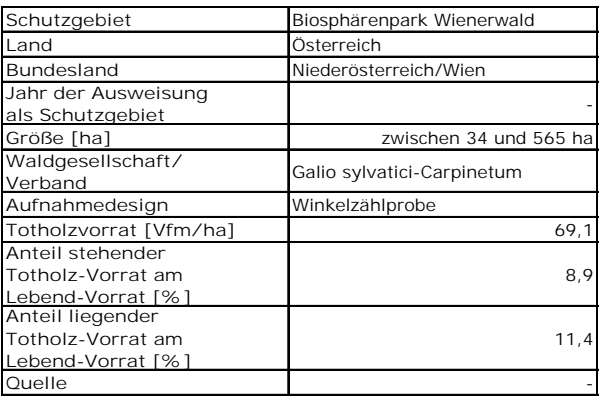

*Tabelle 42: Übersicht über ausgewählte Kernzonen des Biosphärenparks Wienerwald für die Waldgesellschaft Galio sylvatici-Carpinetum*

<span id="page-114-0"></span>*Tabelle 43: Übersicht über internationale Schutzgebiete, welche für einen Vergleich herangezogen werden können*

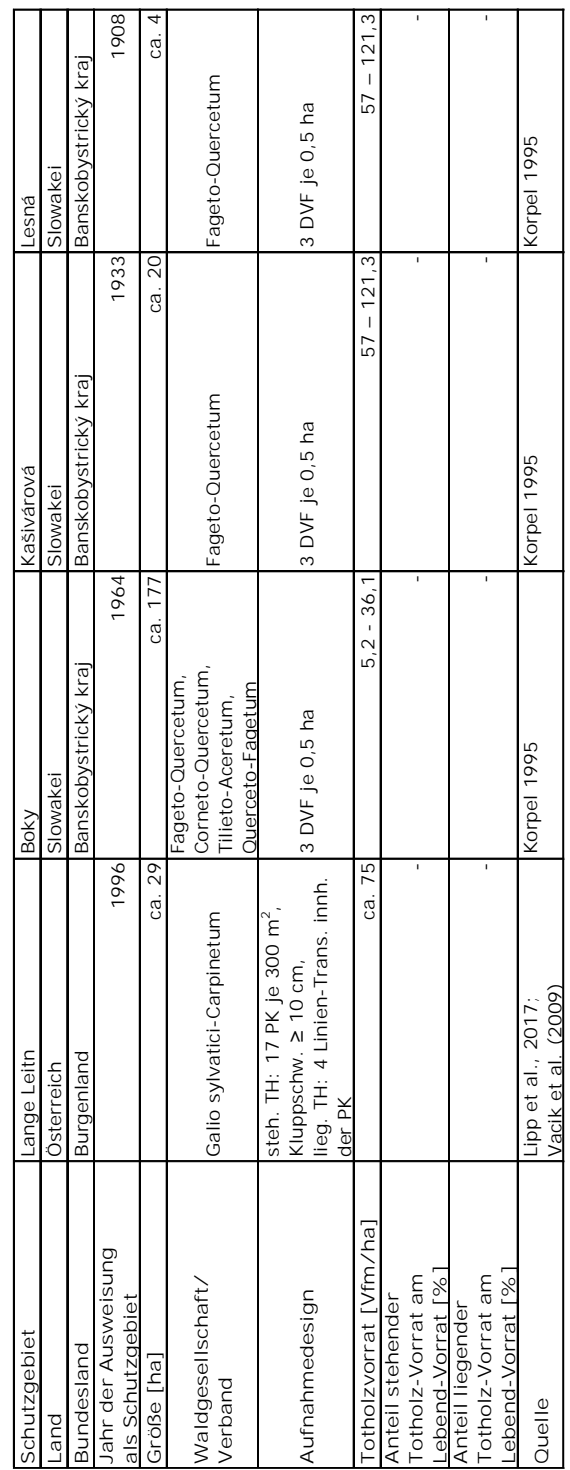

#### Totholzvorräte der einzelnen Kernzonen

Für das Galio odorati-Fagetum kann für alle ausgewählten sieben Kernzonen des Biosphärenparks Wienerwald, ausgenommen Kernzone Wassergspreng (n = 0), eine Zunahme der Totholzvorräte vom 1. zum 2. Basismonitoring beobachtet werden. Bei den Kernzonen Dorotheerwald, Festenberg, Mauerbach und Troppberg beträgt die Zunahme über 100 %, wobei die Kernzone Troppberg mit fast 300 % den höchsten prozentuellen Anstieg verzeichnet. Die Kernzone Johannser Kogel weist mit 166,1 Vfm pro Hektar den höchsten absoluten Totholzvorrat für das Galio odorati-Fagetum von allen Kernzonen auf, die Kernzone Dorotheerwald, mit 22,6 Vfm pro Hektar hingegen den geringsten.

Die Kernzone Johannser Kogel dürfte von allen sieben Kernzonen jene Kernzone sein, die am längsten unter Naturschutz steht. Laut Oettel et al. (2017) wurde dieses Gebiet bereits 1941 als Naturschutzgebiet ausgewiesen. Das ist wiederum ein wichtiges Indiz dafür, dass sich der Wald in diesem Reservat womöglich auch am längsten ungestört entwickeln konnte und in der Entwicklung mittlerweile weiter fortgeschritten ist als die anderen Kernzonen. Auch die Anteile des stehenden und liegenden Totholzes am Lebendvorrat verdeutlichen dies. So liegt der Anteil des stehenden Totholzvorrates am lebenden Vorrat bei rund 25 %, während der Anteil des liegenden Totholzvorrates am lebenden Vorrat sogar bei über 40 % liegt. Dass der lebende Bestandesvorrat um beinahe 10 % seit dem 1. Basismonitoring gesunken ist, bekräftigt die Annahme, dass sich die Kernzone Johannser Kogel bereits im Zerfallsstadium befindet (vgl. Korpel, 1995).

Auch im Hinblick auf das Galio sylvatici-Carpinetum wird ersichtlich, dass der Totholzbestand weiterhin steigt und der lebende Vorrat abnimmt. Zu beachten ist jedoch, dass die Anzahl der Stichprobenpunkte für die Kernzone Johannser Kogel im Galio odorati-Fagetum (n = 11) deutlich geringer ist als die Anzahl im Galio sylvatici-Carpinetum  $(n = 49)$ .

Die Stichprobenpunkte der Kernzonen Moosgraben ( $n = 29$ ) und Troppberg ( $n = 53$ ), die in dieser Masterarbeit untersucht werden, liegen alle im Galio odorati-Fagetum. Die Kernzone Troppberg weist eine vergleichbare Entwicklung wie die Kernzone Johannser Kogel auf, wobei der lebende Vorrat der Kernzone Troppberg im 2. Basismonitoring mehr als doppelt so hoch ist als der Vorrat der Kernzone Joahnnser Kogel.

Die Totholzmengen in der Kernzone Troppberg nehmen sehr stark zu, insbesondere hat der liegende Totholzvorrat um mehr als 400 % zugenommen. Der Anteil des liegenden Totholzvorrates am Lebendvorrat ist mit über 15 % höher als bei den anderen Kernzonen, ausgenommen Kernzone Johannser Kogel. Somit kann für die Probepunkte der Rotbuchen-Waldgesellschaft in der Kernzone Troppberg die Annahme getroffen werden, dass sich diese am Beginn des Zerfallsstadiums befinden (vgl. Korpel, 1995).

Die Kernzone Moosgraben befindet sich hingegen noch in einer generellen Aufbauphase. Einerseits verzeichnet der lebende Bestand eine Zunahme. Andererseits kommt es auch bei den Totholzmengen zu einem Anstieg, wobei dieser lediglich beim stehenden Totholzvorrat zu erkennen ist. Die Zunahme des gesamten Totholzvorrates ist nur gering, im Vergleich zu den anderen Kernzonen. Der liegende Totholzvorrat hat seit dem 1. Basismonitoring um knapp 7 % abgenommen. Auch der Anteil des liegenden Totholzvorrates am Lebendvorrat hat dadurch leicht abgenommen. Für diese Kernzone wird das Optimalstadium angenommen (vgl. Korpel, 1995).

Die Stichprobenpunkte (n = 5) der Kernzone Wassergspreng, die in dieser Masterarbeit untersucht werden, liegen alle im Galio sylvatici-Carpinetum. Auch diese Kernzone ist durch Aufbauprozesse gekennzeichnet. Die Totholzvorräte steigen nur minimal, wobei im 1. Basismonitoring gar kein stehender Totholzvorrat erhoben wurde. Mit einem mittleren gesamten Totholzvorrat von 11,6 Vfm pro Hektar stellt die Kernzone Wassergspreng für das Galio sylvatici-Carpinetum den geringsten Totholzvorrat dar. Aufgrund der geringen Anzahl an Stichprobenpunkte fällt es schwer diese Kernzone einem Stadium zuzuordnen. Der weiterhin steigende lebende Vorrat und die geringe Zunahme an Totholz deuten jedoch auf das Optimalstadium hin (vgl. Korpel, 1995).

49 der insgesamt 50 Stichprobenpunkte der Kernzone Mauerbach entfallen auf das Galio odorati-Fagetum. Lediglich ein Stichprobenpunkt liegt im Galio sylvatici-Carpinetum. Der liegende Totholzvorrat der Kernzone Mauerbach steigt stark an. So wurden bei der ersten Erhebung im Mittel lediglich 25 Vfm pro Hektar liegendes Totholz erhoben, sind es zehn Jahre später im Durchschnitt bereits 57 Vfm pro Hektar, das ist eine Zunahme von fast 130 %. Beim stehenden Totholzvorrat ist die Zunahme mit knapp 12 % wesentlich geringer. So hat sich der Anteil des stehenden Totholzvorrates am lebenden Vorrat im Vergleich zum 1. Basismonitoring nicht verändert. Bis auf die mittlere Stammzahl zeigt die Kernzone Mauerbach auch für den lebenden Bestand weiterhin eine Zunahme.

Der stehende Totholzvorrat des Stichprobenpunktes im Galio sylvatici-Carpinetum sinkt im 2. Basismonitoring hingegen auf 0 Vfm pro Hektar. Dadurch kommt es auch zu einer Abnahme des gesamten mittleren Totholzvolumens. Die Kernzone Mauerbach repräsentiert daher das Ende des Optimalstadiums (vgl. Korpel, 1995).

Die Kernzone Dorotheerwald zeigt sowohl für das Galio odorati-Fagetum (n = 12) als auch für das Galio sylvatici-Carpinetum ( $n = 48$ ) für den stehenden, den liegenden und den gesamten Totholzvorrat eine Zunahme vom 1. zum 2. Basismonitoring, wobei der gesamte mittlere Totholzvorrat mit je 25 Vfm pro Hektar für das Galio odorati-Fagetum und das Galio sylvatici-Carpinetum nicht sehr hoch ist. Dies ist ein mögliches Indiz dafür, dass diese Kernzone noch nicht so lange außer Nutzung steht und daher noch keine entsprechend hohen Totholzvorräte aufbauen konnte. Im Vergleich mit Korpel (1995) werden die Stichprobenpunkte dieser Kernzone dem Optimalstadium zugeschrieben.

Ähnlich verhält sich die Kernzone Festenberg. Sie weist im Galio odorati-Fagetum 23 und im Galio sylvatici-Carpinetum zwölf Stichprobenpunkte auf, wobei sich diese darin unterscheiden, dass für das Galio sylvatici-Carpinetum eine generelle Zunahme für das

stehende, liegende und den gesamten Totholzbestand verzeichnet wird. Der mittlere gesamte Totholzvorrat beläuft sich für diese Waldgesellschaft bei 23,1 Vfm pro Hektar. Beim Galio odorati-Fagetum kommt es zu einer Abnahme des stehenden Totholzvorrates. Dadurch ergibt sich ein mittlerer gesamter Totholzvorrat von 28,5 Vfm pro Hektar. Die mittlere Intensitätsklasse für das liegende schwache Totholz nimmt im Galio odorati-Fagetum in der Kernzone Festenberg, Johannser Kogel, Mauerbach, Moosgraben und Troppberg ab. Für die Kernzone Dorotheerwald kann eine leichte Zunahme beobachtet werden.

Im Galio sylvatici-Carpinetum kann für die Kernzone Dorotheerwald und Wassergspreng eine Zunahme verzeichnet werden. Die Kernzone Festenberg, Johannser Kogel und Mauerbach wiesen hingegen eine Abnahme auf.

### Totholzvorrat und Artenvielfalt

Wie bereits eingangs erwähnt, gilt Totholz für zahlreiche Tier-, Pilz- und Pflanzenarten als wichtige Lebensgrundlage (Schaber-Schoor, 2008, Lachat et al., 2019). Die Auswirkungen von unterschiedlich hohen Totholzmengen auf verschiedene Artengruppen, sollen in diesem Abschnitt der Masterarbeit diskutiert werden.

In den sieben ausgewählten Kernzonen des Biosphärenparks Wienerwald wurden auf insgesamt 78 Stichprobepunkte Erhebungen zu Gefäßpflanzen durchgeführt. Dabei werden im Galio odorati-Fagetum (n = 55) im Mittel 11 Pflanzenarten festgestellt. Für das Galio sylvatici-Carpinetum (n = 23) können durchschnittlich rund 15 Arten nachgewiesen werden. Ein signifikanter Zusammenhang zwischen Totholzmenge und Gefäßpflanzendiversität kann im Zuge dieser Arbeit nicht nachgewiesen werden.

Ob und welchen Einfluss bestimmte Totholzmengen auf die Biodiversität von Gefäßpflanzen haben, konnte auch nicht mit Hilfe anderer Quellen beantwortet werden, da keine vergleichbare Literatur gefunden wurde. Es ist jedoch möglich indirekt aufgrund von Naturnähe auf die Artenvielfalt von Gefäßpflanzen zu schließen.

Im Naturwaldreservat "Geißberg" (Biosphärenpark Wienerwald) werden seit 1998 regelmäßig Vegetationsaufnahmen durchgeführt. Dadurch konnte gezeigt werden, dass es durch die Außernutzungstellung des Gebietes zu einer Abnahme der Gefäßpflanzenarten kam. Dies konnte jedoch hauptsächlich für Bestände festgestellt werden, in denen sich das Kronendach zu schließen begann, also für junge Bestände und Altbestände mit einer sich etablierenden zweiten Bestandesschicht (Steiner, 2015). Fischer et al. (2009) konnten für das Naturwaldreservat "Totenberg" (Deutschland) eine ähnliche Entwicklung beobachten.

Für die Stichprobenflächen der sieben Kernzonen des Biosphärenparks Wienerwald, die sich derzeit noch im Vorratsaufbau befinden und daher noch einen niedrigen Totholzvorrat aufweisen, kann angenommen werden, dass auch hier die Anzahl an Gefäßpflanzenarten eher gering ist. Für Flächen, die sich bereits in einer Zerfallsphase befinden, in der der

lebende Vorrat kontinuierlich abnimmt, der Totholzvorrat steigt und somit mehr Licht auf den Waldboden trifft, kann angenommen werden, dass auch die Anzahl an höheren Pflanzenarten steigt. Ein ähnliches Bild zeigt sich auch nach Störungen (Windwurf, Borkenkäferbefall, etc.) (Steiner, 2015), wodurch es durch höhere Totholzmengen im Wald zu mehr Licht und dadurch auch einer höheren Pflanzenvielfalt kommt (Naturwald Akademie gGmbH, s.a.; Balcar, 2018; Schmidt et al., 2018).

Für die Artengruppe Moose ergibt sich für das Galio odorati-Fagetum (n = 6) ein mittlerer Artenreichtum von rund 7,5 und für das Galio sylvatici-Carpinetum ( $n = 3$ ) ein mittlerer Artenreichtum von 7 Arten. Die geringste Anzahl an Moosen (3 Arten) wird auf einer Stichprobenfläche in der Kernzone Dorotheerwald festgestellt. In der Kernzone Moosgraben kann das Maximum mit 11 Arten nachgewiesen werden. Bei der Artengruppe Moose ergibt sich für den liegenden Totholzvorrat und den Artenreichtum ein signifikanter positiver Zusammenhang. Der Totholzvorrat gesamt und der Artenreichtum weisen auch einen positiven Zusammenhang auf, welcher jedoch knapp nicht signifikant ist.

Wie bereits oben beschrieben, erreichen die vorgefundenen Totholzmengen der Kernzonen des Biosphärenparks Wienerwald bereits beträchtliche Werte, die auch in anderen Schutzgebieten festgestellt werden konnten. Die Auswertungen des 2. Basismonitoring zeigen jedoch, dass das liegende Totholz in der Zersetzung noch nicht weit fortgeschritten ist. So befindet sich der Großteil erst in der zweiten Zersetzungsgradstufe (Kategorie Totholz).

Studien zeigen, dass für zahlreiche Moosarten der Grad der Zersetzung (Jansová and Soldán, 2006) sowie das Totholzvolumen eine wichtige Rolle spielen (Ódor and van Hees, 2004).

Strapper (2018) konnte für das Naturwaldreservat "Springenkopf" im Nationalpark Hunsrück-Hochwald (Deutschland) 17 Totholz-Moosarten nachweisen. Dieses Gebiet befindet sich bereits seit 40 Jahren außer Nutzung und weist einen Totholzvorrat von rund 56 Vfm pro Hektar auf. Dadurch, dass sich das Naturwaldreservat "Springenkopf" rund 20 Jahre länger außer Nutzung befindet, ist es sehr gut möglich, dass eine viel längere "Habitattradition" besteht, also ausreichende und unterschiedliche Alters- und Zerfallsphasen, als in den Kernzonen des Biosphärenparks Wienerwald und deshalb mehr Moosarten vorgefunden werden konnten.

Bei der Untersuchung der beiden Schutzgebiete "Havešová" und "Stužica" in der Slowakei konnten Kaufmann et al. (2017) für das erst genannte Reservat im Mittel knapp 16 Moosarten und für das zweitgenannte Reservat im Mittel fast 21 Moosarten nachweisen. Damit ist die Anzahl der vorgefundenen Moosarten deutlich höher als die vorgefundene Anzahl an Moosarten in den Kernzonen des Biosphärenparks Wienerwald. Eine mögliche Erklärung dafür ist, dass wie aus Korpel (1995) bekannt, die mittleren Totholzmengen der beiden slowakischen Schutzgebiete im Vergleich zu den Totholzmengen in den ausgewählten Kernzonen des Biosphärenparks Wienerwald deutlich höher sind und

104

zumindest für das Reservat "Havešová" bekannt ist, dass sich dieses bereits seit über 50 Jahren außer Nutzung befindet.

Wie Müller et al. (2005), Ódor et al. (2006) sowie Táborská et al. (2017) in ihrer Studie zeigen konnten, ist eine permanente Verfügbarkeit von geeignetem Substrat nicht nur für den Artenreichtum von Moosen, sondern auch für andere Arten, z.B. Pilze und Totholzkäfer, wichtig.

So fanden Christensen et al. (2004) in ihren Untersuchungen heraus, in der u.a. auch die Schutzgebiete "Havešová" und "Stužica" in der Slowakei untersucht wurden, dass holzbewohnende Pilze als Indikatoren für naturnahe Buchenwälder in Europa gelten.

Für die ausgewählten Kernzonen des Biosphärenparks kann ein Artenreichtum von durchschnittlich 36 Pilzarten errechnet werden.

Im Vergleich dazu konnten Küffer und Senn-Irlet (2004) für das Galio-Fagenion im Naturschutzgebiet Sihlwald in der Schweiz (n = 8) im Mittel 15 totholzbesiedelnde Pilzarten feststellen. Für das Galio-Fagenion im Urwald Uholka-Shyrokyi Luh in der Ukraine (n = 8) wurden durchschnittlich 19 Arten nachgewiesen. Damit liegen die Ergebnisse von Küffer und Senn-Irlet (2004) deutlich unter den errechneten Werten dieser Masterarbeit, obwohl das Schutzgebiet Sihlwald bereits seit 1990 (Commarmot et al., 2000) nicht mehr forstwirtschaftlich genutzt wird und das Reservat in den Karpaten lt. Commarmot et al. (2000) der womöglich größte Buchenurwald Europas ist und in den 20er-Jahren des vorigen Jahrhunderts als Waldreservat ausgewiesen wurde (Brändli und Dowhanytsch, 2003). Im Jahr 2000 konnten Commarmot et al. (2000) einen durchschnittlichen Totholzvorrat von 9 Vfm pro Hektar für den Sihlwald und 110 Vfm pro Hektar für den Urwald Uholka-Shyrokyi Luh ermitteln.

Diese Ergebnisse verdeutlichen sehr gut, dass nicht die Totholzmenge primär für den Artenreichtum der totholzbewohnenden Arten verantwortlich sein dürfte, da für beide Gebiete ähnliche Werte hinsichtlich Pilzartenreichtum festgestellt wurden, die Totholzvorräte hingegen jedoch weit auseinander liegen.

Kerner (2015) konnte im Zuge seiner Masterarbeit nachweisen, dass die Totholzmenge für die Biodiversität totholzbesiedelnder Pilzarten zwar bedeutsam ist, diese jedoch auch durch die Totholzqualität, wie unterschiedliche Baumarten, Durchmesser der Totholzstämme, Mikroklima, etc. in einem großen Ausmaß beeinflusst wird.

Hingegen berichten Haeler et al. (2020), dass die Artenvielfalt von Pilzen und Moosen mit steigender Totholzmenge zunimmt. Dies konnte jedoch nur auf einer kleinen Fläche bestätigt werden. Für Totholzkäfer konnte dieser Effekt auf allen räumlichen Skalen nachgewiesen werden. Jedoch wird auch erwähnt, dass eine Diversität von Totholz (z.B. unterschiedliche Zersetzungsstadien, etc.) für das Artengefüge von totholzbesiedelnden Arten essentiell ist.

Für die ausgewählten Kernzonen des Biosphärenparks Wienerwald (n = 8) können im Mittel knapp 60 Totholzkäferarten ermittelt werden. Ein Zusammenhang zwischen Totholzmenge und Artenreichtum der Totholzkäfer kann jedoch nicht statistisch bestätigt werden.

Müller und Bußler (2008) konnten mit ihren Untersuchungen hingegen einen signifikanten Zusammenhang zwischen dem Totholzvorrat und dem Artenreichtum von xylobionten Käferarten in Buchenwäldern nachweisen und so zeigen, dass hohe Totholzmengen eine wichtige Rolle für totholzbesiedelnde Arten spielen.

Auch Wermelinger et al. (2013) postulieren einen positiven Zusammenhang zwischen Totholzmenge und Artenvielfalt xylobionter Käfer, wobei diesen als Zeigerarten für die "biologische Vielfalt der Wälder" eine ganz besondere Bedeutung zu kommt.

Ebenso spielt Totholz eine wichtige Rolle für die beiden Artengruppen Landschnecken und Fledermäuse.

Für die Artengruppe Landschnecken (n = 5) kann in dieser Masterarbeit kein Zusammenhang zwischen Totholzmenge und Artenreichtum abgeleitet werden. Hingegen kann für Fledermäuse (n = 11) gezeigt werden, dass der Biodiversitätsindex Artenreichtum mit dem Totholzvorrat (gesamt und liegend) signifikant positiv korreliert ist. Der stehende Totholzvorrat und der Artenreichtum sind schwach positiv korreliert, jedoch nicht signifikant.

Für Landschnecken konnten Jabin (2004) und Kappes (2005) in ihren Untersuchungen zeigen, dass in der Nähe von Totholz ein größerer Artenreichtum an Schnecken vorgefunden wurde. Ausschlaggebend dafür ist u.a., dass Totholz als zusätzliches Strukturelement wirkt und Wasser speichert.

Bouvet et al. (2016) sowie Tillon et al. (2016) können mit ihren Untersuchungen den in dieser Arbeit festgestellten positiven Zusammenhang zwischen Totholzvorrat und Fledermaus-Artenreichtum bestätigen.

#### Diskussion der Methoden und Datenqualität

Im Zuge der Auswertungen wurden auch einige Unregelmäßigkeiten festgestellt, die hier näher diskutiert werden sollen, damit diese in Zukunft vermieden werden können.

Einerseits wiesen die Daten des 2. Basismonitorings (Exposition, Neigungsklasse, Seehöhenklasse und Geländeform) starke Unterschiede zu den Daten des 1. Basismonitorings auf. Bei genauerer Durchsicht konnte festgestellt werden, dass die automatische Ausfüllfunktion von Excel beim 2. Basismonitorings irrtümlich verwendet wurde und sich so die Spalten verschoben haben. Dadurch mussten die Parameter des 1. Basismonitorings für diverse Verdachtsfälle angenommen werden. Bei den Auswertungen des Biodiversitätsmonitorings konnte festgestellt werden, dass vier Individuen mit dem Code "EZ" angesprochen wurden. Dadurch, dass die Beschreibung zu diesem Code nicht aufgefunden werden konnte, wurde die Baumart "Zerreiche" angenommen. Außerdem wurde in den sieben ausgewählten Kernzonen insgesamt

13 Individuen mit dem Code "k.A." ("keine Angabe") vermerkt. Warum diese Arten so angesprochen wurden und warum diese Arten nicht angesprochen werden konnten, konnte leider nicht herausgefunden werden.

Beim Vergleich des 1. Basismonitorings mit dem Biodiversitätsmonitoring konnte bemerkt werden, dass auf manchen Stichprobenpunkten die Waldgesellschaften nicht übereinstimmten. Für die Stichprobenpunkte 26016, 35019 und 46060 wurden daher die Waldgesellschaften des 1. Basismonitorings übernommen.

Hinsichtlich der Anwendung der Methodik im 2. Basismonitoring gab es eine sehr positive Entwicklung. So konnte man sehen, dass gewisse Werte, die im 1. Basismonitoring noch nicht, beim 2. Basismonitoring sehr wohl erhoben wurden. Dazu zählen z.B. die Baumart des stehenden/liegenden Totholzstammes oder der Zersetzungsgrad beim liegenden Totholz. Da diese Parameter bei der ersten Erhebung noch nicht angesprochen wurden, konnten hinsichtlich dieser Parameter leider auch keine Vergleiche zwischen den Aufnahmen angestellt werden. Für die Darstellung der Entwicklung des Totholzes über die Jahre ist es jedoch von großer Bedeutung, welche Baumarten abgestorben sind bzw. welche Zersetzungsstadien vorgefunden werden.

Außerdem muss darauf hingewiesen werden, dass die Aufnahmemethode für das liegende Totholz vom 1. zum 2. Basismonitoring geändert wurde. Dadurch können die Ergebnisse für die liegenden Totholzvorräte nur mit gewissen Einschränkungen verglichen werden.

Auch die Ergebnisse für den liegenden Totholzvorrat Weiters muss darauf hingewiesen werden, dass die Aufnahmemethoden für das liegende Totholz vom 1. zum 2. Basismonitoring geändert wurden. Dadurch

Um Fehlern bei der Dateneingabe entgegenzuwirken, sollten die eingegebenen Daten von mind. einer weiteren Person geprüft werden. Außerdem können zwischendurch längere Pausen eingelegt werden, um der abfallenden Konzentration über die Zeit entgegenzuwirken. Bei größeren Datensätzen können so entstandene Fehler nicht mehr so leicht ausgebessert werden und dadurch kann es zu unplausiblen Ergebnissen kommen.

Generell sei jedoch erwähnt, dass zehn Jahre sehr kurz sind, um auf die Entwicklung von Naturwäldern schließen zu können. Folgeerhebungen, im Idealfall alle zehn Jahre, wären sehr empfehlenswert, da dadurch die Waldentwicklung besser verfolgt werden kann und genauere Prognosen abgeleitet werden können.

# **5 Schlussfolgerung**

Das Ziel dieser Masterarbeit war die Darstellung der Entwicklung der Totholzmengen ausgewählter Kernzonen des Biosphärenparks Wienerwald vom 1. zum 2. Basismonitoring. Auf Grundlage dessen sollte ein Ausblick gegeben werden, welche möglichen Auswirkungen dies auf die vorgefundenen Artengruppen haben wird. Dazu wurden die ermittelten Totholzvorräte und Ergebnisse hinsichtlich Biodiversität mit der wissenschaftlichen Literatur verglichen.

Obwohl die Totholzvorräte der Kernzonen bereits beträchtliche Werte erreicht haben und durchaus mit anderen Schutzgebieten vergleichbar sind, konnte für zahlreiche Probepunkte festgestellt werden, dass sich diese noch in einem Vorratsaufbauprozess befinden. Daher ist davon auszugehen, dass die Totholzmengen in den nächsten Jahren noch steigen werden, sich die Qualität des Totholzes (unterschiedliche Zersetzungsstadien, Dimensionen, etc.) und damit auch die Vielfalt totholzbesiedelnder Arten verändern und im besten Fall sogar weiter zunehmen wird.

Durch bedeutende Nachweise für die Artengruppen Moose (Zechmeister, 2014), Pilze (Urban et al., 2014), Totholzkäfer (Holzinger et al., 2014), Landschnecken (Eschner et al., 2014) und Fledermäuse (Reiter et al., 2014) kommt dem Biosphärenpark Wienerwald eine außerordentliche Bedeutung hinsichtlich des Natur- und Artenschutzes zu. Es wird dadurch klar, dass die Umsetzung des Prozessnaturschutzes sehr positive Auswirkungen auf die Kernzonen zeigt.

Durch ihre lange Habitattradition kommt besonders lange nicht bewirtschafteten und sich frei entwickelnden Waldgebieten eine besondere Rolle zu. Sie sind dadurch gekennzeichnet, dass unterschiedlichste Totholzquantitäten und -qualitäten vorkommen. Viele xylobionte Arten sind auf solche Strukturen angewiesen und können nur überleben, wenn Totholz in möglichst verschiedenen Dimensionen und Zersetzungsstufen in einem Areal vertreten ist (Lachat et al., 2013; Lachat et al., 2019).

In der vorliegenden Masterarbeit konnte zwar ein positiver Zusammenhang zwischen diversen Artengruppen und der Totholzmenge nachgewiesen werden. Wie Lassauce et al. (2011), Kerner (2015) und Lachat et al. (2019) jedoch berichten, hängt die Artenvielfalt in Wäldern nicht ausschließlich vom Totholzvorrat, sondern auch von der Diversität des toten Materials ab.

Menke (2006) weist jedoch auch darauf hin, dass eine steigende Totholzmenge mit einer Zunahme unterschiedlicher Mikrohabitate und Milieubedingungen einhergeht.

Einerseits spielt die Schaffung von Waldschutzgebieten eine entscheidende Rolle bei der Erhaltung der Biodiversität der Wälder, da in diesen eine ausreichende und permanente Verfügbarkeit unterschiedliche Habitate gewährleistet wird. Andererseits muss auch darauf geachtet werden, dass in Wirtschaftswäldern reichlich Totholz vorkommt, um xylobionte Arten zu schützen und zu fördern.

Damit möglichst viele Arten von Schutzmaßnahmen profitieren, müssen bei der Festlegung von Schwellenwerten dementsprechend viele Ansprüche berücksichtigt werden. Müller und Bütler (2010) versuchten in einer Literaturrecherche Totholz-Schwellenwerte für bestimmte Gebiete abzuleiten. So konnten sie nachweisen, dass die meisten totholzbesiedelnden Arten in Buchen-Eichen-Tieflagenwäldern von Totholzmengen zwischen 30 – 50 Vfm pro Hektar profitierten. Lachat et al. (2013) weisen jedoch darauf hin, dass der Erhalt gewisser anspruchsvollerer Arten durch diese Mengen nicht gesichert ist.

Müller und Bütler (2010) empfehlen daher einen Totholz-Schwellenwert von 20 – 50 Vfm pro Hektar zu etablieren, der sich über mehrere Waldbestände erstreckt und zwischen denen die Zielarten wandern können. Außerdem sollte ein besonderes Augenmerk auf starkes Totholz mit weit fortgeschrittener Zersetzung gelegt werden, da dies nur sehr selten in Wirtschaftswäldern vorgefunden wird.

Auch der WWF Österreich (s.a.) empfiehlt, neben der Totholzmenge, folgende Faktoren für den Erhalt der Artenvielfalt im Wald zu berücksichtigen:

- **Qualität von Totholz:** Alter des Totholzes, Zersetzungsgrade, Dimensionen und Klein- sowie Kleinsthabitate wie Blitzrinnen, Specht- oder Mulmhöhlen
- **Zeitliche Komponente:** Erhaltung von Totholz über lange Zeiträume, dadurch werden durchgehend und permanent geeignete Strukturen und Lebensräume angeboten (Habitattradition)
- **Räumliche Verteilung:** Entfernungen zwischen den Totholzstrukturen nicht zu groß (mosaikartige Verteilung vorteilhaft  $\rightarrow$  "Rosinen-Kuchen-Verteilung") bzw. Schutzgebiete oder Totholzbestände miteinander vernetzen

Zusätzlich zum Belassen von Totholz in Wirtschaftswäldern empfehlen Enzenhofer und Schrank (2019) das Ausweisen von Biotopbäumen und Altholzinseln.

Durch das Aufrechterhalten der naturnahen Waldbewirtschaftung in den Pufferzonen und der weiteren Forschung in diesen Wirtschaftswäldern und den Wäldern in den Kernzonen kann die Entwicklung der Artenzusammensetzung in den nächsten Jahren beobachtet werden.

Weitere Forschungsarbeiten sind daher eine Grundvoraussetzung, um Schlüsse hinsichtlich Schutz- und Pflegemaßnahmen ziehen zu können. Nur so können die diversen Maßnahmen im Bedarfsfall adaptiert und verbessert werden.

Eine besondere Bedeutung haben dabei auch die österreichischen Naturparke, die sich über eine Fläche von rund 500.000 ha erstrecken. Sie zeichnen sich durch besondere Naturund Kulturlandschaften, wie naturnah bewirtschaftete Wälder, aus, die wichtige Lebensräume für zahlreiche geschützte totholzbesiedelnde Arten darstellen (Verband der österreichischen Naturparke, s.a.).

Auch hinsichtlich Totholzforschung sollte den Wäldern in den Naturparken eine größere Bedeutung zukommen.

Generell ist es sehr wünschenswert, wenn für möglichst viele Waldschutzgebiete ähnliche Untersuchungen durchgeführt werden, damit Vergleiche zwischen den heterogenen Schutzgebieten angestellt werden können und auf die Wichtigkeit dieser Gebiete hingewiesen werden kann.

Durch die im Zuge dieser Masterarbeit angestellten Vergleiche mit Schutzgebieten im Inund Ausland, kann abschließend gesagt werden, dass sich die Kernzonen des Biosphärenparks Wienerwald tatsächlich in Richtung "Urwälder von morgen" entwickeln.

## **6 Literaturverzeichnis**

- Bachmann, P. (1970): Wirtschaftliche Überlegungen zur Waldpflege. HESPA Mitteilungen. Nr. 20, Luzern, 24.
- Balcar, P. (2018): Waldstrukturen und Artuntersuchungen in den Naturwaldreservaten Gottlob, Springenkopf und Ruppelstein im Nationalpark Hunsrück-Hochwald. In: Mitteilungen aus der Forschungsanstalt für Waldökologie und Forstwirtschaft Rheinland-Pfalz. Biodiversität in Buchen-Naturwaldreservaten – 30 Jahre nutzungsfreie Waldentwicklung. Nr. 82. Trippstadt, 7-24.
- Bayerische Landesanstalt für Wald und Forstwirtschaft (2015): Naturwaldreservat Schwarzwihrberg. Verfügbar in: https://www.baysf.de/fileadmin/user\_upload/03 wald\_schuetzen/Naturwaldreservate/NWR\_Schwarzwihrberg\_bf.pdf [Abfrage am: 02. Jänner 2022].
- Bayerische Landesanstalt für Wald und Forstwirtschaft (2014): Naturwaldreservat Weiherbuchet. Verfügbar in: https://www.baysf.de/fileadmin/user\_upload/01-ueber\_uns/05 standorte/FB\_Muenchen/stmelf2014\_NWR\_Weiherbuchet\_bf.pdf [Abfrage am: 02. Jänner 2022].

Bayerische Landesanstalt für Wald und Forstwirtschaft (s.a.): Naturwaldreservat Leitenwies. Verfügbar in: https://www.lwf.bayern.de/biodiversitaet/naturwaldreservate/065691/index.php [Abfrage am: 02. Jänner 2022].

Biosphärenpark Wienerwald Management GmbH (2011): Kernzonen Monitoring 2011.

- Biosphärenpark Wienerwald Management GmbH (s.a.): Zonierung. Verfügbar in: https://www.bpww.at/de/themenseiten/zonierung [Abfrage am: 19. Jänner 2021].
- Bitterlich, W. (1948): Die Winkelzählprobe. Allgemeine Forst- und Holzwirtschaftliche Zeitung 58, 94-96.

Blaschke, M.; Hanusch, S. (2016): Naturwaldreservate als Basis für ökologische Waldvogelforschungen. In: Ornithologische Gesellschaft in Bayern. Ornithologischer Anzeiger. 55. Band, 1. Heft, 23-41. Verfügbar in: https://www.zobodat.at/pdf/Anzeiger-Ornith-Ges-Bayerns\_55\_1\_0023-0041.pdf [Abfrage am: 02. Jänner 2022].

Blick, T.; Dietz, M.; Dorow, W.; Kopelke, J.-P.; Meyer, P.; Schmidt, M.; Teuber, D. (2010): Hessische Naturwaldreservate im Portrait. Das Naturwaldreservate-Programm. Nordwestdeutsche Forstliche Versuchsanstalt. Landesbetrieb Hessen-Forst, Göttingen. Verfügbar in: https://www.senckenberg.de/wpcontent/uploads/2019/12/portrait\_broschuere\_naturwaldreservate\_2010.pdf [Abfrage am: 09. Dezember 2021].

- Böck, M.; Lemberger, I. (2015): Biosphärenpark Wienerwald Natur, Wandern und Genuss. Biosphärenpark Wienerwald Management GmbH.
- Bouvet, A.; Paillet, Y.; Archaux, F.; Tillon, L.; Denis, P.; Gilg, O.; Gosselin, F. (2016): Effects of forest structure, management and landscape on bird and bat communities. Environmental Conservation. No. 43, 148-160. Verfügbar in: https://www.cambridge.org/core/journals/environmentalconservation/article/abs/effects-of-forest-structure-management-and-landscape-onbird-and-bat-communities/708E3E05700B315D42842CA528526C47 [Abfrage am: 17. Jänner 2022].
- Brändli, U.-B.; Dowhanytsch, J. (2003): Urwälder im Zentrum Europas. Ein Naturführer durch das Karpaten-Biosphärenreservat in der Ukraine. Eidgenössische Forschungsanstalt WSL. Karpaten-Biosphärenreservat. Haupt-Verlag, Bern, Stuttgart, Wien.

Brenner, H.; Drozdowski, I.; Mrkvicka, A. (2015): Wälder im Wienerwald. Biosphärenpark Wienerwald Management GmbH. Verfügbar in: https://www.bpww.at/sites/default/files/download\_files/Waldbuechlein\_Homepage\_SMA LL.pdf [Abfrage am: 14. Jänner 2021].

Brenner, H. (2014): Totholz in Kernzonen und bewirtschafteten Wäldern des Biosphärenparks Wienerwald.

In: Amt der Niederösterreichischen Landesregierung. Biodiversitätsmonitoring in den Wäldern des Biosphärenparks Wienerwald. 25. Wissenschaftliche Mitteilungen aus dem Niederösterreichischen Landesmuseum, St. Pölten, 137-156.

- Brenner, H. (2013): Methodik Aufnahme Totholz & Strukturparameter. Biosphärenpark Wienerwald Management GmbH.
- Bütler, R.; Lachat, T.; Schlaepfer, R. (2005): Grundlagen für eine Alt- und Totholzstrategie der Schweiz. Eidg. Technische Hochschule, Lausanne. Verfügbar in: https://totholz.wsl.ch/fileadmin/user\_upload/WSL/Microsite/Totholz-CH/Praxis/Grundlagen\_Totholzstrategie\_Schlussbericht\_final.pdf [Abfrage am: 12. Jänner 2021].
- Christensen, M.; Hahn, K.; Mountford, E. P.; Ódor, P.; Standovár, T.; Rozenbergar, D.; Diaci, J.; Wijdeven, S.; Meyer, P.; Winter, S.; Vrska, T. (2005): Dead wood in European beech (*Fagus sylvatica*) forest reserves. Forest Ecology and Management. No. 210. Elsevier, 267–282.

[Abfrage am: 20. Mai 2020].

- Christensen, M.; Heilmann-Clausen, J.; Walleyn, R.; Adamcik, S. (2004): Wood-inhabiting fungi as indicators of nature value in European beech forests. Monitoring and Indicators of Forest Biodiversity in Europe – From Ideas to Operationality, 229-237. [Abfrage am: 14. Jänner 2022].
- Commarmot, B.; Shparyk, Y.; Sukharyuk, D.; Bürgi, A.; Zingg, A. (2000): Entwicklung zum Urwald? Ein Vergleich zwischen dem Zürcher Sihlwald und dem Buchenurwald Uholka in der Westukraine. [Abfrage am: 14. Jänner 2022].

Drozdowski, I.; Staudinger, M.; Brenner, H.; Mrkvicka, A. (2014): Beweissicherung und Biodiversitätsmonitoring in den Kernzonen des Biosphärenparks Wienerwald – Einführung und **Methodik.** We have a sense of the sense of the sense of the sense of the sense of the Methodik. In: Amt der Niederösterreichischen Landesregierung. Biodiversitätsmonitoring in den Wäldern des Biosphärenparks Wienerwald. 25. Wissenschaftliche Mitteilungen aus dem Niederösterreichischen Landesmuseum, St. Pölten, 89-136.

- Drozdowski, I.; Mrkvicka, A. (2014): Der Wienerwald ist UNESCO-Biosphärenpark eine Modellregion and the new state of the für the new state of the Nachhaltigkeit. In: Amt der Niederösterreichischen Landesregierung. Biodiversitätsmonitoring in den Wäldern des Biosphärenparks Wienerwald. 25. Wissenschaftliche Mitteilungen aus dem Niederösterreichischen Landesmuseum, St. Pölten, 9-40.
- Eckelt, A.; Müller, J.; Bense, U.; Brustel, H.; Bußler, H.; Chittaro, Y.; Cizek, L.; Frei, A.; Holzer, E.; Kadej, M.; Kahlen, M.; Köhler, F.; Möller, G.; Mühle, H.; Sanchez, A.; Schaffrath, U.; Schmidl, J.; Smolis, A.; Szallies, A.; Németh, T.; Wurst, C.; Thorn, S.; Christensen, R.; Seibold, S. (2018): "Primeval forest relict beetles" of Central Europe: a set of 168 umbrella species for the protection of primeval forest remnants. Springer International Publishing. Journal of Insect Conservation 22, 15-28. Verfügbar in: https://link.springer.com/article/10.1007/s10841-017-0028-6 [Abfrage am: 10. Dezember 2021].
- Endres, U.; Förster, B. (2010): Strukturveränderungen in Buchennaturwaldreservaten. In: Bayerische Forstverwaltung. Holz – ein Rohstoff wächst in die Zukunft. LWF Waldforschung aktuell 77. 17. Jahrgang. Ausgabe 4-2010, 54-56. Verfügbar in: https://www.lwf.bayern.de/mam/cms04/biodiversitaet/dateien/a77\_strukturveraenderu ngen-in-buchennaturwaldreservaten.pdf [Abfrage am: 16. Dezember 2021].
- Enzenhofer, K. (2021): Alt- und Totholz in der Praxis. Erkenntnisse aus einem Forschungsprojekt. WWF Österreich, Wien.
- Enzenhofer, K.; Schrank, J. (2019): Alt- und Totholzverbundsysteme. Eine Literaturstudie zur Schaffung von naturschutzfachlichen Grundlagen. WWF Österreich. [Abfrage am: 4. November 2020].
- Eschner, A.; Jaksch, K.; Duda, M. (2014): Biodiversitätsmonitoring und Vergleich der Gastropodengemeinschaften auf ausgewählten Flächen des Biosphärenparks Wienerwald. In: Amt der Niederösterreichischen Landesregierung. Biodiversitätsmonitoring in den Wäldern des Biosphärenparks Wienerwald. 25. Wissenschaftliche Mitteilungen aus dem Niederösterreichischen Landesmuseum, St. Pölten, 433-452.
- Evers, J.; Meyer, P.; Paar, U.; Schilling, T.; Schmidt, M. (2018): Hessische Naturwaldreservate im Portrait – Wattenberg und Hundsberg. Nordwestdeutsche Forstliche Versuchsanstalt. Landesbetrieb Hessen-Forst, Göttingen. Verfügbar in: https://www.hessen-forst.de/wpcontent/uploads/2019/12/NWRWattenbergHundsberg\_Internet.pdf [Abfrage am: 09. Dezember 2021].
- Fischer, C.; Parth, A.; Schmidt, W. (2009): Vegetationsdynamik in Buchen-Naturwäldern. Ein Vergleich aus aus Süd-Niedersachsen. In: Martin-Luther-Universität Halle-Wittenberg. Hercynia N.F., Nr. 42, 45-68. Verfügbar in: https://www.zobodat.at/pdf/Hercynia\_42\_0045-0068.pdf [Abfrage am: 09. Jänner 2022].
- Gerß, H. (2018): Aussagefähigkeit und Praktikabilität verschiedener Methoden der Biodiversitätsmessung. Aquazoo Löbbecke Museum (Hrsg.). Entomologie heute. 30. Ausgabe, 117-143. Verfügbar in: https://www.zobodat.at/pdf/Entomologie-heute\_30\_0117-0143.pdf [Abfrage am: 03. März 2021].
- Gschwantner, T. (2019): Totholz-Zunahme ausschließlich positiv? Bundesforschungszentrum für Wald. BFW-Praxisinformation. Nr. 50. Wien, 17-22.
- Haeler, E.; Bergamini, A.; Blaser, S.; Ginzler, C.; Hindenlang, K.; Keller, C.; Kiebacher, T.; Kormann, U.; Scheidegger, C.; Schmidt, R.; Stillhard, J.; Szallies, A.; Pellissier, L.; Lachat, T. (2020): Saproxylic species are linked to the amount and isolation of dead wood across spatial scales in a beech forest. Landscape Ecol. Nr. 36. Springer, 89-104. Verfügbar in: https://link.springer.com/article/10.1007/s10980-020-01115-4 [Abfrage am: 15. Jänner 2022].
- Holzinger, W.; Frieß, T.; Holzer, P.; Mehlmauer, P. (2014): Xylobionte Käfer (Insecta: Coleoptera part.) in Wäldern des Biosphärenparks Wienerwald (Österreich: Niederösterreich, Wien). In: Amt der Niederösterreichischen Landesregierung. Biodiversitätsmonitoring in den Wäldern des Biosphärenparks Wienerwald. 25. Wissenschaftliche Mitteilungen aus dem Niederösterreichischen Landesmuseum, St. Pölten, 331-362.
- Jabin, M.; Mohr, D.; Kappes, H.; Topp, W. (2004): Influence of deadwood on density of soil macro-arthropods in a managed oak–beech forest. Forest Ecology and Management. No. 194. Elsevier, 61-69. Verfügbar in: https://www.sciencedirect.com/science/article/abs/pii/S0378112704001161 [Abfrage am: 16. Jänner 2022].
- Jansová I.; Soldán Z. (2006): The habitat factors that affect the composition of bryophyte and lichen communities on fallen logs. Preslia 78, 67–86. Verfügbar in: http://www.preslia.cz/P061CJan.pdf [Abfrage am: 12. Jänner 2022].
- Kappes, H. (2005): Influence Of Coarse Woody Debris On The Gastropod Community Of A Managed Calcareous Beech Forest In Western Europe. Journal of Molluscan Studies. No. 71, 85-91. [Abfrage am: 16. Jänner 2022].
- Kaufmann, St.; Hauck, M.; Leuschner, C. (2017): Comparing the plant diversity of paired beech primeval and production forests: Management reduces cryptogam, but not vascular plant species richness. Forest Ecology and Management 400. Elsevier, 58-67. Verfügbar in:

https://www-1sciencedirect-1com-

1r5ztz07r01d4.pisces.boku.ac.at/science/article/pii/S0378112717302803?via%3Dihub [Abfrageg am: 12. Jänner 2022].

- Kerner, A. (2015): Optimierte Totholzanreicherung im Wirtschaftswald Analyse zur Erhaltung und Verbesserung der Diversität von Totholz besiedelnden Pilzarten unter Einbeziehung verschiedener Umweltparameter. Masterarbeit. Technische Universität, München.
- Kikuta, S. (2013): *Fagus Sylvatica L*. Dendrologie Vorlesung. Universität für Bodenkultur. Wien, 18-35.
- Kilian, W.; Müller, F.; Starlinger, F. (1994): Die forstlichen Wuchsgebiete Österreichs. Eine Naturraumgliederung nach waldökologischen Gesichtspunkten. Forstliche Bundesversuchsanstalt Wien. Bericht Nr. 82. Verfügbar in: https://bfw.ac.at/300/pdf/1027.pdf [Abfrage am: 02. März 2021].
- Korpel, Š. (1997): Erkenntnisse über Strukturdynamik und Entwicklungsprozesse der Urwälder in der Slowakei und ihre Anwendung in der naturnahen Waldwirtschaft. In: Deutscher Landwirtschaftsverlag Berlin; Forstliche Forschungsanstalt Eberswalde; Fachhochschule Eberswalde. Beiträge für Forstwirtschaft und Landschaftsökologie. 31. Band. 4. Heft, 151-155.
- Korpel, Š. (1995): Die Urwälder der Westkarpaten. Gustav Fischer Verlag, Stuttgart, Jena, New York.
- Küffer, N.; Senn-Irlet, B. (2004): Holzbewohnende Pilze in europäischen Buchenwäldern Vergleich zwischen natürlichen Wäldern in den Karpaten und bewirtschafteten Wäldern in der Schweiz. Eidgenössische Forschungsanstalt WSL. BUWAL, Abteilung Natur & Landschaft. Verfügbar in: https://www.parcs.ch/wpz/pdf\_public/2016/33170\_20160720\_071306\_nkueffer\_bsenni rlet\_Bericht\_Buchenwald\_2004.pdf [Abfrage am: 14. Jänner 2022].
- Kürsten, M. (2015): Waldbauliche Analyse des Naturwaldreservats Stoissen in den Leoganger Steinbergen. Diplomarbeit. Universität für Bodenkultur, Wien.

Lachat, T.; Brang, P.; Bolliger, M.; Bollmann, K.; Brändli, U.; Bütler, R.; Herrmann, S.; Schneider, O.; Wermelinger, B. (2019): Totholz im Wald – Entstehung, Bedeutung und Förderung. 2. überarb. Auflage, Eidg. Forschungsanstalt für Wald, Schnee und Landschaft WSL. Verfügbar in: https://www.wsl.ch/de/publikationen/totholz-im-wald-entstehung-bedeutung-undfoerderung-1.html [Abfrage am: 28. November 2020].

Lachat, T.; Bouget, C.; Bütler, R.; Müller, J. (2013): Totholz: Quantitative und qualitative Voraussetzungen für die Erhaltung der biologischen Vielfalt von Xylobionten. In: Kraus, D.; Krumm, F. (2013): Integrative Ansätze als Chance für die Erhaltung der Artenvielfalt in Wäldern. European Forest Institute.

Lande, R. (1996): Statistics and Partitioning of Species Diversity, and Similarity among Multiple Communities. Vol. 76, No. 1 1996, Wiley-Blackwell, Copenhagen, 5-13. Verfügbar in: https://pdodds.w3.uvm.edu/files/papers/others/1996/lande1996a.pdf [Abfrage am: 03. März 2021].

- Landesforst Mecklenburg-Vorpommern AöR (s.a.): Heilige Hallen. Verfügbar in: https://www.wald-mv.de/Forstaemter/Luettenhagen/Waldbesucher/ [Abfrage am: 02. Jänner 2022].
- Lassauce, A.; Paillet, Y.; Jactel, H.; Bouget, C. (2011): Deadwood as a surrogate for forest biodiversity: Meta-analysis of correlations between deadwood volume and species richness of saproxylic organisms. Ecological Indicators. No. 11. Elsevier, 1027-1039. Verfügbar in: https://www.sciencedirect.com/science/article/abs/pii/S1470160X11000380 [Abfrage am: 18. Jänner 2022].
- Lipp, S.; Neureiter, Ch.; Oettel, J.; Steiner, H.; Frank, G. (2017): Das Naturwaldreservat Lange Leitn. Bundesforschungszentrum für Wald, Wien. Verfügbar in: http://www.naturwaldreservate.at/images/wissensvermittlung/Reservate\_Folder/Lange Leitn\_2017.pdf [Abfrage am: 19. Dezember 2021].

Magurran, A. E. (2004): Measuring Biological Diversity. Blackwell Publishing, Oxford.

- Mayer, H. (1974): Wälder des Ostalpenraumes. Standort, Aufbau und waldbauliche Bedeutung der wichtigsten Waldgesellschaften in den Ostalpen samt Vorland. Band 3. Gustav Fischer Verlag, Stuttgart.
- Menke, N. (2006): Untersuchungen zur Struktur und Sukzession der saproxylen Käferfauna (Coleoptera) an Eichen- und Buchentotholz. Dissertation. Georg-August-Universität, Göttingen. Verfügbar in: https://docplayer.org/77474535-Untersuchungen-zur-struktur-und-sukzession-dersaproxylen-kaeferfauna-coleoptera-an-eichen-und-buchentotholz.html [Abfrage am: 18. Jänner 2022].
- Monnerat C., Barbalat S., Lachat T., Gonseth Y. (2016): Rote Liste der Prachtkäfer, Bockkäfer, Rosenkäfer und Schröter. Gefährdete Arten der Schweiz. Bundesamt für Umwelt, Bern; Info Fauna – CSCF, Neuenburg; Eidg. Forschungsanstalt WSL, Birmensdorf.

Müller, J.; Bütler, R. (2010): A review of habitat thresholds for dead wood: a baseline for management recommendations in European forests. Eur J Forest Res. No. 129. Springer, 981-992. Verfügbar in: https://link.springer.com/article/10.1007/s10342-010-0400-5#citeas [Abfrage am: 19. Jänner 2022].

Müller, J.; Bußler, H. (2008): Key factors and critical thresholds at stand scale for saproxylic beetles in a beech dominated forest, Southern Germany. Rev. Écol. (Terre Vie). Vol. 63, 73.82.

[Abfrage am: 15. Jänner 2022].

Müller, J.; Bußler, H.; Bense, U.; Brustel, H.; Flechtner, G.; Fowles, A.; Kahlen, M.; Möller, G.; Mühle, H.; Schmidl, J.; Zabransky, P. (2005): Urwaldrelikt-Arten – Xylobionte Käfer als Indikatoren für Strukturqualität und Habitattradition. Arbeitsgemeinschaft Forstliche Standorts- und Vegetationskunde. Waldökologie online. Heft Nr. 2, 106-113. Verfügbar in: https://www.afsv.de/images/download/literatur/waldoekologie-online/waldoekologie-

online\_heft-2-9.pdf

[Abfrage am: 14. Jänner 2022].

Nakou, A. (2009): Struktur- und Biodiversität-Untersuchung in Natura 2000-Waldgebieten. Fallbeispiel Dadia-Leukimi-Soufli Natura 2000-Waldgebiet in Griechenland. Dissertation. Albert-Ludwigs-Universität, Freiburg im Breisgau. Verfügbar in: https://freidok.uni-freiburg.de/fedora/objects/freidok:7313/datastreams/FILE1/content [Abfrage am: 03. März 2021].

Naturwald Akademie gGmbH (s.a.): Mut zur Lücke. Verfügbar in: https://naturwald-akademie.org/waldwissen/waldtiere-und-pflanzen/windwurfflaechenmut-zur-luecke/ [Abfrage am: 09. Jänner 2022].

Ódor, P.; Heilmann-Clausen, J.; Christensen, M.; Aude, E.; van Dort, K. W.; Piltaver, A.; Siller, I.; Veerkamp, M.T.; Walleyn, R.; Standovár, T.; van Hees, A.F.M.; Kosec, J.; Matočec, N.; Kraigher, H.; Grebenc, T. (2006): Diversity of dead wood inhabiting fungi and bryophytes in semi-natural beech forests in Europe. Biological Conservation 131. Elsevier, 58-71. Verfügbar in: https://www.sciencedirect.com/science/article/abs/pii/S0006320706000577 [Abfrage am: 14. Jänner 2022].

Ódor, P.; van Hees, F. M. (2004): Preferences of dead wood inhabiting bryophytes for decay stage, log size and habitat types in Hungarian beech forests. Journal of Bryology. No. 26, 79-95. Verfügbar in: https://www-1tandfonline-1com-1r5ztz07r01d4.pisces.boku.ac.at/doi/abs/10.1179/037366804225021038 [Abfrage am: 12. Jänner 2022].

Oettel, J.; Lipp, S.; Steiner, H.; Frank, G. (2017): Das Naturwaldreservat Johannser Kogel. Bundesforschungszentrum für Wald, Wien. Verfügbar in: http://www.naturwaldreservate.at/images/startseite/JohannserKogel\_2017.pdf [Abfrage am: 19. Dezember 2021].

Österreichisches MAB-Nationalkomitee. (s.a.): Kriterien für Biosphärenparks in Österreich. Verfügbar in: https://www.bpww.at/sites/default/files/download\_files/MAB\_%C3%96sterreich\_Kriteri en\_BPs\_2016.pdf [Abfrage am 02. Juni 2020].

- Österreichisches MAB-Nationalkomitee (s.a.): Biosphärenparkidee. Verfügbar in: http://www.biosphaerenparks.at/index.php/de/biosphaerenparkidee [Abfrage am 19. Jänner 2021].
- Pollanschütz, J. (1974): Formzahlfunktionen der Hauptbaumarten Österreichs. Allgemeine Forstzeitung 85, 341-343.
- Posch, B.; Oitzinger, G.; Grüneis, H.; Gruber, G. (2008): Aufnahmeschlüssel zur Stichprobeninventur Biosphärenpark Wienerwald – Kernzonen.
- Pretzsch, H. (2019): Grundlagen der Waldwachstumsforschung. 2. überarb. Auflage. Springer Spektrum.
- Rahman, M.; Frank, G.; Ruprecht, H.; Vacik, H. (2008): Structure of coarse woody debris in Lange-Leitn Natural Forest Reserve, Austria. Journal of Forest Science 54 (4), 161-169. [Abfrage am: 19. Dezember 2021].
- Reiter, G.; Plank, M.; Hüttmeir, U. (2014): Fledermäuse in den Kernzonen und Wirtschaftswäldern des Biosphärenparks Wienerwald. In: Amt der Niederösterreichischen Landesregierung. Biodiversitätsmonitoring in den Wäldern des Biosphärenparks Wienerwald. 25. Wissenschaftliche Mitteilungen aus dem Niederösterreichischen Landesmuseum, St. Pölten, 503-522.
- Schaber-Schoor, G. (2008): Wie viel Totholz braucht der Wald Ergebnisse einer Literaturrecherche als Grundlage für ein Alt-, Totholz- und Habitatbaumkonzept. FVAeinblick. Forstliche Versuchs- und Forschungsanstalt Baden-Württemberg. Jahrgang 12. Heft-Nr. 2, 5-8. Verfügbar in: https://www.fva-bw.de/fileadmin/publikationen/einblick/einblick200802\_i.pdf [Abfrage am: 12. Oktober 2020].
- Schachinger, A. (1934): Der Wienerwald. Eine landeskundliche Darstellung. Forschungen zur Landeskunde von Niederösterreich. Verein für Landeskunde und Heimatschutz von Niederösterreich und Wien (Hrsg.).
- Scherzinger, W. (1996): Naturschutz im Wald: Qualitätsziele einer dynamischen Waldentwicklung. Ulmer, Stuttgart.
- Schiegg Pasinelli, K.; Suter, W. (2002): Lebensraum Totholz. 2. Auflage, Eidg. Forschungsanstalt für Wald, Schnee und Landschaft WSL. Verfügbar in: https://www.dora.lib4ri.ch/wsl/islandora/object/wsl%3A9121/datastream/PDF/Schiegg \_Pasinelli-2002-Lebensraum\_Totholz-%28published\_version%29.pdf [Abfrage am: 18. November 2020].
- Schiegg, K. (1999): Ein wenig mehr Totholz viel mehr Leben. Zürcher Wald. Eidg. Forschungsanstalt für Wald, Schnee und Landschaft WSL. Verfügbar in: http://www.parcs.ch/wpz/pdf\_public/2014/9134\_20140320\_153418\_kschiegg\_1999\_ei n\_wenig\_mehr\_totholz.pdf [Abfrage am: 19. November 2020].
- Schieler, K. (1988): Methodische Fragen im Zusammenhang mit der österreichischen Forstinventur. Diplomarbeit. Universität für Bodenkultur, Wien.
- Schmid, P. (1969): Stichproben am Waldrand. Mitteilung der Eidgenössischen Anstalt für das Forstliche Versuchswesen. Band Nr. 45. Heft Nr. 3, 234-303. Verfügbar in: https://www.dora.lib4ri.ch/wsl/islandora/object/wsl%3A13416/datastream/PDF/Schmid -1969-Stichproben\_am\_Waldrand-%28published\_version%29.pdf [Abfrage am: 02. März 2021].

Schmidt, M.; Bedarff, U.; Meyer, P. (2018): Einfluss von Störungen auf die Vegetation von Buchenwäldern. In: Deutscher Landwirtschaftsverlag GmbH. AFZ-Der Wald. Nr. 20, 20-22. Verfügbar in: https://www.nwfva.de/fileadmin/nwfva/publikationen/pdf/schmidt\_2018\_einfluss\_von\_storungen.pdf [Abfrage am: 09. Jänner 2022].

- Shannon, C. E.; Weaver, W. (1949): The Mathematical Theory of Communication. The University of Illinois Press. Urbana. Verfügbar in: https://pure.mpg.de/rest/items/item\_2383164/component/file\_2383163/content [Abfrage am: 03. März 2021].
- Simpson, E. (1949): Measurement of Diversity. Nature. No. 163, 688. Verfügbar in: https://www.nature.com/articles/163688a0.pdf [Abfrage am: 03. März 2021].

Smalian, H. L. (1837): Beitrag zur Holzmeßkunst. – Löffler: Stralsund.

- Stadt Wien MA 49 (2017): Aufnahmeschlüssel zur Stichprobeninventur Biosphärenpark Wienerwald – Kernzonen.
- Stadt Wien (s.a.): Biosphärenpark Wienerwald. Verfügbar in: https://www.wien.gv.at/umwelt/wald/erholung/wienerwald/biosphaerenpark.html [Abfrage am: 03. Februar 2021].
- Stadt Wien (s.a.): Geologie und Klima des Wienerwaldes. Verfügbar in: https://www.wien.gv.at/umwelt/wald/erholung/wienerwald/geologie.html [Abfrage am: 04. Februar 2021].
- Staudinger, M.; Scheiblhofer, J. (2014): Artenreichtum, Artenverteilung und räumliche Aspekte der Biodiversität der Gefäßpflanzen in Wäldern des Biosphärenparks Wienerwald. In: Amt der Niederösterreichischen Landesregierung. Biodiversitätsmonitoring in den Wäldern des Biosphärenparks Wienerwald. 25. Wissenschaftliche Mitteilungen aus dem Niederösterreichischen Landesmuseum, St. Pölten. 249-268.
- Staudinger, M.; Willner, W. (2014): Die Waldgesellschaften in den Kernzonen des Biosphärenparks Wienerwald. In: Amt der Niederösterreichischen Landesregierung. Biodiversitätsmonitoring in den Wäldern des Biosphärenparks Wienerwald. 25. Wissenschaftliche Mitteilungen aus dem Niederösterreichischen Landesmuseum, St. Pölten. 269-296.
- Steiner, H. (2015): Artenvielfalt: Beispiele aus dem Naturwaldreservatenetz anhand der Vegetation.

In: Bundesforschungszentrum für Wald. BFW-Praxisinformation. Nr. 37, Wien. 13-15.

- Sterba, H. (2011): Skriptum zur Lehrveranstaltung Forstliche Biometrie I. Institut für Waldwachstum. Universität für Bodenkultur. Wien.
- Sterba, H. (1991): Holzmeßlehre. Berichte aus der Abteilung Holzmeßkunde und Inventurfragen des Instituts für Forstliche Ertragslehre der Universität für Bodenkultur. Wien.
- Strapper, N. J. (2018): Moose der Naturwaldreservate Gottlob, Springenkopf und Ruppelstein im **Nationalpark** Hunsrück-Hochwald. In: Mitteilungen aus der Forschungsanstalt für Waldökologie und Forstwirtschaft Rheinland-Pfalz. Biodiversität in Buchen-Naturwaldreservaten – 30 Jahre nutzungsfreie Waldentwicklung. Nr. 82. Trippstadt, 49-72.
- Tabaku, V. (1999): Struktur von Buchen-Urwäldern in Albanien im Vergleich mit deutschen Buchen-Naturwaldreservaten und -Wirtschaftswäldern. Dissertation. Georg-August-Universität, Göttingen. Cuvillier Verlag, Göttingen.
- Táborská, M.; Procházková; J.; Lengyel, A.; Vrška, T.; Hort, L.; Ódor, P. (2017): Woodinhabiting bryophyte communities are influenced by different management intensities in the past. Biodivers Conserv. No. 26. Springer, 2893-2909. Verfügbar in: https://link.springer.com/article/10.1007/s10531-017-1395-8 [Abfrage am: 14. Jänner 2022].

Tillon, L.; Bouget, C.; Paillet, Y.; Aulagnier, S. (2016): How does deadwood structure temperate forest bat assemblages? Eur J Forest Res. No. 135. Springer, 433–449. Verfügbar in: https://link.springer.com/article/10.1007%2Fs10342-016-0944-0 [Abfrage am: 17. Jänner 2022].

- Umweltbundesamt (s.a.) Biosphärenparks. Verfügbar in: https://www.umweltbundesamt.at/umweltsituation/naturschutz/sg/bios\_parks/ [Abfrage am: 02. Juni 2020].
- UNESCO (s.a.): Fulfilling the Three Functions. Verfügbar in: http://www.unesco.org/new/en/natural-sciences/environment/ecologicalsciences/biosphere-reserves/main-characteristics/functions/ [Abfrage am: 19. Jänner 2021].
- UNESCO (s.a.): Zoning Schemes. Verfügbar in: http://www.unesco.org/new/en/natural-sciences/environment/ecologicalsciences/biosphere-reserves/main-characteristics/zoning-schemes/ [Abfrage am: 19. Jänner 2021].

UNESCO (s.a.): Europe & North America: 302 biosphere reserves in 38 countries. Verfügbar in: http://www.unesco.org/new/en/natural-sciences/environment/ecologicalsciences/biosphere-reserves/europe-north-america/ [Abfrage am: 03. Februar 2021].

Urban, A.; Bardorf, T.; Kohl, G.; Calleja, S.; Krisai-Greilhuber, I. (2014): Großpilze und corticioide Pilze in den Kernzonen des Biosphärenparks Wienerwald – Diversitätsmuster und Umweltfaktoren. In: Amt der Niederösterreichischen Landesregierung. Biodiversitätsmonitoring in den Wäldern des Biosphärenparks Wienerwald. 25. Wissenschaftliche Mitteilungen aus dem Niederösterreichischen Landesmuseum, St. Pölten. 157-190.

- Vacik, H.; Ruprecht, H.; Steiner, H.; Frank, G. (2010): ELENA Empfehlungen für die Naturverjüngung von Gebirgswäldern – eine Studie zur natürlichen Regeneration in Naturwaldreservaten. Institut für Waldbau. Universität für Bodenkultur. Wien. [Abfrage am: 18. März 2021].
- Vacik, H.; Rahman, M.; Ruprecht, H.; Frank, G. (2009): Dynamics and structural changes of an oak dominated Natural Forest Reserve in Austria. Botanica Helvetica 119 (1), Birkhäuser Verlag, Basel, 23-29. [Abfrage am: 19. Dezember 2021].
- Vacik, H.; Egger, A.; Koch, G.; Kirchmeir, H. (2000): Totholzerhebung im Rahmen der Hemerobiebewertung in Südtirols Wäldern. Centralblatt für das gesamte Forstwesen, Jhg. 117, Heft 2, 75-92.
- Van Wagner, C. E. (1968): The Line Intersect Method in Forest Fuel Sampling. Forest Science, 15, 20-26. Verfügbar in: http://www.sidalc.net/repdoc/A11605i/A11605i.pdf [Abfrage am: 24. März 2021].
- Verband der Naturparke Österreichs (s.a.): Alpenbockkäfer. Verfügbar in: https://www.naturparke.at/ueber-uns/biologische-vielfalt/alpenbockkaefer#c7994 [Abfrage am: 22. Jänner 2022].
- Wallnöfer, S.; Mucina, L.; Grass, V. (1993): Querco-Fagetea. Galio sylvatici-Carpinetum Oberd. 1957. In: Mucina, L.; Grabherr, G.; Wallnöfer, S. (Hrsg.). Die Pflanzengesellschaften Österreichs. Teil III. Gustav Fischer Verlag, Jena, 131-133.
- Wendelberger, G. (1955): Die Restwälder der Parndorfer Platte im Nordburgenland. Burgenländische Forschungen. Heft 29. Landesarchiv und Landesmuseum (Hrsg.), Eisenstadt.
- Wermelinger, B. (2021): Insekten im Wald. Vielfalt, Funktionen und Bedeutung. 2. aktualisierte Auflage. Birmensdorf, Eidg. Forschungsanstalt WSL; Bern, Stuttgart, Wien, Haupt Verlag.
- Wermelinger, B.; Lachat, T.; Müller, J. (2013): Waldinsekten und ihre Habitatansprüche. In: Kraus, D.; Krumm, F. (2013): Integrative Ansätze als Chance für die Erhaltungder Artenvielfalt in Wäldern. European Forest Institute.
- WWF Österreich (s.a.): Wie geht es der Artenvielfalt im Österreichischen Wald? Große Artenvielfalt gibt es nur in möglichst naturnahen Wäldern. Verfügbar in: https://www.wwf.at/artikel/wie-geht-es-der-artenvielfalt-im-oesterreichischen-wald/ [Abfrage am: 22. Jänner 2022].

Zechmeister, H. (2014): Moose in den Wäldern des Biosphärenparks Wienerwald – eine Basiserhebung.

In: Amt der Niederösterreichischen Landesregierung. Biodiversitätsmonitoring in den Wäldern des Biosphärenparks Wienerwald. 25. Wissenschaftliche Mitteilungen aus dem Niederösterreichischen Landesmuseum, St. Pölten, 209-236.

Zechmeister, H. G ., Hagel, H., Gendo, A., Osvaldik, V., Patek, M., Prinz, M., Schröck, C., Köckinger, H. (2013): Die Rote Liste der Moose Niederösterreichs. In: Amt der Niederösterreichischen Landesregierung. 24. Wissenschaftliche Mitteilungen aus dem Niederösterreichischen Landesmuseum, St. Pölten, 7-126.

# **7 Anhang**

In [Tabelle](#page-141-0) 44 sind die Baumarten des lebenden Bestandes ersichtlich, die im 1. und 2. Basismonitoring auf den jeweiligen Stichprobenpunkten erhoben wurden. Um Volums-Berechnungen durchführen und Koeffizienten annehmen zu können, wurden für manche Baumarten Koeffizienten anderer Baumarten (lt. ÖWI, vgl. dazu [Tabelle](#page-49-0) 7) verwendet.

<span id="page-141-0"></span>

| Basismonitoring Lebender Bestand |                         |               |                |
|----------------------------------|-------------------------|---------------|----------------|
| <b>Baumart</b>                   | Abkürzung               | Baumart ÖWI   | Abkürzung ÖWI  |
| Ahorn                            | AH                      | Ahorn         | AH             |
| Aspe, Zitterpappel               | AS                      | Weißpappel    | <b>WPA</b>     |
| <b>Buche</b>                     | <b>BU</b>               | <b>Buche</b>  | <b>BU</b>      |
| Stiel-/Traubeneiche              | EI                      | Eiche         | ΕI             |
| Elsbeere                         | EB                      | Hainbuche     | HB             |
| Schwarzerle                      | ER                      | Erle          | <b>ER</b>      |
| Esche                            | <b>ES</b>               | Esche         | <b>ES</b>      |
| Feldahorn                        | <b>FAH</b>              | Hainbuche     | <b>HB</b>      |
| Fichte                           | FI.                     | Fichte        | FI.            |
| Grauerle                         | <b>GE</b>               | Erle          | ER             |
| Hainbuche                        | HB                      | Hainbuche     | HB             |
| Hybridpappel                     | <b>HP</b>               | Schwarzpappel | <b>SPA</b>     |
| Vogelkirsche                     | <b>KB</b>               | <b>Birke</b>  | BI             |
| Kiefer                           | KI                      | Weißkiefer    | <b>WKI</b>     |
| Lärche                           | LA                      | Lärche        | LA             |
| Linde                            | $\lfloor \cdot \rfloor$ | <b>Birke</b>  | ΒI             |
| Mehlbeere                        | <b>MB</b>               | <b>Birke</b>  | BI             |
| Roteiche                         | <b>RE</b>               | Eiche         | EI             |
| Spitzahorn                       | <b>SAH</b>              | Ahorn         | AH             |
| Schwarzkiefer                    | <b>SK</b>               | Schwarzkiefer | <b>SKI</b>     |
| sonstiges Laubholz               | <b>SL</b>               | <b>Buche</b>  | <b>BU</b>      |
| Tanne                            | <b>TA</b>               | Tanne         | <b>TA</b>      |
| Ulme                             | UL                      | Ulme          | UL             |
| Vogelbeere                       | <b>VB</b>               | <b>Birke</b>  | B <sub>l</sub> |
| Weide                            | <b>WE</b>               | Weide         | <b>WE</b>      |
| Wildbirne                        | <b>WB</b>               | Hainbuche     | HB             |
| Zerreiche                        | <b>ZE</b>               | Eiche         | EI             |

*Tabelle 44: Baumarten lebender Bestand 1. und 2. Basismonitoring*

In [Tabelle](#page-142-0) 45 sind die Baumarten des toten Bestandes ersichtlich, die im 1. und 2. Basismonitoring auf den jeweiligen Stichprobenpunkten erhoben wurden. Um Volums-Berechnungen durchführen und Koeffizienten annehmen zu können, wurden für manche Baumarten Koeffizienten anderer Baumarten (lt. ÖWI, vgl. dazu [Tabelle](#page-49-0) 7) verwendet.

<span id="page-142-0"></span>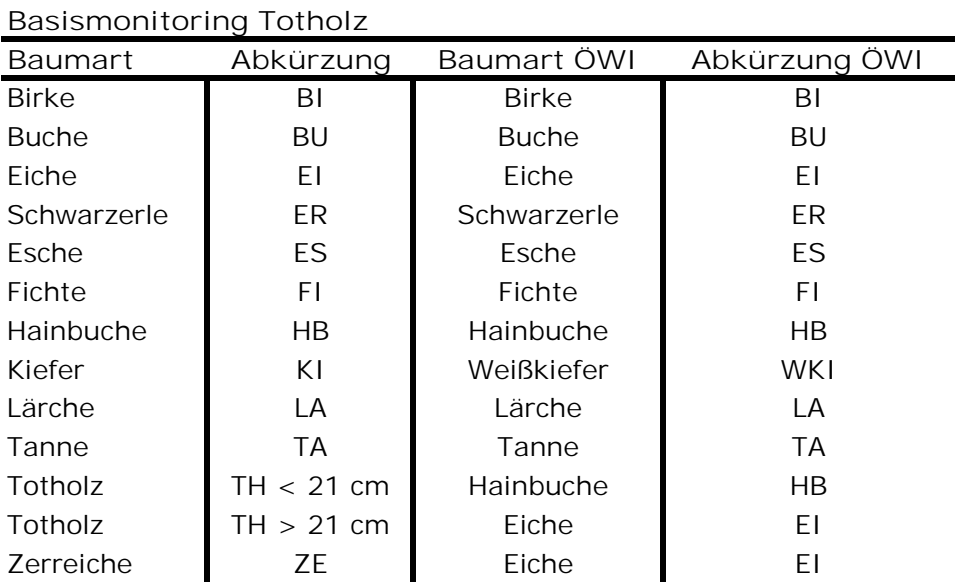

### *Tabelle 45: Baumarten Totholz 1. und 2. Basismonitoring*

In [Tabelle](#page-143-0) 46 sind die Baumarten des lebenden Bestandes ersichtlich, die im 1. Basismonitoring auf den jeweiligen Stichprobenpunkten erhoben wurden. Um Volums-Berechnungen für die Standardaufnahme durchführen und Koeffizienten annehmen zu können, wurden für manche Baumarten Koeffizienten anderer Baumarten (lt. ÖWI, vgl. dazu [Tabelle](#page-49-0) 7) verwendet.

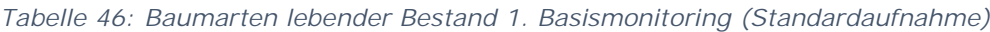

<span id="page-143-0"></span>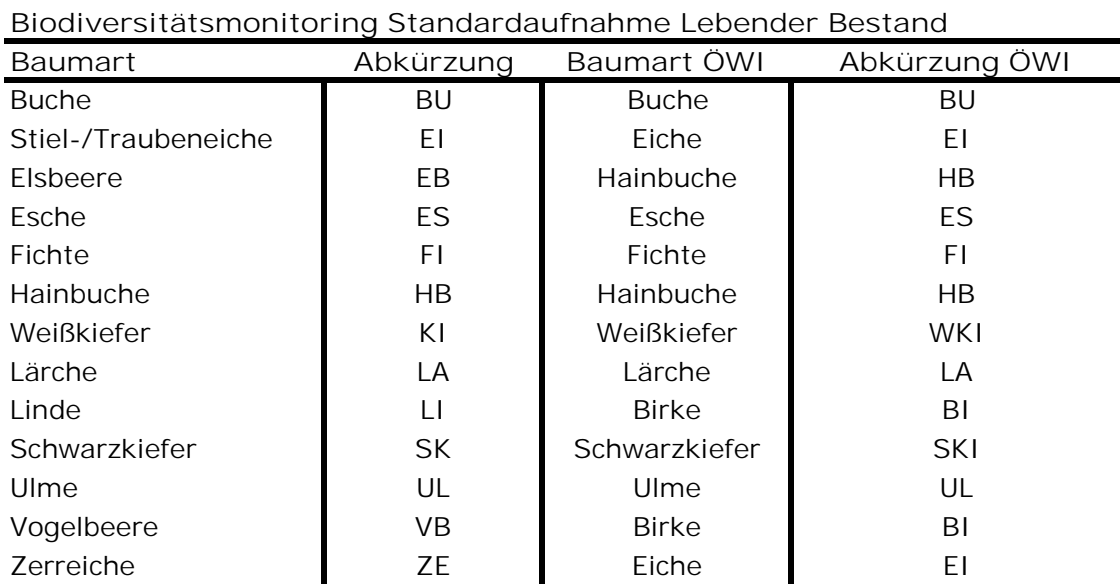

In [Tabelle](#page-143-1) 47 sind die Baumarten des toten Bestandes ersichtlich, die im 1. Basismonitoring auf den jeweiligen Stichprobenpunkten erhoben wurden. Um Volums-Berechnungen für die Standardaufnahme durchführen und Koeffizienten annehmen zu können, wurden für manche Baumarten Koeffizienten anderer Baumarten (lt. ÖWI, vgl. dazu [Tabelle](#page-49-0) 7) verwendet.

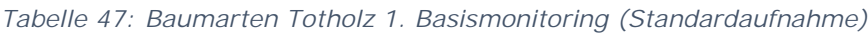

<span id="page-143-1"></span>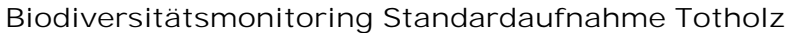

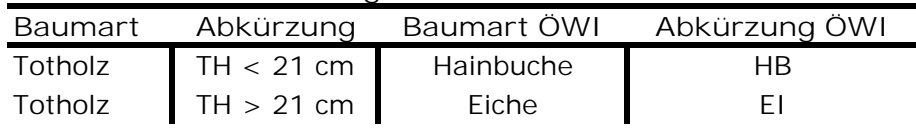
In [Tabelle](#page-144-0) 48 sind die Baumarten des lebenden Bestandes ersichtlich, die im Biodiversitätsmonitoring auf den jeweiligen Stichprobenpunkten erhoben wurden. Um Volums-Berechnungen durchführen und Koeffizienten annehmen zu können, wurden für manche Baumarten Koeffizienten anderer Baumarten (lt. ÖWI, vgl. dazu [Tabelle](#page-49-0) 7) verwendet.

<span id="page-144-0"></span>*Tabelle 48: Baumarten lebender Bestand Biodiversitätsmonitoring (Detail- bzw. Intensivaufnahme)*

| <u>Diodiversitatsmonitoring interisivading Lebenger Destand</u> |              |              |               |
|-----------------------------------------------------------------|--------------|--------------|---------------|
| <b>Baumart</b>                                                  | Abkürzung    | Baumart ÖWI  | Abkürzung ÖWI |
| <b>Buche</b>                                                    | BU           | <b>Buche</b> | <b>BU</b>     |
| Eiche                                                           | ΕI           | Eiche        | ΕI            |
| Elsbeere                                                        | EL           | Hainbuche    | HB            |
| Zerreiche                                                       | EZ           | Eiche        | ΕI            |
| Fichte                                                          | FI           | Fichte       | FI            |
| Hainbuche                                                       | HB           | Hainbuche    | HB            |
| Keine Angabe                                                    | k.A. > 21 cm | Eiche        | ΕI            |
| Lärche                                                          | LA           | Lärche       | LA            |
| Tanne                                                           | ТA           | Tanne        | ТA            |
|                                                                 |              |              |               |

**Biodiversitätsmonitoring Intensivaufn. Lebender Bestand**

In [Tabelle](#page-144-1) 49 sind die Baumarten des toten Bestandes ersichtlich, die im Biodiversitätsmonitoring auf den jeweiligen Stichprobenpunkten erhoben wurden. Um Volums-Berechnungen durchführen und Koeffizienten annehmen zu können, wurden für manche Baumarten Koeffizienten anderer Baumarten (lt. ÖWI, vgl. dazu [Tabelle](#page-49-0) 7) angenommen.

## <span id="page-144-1"></span>*Tabelle 49: Baumarten Totholz Biodiversitätsmonitoring (Detail- bzw. Intensivaufnahme)*

**Biodiversitätsmonitoring Intensivaufn. Totholz Baumart Abkürzung Baumart ÖWI Abkürzung ÖWI** Buche I BU Buche I BU Eiche EI Eiche EI Feldahorn **I** FA **I** Hainbuche **I** HB Fichte FI Fichte FI Hainbuche HB Hainbuche HB Vogelkirsche KB Hainbuche HB Kiefer **KI** KI Weißkiefer WKI Lärche I LA I Lärche I LA Linde | LI Hainbuche | HB